# Enterprise JavaBeans 開発者ガイド

*Sun™ ONE Application Server*

**Version 7**

817-0605-10 2002 年 9 月 Copyright © 2002 Sun Microsystems, Inc., 4150 Network Circle, Santa Clara, California 95054, U.S.A. All rights reserved.

このソフトウェアは SUN MICROSYSTEMS, INC. の機密情報と企業秘密を含んでいます。SUN MICROSYSTEMS, INC. の 書面による許諾を受けることなく、このソフトウェアを使用、開示、複製することは禁じられています。U.S. Government Rights - Commercial software. Government users are subject to the Sun Microsystems, Inc. standard standard license agreement and applicable provisions of the FAR and its supplements. Use is subject to license terms.

この配布には、第三者が開発したソフトウェアが含まれている可能性があります。

Sun 、Sun Microsystems 、Sun のロゴマーク、Java および Sun ONE のロゴマークは、米国およびその他の国における米国 Sun Microsystems, Inc. ( 以下、米国 Sun Microsystems 社とします ) の商標もしくは登録商標です。

UNIX は、X/Open Company, Ltd が独占的にライセンスしている米国およびその他の国における登録商標です。

この製品は、米国の輸出規制に関する法規の適用および管理下にあり、また、米国以外の国の輸出および輸入規制に関する 法規の制限を受ける場合があります。核、ミサイル、生物化学兵器もしくは原子力船に関連した使用またはかかる使用者へ の提供は、直接的にも間接的にも、禁止されています。このソフトウェアを、米国の輸出禁止国へ輸出または再輸出するこ と、および米国輸出制限対象リスト ( 輸出が禁止されている個人リスト、特別に指定された国籍者リストを含む ) に指定さ れた、法人、または団体に輸出または再輸出することは一切禁止されています。

目次

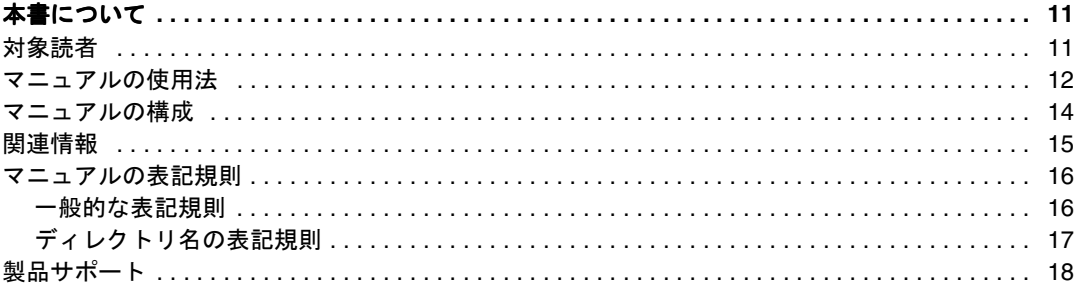

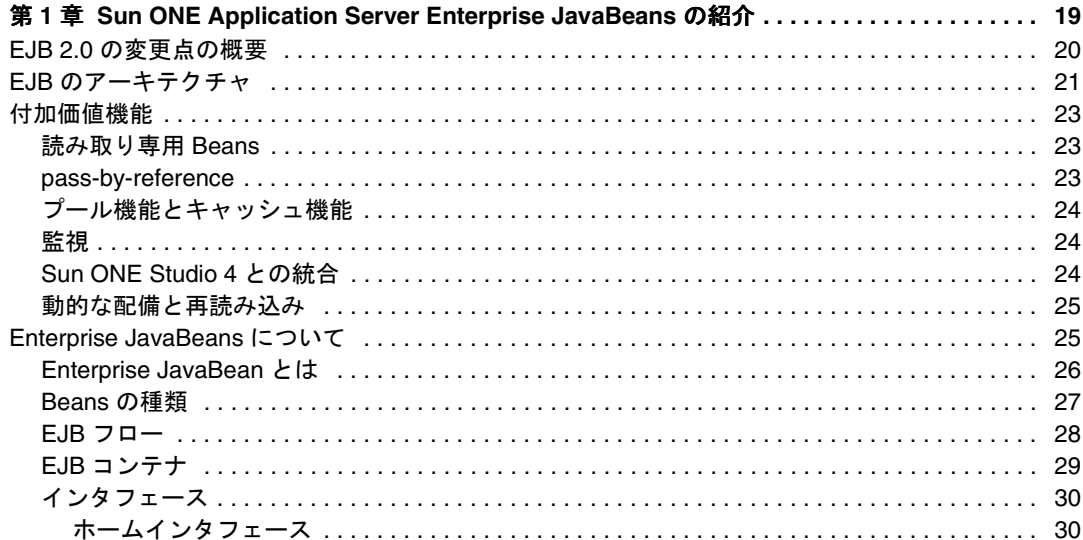

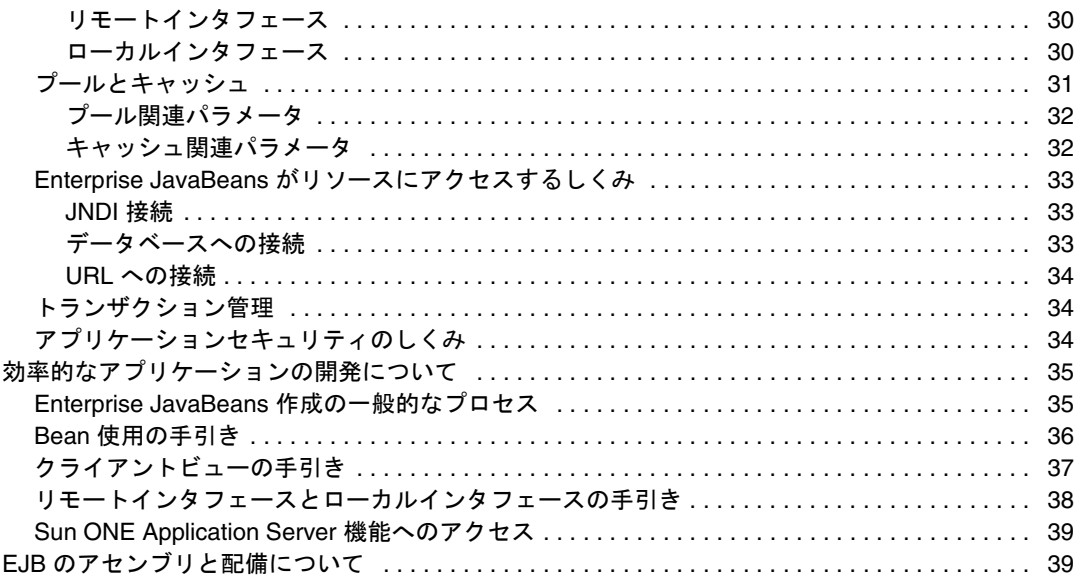

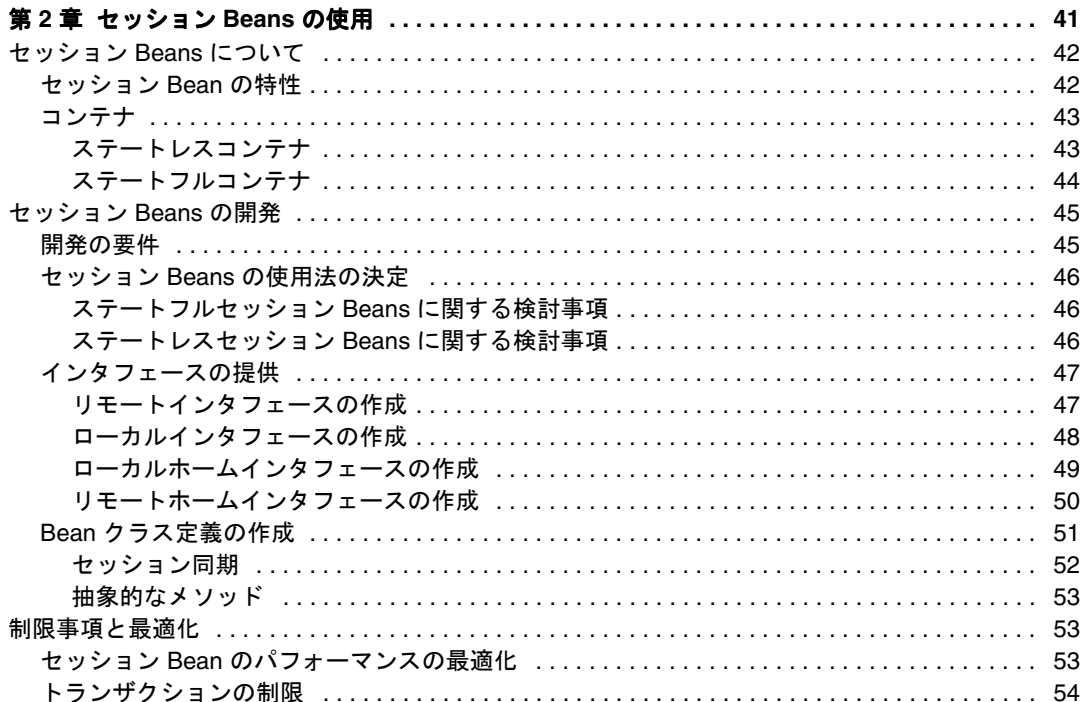

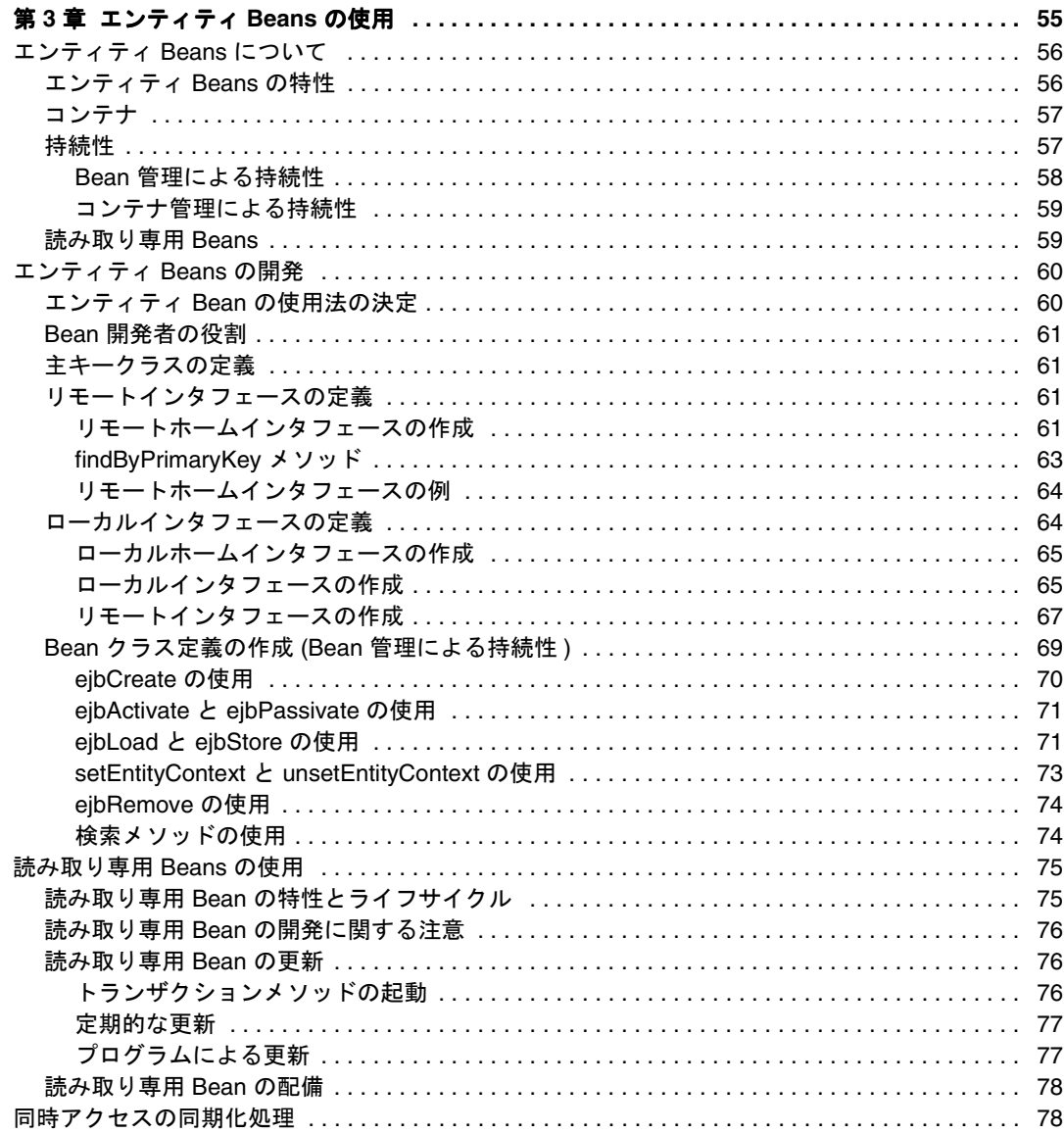

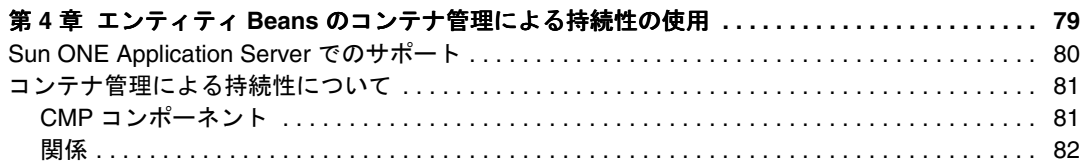

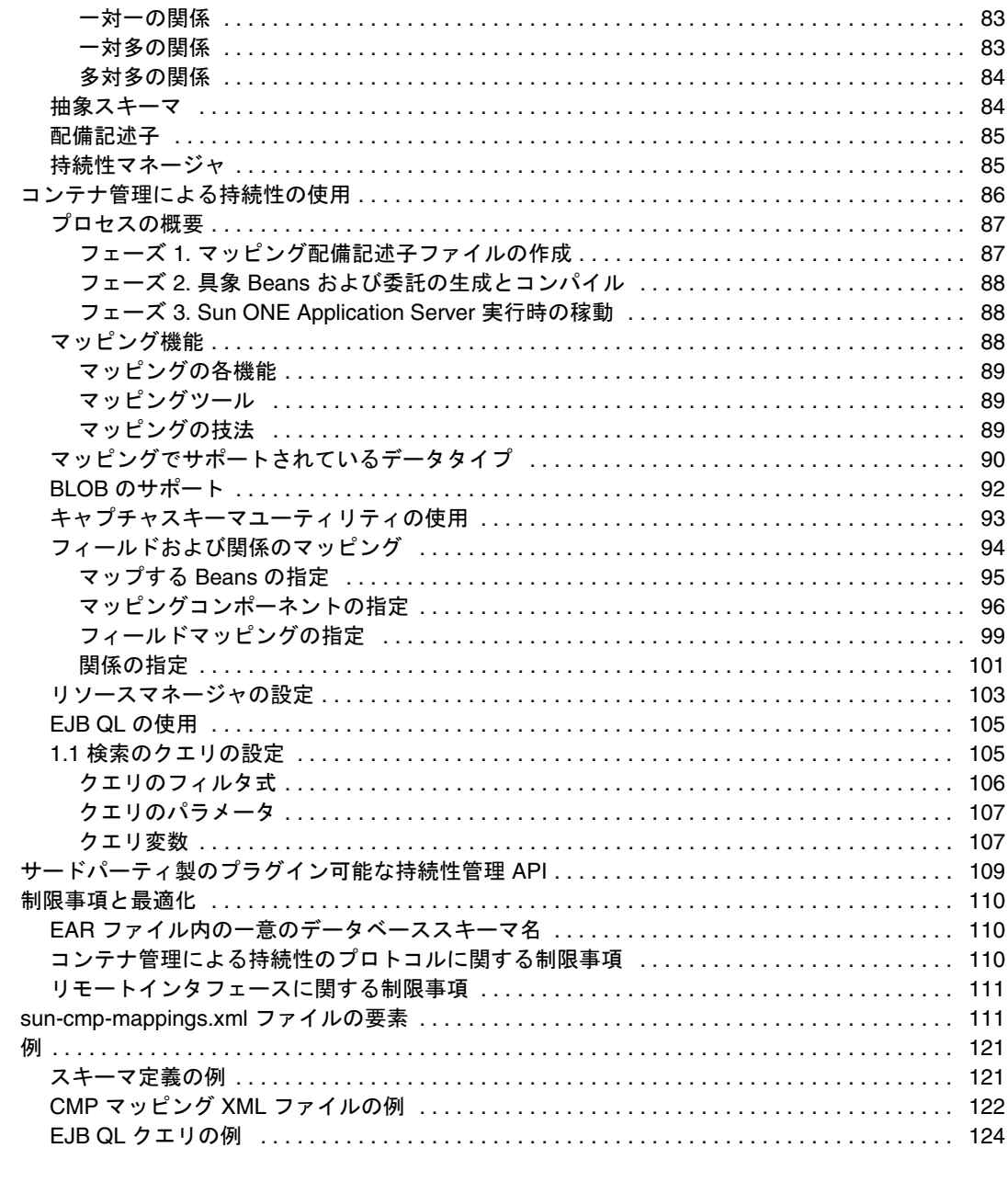

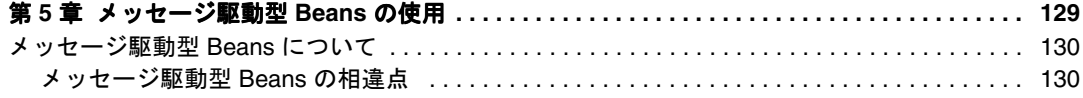

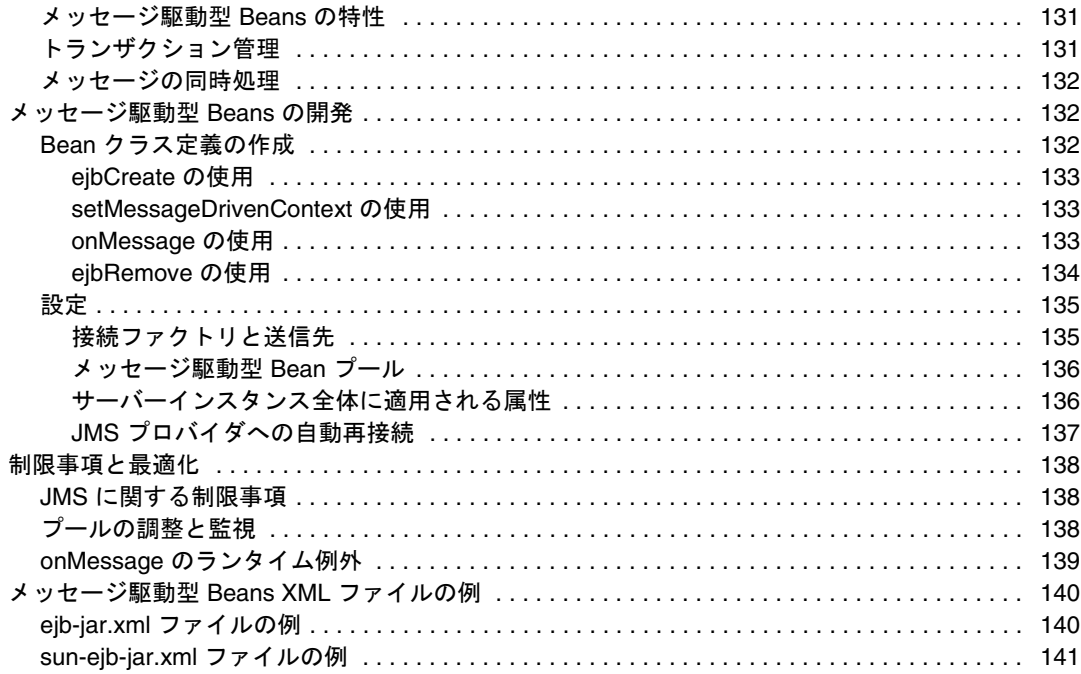

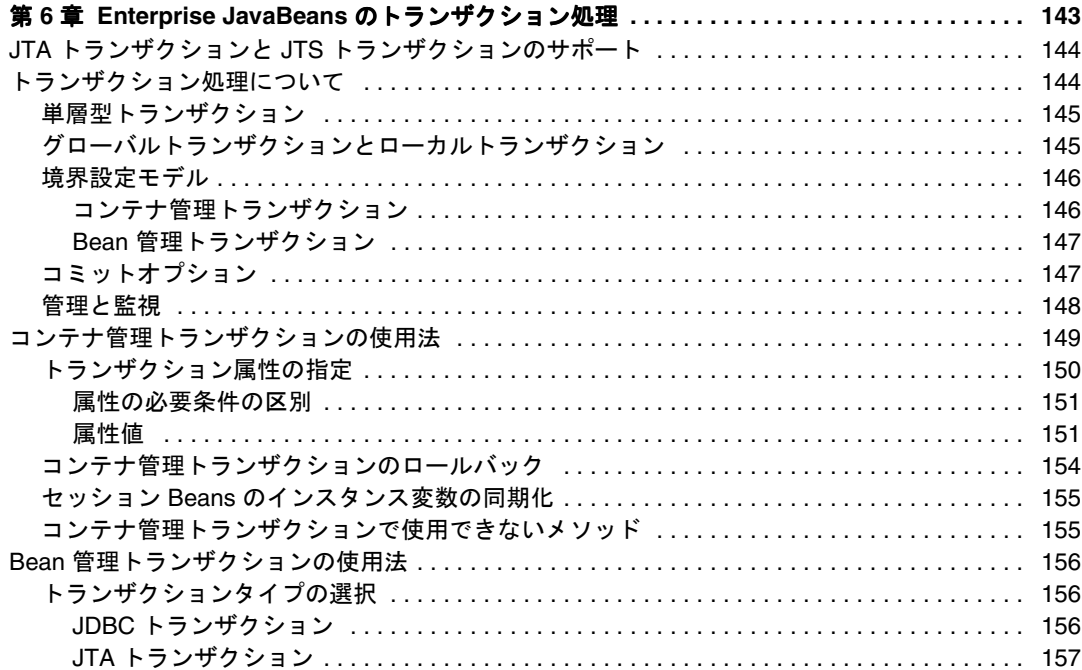

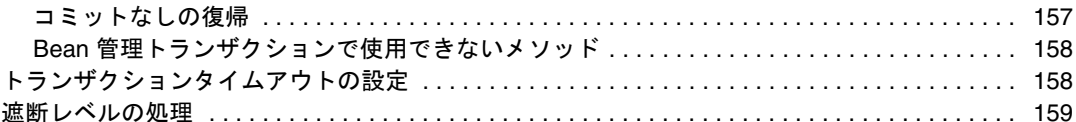

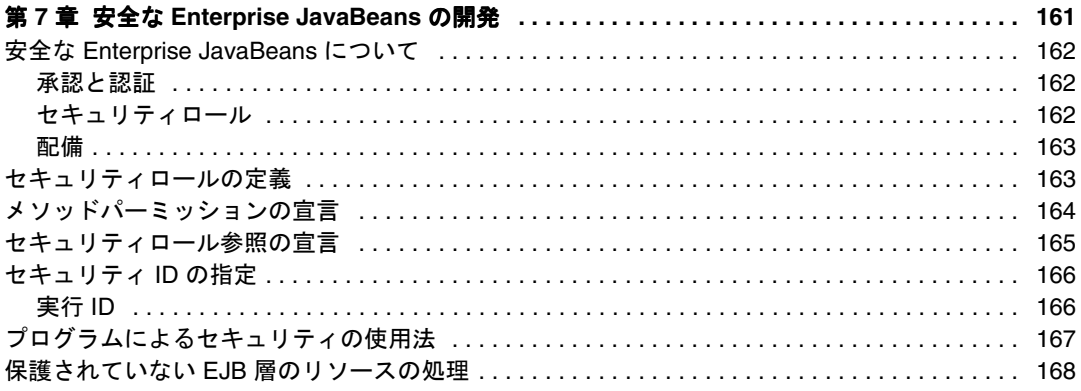

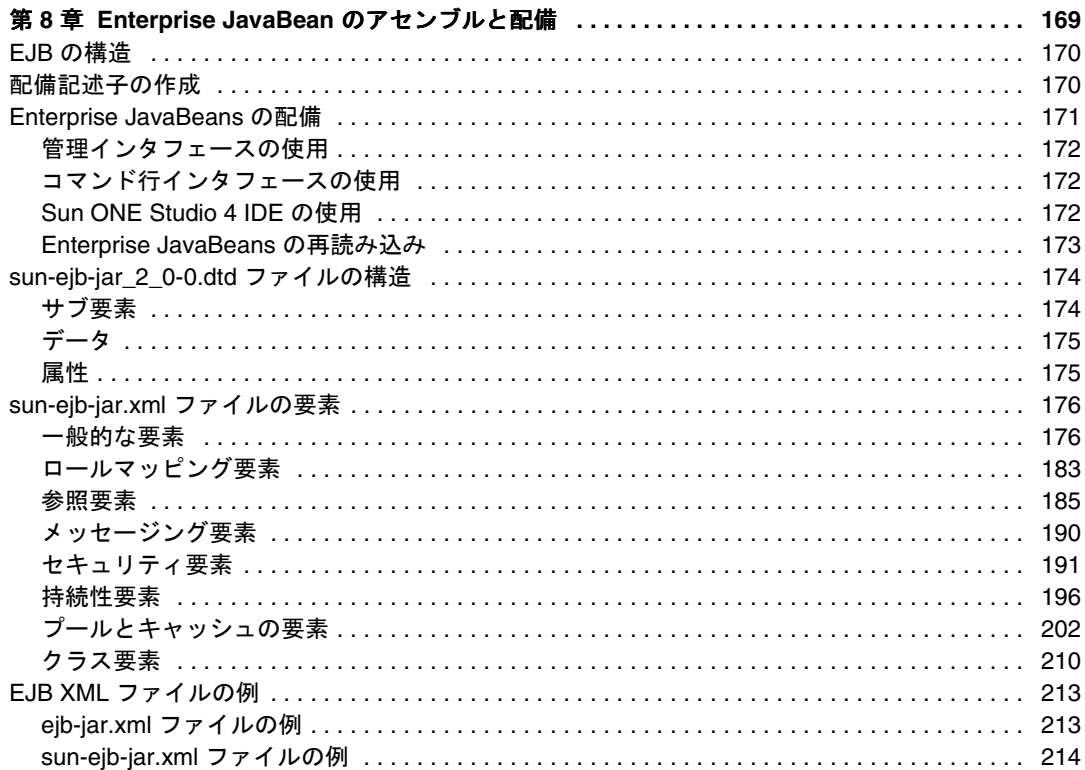

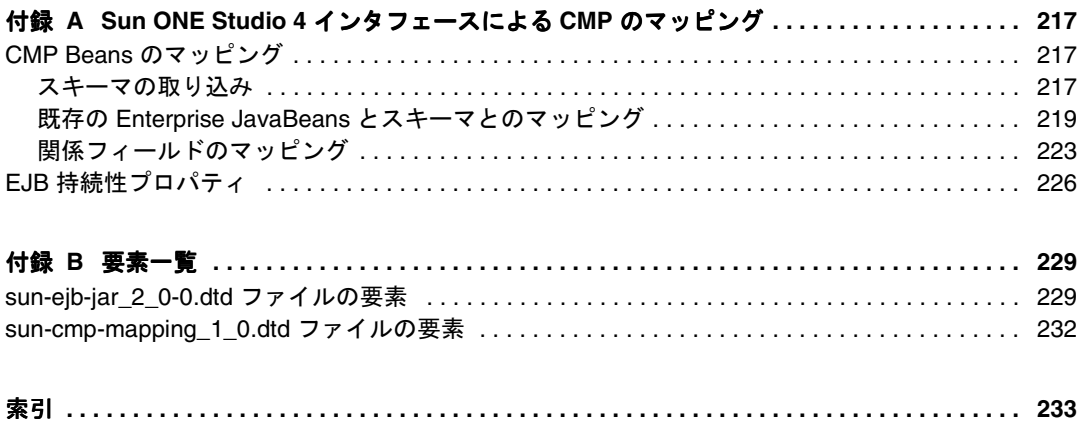

## 本書について

<span id="page-10-0"></span>この『Enterprise Java Beans 開発者ガイド』では、SunTM ONE ( オープンネットワー ク環境 ) Application Server 7 環境で、Enterprise JavaBeansTM (EJBTM) の仕様に準拠す る Java 2 Platform Enterprise Edition (J2EE) アプリケーションを作成および実装する方 法について説明します。このマニュアルでは、EJB プログラミングの概念およびタス クについて簡潔に説明し、さらに、コード例、実装に関するヒント、および参照資料 も提供します。

この章では、次の項目について説明します。

- [対象読者](#page-10-1)
- [マニュアルの使用法](#page-11-0)
- [マニュアルの構成](#page-13-0)
- [関連情報](#page-14-0)
- [マニュアルの表記規則](#page-15-0)
- [製品サポート](#page-17-0)

## <span id="page-10-1"></span>対象読者

このマニュアルは、企業内で Enterprise JavaBeans の開発、アセンブリ、および配備 を担当する方々を対象としています。

このマニュアルでは、次の項目に精通していることを前提としています。

- Java プログラミング
- EJB、Java Server Page (JSP)、および Java Database Connectivity (JDBC) 仕様で定 義されている Java API
- SQL 構造化データベースクエリ言語
- リレーショナルデータベースの概念

• デバッグ、ソースコード制御を含むソフトウェア開発プロセス

## <span id="page-11-0"></span>マニュアルの使用法

このマニュアルは、PDF 形式または HTML 形式でも入手できます。次のサイトを参 照してください。

http://docs.iplanet.com/docs/manuals/ias.html

次の表は、Sun ONE Application Server のマニュアルに記述されているタスクと概念 を示しています。左側の列にタスクと概念、右側の列に参照するマニュアルを示しま す。

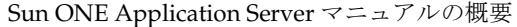

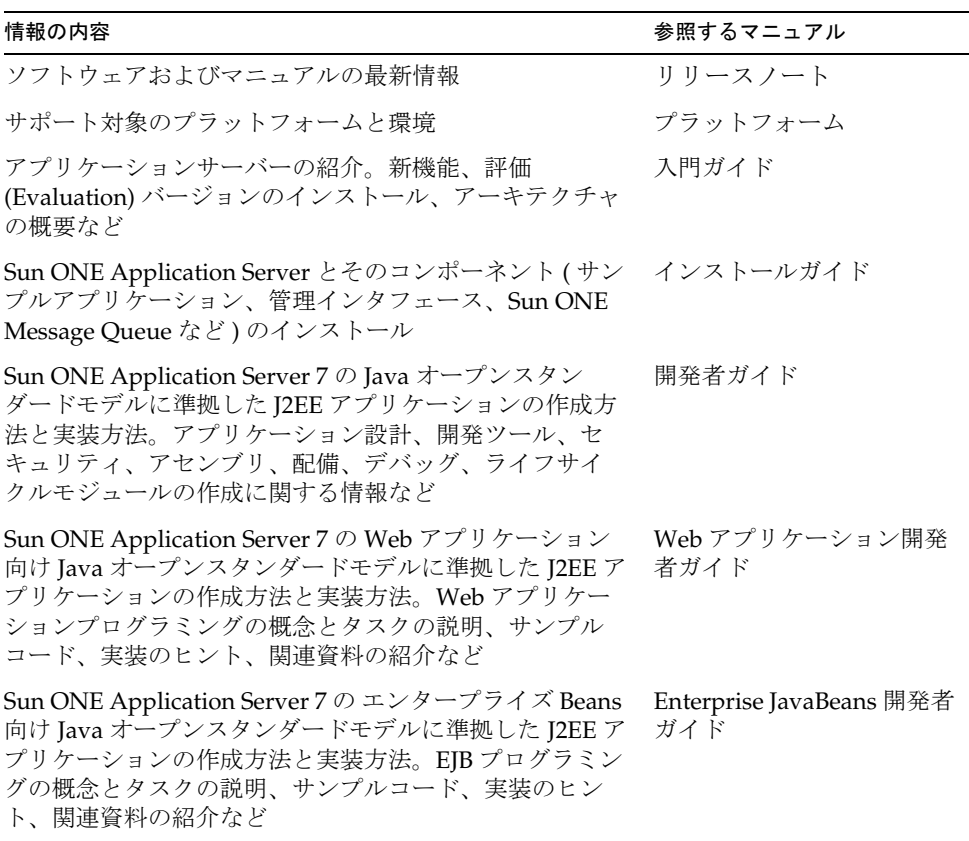

Sun ONE Application Server マニュアルの概要 ( 続き )

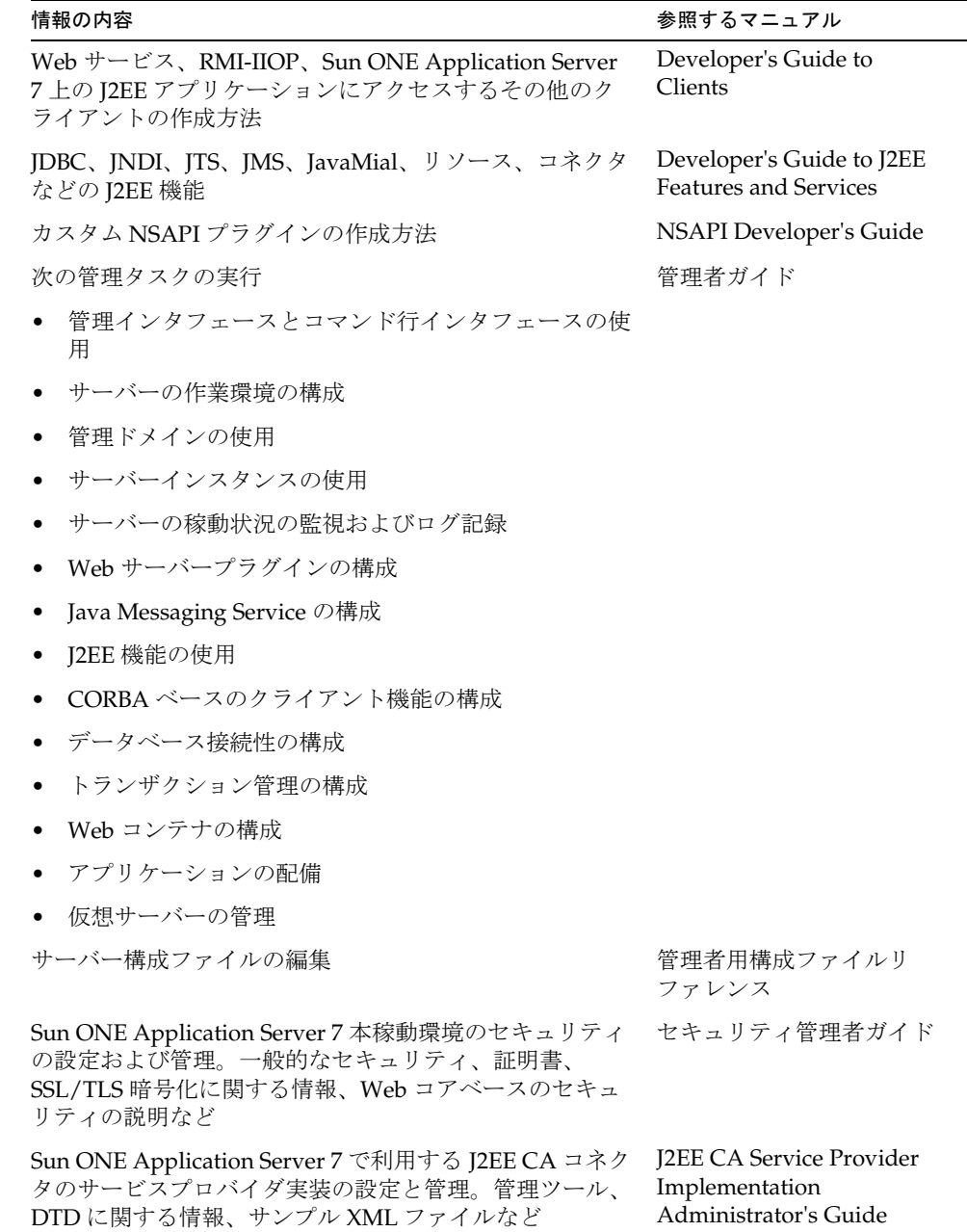

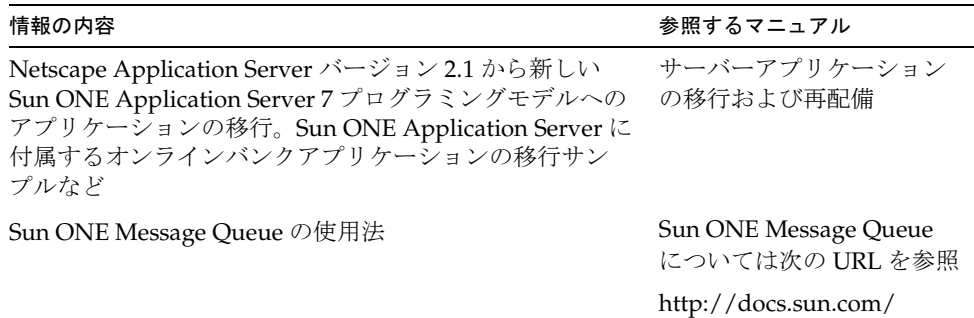

Sun ONE Application Server マニュアルの概要 ( 続き )

## <span id="page-13-0"></span>マニュアルの構成

このマニュアルは、次のような内容で構成されています。

- 「[Sun ONE Application Server Enterprise JavaBeans](#page-18-2) の紹介」
- [「セッション](#page-40-2) Beans の使用」
- [「エンティティ](#page-54-2) Beans の使用」
- 「エンティティ Beans [のコンテナ管理による持続性の使用」](#page-78-2)
- [「メッセージ駆動型](#page-128-2) Beans の使用」
- 「Enterprise JavaBeans [のトランザクション処理」](#page-142-2)
- 「安全な [Enterprise JavaBeans](#page-160-2) の開発」
- 「Enterprise JavaBean [のアセンブルと配備」](#page-168-2)
- 「Sun ONE Studio 4 [インタフェースによる](#page-216-4) CMP のマッピング」
- [「要素一覧」](#page-228-3)

## <span id="page-14-0"></span>関連情報

12 [ページの「マニュアルの使用法」に](#page-11-0)示された Sun ONE Application Server のマニュ アルの情報に加えて、次のリソースを利用できます。

• J2EE 仕様

http://java.sun.com/products/

• Enterprise JavaBeans Specification, Version 2.0

http://java.sun.com/products/ejb/docs.html#specs

• 一般的な EJB 製品情報

http://java.sun.com/products/ejb

- Java Software チュートリアル http://java.sun.com/j2ee/docs.html
- 『Enterprise JavaBeans』、Richard Monson-Haefel 著、O'Reilly 発行 ISBN 0-596-00226-2

http://www.oreilly.com/catalog/entjbeans3/

- Enterprise JavaBean テクノロジに関する書籍リスト http://developer.java.sun.com/developer/Books/ejbtechnology.html
- Enterprise JavaBeans Design Patterns, ISBN 0-471-20831-0
- Core J2EE Patterns, ISBN 0-13-064884-1

## <span id="page-15-0"></span>マニュアルの表記規則

ここでは、このマニュアル全体に適用される表記規則について説明します。

- [一般的な表記規則](#page-15-1)
- [ディレクトリ名の表記規則](#page-16-0)

#### <span id="page-15-1"></span>一般的な表記規則

このマニュアルに適用される一般的な表記規則は次のとおりです。

- ファイルとディレクトリのパスは、UNIX<sup>®</sup>の形式で表記します (ディレクトリ名 を「/」記号で区切って表記 )。Windows バージョンでは、ディレクトリパスに ついては UNIX と同じですが、ディレクトリの区切り記号には「/」記号ではな <「¥」記号を使用します。
- URL は次のように表記されます。

http://*server*.*domain*/*path*/*file*.html

これらの URL で、*server* はアプリケーションを実行するサーバー名で、*domain* は ユーザーのインターネットドメイン名、*path* はサーバー上のディレクトリの構造、 *file* は個別のファイル名を示します。URL の斜体文字の部分は可変部分です。

- フォントは次の規則に従います。
	- ❍ モノスペースフォントは、サンプルコード、コードの一覧表示、API およ び言語要素 ( 関数名、クラス名など )、ファイル名、パス名、ディレクト リ名、および HTML タグに使います。
	- ❍ 斜体文字はコード変数に使います。
	- ❍ また斜体文字は、変数および可変部分、およびリテラルに使われる文字 にも使います。
	- ❍ 太字は、段落の先頭文字またはリテラルに使われる文字の強調に使いま す。
- このマニュアルでは、ほとんどのプラットフォームのインストールルートディレ クトリを *install\_dir* と記述します。例外については、17 [ページの「ディレクトリ](#page-16-0) [名の表記規則」を](#page-16-0)参照してください。

デフォルトでは、ほとんどのプラットフォームの *install\_dir* は次の位置になりま す。

❍ パッケージに含まれない Solaris 8 の評価 (Evaluation) バージョン

*user's home directory*/sun/appserver7

❍ Solaris に含まれない、評価用以外のバージョン

/opt/SUNWappserver7

❍ Windows のすべてのインストール

C: ¥Sun¥AppServer7

上記プラットフォームでは、*default\_config\_dir* と *install\_config\_dir* は *install\_dir* と同じ 意味です。これ以外の説明と例外については、17 [ページの「ディレクトリ名の表](#page-16-0) [記規則」を](#page-16-0)参照してください。

• このマニュアルでは、インスタンスルートディレクトリを *instance\_dir* と記述しま す。これは、実際には次のディレクトリを示しています。

*default\_config\_dir*/domains/*domain*/*instance*

• このマニュアルを通じて、特に明記のない限り、UNIX 固有の表記は、Linux オペ レーティングシステムにも適用されます。

## <span id="page-16-0"></span>ディレクトリ名の表記規則

デフォルトでは、Solaris 8 および 9 パッケージベースのインストールおよび Solaris 9 バンドル版のインストールを使用すると、アプリケーションサーバーファイルはいく つかのルートディレクトリに分散してインストールされます。この節では、これらの ディレクトリについて説明します。

- Solaris 9 バンドル版のインストールのデフォルトのインストールディレクトリは、 次のように表記します。
	- ❍ *install\_dir*: /usr/appserver/ を表します。このディレクトリには、インス トールイメージの静的な部分が格納されます。アプリケーションサー バーを構成するすべてのユーティリティ、実行可能ファイル、およびラ イブラリがここに格納されます。
	- ❍ *default\_config\_dir*: 作成されたドメインのデフォルトの格納先となる /var/appserver/domains ディレクトリを表します。
	- ❍ *install\_config\_dir*: /etc/appserver/config ディレクトリを表します。この ディレクトリには、インストール全体の設定情報が格納されます。たと えば、このインストールのライセンス、管理ドメインのマスターリスト などが格納されます。
- Solaris 8 および 9 パッケージベースの、バンドルされていない評価版以外のイン ストールではデフォルトのディレクトリは、次のように表記します。
- ❍ *install\_dir*: /opt/SUNWappserver7 ディレクトリを表します。このディレク トリには、インストールイメージの静的な部分が格納されます。アプリ ケーションサーバーを構成するすべてのユーティリティ、実行可能ファ イル、およびライブラリがここに格納されます。
- ❍ *default\_config\_dir*: 作成されたドメインの格納先となる /var/opt/SUNWappserver7/domains ディレクトリを表します。
- ❍ *install\_config\_dir*: /etc/opt/SUNWappserver7/config ディレクトリを表し ます。このディレクトリには、インストール全体の設定情報が格納され ます。たとえば、このインストールのライセンス、管理ドメインのマス ターリストなどが格納されます。
- 注 Forte for Java 4.0 は、名称が変更されました。このマニュアルでは Sun ONE Studio 4 と表記されます。

## <span id="page-17-0"></span>製品サポート

ご使用のシステムに問題が発生した場合は、次のいずれかの方法でカスタマサポート にお問い合わせください。

● 次のオンラインサポート Web サイトをご利用ください。

http://www.sun.com/supportraining/

• 保守契約を結んでいるお客様の場合は、専用ダイヤルをご利用ください。

連絡の前に、次の情報を準備してください。テクニカルサポートスタッフが問題解決 のお手伝いする上で、この情報が役立ちます。

- 問題が発生した箇所や動作への影響など、問題の具体的な説明
- マシン機種、OS バージョン、および、問題の原因と思われるパッチやそのほかの ソフトウェアなどの製品バージョン
- 問題を再現するための具体的な手順の説明
- エラーログやコアダンプ

## <span id="page-18-2"></span><span id="page-18-1"></span><span id="page-18-0"></span>Sun ONE Application Server Enterprise JavaBeans の紹介

この章では、SunTM ONE Application Server 7 のアプリケーションプログラミングモ デルにおける Java Enterprise Edition (J2EE) Enterprise JavaBeansTM (EJBTM) テクノロ ジの働きの概要について説明します。

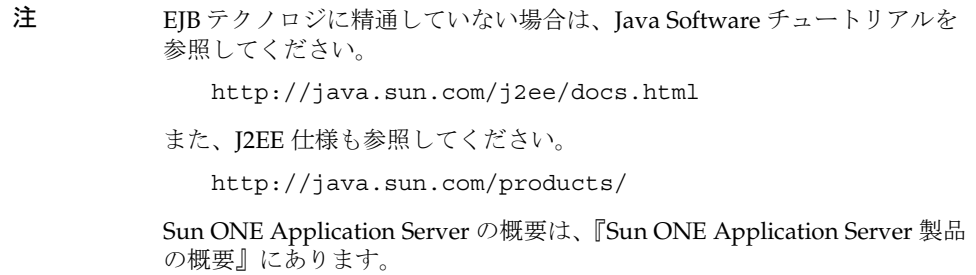

この章には次の項目があります。

- EJB 2.0 [の変更点の概要](#page-19-0)
- EJB [のアーキテクチャ](#page-20-0)
- [付加価値機能](#page-22-0)
- [Enterprise JavaBeans](#page-24-1) について
- [効率的なアプリケーションの開発について](#page-34-0)
- EJB [のアセンブリと配備について](#page-38-1)

Sun ONE Application Server に付属する関連ファイルは、次の場所にあります。

• Sun ONE Application Server DTD ファイル *install\_dir*/apperv/lib/dtds

• Sun ONE Application Server サンプルアプリケーション *install\_dir*/apperv/samples

## <span id="page-19-0"></span>EJB 2.0 の変更点の概要

Sun ONE Application Server は、『Enterprise JavaBeans Specification, v2.0』で定義さ れた Sun Microsystems Enterprise JavaBeans (EJBs) アーキテクチャをサポートしてお り、『Enterprise JavaBeans Specification v1.1』に準拠しています。

```
注 既存の 1.1 Enterprise JavaBean を Sun ONE Application Server に配備でき
  ますが、2.0 Enterprise JavaBean として新しい Bean を開発することをお勧
  めします。
```
この節では、Sun ONE Application Server 環境の Enterprise JavaBean に影響を及ぼす 『Enterprise JavaBeans Specification, v2.0』の変更点の概要を示します。

- コンテナ管理による持続性 コンテナ管理による持続性の新しい処理方法を提供 する。79 ページの「エンティティ Beans [のコンテナ管理による持続性の使用」](#page-78-2)を 参照
- コンテナ管理による関係 エンティティ Beans 間の関係を定義できる。169 [ページ](#page-168-2) の「Enterprise JavaBean [のアセンブルと配備」](#page-168-2)を参照
- メッセージ駆動型 Beans この新しいタイプの EJB は Java Message Service コン シューマである。129 [ページの「メッセージ駆動型](#page-128-2) Beans の使用」を参照
- ローカルインタフェース セッション Beans、エンティティ Beans がローカルイ ンタフェースを実装できる。このため、コンテナ管理される EJB 関係は、ローカ ルインタフェースに基づく。65 [ページの「ローカルインタフェースの作成」を](#page-64-2)参 照
- ホームインタフェースの追加メソッド 特定のエンティティ Beans インスタンス に依存しないビジネスロジックを実装できる。61 [ページの「リモートホームイン](#page-60-4) [タフェースの作成」を](#page-60-4)参照
- 新しいクエリ言語 (EJB QL) 新しい EJB クエリ言語 (EJB QL) により、コンテナ管 理関係で定義されたエンティティ Beans のネットワークでのナビゲーションを提 供する。105 [ページの「](#page-104-2)EJB QL の使用」を参照

## <span id="page-20-0"></span>EJB のアーキテクチャ

Sun ONE Application Server を使用すると、トランザクション、セキュリティ、デー タベース接続などのミドルウェアサービスのサポートを自動化することによって、ミ ドルウェア開発の複雑さが軽減されます。

次の図は、Enterprise JavaBean が J2EE 環境のどこに適応するかを示しています。こ の図では、クライアントマシンで Web ブラウザまたはアプリケーションクライアント を稼動し、I2EE サーバーマシンでは Sun ONE Application Server を稼動 (ホスト) し、データベースサーバーマシンでは Oracle や LDAP などのデータベースをホスト します。Enterprise JavaBeans はビジネス層にあり、JSP ( およびサーブレット ) がク ライアント層にインタフェースを提供し、Sun ONE Application Server がクライアン トマシンとデータベースマシンの関係を管理しています。

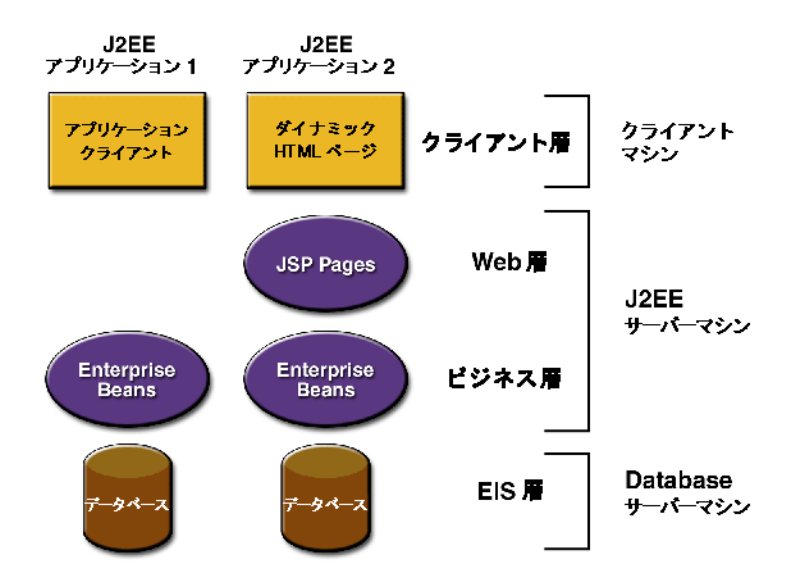

Sun ONE Application Server は、次のような EJB 実行システムの基盤を提供します。

- EJB サービスの標準セット
- 分散トランザクション管理サービス
- データストアアクセスまたはバックエンドシステム接続の手段
- EJB クラスの管理サービスおよび制御サービスを実装するための EJB コンテナ

次の図は、J2EE 環境をさらに詳細に示しています。ビジネスロジック層が EJB フロー を示します。

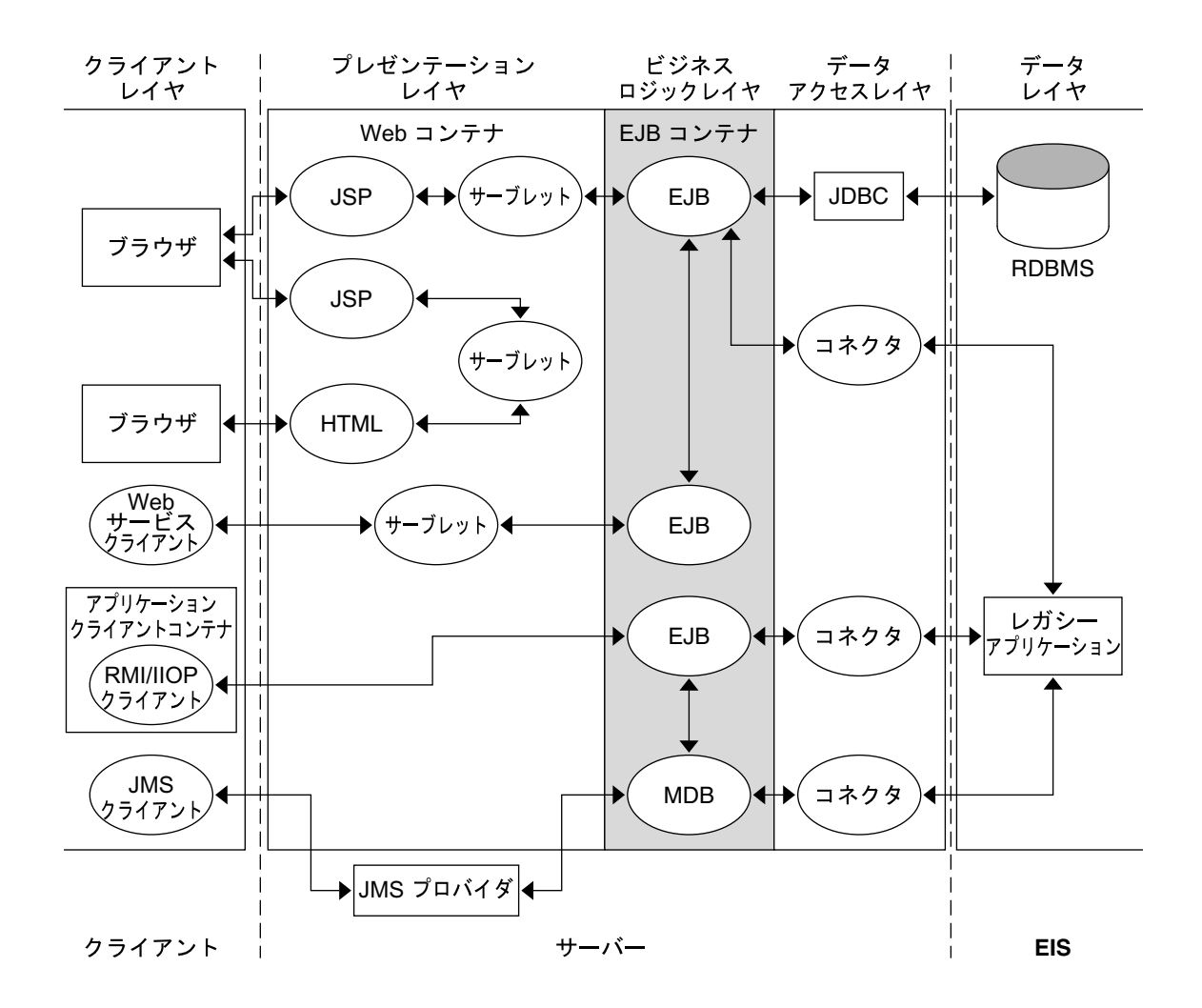

## <span id="page-22-0"></span>付加価値機能

Sun ONE Application Server は、EJB 開発に関する付加価値機能を提供します。これら の機能については、次の各項目で説明します ( 詳細な資料への参照も含まれる )。

- [読み取り専用](#page-22-1) Beans
- [pass-by-reference](#page-22-2)
- [プール機能とキャッシュ機能](#page-23-0)
- [監視](#page-23-1)
- [Sun ONE Studio 4](#page-23-2) との統合
- [動的な配備と再読み込み](#page-24-0)

### <span id="page-22-1"></span>読み取り専用 Beans

Sun ONE Application Server には、読み取り専用 Bean を作成する機能があります。 このエンティティ Bean は、EJB クライアントによって変更されません。読み取り専用 Beans を使うことで、データベースが完全に更新されることを防げます。

読み取り専用 Bean は、頻繁にアクセスされるが、他の Beans によって外部から更新 される頻度の低いデータベースエントリのキャッシュに利用できます。読み取り専用 Bean によってキャッシュされたデータが別の Bean によって更新される場合は、 キャッシュデータを更新することを読み取り専用 Bean に知らせることができます。

Sun ONE Application Server には、読み取り専用 Bean の状態を更新する機能がいく つも用意されています。Bean の refresh-period-in-seconds 要素とトランザク ション属性を設定することで、読み取り専用 Bean を簡単に次のように設定できます。 (a) 常に更新される、(b) 定期的に更新される、(c) 更新されない、または (d) プログラ ムによって更新される。

読み取り専用 Bean は、基になるデータがまったく変更されないか、まれにしか変更 されない場合にもっとも適しています。詳細および使用方法のガイドラインについて は、59 [ページの「読み取り専用](#page-58-2) Beans」を参照してください。

#### <span id="page-22-2"></span>pass-by-reference

sun-ejb-jar.xml ファイルの pass-by-reference 要素を使うことで、Enterprise JavaBeans に適用する受け渡し方法と引数のタイプを指定できます。これにより、パ フォーマンスを向上させることができます。186 ページの「[pass-by-reference](#page-185-0)」を参照 してください。

## <span id="page-23-0"></span>プール機能とキャッシュ機能

Sun ONE Application Server には、高度な設定に対応したプールメカニズムが用意さ れています。これにより、配備担当者はニーズに適した Bean プールを設定できます。

さらに、Sun ONE Application Server には調整可能な多数のパラメータが用意されて いるので、キャッシュする Beans の数や、Beans をキャッシュしておく時間を制御で きます。同じデータベース行を参照する複数の Bean インスタンスをキャッシュでき ます。

この機能については、31 [ページの「プールとキャッシュ」を](#page-30-0)参照してください。

## <span id="page-23-1"></span>監視

Sun ONE Application Server では、実行時環境をさまざまな観点から監視できます。 EJB コンテナ内のさまざまな要素を利用できるので、アプリケーションのデバッグや パフォーマンスのチューニングに役立ちます。

監視については、『Sun ONE Application Server 管理者ガイド』 (「Monitoring and Managing Sun One Application Server section」) および『Performance, Tuning, and Sizing Guide』を参照してください。

## <span id="page-23-2"></span>Sun ONE Studio 4 との統合

Sun ONE Studio 4 ( 従来の Forte for Java (FFJ), Enterprise Edition) は、Sun ONE Application Server でのコードの作成、アセンブリ、配備およびデバッグを、単一の 使いやすいインタフェースから行うことができる統合開発環境 (IDE) です。Sun ONE Studio 4 IDE と Sun ONE Application Server は、プラグインにより統合されています。

Sun ONE Studio 4 の使用については、Sun ONE Studio 4, Enterprise Edition のチュー トリアルおよび 217 ページの「Sun ONE Studio 4 [インタフェースによる](#page-216-4) CMP のマッ [ピング」を](#page-216-4)参照してください。

### <span id="page-24-0"></span>動的な配備と再読み込み

アプリケーションまたはスタンドアロンモジュールを配備、再配備、および配備取り 消しできます。サーバー稼動中にこれらを行う場合、動的とみなされます。Sun ONE Application Server では、次の動的プロセスを使用できます。

- 動的再読み込み アプリケーションを構成するクラスがディスク上で変更された 場合に、変更されたクラスを再読み込みできる
- 動的再配備 ( 開発者コミュニティ向け ) サーバーを再起動せずに既存のアプリ ケーションを再配備できる。また、アプリケーションまたはモジュールを配備取 り消しせずに、無効または有効にすることができる

動的な配備の詳細は、『Sun ONE Application Server 開発者ガイド』および『管理者ガ イド』を参照してください。

## <span id="page-24-1"></span>Enterprise JavaBeans について

EJB およびその動作について十分な知識がある場合は、35 [ページの「効率的なアプリ](#page-34-0) [ケーションの開発について」に](#page-34-0)進んでください。

この節では次の項目について説明します。

- [Enterprise JavaBean](#page-25-0) とは
- Beans [の種類](#page-26-0)
- EJB [フロー](#page-27-0)
- EJB [コンテナ](#page-28-0)
- [インタフェース](#page-29-0)
- [プールとキャッシュ](#page-30-0)
- Enterprise JavaBeans [がリソースにアクセスするしくみ](#page-32-0)
- [トランザクション管理](#page-33-1)
- [アプリケーションセキュリティのしくみ](#page-33-2)

## <span id="page-25-0"></span>Enterprise JavaBean とは

Enterprise JavaBean (EJB) は、データメンバー、プロパティ、およびメソッドを持つ 自己完結型の再利用可能なコンポーネントです。各 Enterprise JavaBean は、データ構 造体やオペレーションメソッドなどの 1 つまたは複数のアプリケーションタスク、ま たはアプリケーションオブジェクトをカプセル化します。

- Enterprise JavaBean メソッドはパラメータを受け取って戻り値を返す
- Enterprise JavaBean の作成と管理は、コンテナによって実行時に行われる
- クライアントアクセスの仲介は、Bean が配備されたコンテナおよびサーバーに よって処理される
- Enterprise JavaBeans は、『Enterprise JavaBeans Specification, v2.0』で定義された 標準のコンテナサービスのみを使用できる。このため、EJB 対応のすべてのコン テナで Bean の移植および配備が可能である
- Enterprise JavaBeans は、再コンパイルなしで複合アプリケーションにアセンブル できるコンポーネントである
- クライアントの Bean 定義ビューは、Bean 開発者によって完全に制御される ビューは、Bean が動作するコンテナや Bean が配備されたサーバーの影響を受け ない

Enterprise JavaBeans を利用すると大規模な分散アプリケーションの開発が簡単になり ます。その理由は次のとおりです。

- コンテナ提供サービス EJB コンテナはシステムレベルのサービスを Enterprise JavaBeans に提供するので、Bean 開発者はビジネス問題の解決に専念できる。 Bean 開発者ではなく EJB コンテナが、トランザクション管理やセキュリティ認証 などのシステムレベルのサービスを受け持つ
- リモートクライアント クライアントではなく EJB にアプリケーションのビジネ スロジックが含まれるので、クライアント開発者はクライアントのプレゼンテー ションに専念できる。クライアント開発者は、ビジネスルールの実装やデータ ベースアクセスのためのルーチンをコーディングする必要がない。その結果、ク ライアントは軽量になる。これは、小型デバイスで動作するクライアントでは特 に重要な利点である
- Bean の再利用性 Enterprise JavaBeans は移植可能なコンポーネントであるため、 アプリケーションのアセンブリ担当者は、新しいアプリケーションを既存の Beans から構築できる。これらのアプリケーションは、J2EE に準拠するすべての サーバーで動作する

## <span id="page-26-0"></span>Beans の種類

Enterprise JavaBean には次の 3 つの種類があります。

- セッション Bean ( ステートフル、またはステートレス )
	- ❍ ステートフルセッション Bean は、編集するドキュメントのコピーや、 個々のクライアントに固有のビジネスオブジェクトなど、起動全体で状 態が維持されるオブジェクトおよびプロセスを表す
	- ❍ ステートレスセッション Bean は、起動全体で状態が維持されない特定の クライアントが必要とするビジネスロジックの一部を一時的にカプセル 化する
	- ❍ セッション Beans の開発については、41 [ページの「セッション](#page-40-2) Beans の [使用」](#page-40-2)を参照
- エンティティ Bean エンティティ Bean は通常、持続データを表す。このデータ は、データベースで直接管理されるか、またはオブジェクトとして Enterprise Information System (EIS) アプリケーションからアクセスされる
	- Bean 管理による持続性 Bean の持続性を Bean 自身が管理する。エン ティティ Beans のコードには、データベースにアクセスする呼び出しを 記述する。エンティティ Beans 開発の概要、Bean 管理による持続性の開 発については、55 [ページの「エンティティ](#page-54-2) Beans の使用」を参照
	- ❍ コンテナ管理による持続性 Enterprise JavaBean コンテナが、持続マネー ジャを介して、エンティティ Bean が要求するすべてのデータベースアク セスを処理する。コンテナ管理による持続性については、79 [ページの](#page-78-2) 「エンティティ Beans [のコンテナ管理による持続性の使用」](#page-78-2)を参照
- メッセージ駆動型 Bean メッセージ駆動型 Bean はステートレスサービスを表す。 これは JMS によって起動される、基本的には完全に匿名で、クライアントに見え る識別情報を持たない非同期メッセージコンシューマである

メッセージ駆動型 Beans の開発については、129 [ページの「メッセージ駆動型](#page-128-2) Beans [の使用」を](#page-128-2)参照してください。

### <span id="page-27-0"></span>EJB フロー

ユーザーがブラウザから Sun ONE Application Server Servlet を呼び出すと、そのサー ブレットが 1 つまたは複数の Enterprise JavaBeans を呼び出します。たとえば、サー ブレットはユーザーのブラウザに JavaServer Page (JSP) を読み込んでユーザー名とパ スワードを要求し、さらに入力された内容をセッション Beans に渡して確認します。

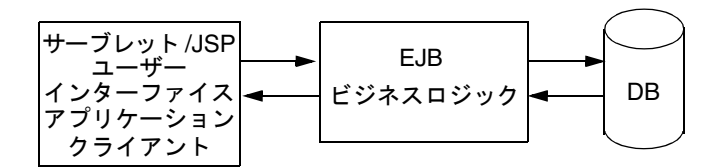

有効なユーザー名とパスワードの組み合わせを受け取ると、サーブレットは 1 つまた は複数のエンティティ Beans およびセッション Beans をインスタンス化してアプリ ケーションのビジネスロジックを実行し、その後で終了します。Bean 自体もほかのエ ンティティ Beans またはセッション Beans をインスタンス化して、ビジネスロジック およびデータ処理をさらに行います。

#### サンプルシナリオ

サーブレットは、顧客サービス担当者が注文データベースにアクセスするためのセッ ション Bean を起動します。このアクセスでは、次の機能が必要です。

- データベースをブラウズする
- 購入項目をキューに入れる
- 顧客からの注文を受け付ける
- データベース内の部品数を減らす
- 顧客に請求書を発行する
- 在庫が不足した場合に部品を追加注文する

顧客注文プロセスの一環として、サーブレットは「ショッピングカート」を管理する セッション Bean を作成し、顧客が選択したアイテムを一時的に記録します。注文が 完了すると、ショッピングカートのデータは注文データベースに転送され、ショッピ ングカートのセッション Bean が解放されます。

## <span id="page-28-0"></span>EJB コンテナ

Enterprise JavaBeans は、常にコンテナのコンテキスト内で動作します。コンテナは、 Enterprise IavaBeans とホストサーバーとの間でリンクのように機能します。EIB コン テナによって、ユーザー独自のコンポーネントやほかの供給元に提供されたコンポー ネントを使った分散アプリケーションを構築できます。

Sun ONE Application Server では、コンテナを通して高レベルのトランザクション管 理、セキュリティ管理、状態管理 ( 持続性 )、マルチスレッド、およびリソースプール ラッパーを提供するので、ユーザーが低レベル API の詳細を理解する必要はありませ ん。コンテナによって並行性が確保されるため、エンティティ (つまりスレッド)が 同時に 1 つの Enterprise JavaBean にアクセスする心配がありません。このコンテナ は、『Enterprise JavaBeans Specification, v2.0』に規定されているすべての標準コンテ ナサービスに加えて、Sun ONE Application Server に固有のサービスも提供します。

Sun ONE Application Server サービスには、リモートアクセス、ネーミング、セキュ リティ、並行性、トランザクションコントロール、データベースアクセスなどがあり ます。次の図は、Sun ONE Application Server で提供される EIB コンテナを示します。

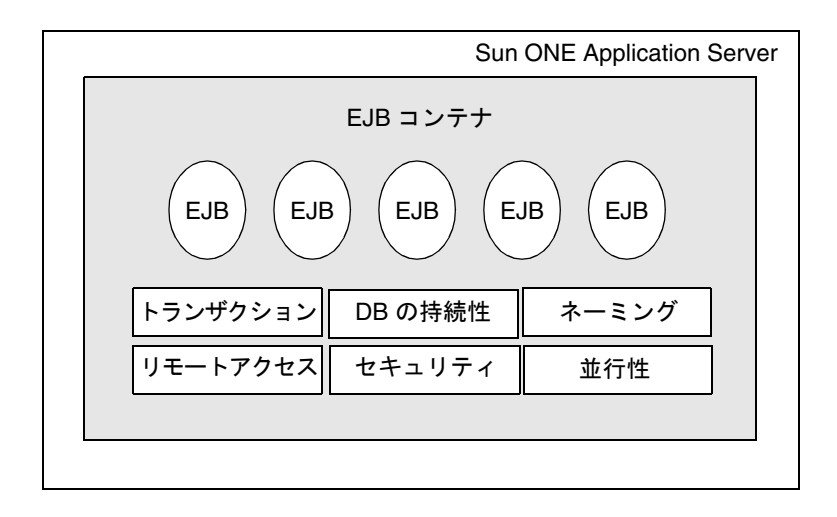

## <span id="page-29-0"></span>インタフェース

クライアントがセッション Beans またはエンティティ Beans のインスタンスに直接ア クセスすることはありません。クライアントは Beans のリモートインタフェースを 使って Bean インスタンスにアクセスします。Beans のリモートインタフェースを実装 する EJB オブジェクトクラスは、コンテナによって提供されます。

#### <span id="page-29-1"></span>ホームインタフェース

ホームインタフェースは、クライアントが EJB の作成、破棄、および検索を行うため のメカニズムを提供します。EJB は、EJB 仕様に定義されている javax.ejb.EJBHome インタフェースを拡張するコンテナに、ホームインタフェースを提供します。ホーム インタフェースは、そのもっとも基本的な機能として、Bean を作成する各方法に関連 する 0 または 1 つ以上の create メソッドを定義します。

エンティティ Beans では、1 つの Bean または Bean の集まりの検索に使用可能な方法 ごとに検索メソッドを定義する必要があります。

#### <span id="page-29-2"></span>リモートインタフェース

リモートインタフェース ( およびリモートホームインタフェース ) は、リモートクラ イアントがセッション Beans またはエンティティ Beans にアクセスするメカニズムを 提供します。リモートクライアントは、同じコンテナまたは別のコンテナで配備され る別の EJB でも、アプリケーション、アプレット、サーブレットなどの Java プログラ ムでもかまいません。EJB のリモートクライアントビューは、場所に依存せず、非 Java クライアント環境にマップできます。

リモートホームインタフェースは、EJB 開発者によって定義され、EJB コンテナに よって実装されます。

#### <span id="page-29-3"></span>ローカルインタフェース

ローカルインタフェース ( およびローカルホームインタフェース ) は、セッション Bean またはエンティティ Bean を持つ同じ Java 仮想マシン (JVM) に配備されたクライ アントが、その Bean にアクセスするメカニズムを提供します。これにより、ローカ ルクライアントビューを提供します。ローカルクライアントは、関連付けられた Bean に密結合される場合があり、セッション Beans およびエンティティ Beans は多数の ローカルクライアントを持つことができます。

コンテナは、ローカルホームインタフェースおよびローカルインタフェースを実装す るクラスを提供します。これらのインタフェースを実装するオブジェクトは、ローカ ル Java オブジェクトです。EJB のローカルクライアントビューは、場所に依存しま す。

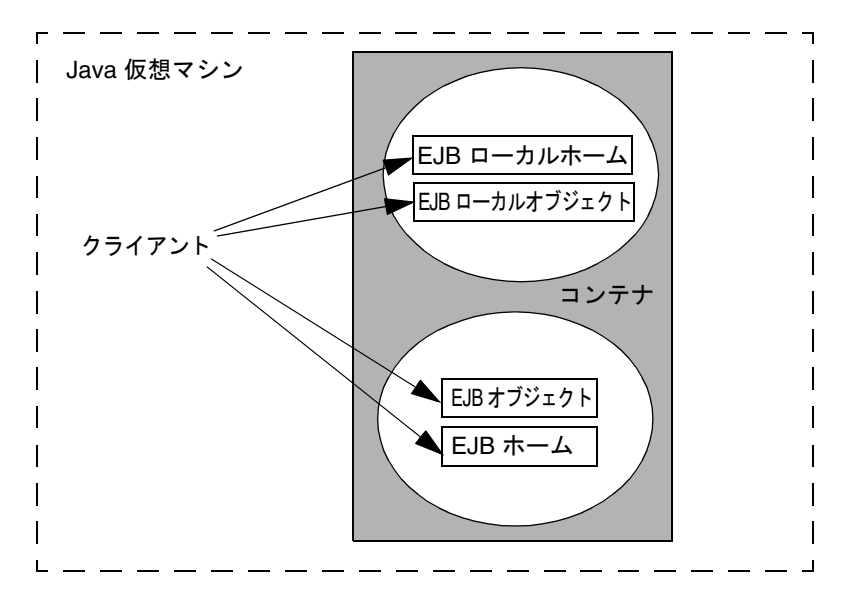

次の図は、ローカルインタフェースを介してローカルクライアントが接続するコンテ ナの 2 つの Enterprise JavaBeans を示します。

開発時にローカルインタフェースを Bean で定義すると、同じコンテナ内からの呼び 出しの場合、その Bean への効率的な呼び出しが可能になります。

## <span id="page-30-0"></span>プールとキャッシュ

Sun ONE Application Server の EJB コンテナは、オブジェクトの作成と削除による オーバヘッドを削減するために、匿名のインスタンス ( メッセージ駆動型 Beans、ス テートレスセッション Beans、エンティティ Beans) をプールします。EJB コンテナは、 配備される各 Bean の空きプールを維持します。空きプール内の Bean インスタンスに は識別情報が含まれず ( つまり、主キーが関連付けられていません )、ホームインタ フェースのメソッド呼び出しの処理に利用されます。ステートレスセッション Beans では、すべてのメソッドの処理に空き Beans が使われます。

ejbCreate メソッドとビジネスメソッドが実行されると、空きプール内の Bean イン スタンスの状態は、「Pooled」から「Cashed」に変わります。各プールのサイズと動 作は、server.xml ファイルと sun-ejb-jar.xml ファイルに記録されるプール関連 プロパティを使って制御できます。

EJB コンテナは、パフォーマンスを向上させるために「ステートフル」インスタンス ( ステートフルセッション Beans とエンティティ Beans) をメモリにキャッシュします。 EIB コンテナは、配備される各 Bean のキャッシュを維持します。

スケーラビリティを実現するために、コンテナはキャッシュがオーバーフローした場 合などに選択的に一部の Bean インスタンスを削除します。削除された Bean インスタ ンスは、Bean の空きプールに戻ります。各キャッシュのサイズと動作は、

server.xml ファイルと sun-ejb-jar.xml ファイルに記録されるキャッシュ関連プ ロパティを使って制御できます。

sun-ejb-jar.xml ファイルに記録されるプール関連およびキャッシュ関連のパラ メータについては、202 [ページの「プールとキャッシュの要素」を](#page-201-1)参照してください。

#### <span id="page-31-0"></span>プール関連パラメータ

Sun ONE Application Server のプール機能で最も重要なパラメータの一つが steady-pool-size です。steady-pool-size に 0 より大きな値を指定すると、コ ンテナは指定数の Beans でプールを満たすだけでなく、空きプール内の Beans の数を 常に同数に維持しようとします。これにより、ユーザーからの要求を処理する準備が 整った Beans を確保できます。

別のパラメータである pool-idle-timeout-in-seconds を使用すると、Bean イン スタンスがプール内でアイドル状態でいられる時間を指定できます。 pool-idle-timeout-in-seconds に 0 より大きな値を設定すると、指定時間が経過 してもアイドル状態を続ける Bean インスタンスが削除されます。

#### <span id="page-31-1"></span>キャッシュ関連パラメータ

Sun ONE Application Server では、コミット C オプションを使ってエンティティ Beans のキャッシュを完全に回避できます。コミット C オプションは、アクセスは多 いが再利用の少ない Beans に特に適しています。詳細は、147 [ページの「コミットオ](#page-146-2) [プション」](#page-146-2)を参照してください。

Sun ONE Application Server のキャッシュは、有限、無制限のいずれかにすることが できます。有限キャッシュでは、保持できる Beans の数に制限があり、それを超える と Beans は非活性化されます。ステートフルセッション Beans では、キャッシュが オーバーフローしたときにどの Beans を削除するかを 3 つの方法 (LRU、NRU、FIFO) で指定できます。一定期間アクセスされないアイドル状態の Beans を非活性化するよ うにキャッシュを設定することもできます。

## <span id="page-32-0"></span>Enterprise JavaBeans がリソースにアクセスす るしくみ

Enterprise JavaBeans は、データベース、JavaMail セッション、JMS オブジェクト、 URL など、さまざまな種類のリソースにアクセスできます。J2EE プラットフォーム は、それらのリソースすべてに同様の方法でアクセスできるメカニズムを提供します。

この節では次の項目について説明します。

- [JNDI](#page-32-1) 接続
- [データベースへの接続](#page-32-2)
- URL [への接続](#page-33-0)

#### <span id="page-32-1"></span>JNDI 接続

J2EE コンポーネントは、JNDI (Java Naming and Directory Interface) API の lookup メソッドを呼び出して、アクセスが必要なオブジェクトを特定します。この呼び出し によって返される値は、呼び出し元がアクセスすべきオブジェクトを表します。 Enterprise JavaBeans では、lookup を呼び出すと、その Bean のホームインタフェー スを参照するオブジェクトが返されます。この参照は、EJB ホームインタフェースの すべての機能の呼び出しにも使用されます。

```
Context initial = new InitialContext();
Object objref
```

```
initial.lookup("java:comp/env/ejb/CompString");
```
配備した Enterprise JavaBean へのアクセスが必要なサーバーの J2EE コンポーネント (JSP、サーブレット、または Enterprise JavaBean) は、配備記述子内の EJB 参照要素を 使ってこのアクセスを指定します。EJB 参照は、配備時にアクセス先の Enterprise JavaBean に対応する JNDI 名にマップされます。このマッピングには、Enterprise JavaBeans にアクセスするコンポーネントと、アクセスされる Beans の JNDI 名とを切 り離す働きがあります。このため、EJB のホームと結ばれる JNDI 名は、配備時に変更 される可能性がありますが、呼び出し元のコードを変更する必要はありません。

#### <span id="page-32-2"></span>データベースへの接続

Enterprise JavaBean の持続タイプによって、データベースにアクセスするための接続 ルーチンをコーディングするかどうかが決まります。

- データベースにアクセスするがコンテナ管理による持続性を使用しない Beans 開 発者が持続コードを記述する必要がある。Beans 管理による持続性を使用するエ ンティティ Beans、およびセッション Beans がこれに含まれる
- コンテナ管理による持続性を使用するエンティティ Beans コネクションルーチン は、配備時に生成される。エンティティ Beans だけに適用される

#### <span id="page-33-0"></span>URL への接続

Uniform Resource Locator (URL) は、Web ページなど、Web 上のリソースの場所を示 します。URL は JNDI 名にマップされ、開発者はこの URL を検索できます。

## <span id="page-33-1"></span>トランザクション管理

アプリケーションの処理をトランザクションと呼ばれる単位に分割すると、データ ベースのフェール復旧や整合性の維持など、複雑な問題を処理する必要がなくなりま す。

開発者は、EJB コード内のプログラムによるトランザクションの境界設定 (Bean 管理 ) か、または宣言による境界設定 ( コンテナ管理 ) のどちらかを使用できます。 Enterprise JavaBean で Bean 管理とコンテナ管理のどちらのトランザクション境界設 定を使用するかに関係なく、EJB コンテナおよび Sun ONE Application Server にトラ ンザクション管理の負荷がかかります。このコンテナとサーバーは、必要な低レベル のトランザクションプロトコル ( トランザクションマネージャと、データベースシス テムまたは Sun ONE Message Queue プロバイダの間の 2 階層コミットプロトコルな ど ) を実装します。

トランザクション処理の詳細については、143 ページの「[Enterprise JavaBeans](#page-142-2) のトラ [ンザクション処理」を](#page-142-2)参照してください。

## <span id="page-33-2"></span>アプリケーションセキュリティのしくみ

J2EE アプリケーションプログラミングモデルを利用すると、開発者は、各メカニズム のアプリケーションセキュリティに関する実装を詳細に扱う必要がありません。ほと んどの部分では、コンテナはセキュリティインフラストラクチャを実装できます。 J2EE では、アプリケーションの移植性を高めて、コードを追加せずにさまざまなセ キュリティ環境にアプリケーションを配備できるようにしています。

アプリケーションで使用される、宣言によるセキュリティメカニズムは、配備記述子 に示されます。配備するときは、Sun ONE Application Server の専用ツールを使用し て、配備記述子内のアプリケーション要件を、コンテナが実装するセキュリティメカ ニズムに対応付けます。

詳細については、161 ページの「安全な [Enterprise JavaBeans](#page-160-2) の開発」を参照してくだ さい。セキュリティのレルムについては、『Sun ONE Application Server 開発者ガイ ド』を参照してください。

## <span id="page-34-0"></span>効率的なアプリケーションの開発について

Sun ONE Application Server アプリケーションのビジネスロジックおよびデータ処理 を、もっとも効率的な組み合わせ ( サーブレット、JSP、セッション Beans、エンティ ティ Beans、およびメッセージ駆動型 Beans) に分割することは、開発者の重要な仕事 です。Enterprise JavaBeans を使ったオブジェクト指向の設計には特別なルールはあり ませんが、エンティティ Bean のインスタンスは生存期間が長く、持続的で、複数の クライアント間で共有されるものにし、セッション Bean のインスタンスは生存期間 の短く、1 つのクライアントだけに使われるものにします。メッセージ駆動型 Beans は、唯一の非同期の受け手として独自のカテゴリに入ります。

一般に、複数のアプリケーションおよびクライアント間で Enterprise JavaBeans を共 有して、アプリケーションを複数のサーバー間に容易に配備することと実行速度との バランスがとれた、Sun ONE Application Server アプリケーションを作成することを 目標とします。

Sun ONE Application Server 環境での Enterprise JavaBeans の開発に役立つように、 高レベルな情報およびガイドラインを次の各項で説明します。

- Enterprise JavaBeans [作成の一般的なプロセス](#page-34-1)
- Bean [使用の手引き](#page-35-0)
- [クライアントビューの手引き](#page-36-0)
- [リモートインタフェースとローカルインタフェースの手引き](#page-37-0)
- [Sun ONE Application Server](#page-38-0) 機能へのアクセス

## <span id="page-34-1"></span>Enterprise JavaBeans 作成の一般的なプロセス

ここでは、Enterprise JavaBean 作成の一般的なプロセスを説明します。さまざまな種 類の Enterprise JavaBeans を作成する具体的な手順は、この項に記載されている参照 箇所にあります。

Enterprise JavaBean の作成手順は次のとおりです。

- 1. すべての Enterprise JavaBean ファイル用のディレクトリを作成します。
- 2. 作成する Enterprise JavaBean のタイプを決定します。
	- ❍ セッション Bean (45 [ページの「セッション](#page-44-2) Beans の開発」を参照 )
		- ステートフル
		- ステートレス
	- エンティティ Bean (60 [ページの「エンティティ](#page-59-2) Beans の開発」を参照)
- Bean 管理による持続性を使用する Bean
- コンテナ管理による持続性を使用する Bean (86 [ページの「コンテナ管](#page-85-1) [理による持続性の使用」を](#page-85-1)参照 )
- ❍ メッセージ駆動型 Bean (132 [ページの「メッセージ駆動型](#page-131-3) Beans の開発」 を参照 )
- 3. EJB 仕様に準拠して、次の Enterprise JavaBean のコードを記述します。
	- 。 ローカル、リモートのいずれか、または両方のホームインタフェース
	- ❍ ローカルインタフェース、リモートインタフェースのいずれか、または 両方
	- ❍ 実装クラス ( メッセージ駆動型 Bean 用のものだけ )
- 4. インタフェースおよびクラスをコンパイルします。
- 5. META-INF ディレクトリ、および Enterprise JavaBean の構築に必要なその他の ディレクトリを作成します。
- 6. 配備記述子ファイル (ejb-jar.xml および sun-ejb-jar.xml) を作成します。 169 ページの「Enterprise JavaBean [のアセンブルと配備」](#page-168-2)を参照してください。

Bean がコンテナ管理による持続性を使用するエンティティ Bean である場合、 sun-cmp-mappings.xml ファイルと .dbschema ファイルも作成する必要があり ます。86 [ページの「コンテナ管理による持続性の使用」](#page-85-1)を参照してください。

- 7. 必要に応じて、クラスと XML ファイルを JAR ファイルにパッケージ化します。 ディレクトリ配備を利用する場合は、この操作は省略可能です。
- 8. Bean を単独で配備するか、または J2EE アプリケーション内に含めます。『Sun ONE Application Server 開発者ガイド』を参照してください。

『Sun ONE Application Server 開発者ガイド』で説明されているベリファイアツールを 使って、これらのファイルの構造を確認することをお勧めします。

## <span id="page-35-0"></span>Bean 使用の手引き

アプリケーションのどの部分をエンティティ Beans にするか、およびどの部分をセッ ション Beans ( ステートフルまたはステートレス ) またはメッセージ駆動型 Beans にす るかを決定することは、アプリケーションの効率に重大な影響を及ぼします。一般に は、次のガイドラインに従います。

- ユーザーの対話状態 ( 特定ユーザーに固有の状態 ) に対応する共有されないデータ の格納にはステートフル Bean を使用する
- データへのアクセスまたはトランザクション操作の実行には、ステートレスセッ ション Beans を使用する
- タスク限定の小さな一般的なセッション Beans を作成する。これらの Enterprise JavaBeans は、多数のアプリケーションで使われる動作をカプセル化すると理想 的である
- Enterprise JavaBeans をプレゼンテーションロジック ( サーブレットおよび JSP) と 同じサーバー上に配備するようにアプリケーションのアセンブル担当者に依頼す る。これにより、アプリケーション実行時のリモートプロシージャコール (RPC) の数が削減される
- アプリケーションでは、ejbRemove メソッドを使って不要になった Bean を明示 的に削除して、非活性化プロセスを排除することでコンテナのオーバーヘッドを 減らす必要がある
- 別々のアプリケーションの EJB では一意の名前を付ける必要はないが、1 つのア プリケーションサーバーインスタンスのコンテキスト内では一意の名前を付ける 必要がある。つまり、1 つのアプリケーション内の複数の Enterprise JavaBeans に 同じ名前を付けることはできない

EJB 開発のガイドラインの詳細は、41 [ページの「セッション](#page-40-0) Beans の使用」、55 [ペー](#page-54-0) [ジの「エンティティ](#page-54-0) Beans の使用」、および 129 [ページの「メッセージ駆動型](#page-128-0) Beans [の使用」を](#page-128-0)参照してください。

# クライアントビューの手引き

ローカルインタフェースとリモートインタフェースのどちらを選択するかは、設計上 の決定項目の 1 つであり、Enterprise JavaBean の開発時に開発者が決定します。ロー カルとリモートのどちらのプログラミングモデルを使用するかを決定するときには、 次の事項を考慮に入れる必要があります。

- リモートプログラミングモデルでは、場所に依存しない、柔軟な配備を行うこと ができる。クライアントと Enterprise JavaBeans は疎結合される
- リモート呼び出しでは pass-by-value を使用して、呼び出し元と呼び出される側を 分離する層を提供する。これにより、不注意によるデータの変更を防ぐことがで きる
- ローカルオブジェクトでは、pass-by-reference は省略可能であり、J2EE 仕様には 定められていない
- リモート呼び出しは、時間がかかる可能性がありる
- リモート呼び出しでは、パラメータとして渡されるオブジェクトは直列化可能で ある必要がある
- リモートタイプのナロー変換では、Java 言語キャストではなく javax.rmi.PortableRemote.Object.narrow を使用する必要がある
- リモート呼び出しには、ローカル呼び出しにはないエラーがある。クライアント では、それらのリモート例外のハンドラを明示的にプログラミングする必要があ る
- リモートプログラミングは、そのオーバーヘッドのために、一般に、比較的粗い コンポーネントアクセスで使用される
- ローカル呼び出しでは、オプションで pass-by-reference を使用できる。クライア ントと Bean は、pass-by-reference セマンティックに依存するようにプログラミン グされることがある。このため、ローカル呼び出しではローカルクライアントと Enterprise JavaBean を同じ場所に置く必要がある
- ローカルプログラミングはコンポーネントへの軽量なアクセスを提供するので、 より細かいコンポーネントアクセスに適している
- ローカルインタフェースを通して渡されるオブジェクトは共有される可能性があ ることに留意する

詳細は、『Enterprise JavaBeans Specification, v2.0』を参照してください。

# リモートインタフェースとローカルインタ フェースの手引き

すべてのオブジェクト指向の開発と同様に、まず、ビジネスロジックおよびデータ処 理に必要な細分レベルを決める必要があります。細分レベルにより、アプリケーショ ンをどの程度の数に分割するかが決まります。

- 低レベルの細分 (Beans の数と Bean メソッドの呼び出し数が少ない ) よりモノリ シックなアプリケーションを開発する。共有および再利用の推進はほとんど不可 能だが、より高速に実行できるアプリケーションを作成できる
- 高レベルの細分 (Beans の数と Bean メソッドの呼び出し数が多い ) アプリケー ションは、細かく定義された多数の Enterprise JavaBeans に分割される。サイト 内のさまざまなアプリケーションで EJB の共有および再利用を推進できるアプリ ケーションとなる
- アプリケーションを中程度から多数の Beans に分割すると、アプリケーションパ フォーマンスが著しく低下し、オーバーヘッドが増加する。Enterprise JavaBeans は単なる Java オブジェクトではなく、リモート呼び出しインタフェースのセマン ティック、セキュリティセマンティック、トランザクションセマンティック、お よびプロパティを伴う、より高いレベルのエンティティである。この複雑さによ り、オーバーヘッドが生じる。

# Sun ONE Application Server 機能へのアクセス

開発可能なエンティティ Beans には、『Enterprise JavaBeans Specification, v2.0』に厳 密に準拠しているエンティティ Beans、その仕様と Sun ONE Application Server の付 加価値機能の両方を活用するエンティティ Beans があります。

Sun ONE Application Server には、Sun ONE Application Server コンテナだけを通じ て提供される機能がいくつかあります。Sun ONE Application Server API によって、 Sun ONE Application Server 環境の各機能をプログラムで利用できます。

注 これらの API は Sun ONE Application Server 環境だけで Beans を使う場合 にだけ使用します。

# EJB のアセンブリと配備について

Sun ONE Application Server でのモジュールとアプリケーションのアセンブリプロセ スは、従来のあらゆる J2EE 定義仕様に準拠します。しかし、J2EE 仕様を超えて Sun ONE Application Server の機能を拡張する Sun ONE Application Server 固有の配備記 述子を含めることも可能です。

J2EE モジュールは、1 つまたは複数の J2EE コンポーネントの集合で、各コンポーネン トは 2 つの配備記述子を持っています。1 つは J2EE 標準の配備記述子で、もう 1 つは Sun ONE Application Server 固有の配備記述子です。Enterprise JavaBeans では、次の 配備記述子ファイルがこれに該当します。

- ejb-jar.xml J2EE 標準ファイル
- sun-ejb-jar.xml Sun ONE Application Server 固有のファイル
- sun-cmp-mappings.xml Sun ONE Application Server に固有のコンテナ管理に よる持続マッピング用のファイル。

EJB DTD および XML ファイルについては、169 ページの「[Enterprise JavaBean](#page-168-0) のア [センブルと配備」](#page-168-0)を参照してください。

EJB に関連する要素のリストは、229 [ページの「要素一覧」](#page-228-0)にアルファベット順に記載 されています。

アセンブリと配備に関する一般的な情報は、『Sun ONE Application Server 開発者ガイ ド』を参照してください。

配備の手順は、『Sun ONE Application Server 管理者ガイド』および Administration interface のオンラインヘルプを参照してください。

EJB のアセンブリと配備について

# <span id="page-40-0"></span>セッション Beans の使用

この章では、Sun ONE Application Server 7 の環境でセッション Beans を作成するた めのガイドラインを示します。

注 セッション Beans または EJB テクノロジに精通していない場合は、Java Software チュートリアルを参照してください。 http://java.sun.com/j2ee/docs.html セッション Beans に関する詳細情報は、『Enterprise JavaBeans Specification, v2.0』の第 6 章~ 8 章にあります。 Sun ONE Application Server の概要は、19 [ページの「](#page-18-0)Sun ONE [Application Server Enterprise JavaBeans](#page-18-0) の紹介」および『Sun ONE Application Server Product Introduction』にあります。

この節には次の項目があります。

- [セッション](#page-41-0) Beans について
- [セッション](#page-44-0) Beans の開発
- [制限事項と最適化](#page-52-0)

セッション Beans に関する詳細情報は、『Enterprise JavaBeans Specification, v2.0』の 第 6 章~ 8 章にあります。

# <span id="page-41-0"></span>セッション Beans について

この節では、ビジネスプロセスに対して効果的なモデルを開発するために、セッショ ン Beans について注意が必要な事項の概要を示します。

この節には次の項目があります。

- [セッション](#page-41-1) Bean の特性
- [コンテナ](#page-42-0)

## <span id="page-41-1"></span>セッション Bean の特性

セッション Bean の特性を定義することは、アプリケーション内の持続的でない独立 したステータスと関係があります。セッション Bean は、Sun ONE Application Server で動作するクライアントアプリケーションの一時的な論理拡張と考えることもできま す。通常、セッション Bean はデータベースの共有データを表しませんが、データの スナップショットを取得します。ただし、セッション Bean はデータを更新できます。

セッション Beans には次の特性があります。

- 1つのクライアントを対象に実行する
- トランザクションを認識できる
- 基礎となるデータベース内の共有データを直接表さないが、このデータのアクセ スおよび更新は可能である
- 短命である
- データベース内で持続されない
- コンテナがクラッシュすると削除され、クライアントは新しいセッションを確立 する必要がある

標準的な分散アプリケーションの多くは、繰り返しタスク、時限タスク、およびユー ザ依存のタスクを実行するコードの論理的な単位から構成されます。これらのタスク には、単純なものと複雑なものがあり、さまざまなアプリケーションで必要です。た とえば、バンキングアプリケーションでは、トランザクションを実行する前に必ず顧 客のアカウント ID と残高を照合する必要があります。このような個々のタスクは、 本来は一時的なものであるためセッション Beans に適していると考えられます。

#### サンプルシナリオ

Web ベースのオンラインショッピングアプリケーションでよく利用されるショッピン グカートは、典型的なセッション Bean です。これは、ユーザがアイテムを選択した 場合にのみ、オンラインショッピングアプリケーションによって作成されます。アイ テムの選択が完了すると、カート内のアイテムの価格が計算され、注文が出され、 ショッピングカートオブジェクトが解放されます。ユーザはオンラインカタログで商 品のブラウズを続けることができ、ユーザが別の商品を注文したい場合には、新しい ショッピングカートが作成されます。

セッション Bean には、ほかのアプリケーションオブジェクトとの依存関係やコネク ションを持たないものもあります。たとえば、ショッピングカートの Bean には、ア イテム情報を格納するデータリストメンバー、現在カート内にあるアイテムの総額を 格納するデータメンバー、およびアイテムの追加、削除、レポート、総計を行うメ ソッドがあります。一方、ショッピングカートには、データベースへのライブコネク ションは一切ありません。

### <span id="page-42-0"></span>コンテナ

エンティティ Bean と同様に、セッション Bean は IDBC 呼び出しを介してデータベー スにアクセスすることができます。また、セッション Bean はトランザクション設定 も提供できます。これらのトランザクション設定や JDBC 呼び出しは、セッション Bean のコンテナによって参照されます。これにより、セッション Bean はコンテナに よって管理されるトランザクションに関与できます。

コンテナ管理によるステートレスセッション Beans は、コンテナ管理によるステート フルセッション Beans とは異なるチャーターを持ちます。

### ステートレスコンテナ

ステートレスコンテナは、ステートレスセッション Beans を管理します。ステートレ スセッション Beans はクライアントに固有の状態を持ちません。したがって、特定の 種類のすべてのセッション Beans は同じであると見なすことができます。

ステートレスセッション Bean コンテナは、Bean プールを使用して要求を処理します。 Bean プールを定義するプロパティは、Sun ONE Application Server 固有の XML ファ イルに格納されます。

- steady-pool-size
- resize-quantity
- max-pool-size
- pool-idle-timeout-in-seconds

これらのプロパティは、176 ページの「sun-ejb-jar.xml [ファイルの要素」](#page-175-0)に示された 配備記述子用に定義されます。

### ステートフルコンテナ

ステートフルコンテナは、ステートフルセッション Beans を管理します。ステートフ ルセッション Beans はクライアントに固有の状態を持ちます。クライアントとステー トフルセッション Beans の関係は、1 対 1 です。ステートフルセッション Bean を作成 すると、それぞれに一意のセッション ID が割り当てられ、セッション Bean へのアク セス時に参照されます。ID は一意であるため、ステートフルセッション Bean のイン スタンスに 1 つのクライアントだけがアクセスします。

ステートフルセッション Beans は、キャッシュを使って管理されます。ステートフル セッション Beans のキャッシュのサイズと動作は、次のパラメータを指定して制御で きます。

- max-cache-size
- resize-quantity
- cache-idle-timeout-in-seconds
- removal-timeout-in-seconds
- victim-selection-policy

max-cache-size はキャッシュに保持できるセッション Beans の最大数を制御しま す。Beans の数が max-cache-size を超えてキャッシュがオーバーフローすると、コ ンテナは一部の Beans を非活性化するか、直列化した Bean の状態をファイルに書き 出します。このファイルの書き出し先ディレクトリは、設定 API を使用して server.xml ファイルから取得されます。

これらのプロパティは、配備記述子用に定義されています。詳細については、[176](#page-175-0)  ページの「sun-ejb-jar.xml [ファイルの要素」](#page-175-0)を参照してください。

非活性化された Beans はファイルシステム上に保存されます。非活性化された Beans の保存先ディレクトリは、 server.xml ファイル内の server 要素の session-store 属性を使って指定できます。非活性化されたステートフルセッション Beans は、デ フォルトでは *instance\_dir*/session-store の下に作成されるアプリケーション固有 のサブディレクトリに保存されます。

# <span id="page-44-0"></span>セッション Beans の開発

クライアントによるセッション Bean の利用が終了すると、その Bean は解放されま す。アプリケーションを設計するとき、一時的な 1 つのクライアントオブジェクトを 潜在的なセッション Beans として指定する必要があります。

次の各項では、効果的なセッション Beans を開発する方法を説明します。

- [開発の要件](#page-44-1)
- セッション Beans [の使用法の決定](#page-45-0)
- [インタフェースの提供](#page-46-0)
- Bean [クラス定義の作成](#page-50-0)

# <span id="page-44-1"></span>開発の要件

セッション Beans を開発するには、次の準備をする必要があります。

- セッション Bean がリモートクライアントビューを提供する場合は、セッション Bean のリモートインタフェースとリモートホームインタフェース
- セッション Bean がローカルクライアントビューを提供する場合は、セッション Bean のローカルインタフェースとローカルホームインタフェース
- Bean クラスの実装
- アセンブルデータと配備のデータ

セッション Bean の実装クラスの要件は次のとおりです。

- javax.ejb.SessionBean インタフェースを実装する
- クラスを public として定義する。abstract または final として定義することはでき ない
- 引数をとらない ejbCreate メソッドを 1 つ実装する
- ビジネスメソッドを実装する
- パラメータのないパブリックコンストラクタを含める
- finalize メソッドを定義してはならない

## <span id="page-45-0"></span>セッション Beans の使用法の決定

ここでは、ステートフルセッション Beans を実装するか、ステートレスセッション Beans を実装するかを決定する際のガイドラインを示します。

- [ステートフルセッション](#page-45-1) Beans に関する検討事項
- [ステートレスセッション](#page-45-2) Beans に関する検討事項

#### <span id="page-45-1"></span>ステートフルセッション Beans に関する検討事項

次の条件のいずれかに該当する場合は、ステートフルセッション Beans が適していま す。

- Bean の状態が、その Bean と特定のクライアントとの間の対話を表す
- Bean が、メソッドの起動に関するクライアントユーザの会話型状態について情報 を保持する必要がある、または会話型状態そのものを表す
- クライアントとアプリケーションのその他のコンポーネントとの間に介在して、 単純化したビューをクライアントに表示する Bean
- Bean が、いくつかの Enterprise JavaBeans のワークフローをバックグラウンドで 管理する

ステートフルセッション Beans は 1 つのクライアント専用であるため、アプリケー ションにアクセスするユーザ数が増えるにつれて、サーバーリソースの要求が増えま す。この Beans は、クライアントが明示的に削除するか、タイムアウト時にコンテナ によって削除されるまでは、コンテナ内に保持されます。

キャッシュファイルがいっぱいになった場合、およびキャッシュ内の Beans がタイム アウトになった場合は、コンテナはステートフルセッション Beans を非活性化して二 次ストレージに送る必要があります。その後、クライアントがその Bean にアクセス すると、コンテナはその Bean を活性化し直します。この活性化と非活性化のプロセ スは、サーバーのパフォーマンスオーバーヘッドに影響を与えます。

#### <span id="page-45-2"></span>ステートレスセッション Beans に関する検討事項

次の条件のいずれかに該当する場合は、ステートレスセッション Bean が適しています。

- Bean の状態が特定クライアントのデータを持たない。つまり、メソッドの起動に 関するユーザの会話型状態を Bean が保持する必要がない
- Bean が、1 つのメソッド起動で、すべてのクライアントに関する汎用タスクを実 行する
- Bean が、クライアントがよく使用する読み取り専用データセットをデータベース からフェッチする。たとえば、今月販売している製品を示す表の行を取得する Bean など

データへのアクセスまたはトランザクション操作の実行には、ステートレスセッショ ン Bean を使用します。ステートレスセッション Beans は、少数で多数のクライアン トに対応できるので、高いスケーラビリティを実現します。これらの Beans は、ス テートレス Bean プールに含まれるコンテナによって管理されます。これは、ステー トレス Beans はクライアントに関係付けられないためです。ステートレスセッション Bean が提供するサービスに対する要求を受け取ったコンテナは、プール内のどの Bean インスタンスにもその要求を自由にディスパッチできます。

- リモートホームインタフェースの create メソッドは、セッション Bean のリモー トインタフェースに返す必要がある
- ローカルインタフェースの create メソッドは、セッション Bean のローカルイン タフェースに返す必要がある
- ホームインタフェースにほかの create メソッドを入れることはできない
- ステートレスセッション Bean には、javax.ejb.SessionSynchronization イ ンタフェースを実装することはできない

## <span id="page-46-0"></span>インタフェースの提供

開発者は、Bean のインタフェースを提供する必要があります。Bean にリモート ビューを実装するときは、リモートコンポーネントインタフェースとリモートホーム インタフェースを提供します。ローカルビューを実装するときは、ローカルコンポー ネントインタフェースとローカルホームインタフェースを提供します。

インタフェースを安全に使用するためには、考えられる配備シナリオを慎重に検討し てから、どのインタフェースをローカルにしてどれをリモートにするかを決定し、そ れらの選択を念頭においてアプリケーションコードを開発する必要があります。

次の各項で、インタフェースの作成について説明します。

- [リモートインタフェースの作成](#page-46-1)
- [ローカルインタフェースの作成](#page-47-0)
- [ローカルホームインタフェースの作成](#page-48-0)
- [リモートホームインタフェースの作成](#page-49-0)

#### <span id="page-46-1"></span>リモートインタフェースの作成

セッション Bean のリモートインタフェースは、Bean のメソッドへのユーザーのアク セスを定義します。すべてのリモートインタフェースは、javax.ejb.EJBObject を 拡張します。次に例を示します。

```
 import javax.ejb.*;
 import java.rmi.*;
 public interface MySession extends EJBObject {
 // ここでビジネスメソッドを定義します。
 public String getACcountname() throws RemoteException;
 }
```
リモートインタフェースでは、クライアントが呼び出すセッション Bean のビジネス メソッドを定義します。リモートインタフェースで定義した各メソッドには、Bean ク ラス内の対応するメソッドを指定する必要があります。Bean クラス内の対応するメ ソッドには、同じ署名、同じパラメータタイプ、同じ戻り値タイプを持たせる必要が あります。メソッド名の最初には「ejb」と記述します。たとえば、MySession の実 装クラスには次のメソッドが含まれます。

```
 String ejbgetAccountname() throws RemoteException
 {
 method implementation
 }
```
### <span id="page-47-0"></span>ローカルインタフェースの作成

開発中に Bean のローカルインタフェースを定義すると、呼び出し側の Bean が同じコ ンテナに含まれる場合、つまり同じアドレス空間または同じ Java 仮想マシン (JVM) で 実行される場合に、Bean を効率的に呼び出せます。これにより、同じ場所に配置する ように設計したアプリケーションのパフォーマンスが向上します。

ただし、ローカルインタフェースの呼び出しのセマンティックは、リモートインタ フェースとは異なります。たとえば、リモートインタフェースは pass-by-value セマ ンティックを使ってパラメータを渡しますが、ローカルインタフェースでは pass-by-reference を使います。開発者は、ローカルインタフェースを通して渡される オブジェクトは共有される可能性があることに留意する必要があります。特に、ある Enterprise JavaBean の状態が別の Enterprise JavaBean の状態に割り当てられないよう に注意します。また、トランザクションまたはセキュリティの内容に変化がある場合 は特に、ローカルインタフェースを通して渡すオブジェクトを決定する際にも注意が 必要です。

ローカルインタフェースで javax.ejb.EJBLocalObject インタフェースを拡張し て、特別なインタフェースを提供することができます。ローカルインタフェースで定 義されたメソッドの throws 句に、java.rmi.RemoteException を含めることはで きません。次に例を示します。

```
 import javax.ejb.*; 
     public interface MyLocalSession extends EJBLocalObject { 
 // ここでビジネスメソッドを定義します。
 }
```
ローカルインタフェースに定義された各メソッドについて、セッション Bean 内に一 致するメソッドがある必要があります。一致するメソッドは、同じ名前、同じ数とタ イプの引数、および同じ戻り値タイプを持っている必要があります。セッション Bean クラスの一致するメソッドの throws 句で定義されたすべての例外は、ローカルイン タフェースのメソッドの throws 句で定義されている必要があります。これらのメ ソッドは java.rmi.RemoteException をスローできません。

### <span id="page-48-0"></span>ローカルホームインタフェースの作成

ホームインタフェースは、クライアントがアプリケーションを使ってセッション Beans の作成および削除を行うためのメソッドを定義します。Enterprise JavaBean の ローカルホームインタフェースでは、ローカルクライアントが EJB オブジェクトの作 成、検索、および削除を行うことができるようにするメソッドと、Bean インスタンス 固有ではないホームビジネスメソッド ( セッション Beans が検索メソッドとホームビ ジネスメソッドを持たない ) を定義します。ローカルホームインタフェースは、開発 者によって定義され、コンテナによって実装されます。クライアントは、JNDI を使用 してセッション Bean のホームインタフェースを検索します。

ローカルホームインタフェースでは、ローカルクライアントは次の操作を実行できま す。

- 新しいセッションオブジェクトの作成
- セッションオブジェクトの削除

ローカルホームインタフェースは通常、javax.ejb.EJBLocalHome を拡張します。 次に例を示します。

```
 import javax.ejb.*; 
 import java.rmi.*; 
 public interface MySessionLocalBeanHome extends EJBLocalHome { 
     MySessionLocalBean create() throws CreateException; 
 }
```
#### *create* メソッド

この例のように、セッション Bean のホームインタフェースでは、1 つまたは複数の create メソッドを定義します。各メソッドには create という名前を付け、セッショ ン Bean クラスで定義された ejbCreate メソッドの数および引数のタイプと一致させ る必要があります。ただし、各 create メソッドの戻り値タイプは、対応する ejbCreate メソッドの戻り値タイプとは一致しません。代わりに、セッション Bean のローカルインタフェースタイプを返します。

ejbCreate メソッドの throws 句で定義するすべての例外は、リモートインタフェー ス内の一致する create メソッドの throws 句で定義されている必要があります。さ らに、ホームインタフェースの throws 句には常に、javax.ejb.CreateException を含める必要があります。

#### *remove* メソッド

リモートクライアントは、javax.ejb.EJBObject インタフェースの remove メソッ ド、または javax.ejb.EJBHome インタフェースの remove(Handle handle) メソッ ドを使ってセッションオブジェクトを削除できます。

セッションオブジェクトはクライアントへのアクセスに必要な主キーを持たないため、 セッションで javax.ejb.EBJHome.remove(Object primaryKey) メソッドを呼び出 すと、javax.ejbRemoveException が呼び出されます。

### <span id="page-49-0"></span>リモートホームインタフェースの作成

コンテナは、コンテナに配備されるリモートホームインタフェースを定義する各セッ ション Bean のリモートホームインタフェースを実装しています。これを実装するオ ブジェクトは、セッション EJBHome オブジェクトと呼ばれます。リモートホームイン タフェースでは、クライアントは次の操作を実行できます。

- 新しいセッションオブジェクトの作成
- セッションオブジェクトの削除
- セッション Beans の javax.ejb.EJBMetaData インタフェースの取得
- リモートホームインタフェースのハンドルの取得

リモートホームインタフェースは javax.ejb.EJBHome インタフェースを拡張する必 要があり、特別なインタフェースを持つことができます。このインタフェースに定義 されたメソッドは、RMI/IIOP のルールに従う必要があります。

リモートホームインタフェースでは、create<METHOD>(...) メソッドを 1 つ以上定 義する必要があります。

リモートホームインタフェースは通常、javax.ejb.EJBHome を拡張します。次に例 を示します。

```
 import javax.ejb.*; 
 import java.rmi.*; 
 public interface MySessionHome extends EJBHome { 
     MySession create() throws CreateException, RemoteException; 
 }
```
この例のように、セッション Bean のホームインタフェースでは、1 つまたは複数の create メソッドを定義します。ただし、各 create メソッドの戻り値タイプは、対応 する ejbCreate メソッドの戻り値タイプとは一致しません。代わりに、セッション Beans のリモートインタフェースタイプを返します。

ejbCreate メソッドの throws 句で定義するすべての例外は、リモートインタフェー ス内の一致する create メソッドの throws 句で定義されている必要があります。さ らに、ホームインタフェースの throws 句には常に、javax.ejb.CreateException および java.rmi.RemoteException を含める必要があります。

注 ステートレスセッション Beans では、ホームインタフェースは create メ ソッドを 1 つだけ持ち、その Bean は ejbCreate メソッドを 1 つだけ持つ 必要があります。どちらのメソッドも引数をとりません。

## <span id="page-50-0"></span>Bean クラス定義の作成

セッション Bean のクラスは、final でも abstract でもなく、public として定義す る必要があります。Bean クラスは、javax.ejb.SessionBean インタフェースを実装 する必要があります。

```
import java.rmi.*;
import java.util.*;
import javax.ejb.*;
public class MySessionBean implements SessionBean {
   // セッション Beans の実装。これらのメソッドは常に取り込む
必要があります。
   public void ejbActivate() {
   }
   public void ejbPassivate() {
   }
   public void ejbRemove() {
   }
   public void setSessionContext(SessionContext ctx) {
   }
   // 他のコードは省略します。
   }
```
セッション Bean は、1 つ以上の ejbCreate(...) メソッドを実装する必要がありま す。クライアントが Bean を呼び出すときは、必ずこのメソッドを 1 つ使います。次 に例を示します。

```
 public void ejbCreate() {
     string[] userinfo = {"User Name", "Encrypted Password"} ;
 }
```
各 ejbCreate(...) メソッドは public として宣言され、void を返し、ejbCreate という名前を付ける必要があります。引数は、正しいタイプの Java RMI である必要が あります。throws 句では、アプリケーション固有の例外および java.ejb.CreateException を定義できます。

セッション Beans は、1 つ以上のビジネスメソッドも実装します。これらのメソッド は通常、各 Bean に対して固有であり、その特定の機能を表します。たとえば、セッ ション Bean がユーザログインを管理する場合に、このセッション Bean に validateLogin という名前の固有の関数を含めることができます。

任意のビジネスメソッド名を付けることができますが、この EJB インタフェースに定 義するメソッドの名前と重複しないように注意してください。ビジネスメソッドは、 public として宣言する必要があります。メソッドの引数および戻り値は、正しいタ イプの Java RMI である必要があります。throws 句では、アプリケーション固有の例 外を定義できます。

#### セッション同期

ステートフルセッション Bean のクラス定義で許可される 1 つのインタフェース実装 があります。特に、javax.ejb.SessionSynchronization によって、セッション Bean インスタンスはトランザクション境界を認識し、状態とトランザクションの同期 をとることができます。

javax.ejb.SessionSynchronization インタフェースでは、コンテナがステートフ ルセッション Bean のインスタンスにトランザクション境界を知らせることができま す。セッション Bean クラスは、必ずしもこのインタフェースを実装する必要はあり ません。状態とトランザクションの同期をとる必要がある場合のみ、セッション Bean クラスはこのインタフェースを実装する必要があります。たとえば、このインタ フェースを実装した、ステートフルセッション Bean は、トランザクションのコミッ ト前やコミット後ではなく、新しいトランザクションの開始後にコールバックを取得 します。

このインタフェースの詳細については、『Enterprise JavaBeans Specification, v2.0』を 参照してください。

注 コンテナは、そのコンテナが管理するトランザクションを使用する、ス テートフル Beans のセッション同期インタフェースメソッドだけを起動し ます。

#### 抽象的なメソッド

リモートインタフェースで定義するビジネスメソッドのほかに、EJBObject インタ フェースはいくつかの抽象的なメソッドを定義します。これらのメソッドを使うと、 次の処理が可能になります。

- Bean のホームインタフェースの取得
- Bean のハンドル ( 固有の識別子 ) の取得
- ほかの Bean と比較して、一意かどうかの確認
- 不要になった Bean の解放または削除

これらの組み込みメソッドとその使用法の詳細については、『Enterprise JavaBeans Specification, v2.0』を参照してください。

コンテナが提供する配備ツールは、セッション Bean が配備されたときに追加のクラ スを生成します。

# <span id="page-52-0"></span>制限事項と最適化

セッション Beans の開発に関する制限事項と、最適化に関するガイドラインを示しま す。

- セッション Bean [のパフォーマンスの最適化](#page-52-1)
- [トランザクションの制限](#page-53-0)

# <span id="page-52-1"></span>セッション Bean のパフォーマンスの最適化

ステートフルセッション Beans では、クライアントと Bean を同じ場所に配置して、 同じプロセスアドレス空間で実行させることで、パフォーマンスを向上できます。

# <span id="page-53-0"></span>トランザクションの制限

トランザクションについては、コンテナによる次の制限事項があり、セッション Beans を開発するときはこれらを遵守する必要があります。

- **●** セッション Bean が関与できるトランザクションは一度に1つだけである
- セッション Bean がトランザクションに関与している場合、配備記述子のトランザ クション属性によって、コンテナが別のまたは指定されていないトランザクショ ンコンテキストでメソッドを実行するようなセッション Bean のメソッドをクライ アントは呼び出すことができない ( 呼び出した場合は例外がスローされる )
- セッション Bean のインスタンスがトランザクションに関与している場合、クライ アントは、セッションオブジェクトのホームまたはコンポーネントインタフェー スオブジェクトの remove メソッドを呼び出すことができない ( 呼び出した場合 は例外がスローされる)

# <span id="page-54-0"></span>エンティティ Beans の使用

この章では、エンティティ Beans について、および Sun ONE Application Server 7 環 境でエンティティ Beans を作成する際の要件について説明します。

注 エンティティ Beans または EJB テクノロジに精通していない場合は、Java Software チュートリアルを参照してください。 http://java.sun.com/j2ee/docs.html エンティティ Beans に関する詳細情報は、『Enterprise JavaBeans Specification, v2.0』の第 9 章、第 10 章、第 12 章、第 13 章、および第 14 章にあります。 Sun ONE Application Server の概要は、19 [ページの「](#page-18-0)Sun ONE [Application Server Enterprise JavaBeans](#page-18-0) の紹介」および『Sun ONE Application Server Product Introduction』にあります。

この節には次の項目があります。

- [エンティティ](#page-55-0) Beans について
- [エンティティ](#page-59-0) Beans の開発
- [読み取り専用](#page-74-0) Beans の使用
- [同時アクセスの同期化処理](#page-77-0)

注 エンティティ Beans にはすでに精通していて、コンテナ管理による持続性 のみに関心がある場合は、79 [ページの「エンティティ](#page-78-0) Beans のコンテナ管 [理による持続性の使用」](#page-78-0)に進んでください。

# <span id="page-55-0"></span>エンティティ Beans について

エンティティ Bean は、基礎となるデータベースに格納されているエンティティのオ ブジェクトビュー、または既存のエンタープライズアプリケーション ( メインフレー ムプログラムや ERP アプリケーションなど ) によって実装されるエンティティを実装 します。たとえば、ビジネスオブジェクトには、顧客、注文、製品などがあります。 エンティティ Bean のインスタンスと基本となるデータベースの間でエンティティの 状態を転送するためのデータアクセスプロトコルを、オブジェクト持続性と呼びます。

この節では次の項目について説明します。

- [エンティティ](#page-55-1) Beans の特性
- [コンテナ](#page-56-0)
- [持続性](#page-56-1)
- [読み取り専用](#page-58-0) Beans

# <span id="page-55-1"></span>エンティティ Beans の特性

エンティティ Beans は、いくつかの点でセッション Beans と異なります。エンティ ティ Beans には持続性があり、複数のクライアントからの同時アクセスに対応してい ます。また、主キーを持ち、その他のエンティティ Beans との関係を持つこともでき ます。

エンティティ Beans には次の特性があります。

- データベース内のデータのオブジェクトを表示する
- 複数のユーザーによる共有アクセスが可能である
- Bean 管理持続性またはコンテナ管理持続性を使用して、すべてのクライアントに とって不要になるまで持続する
- サーバークラッシュを透過的に回避する
- データベースの共有データを表示する

データベース、ドキュメントなどのビジネスオブジェクトを対象とする、カプセル化 された持続トランザクション対話は、エンティティ Bean に適しています。

## <span id="page-56-0"></span>コンテナ

エンティティ Beans は、コンテナが管理するエンティティオブジェクトのセキュリ ティ、同時性、トランザクション、および他のコンテナ固有のサービスを管理するよ うにエンティティ Bean コンテナに要求します。複数のクライアントによるエンティ ティオブジェクトへの同時アクセスが可能であり、コンテナは、トランザクションを 介した同時アクセスを透過的に処理します。

各エンティティ Bean は、一意のオブジェクト ID を持ちます。たとえば、顧客のエン ティティ Bean を顧客番号によって識別することができます。この一意の ID、すなわ ち主キーにより、クライアントは特定のエンティティ Bean を見つけることができま す。

セッション Bean と同様に、エンティティ Bean は配備記述子を使ってトランザクショ ン属性を設定できるメソッドに含まれる JDBC 呼び出しを介してデータベースにアク セスすることができます。次で説明するように、このコンテナは、Bean 管理による持 続性とコンテナ管理による持続性の両方をサポートします。

### <span id="page-56-1"></span>持続性

エンティティ Bean の状態は永続的なストレージに保存されるので、持続的です。持 続性とは、そのエンティティ Bean の状態が、アプリケーションまたはサーバープロ セスの存続期間を超えて存在することを意味します。

エンティティ Beans の持続性は、Bean によって明示的に実現され、Bean 開発者に よってプログラムされます。これを BMP (Bean 管理による持続性 ) と呼びます。

Sun ONE Application Server と Enterprise JavaBeans の持続性管理 API を活用し、持 続性の管理をコンテナに任せることもできます。これを CMP (コンテナ管理による 持続性)と呼びます。CMP メカニズムによって信頼性の高い持続性を確保するには、 Sun ONE Application Server に統合されている持続性マネージャが必要です。コンテ ナ管理による持続性の詳細については、79 [ページの「エンティティ](#page-78-0) Beans のコンテナ [管理による持続性の使用」](#page-78-0)を参照してください。

次の図は、Sun ONE Application Server 環境で持続性がどのように機能するかを示し ています。

エンティティ **Bean** のフロー

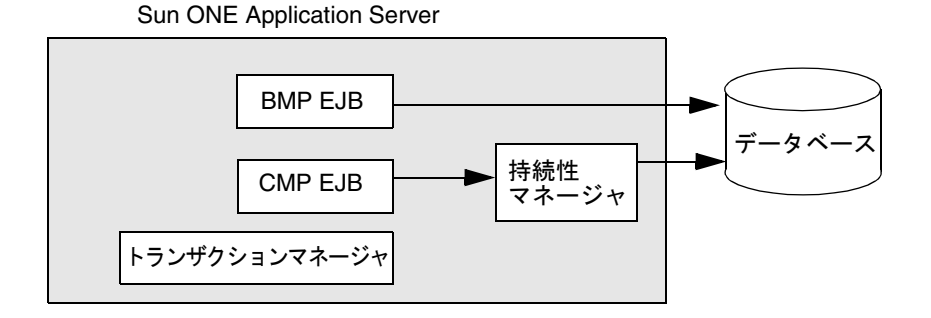

自分のアプリケーションに最も適した持続性メソッドを選択するガイドラインについ ては、60 [ページの「エンティティ](#page-59-1) Bean の使用法の決定」を参照してください。

この節では次のトピックについて説明します。

- Bean [管理による持続性](#page-57-0)
- [コンテナ管理による持続性](#page-58-1)

### <span id="page-57-0"></span>Bean 管理による持続性

Bean 管理による持続性では、Bean の持続性を Bean 自身が管理します。エンティティ Bean のコードには、データベースにアクセスする呼び出しを記述します。

開発者は、JDBC と SQL を介して、データベースアクセス呼び出しを Bean クラスの メソッドに直接提供することによって、Bean 管理エンティティ Bean をコード化しま す。データベースアクセス呼び出しは、ejbCreate、ejbRemove、ejbFind*XXX*、 eibLoad、および eibStore の各メソッドに存在している必要があります。この方法 には、これらの Beans をアプリケーションサーバーに簡単に配備できるという利点が あります。欠点は、データベースへのアクセスが高コストになることです。データ ベースへのアクセスの最適化は、場合によってはアプリケーションプログラマが行う よりも、アプリケーションサーバーが行うほうが適しています。また、Bean 管理によ る持続性では、JDBC コードを記述する必要があります。

JDBC を使ったデータ処理の詳細は、Sun ONE Application Server の『Developer's Guide to J2EE Features and Services』を参照してください。

#### <span id="page-58-1"></span>コンテナ管理による持続性

コンテナ管理による持続性では、Enterprise JavaBean コンテナが、持続性マネージャ を介して、エンティティ Bean が要求するすべてのデータベースアクセスを処理しま す。この Bean のコードには、データベースアクセス (JDBC) 呼び出しは含まれませ ん。したがって、Bean のコードが特定の永続的なストレージメカニズム (データベー ス ) に結び付けられることはありません。この柔軟性により、同じエンティティ Bean を別のデータベースに再配備する場合でも、Bean のコードを修正する必要がありませ ん。つまり、エンティティ Beans は移植性に優れています。

Bean の開発者は、抽象的な Bean クラスを用意する必要があります。一般に、コンテ ナ管理による持続性では、実行時に、Bean の状態の読み込みと保存の方法 (ejbLoad メソッドと ejbStore メソッド ) を知る具体的な実装クラスが生成されます。

データアクセス呼び出しを生成する場合、コンテナは、エンティティ Bean の抽象ス キーマに指定された情報を必要とします。抽象スキーマの詳細については、84 [ページ](#page-83-0) [の「抽象スキーマ」を](#page-83-0)参照してください。

## <span id="page-58-0"></span>読み取り専用 Beans

読み取り専用 Bean は、EJB クライアントが変更できないエンティティ Bean です。た だし、読み取り専用 Bean が表すデータは、ほかの Enterprise JavaBeans や、データ ベースの直接更新などの方法によって、外部から更新される場合があります。

注 Sun ONE Application Server の今回のリリースでは、Bean 管理による持続 性を使用するエンティティ Beans のみを読み取り専用として指定できま す。

読み取り専用 Bean は、基になるデータがまったく変更されないか、まれにしか変更 されない場合に最も適しています。読み取り専用 Bean の作成手順は、75 [ページの](#page-74-0) [「読み取り専用](#page-74-0) Beans の使用」を参照してください。

# <span id="page-59-0"></span>エンティティ Beans の開発

エンティティ Bean を作成するときは、いくつかのクラスファイルを準備する必要が あります。次の各項目では、必要な作業について説明します。

- エンティティ Bean [の使用法の決定](#page-59-1)
- Bean [開発者の役割](#page-60-0)
- [主キークラスの定義](#page-60-1)
- [リモートインタフェースの定義](#page-60-2)
- [ローカルインタフェースの定義](#page-63-0)
- Bean クラス定義の作成 (Bean [管理による持続性](#page-68-0) )

# <span id="page-59-1"></span>エンティティ Bean の使用法の決定

Bean がプロシージャではなくビジネスエンティティを表す場合、または Bean の状態 を持続的にする ( サーバーがシャットダウンされても Bean の状態がデータベースに存 在する ) 必要がある場合、あるいはその両方に該当する場合は、エンティティ Bean を 使用する必要があります。

セッション Beans とは異なり、エンティティ Bean のインスタンスには、複数のクラ イアントが同時にアクセスできます。インスタンスの状態の同期は、コンテナがトラ ンザクションを使って行います。この役割がコンテナに委ねられているので、開発者 は、複数のトランザクションからの同時アクセスメソッドについて考える必要があり ません。

選択する持続性メソッドによっても、次のような影響があります。

- Bean 管理による持続性 エンティティ Bean を実装してその Bean 自体の持続性を 管理する場合は、EJB クラスメソッドに持続性コード (JDBC 呼び出しなど ) を直 接実装する。その場合、ダウンサイドでは移植性が失われるため、Bean が特定の データベースに関連付けられるというリスクがある
- コンテナ管理による持続性 エンティティ Bean の持続性をコンテナで管理する場 合は、コンテナが透過的に持続性状態を管理するその場合、Bean メソッドのデー タアクセスコードを実装する必要はない。この方法は実装が簡単なだけでなく、 Bean を別のデータベースに移植できる利点がある。実装のガイドラインについて は、79 ページの「エンティティ Beans [のコンテナ管理による持続性の使用」を](#page-78-0)参 照

## <span id="page-60-0"></span>Bean 開発者の役割

ここでは、持続性を Bean で管理するエンティティ Bean を Sun ONE Application Server に配備する上で必要な処理について説明します。

エンティティ Bean の開発者は、次のクラスファイルを用意する必要があります。

- 主キークラス
- エンティティ Bean がリモートクライアントビューを提供する場合は、エンティ ティ Bean のリモートインタフェースとリモートホームインタフェース
- エンティティ Bean がローカルクライアントビューを提供する場合は、エンティ ティ Bean のローカルインタフェースとローカルホームインタフェース
- エンティティ Bean クラス

# <span id="page-60-1"></span>主キークラスの定義

EIB アーキテクチャでは、RMI-IIOP の タイプが正しいクラスであれば、任意のクラ スを主キークラスにできます。このクラスは、hashCode メソッドと equals (Object other) メソッドの実装を提供する必要があります。主キークラスを特定のエンティ ティ Bean クラス専用にして、エンティティ Bean クラスごとに異なるクラスを主キー として定義できますが、複数の エンティティ Beans が同じ主キークラスを使うことも できます。

開発者は、主キークラスを配備記述子に指定する必要があります。

# <span id="page-60-2"></span>リモートインタフェースの定義

この節では、次の項目について説明します。

- [リモートホームインタフェースの作成](#page-60-3)
- [リモートインタフェースの作成](#page-66-0)

#### <span id="page-60-3"></span>リモートホームインタフェースの作成

Bean 開発者は、必要に応じて Bean のリモートホームインタフェースを作成する必要 があります。ホームインタフェースは、クライアントがアプリケーションにアクセス してエンティティオブジェクトを作成、検索、および削除するためのメソッドを定義 します。作成するリモートホームインタフェースは、次の要件を満たす必要がありま す。

• インタフェースは javax.ejb.EJBHome インタフェースを拡張する必要がある

- このインタフェースに定義されるメソッドは、RMI/IIOP のルールに従う必要が ある。つまり、引数と戻り値が正しいタイプの RMI-IIOP で、throws 句が java.rmi.RemoteException を含んでいる必要がある
- リモートホームインタフェースに定義されるメソッドが、次のいずれかに該当す る必要がある
	- ❍ create メソッド
	- ❍ リモートホームインタフェースには、常に 1 つのオブジェクトを検索する findByPrimaryKey メソッドを含める必要がある。このメソッドは、メ ソッド引数として主キークラスを宣言する必要がある
	- ❍ 検索メソッド
	- home メソッド。create、find、remove メソッドの名前と重複しない限 り、home メソッドには任意の名前をつけられる。エンティティ Bean ク ラスに指定される、一致する ejbHome メソッドは、Bean のリモートホー ムインタフェースに指定される home メソッドと同じ数とタイプの引数を 持ち、同じタイプの戻り値を返す必要がある

#### リモート *Create* メソッド

- create メソッドには、createXXX という名前をつける必要がある。XXX は、 Enterprise JavaBean クラスに定義されるいずれかの ejbCreateXXX メソッドと一 致する一意のメソッド名の一部である。たとえば、createEmployee(...)、 createLargeOrder(....) のような名前をつける
- Bean 内の一致する ejbCreateXXX は、同じ数とタイプの引数を持つ必要がある。 ただし、戻り値のタイプは異なる
- createXXX メソッドの戻り値タイプは、エンティティ Bean のリモートインタ フェースのタイプと同じである必要がある
- Enterprise JavaBean クラスの一致する ejbCreateXXX および ejbPostCreateXXX メソッドの throws 句で定義されるすべての例外は、リモー トホームインタフェースの一致する create メソッドの throws 句にも含まれる必要 がある。つまり、create メソッドに定義される一連の例外は、ejbCreateXXX お よび ejbPostCreateXXX メソッド用に定義されるすべての例外のスーパーセット ( 上位集合 ) である必要がある
- create メソッドの throws 句には、javax.ejb.CreateException を含める必要 がある

#### リモート *find* メソッド

• ホームインタフェースは、1 つまたは複数の find メソッドを定義できる。各メ ソッドには findXXX という名前をつける必要がある。XXX は、一意のメソッド名 の一部である。たとえば、findApplesAndOranges のような名前をつける

- 各検索メソッドは、エンティティ Bean のクラス定義で定義された検索メソッドの 1 つと一致する必要がある
- その数および引数のタイプも Bean クラスの検索メソッド定義と一致する必要があ る
- 1 つのオブジェクトを検索する検索の場合、find <METHOD> メソッドの戻り値のタ イプは、エンティティ Bean のリモートインタフェースのタイプと一致する必要が ある。複数のオブジェクトを検索する検索では、そのコレクションと一致する必 要がある
- エンティティ Bean クラスの ejbFind メソッドの throws 句で定義されるすべての 例外は、リモートホームインタフェースの、一致する find メソッドの throws 句 にも含まれている必要がある
- 検索メソッドの throws 句には、javax.ejb.FinderException を含める必要が ある

### findByPrimaryKey メソッド

- すべてのリモートホームインタフェースには、常に 1 つのオブジェクトを検索す る findByPrimaryKey メソッドを含める必要がある
- このメソッドは、メソッド引数として主キークラスを宣言する必要がある
- エンティティ Bean クラスの ejbFindByPrimaryKey メソッドの throws 句で定義 されるすべての例外は、リモートホームインタフェースの、一致する find メソッ ドの throws 句にも含まれている必要がある
- findByPrimaryKey メソッドの throws 句には、javax.ejb.FinderException を含める必要がある

#### リモート *remove* メソッド

すべてのホームインタフェースには、不要になった Enterprise JavaBean を破棄する 2 つの remove メソッドが javax.ejb.EJBHome の拡張によって自動的に定義されます。

public void remove(java.lang.Object primaryKey) throws java.rmi.RemoteException, RemoveException public void remove(Handle handle) throws java.rmi.RemoteException, RemoveException

### リモートホームインタフェースの例

```
import javax.ejb.*;
import java.rmi.*;
public interface MyEntityBeanLocalHome 
    extends EJBHome
{
    /**
        * Create an Employee
        * @param empName Employee name
        * @exception CreateException If the employee cannot be 
           created 
           * @return The remote interface of the bean 
        */ 
    public MyEntity create(String empName) 
        throws CreateException; 
    /** 
        * Find an Employee 
        * @param empName Employee name 
        * @exception FinderException if the empName is not found 
        * @return The remote interface of the bean 
        */ 
    public MyEntity findByPrimaryKey(String empName) 
        throws FinderException; 
}
```
# <span id="page-63-0"></span>ローカルインタフェースの定義

ローカルアクセスが可能な Enterprise JavaBean を作成するには、ローカルインタ フェースおよびローカルホームインタフェースをコーディングする必要があります。 ローカルインタフェースは Bean のビジネスメソッドを定義し、ローカルホームイン タフェースは Bean のライフサイクル ( 作成 / 削除 ) および検索メソッドを定義しま す。

この節には次のトピックがあります。

- [ローカルホームインタフェースの作成](#page-64-0)
- [ローカルインタフェースの作成](#page-64-1)

### <span id="page-64-0"></span>ローカルホームインタフェースの作成

ホームインタフェースは、クライアントがアプリケーションを使ってエンティティ Beans の作成および削除を行うためのメソッドを定義します。Bean のローカルホーム インタフェースでは、ローカルクライアントが EJB オブジェクトの作成、検索、およ び削除を行うことができるようにするメソッドと、Bean インスタンス固有ではない ホームビジネスメソッド ( セッション Beans が検索メソッドとホームビジネスメソッ ドを持たない ) を定義します。ローカルホームインタフェースは、開発者によって定 義され、コンテナによって実装されます。クライアントは、JNDI を使用して Bean の ホームインタフェースを検索します。

ローカルホームインタフェースでは、ローカルクライアントは次の操作を実行できま す。

- ホーム内でのエンティティオブジェクトの新規作成
- ホーム内での既存のエンティティオブジェクトの検索
- ホームからのエンティティオブジェクトの削除
- ホームビジネスメソッドの実行

ローカルホームインタフェースは通常、javax.ejb.EJBLocalHome を拡張します。 次に例を示します。

```
 import javax.ejb.*; 
 public interface MyEntityLocalBeanHome extends EJBLocalHome { 
     MyEntityLocalBean create() throws CreateException; 
 }
```
#### <span id="page-64-1"></span>ローカルインタフェースの作成

エンティティ Bean がコンテナ管理関係のターゲットである場合、そのエンティティ Bean はローカルインタフェースを持つ必要があります。Bean がターゲットであるか どうかは、関係の方向によって決まります。それらのエンティティ Beans はローカル アクセスを必要とするので、コンテナ管理関係に関与するエンティティ Beans は同じ EJB JAR ファイル内に置く必要があります。同じ場所に置くことによる主な利点は、 ローカル呼び出しはリモート呼び出しよりも高速であるため、パフォーマンスを向上 できることです。

ローカルインタフェースでは、参照セマンティクスによる値の受け渡しが許可される ので、ローカルインタフェースを通して渡されるオブジェクトは共有される可能性が あることに注意する必要があります。特に、ある Enterprise JavaBean の状態が別の Enterprise JavaBean の状態として割り当てられないように注意します。また、トラン ザクションまたはセキュリティの内容に変化がある場合は特に、ローカルインタ フェースを通して渡すオブジェクトを決定する際にも注意が必要です。

• インタフェースは javax.ejb.EJBLocalHome インタフェースを拡張する必要が ある

- ローカルインタフェースに含まれるメソッドの throws 句に、 java.rmi.RemoteException を含めることはできない
- ローカルホームインタフェースに定義されるメソッドが、次のいずれかに該当す る必要がある
	- ❍ create メソッド
	- ❍ 検索メソッド
	- o home  $\lambda$   $\vee$   $\vee$   $\vee$   $\wedge$

*(* ローカル *) create* メソッド

- create メソッドには、createXXX という名前をつける必要がある。XXX は、 Enterprise JavaBean クラスに定義されるいずれかの ejbCreateXXX メソッドと一 致する一意のメソッド名の一部である。たとえば、 createEmployee(...)、 createLargeOrder(....) のような名前をつける
- Bean 内の一致する ejbCreateXXX は、同じ数とタイプの引数を持つ必要がある。 ただし、戻り値のタイプは異なる
- createXXX メソッドの戻り値タイプは、エンティティ Bean のローカルインタ フェースのタイプと同じである必要がある
- Enterprise JavaBean クラスの一致する ejbCreateXXX および ejbPostCreateXXX メソッドの throws 句で定義されるすべての例外は、リモー トホームインタフェースの一致する create メソッドの throws 句にも含まれる必要 がある。つまり、create メソッドに定義される一連の例外は、ejbCreateXXX お よび ejbPostCreateXXX メソッド用で定義されるすべての例外のスーパーセット ( 上位集合 ) である必要がある
- create メソッドの throws 句には、javax.ejb.CreateException を含める必要 がある

#### *(* ローカル *) find* メソッド

- ホームインタフェースは、1 つまたは複数の find メソッドを定義できる。各メ ソッドには findXXX という名前をつける必要がある。XXX は、一意のメソッド名 の一部である。たとえば、findApplesAndOranges のような名前をつける
- 各検索メソッドは、エンティティ Bean のクラス定義で定義された検索メソッドの 1 つと一致する必要がある
- その数および引数のタイプも Bean クラスの検索メソッド定義と一致する必要があ る
- 1 つのオブジェクトを検索する検索の場合、find <METHOD> メソッドの戻り値のタ イプは、エンティティ Bean のローカルインタフェースのタイプと一致する必要が ある。複数のオブジェクトを検索する検索では、そのコレクションと一致する必 要がある
- エンティティ Bean クラスの ejbFind メソッドの throws 句で定義されるすべての 例外は、リモートホームインタフェースの、一致する find メソッドの throws 句 にも含まれている必要がある
- 検索メソッドの throws 句には、javax.ejb.FinderException を含める必要がある

#### *findByPrimaryKey* メソッド

- すべてのローカルホームインタフェースには、常に 1 つのオブジェクトを検索す る findByPrimaryKey メソッドを含める必要がある
- このメソッドは、メソッド引数として主キークラスを宣言する必要がある
- エンティティ Bean クラスの ejbFindByPrimaryKey メソッドの throws 句で定義 されるすべての例外は、リモートホームインタフェースの、一致する find メソッ ドの throws 句にも含まれている必要がある
- findByPrimaryKey メソッドの throws 句には、javax.ejb.FinderException を含める必要がある

#### *(* ローカル *) home* メソッド

- create、find、remove メソッドの名前と重複しない限り、home メソッドには任 意の名前をつけられる
- エンティティ Bean クラスに指定される、一致する ejbHome メソッドは、Bean の ローカルホームインタフェースに指定される home メソッドと同じ数とタイプの 引数を持ち、同じタイプの戻り値を返す必要がある

### <span id="page-66-0"></span>リモートインタフェースの作成

リモートインタフェースで定義するビジネスメソッドのほかに、EJBObject インタ フェースはいくつかの抽象的なメソッドを定義します。これらのメソッドを使うと、 次の処理が可能になります。

- Bean のホームインタフェースの取得
- Bean のハンドルの取得 Bean のインスタンスを一意に識別する Bean の主キーを 取得するためのハンドル
- ほかの Bean と比較して、一意かどうかの確認
- 不要になった Bean の削除

これらの組み込みメソッドとその使用法の詳細については、『Enterprise JavaBeans Specification, v2.0』を参照してください。

注 『Enterprise JavaBeans Specification, v2.0』では、Bean クラスへのリモート インタフェースのメソッド実装が許可されていますが、一方で、同書で述 べられているクライアント - コンテナ - EJB プロトコルに違反して、クライ アントに this を介して直接参照を不用意に渡さないようにするために、こ の方法を行わないように勧めています。

- エンティティ Bean のリモートインタフェースは、Bean のメソッドへのユーザー のアクセスを定義する
- インタフェースは javax.ejb.EJBObject インタフェースを拡張する必要がある
- リモートインタフェースに定義されるメソッドは、RMI/IIOP のルールに従う必 要がある
- つまり、引数と戻り値が正しいタイプの RMI-IIOP で、throws 句が java.rmi.RemoteException を含んでいる必要がある
- リモートインタフェースに定義された各メソッドについて、エンティティ Bean の クラス内に一致するメソッドがある必要がある。一致するメソッドは、同じ名前、 同じ数とタイプの引数、および同じ戻り値タイプを持っている必要がある
- Enterprise JavaBean クラスの一致するメソッドの throws 句で定義されたすべて の例外は、リモートインタフェースのメソッドの throws 句で定義されている必要 がある
- リモートインタフェースのメソッドに、ローカルインタフェースのタイプ、ロー カルホームインタフェースのタイプ、および持続性がコンテナによって管理され るエンティティ Beans が引数または結果として使用する管理コレクションクラス を表示させることはできない

#### リモートインタフェースの例

次に、リモートインタフェースの例を示します。

```
import javax.ejb.*;
import java.rmi.*;
public interface MyEntity 
    extends EJBObject 
   { 
    public String getAddress() throws RemoteException;
    public void setAddress(String addr) throws RemoteException;
}
```
# <span id="page-68-0"></span>Bean クラス定義の作成 (Bean 管理による持続性 )

Bean 管理による持続性を使用するエンティティ Bean の Bean クラスは、abstract で はなく public として定義する必要があります。Bean クラスは、 javax.ejb.EntityBean インタフェースを実装する必要があります。次に例を示し ます。

```
import java.rmi.*;
import java.util.*;
import javax.ejb.*;
public class MyEntityBean implements EntityBean {
    // エンティティ Bean の実装。これらのメソッドは常に取り込む
  必要があります。
   public void ejbActivate() {
   }
   public void ejbLoad() {
   }
   public void ejbPassivate() {
   }
   public void ejbRemove() {
   }
   public void ejbStore() t{
   }
   public void setEntityContext(EntityContext ctx) {
   }
   public void unsetEntityContext() {
   }
    // 他のコードは省略します。
   }
```
これらのメソッドに加えて、エンティティ Bean のクラスでは、1 つ以上の ejbCreate メソッドと、ejbFindByPrimaryKey 検索メソッドも定義する必要があり ます。オプションで、ejbCreate メソッドごとに ejbPostCreate メソッドを定義で きます。また、ejbFind*XXX* 形式の開発者定義検索メソッドを追加することもありま す。*XXX* は、ほかのメソッド名と重複しない連続した固有のメソッド名を示します ( 例 : ejbFindApplesAndOranges)。

通常、エンティティ Beans は、1 つ以上のビジネスメソッドも実装します。これらの メソッドは通常、各 Bean に対して固有であり、その特定の機能を表します。任意の ビジネスメソッド名を付けることができますが、この EJB アーキテクチャで使われる メソッド名と重複しないように注意してください。ビジネスメソッドは、public と して宣言する必要があります。メソッド引数および戻り値は Java RMI の正しいタイプ である必要があります。throws 句は、アプリケーション固有の例外を定義し、 java.rmi.RemoteException を含めることもできます。

エンティティ Bean を実装するには、次の 2 つのタイプのビジネスメソッド使用しま す。

- 内部メソッド Bean 内のほかのビジネスメソッドによって使用される。Bean の外 部からアクセスされることはない
- 外部メソッド エンティティ Bean のリモートインタフェースによって参照される 次の各項では、エンティティ Bean のクラス定義内のさまざまなメソッドについて説 明します。
- [ejbCreate](#page-69-0) の使用
- ejbActivate と [ejbPassivate](#page-70-0) の使用
- ejbLoad と [ejbStore](#page-70-1) の使用
- setEntityContext と [unsetEntityContext](#page-72-0) の使用
- [ejbRemove](#page-73-0) の使用
- [検索メソッドの使用](#page-73-1)

### <span id="page-69-0"></span>ejbCreate の使用

```
エンティティ Bean は、1 つまたは複数の ejbCreate メソッドを実装する必要があり
ます。クライアントが Bean を呼び出すたびに、必ずこのメソッドを 1 つ使います。
次に例を示します。
```

```
public String ejbCreate(String orderId, String customerId,
    String status, double totalPrice)
    throws CreateException {
       try {
      InitialContext ic = new InitialContext();
       DataSource ds = (DataSource) ic.lookup(dbName);
       con = ds.getConnection();
       String insertStatement =
         "insert into orders values ( ? , ? , ? , ? )";
       PreparedStatement prepStmt =
          con.prepareStatement(insertStatement);
       prepStmt.setString(1, orderId);
       prepStmt.setString(2, customerId);
       prepStmt.setDouble(3, totalPrice);
       prepStmt.setString(4, status);
       prepStmt.executeUpdate();
       prepStmt.close();
    } catch (Exception ex) {
       throw new CreateException("ejbCreate: " 
          +ex.getMessage());
    }
}
```

```
public String ejbPostCreate(String orderId, String customerId, String
status, double totalPrice) 
    throws CreateException 
{ 
...... 
...... 
}
各 ejbCreate メソッドは public として宣言し、主キーのタイプを返し、ejbCreate
```
という名前を付ける必要があります。戻り値タイプは、キーとして使う番号に変換す る正しい Java RMI タイプであれば何でもかまいません。すべての引数は、正しいタイ プの Java RMI である必要があります。throws 句は、アプリケーション固有の例外を 定義し、java.ejb.CreateException を含めることもできます。

このメソッドでは、関係を確立します。各 ejbCreate メソッドに対応させて、作成 後すぐにエンティティサービスを処理する ejbPostCreate メソッドをエンティティ Bean のクラスで定義することができます。各 ejbPostCreate メソッドは public と して宣言し、void を返し、ejbPostCreate という名前を付ける必要があります。メ ソッド引数がある場合は、対応する ejbCreate メソッドの数および引数タイプと一 致させる必要があります。throws 句は、アプリケーション固有の例外を定義し、 java.ejb.CreateException を含めることもできます。

### <span id="page-70-0"></span>ejbActivate と ejbPassivate の使用

サーバーアプリケーションでエンティティ Bean のインスタンスが必要になると、 Bean のコンテナは、ejbActivate を起動して Bean インスタンスを使用可能な状態に します。同様に、インスタンスが不要になると、Bean のコンテナは ejbPassivate を起動して、その Bean とアプリケーションの関連付けを解除します。

Bean が最初にアプリケーションで動作可能になったとき、または Bean が不要になっ たときに、特定のアプリケーションタスクを実行する必要がある場合は、 ejbActivate および ejbPassivate メソッド内でその操作をプログラミングします。 たとえば、ejbPassivate の実行時にデータベースとバックエンドリソースへの参照 を解放し、ejbActivate の実行時にそれを復元することができます。

### <span id="page-70-1"></span>ejbLoad と ejbStore の使用

エンティティ Bean は同期をとるために、コンテナを使ってデータベースに Bean の状 態情報を格納できます。持続性が Bean によって管理されている場合は、ejbLoad お よび ejbStore をコーディングする必要があります。コンテナは、トランザクション の開始時に ejbLoad を呼び出し、トランザクションが無事に終了した時点で ejbStore を呼び出すことで、Bean の状態とデータベースを同期させます。

ejbStore を実装するとデータベースに状態情報が保存され、ejbLoad を実装すると データベースから状態情報が取り出されます。

```
次の例は、アクティブデータの格納と取得を行う ejbLoad メソッドと ejbStore メ
ソッドの定義を示します。
```

```
public void ejbLoad()
        throws java.rmi.RemoteException
{
    String itemId;
    javax.sql.Connection dc = null;
    java.sql.Statement stmt = null;
    java.sql.ResultSet rs = null;
   itemId = (String) m ctx.getPrimaryKey();
    System.out.println("myBean:Loading state for item " + itemId);
    String query =
        "SELECT s.totalSold, s.quantity " +
        " FROM Item s " +
       " WHERE s.item id = " + itemId;
    dc = new DatabaseConnection();
    dc.createConnection(DatabaseConnection.GLOBALTX);
    stmt = dc.createStatement();
    rs = stmt.executeQuery(query);
   if (rs != null) {
        rs.next();
       m totalSold = rs.getInt(1);m quantity = rs.getInt(2); }
}
public void ejbStore()
        throws java.rmi.RemoteException
{
    String itemId;
   itemId = (String) m ctx.getPrimaryKey();
    DatabaseConnection dc = null;
    java.sql.Statement stmt1 = null;
    java.sql.Statement stmt2 = null;
    System.out.println("myBean:Saving state for item " + itemId);
    String upd1 =
        "UPDATE Item " +
```
```
" SET quantity = " + m quantity +
        " WHERE .item_id = " + itemId;
    String upd2 =
        "UPDATE Item " +
        " SET totalSold = " + m_totalSold +
        " WHERE .item_id = " + itemId;
    dc = new DatabaseConnection();
    dc.createConnection(DatabaseConnection.GLOBALTX);
    stmt1 = dc.createStatement();
    stmt1.executeUpdate(upd1);
    stmt1.close();
    stmt2 = dc.createStatement();
    stmt2.executeUpdate(upd2);
    stmt2.close();
}
```
ほかの Bean と同時にトランザクションにアクセスする Bean の遮断レベルの詳細につ いては、78 [ページの「同時アクセスの同期化処理」](#page-77-0)を参照してください。

### setEntityContext と unsetEntityContext の使用

コンテナは、エンティティ Bean のインスタンスを作成してコンテナへの Bean のイン タフェースを提供してから、setEntityContext を呼び出します。コンテナから渡さ れるエンティティのコンテキストを格納するには、このメソッドを実装します。後か らこの参照を使って、インスタンスの主キーなどを取得することができます。

```
 public void setEntityContext(javax.ejb.EntityContext ctx)
 {
m_{\text{c}} ctx = ctx;
  }
```
同様に、コンテナは unsetEntityContext を呼び出して、インスタンスからコンテ ナ参照を削除します。これは、Bean のインスタンスが削除の対象となる前にコンテナ が呼び出す最後の Bean クラスメソッドです。この呼び出しのあと、Java ガベージコ レクションメカニズムは最終的にそのインスタンスに対して finalize を呼び出し、 そのインスタンスをクリーンアップして廃棄します。

```
 public void unsetEntityContext()
 {
m ctx = null; }
```
### ejbRemove の使用

クライアントは、エンティティ Bean のホームインタフェースまたはコンポーネント インスタンスで remove メソッドを呼び出して、データベースから関連するレコード を削除できます。クライアントがエンティティ Bean のホームインタフェースまたは コンポーネントインタフェースで remove メソッドを呼び出した場合、またはカス ケード削除処理が行われた場合は、それに対応してコンテナがエンティティ Bean の インスタンスで ejbRemove メソッドを呼び出します。

#### 検索メソッドの使用

エンティティ Beans は持続的でであり、複数のクライアント間で共有され、一度に複 数回インスタンス化される可能性があります。したがって、エンティティ Bean は少 なくとも 1 つの ejbFindByPrimaryKey メソッドを実装する必要があります。このメ ソッドによって、クライアントとコンテナは特定の Bean インスタンスを検出するこ とができます。すべてのエンティティ Beans は、識別シグネチャとして固有の主キー を提供する必要があります。ejbFindByPrimaryKey メソッドを Bean のクラスに実 装して、Bean がその主キーをコンテナに返すことができるようにします。

次の例は、FindByPrimaryKey の定義を示します。

```
public String ejbFindByPrimaryKey(String key)
        throws java.rmi.RemoteException,
           javax.ejb.FinderException
```
特定のエンティティ Bean のインスタンスを、その Enterprise JavaBean の動作内容、 そのインスタンスが操作する値などの条件に基づいて検索する場合があります。特定 の実装に関するこれらの検索メソッドの名前は ejbFindXXX の形式です。XXX は、ほ かのメソッド名と重複しない連続した固有のメソッド名を表します (例: ejbFindApplesAndOranges)。

検索メソッドは public として宣言され、その引数および戻り値は正しいタイプの Java RMI である必要があります。各検索メソッドの戻り値のタイプは、エンティティ Bean の主キーのタイプか、同じ主キータイプのオブジェクトのコレクションである必 要があります。戻り値のタイプがコレクションのとき、次のいずれかである必要があ ります。

- JDK 1.1 の java.util.Enumeration インタフェース
- Java 2 の java.util.Collection インタフェース

検索メソッドの throws 句は、アプリケーション固有の例外であり、 java.rmi.RemoteException または java.ejb.FinderException、あるいはその 両方を含めることができます。

# 読み取り専用 Beans の使用

読み取り専用 Bean は、EJB クライアントが変更できないエンティティ Bean です。た だし、読み取り専用 Bean が表すデータは、ほかの Enterprise JavaBean や、データ ベースの直接更新などの方法によって、外部から更新される場合があります。

注 Sun ONE Application Server の今回のリリースでは、Bean 管理による持続 性を使用するエンティティ Beans のみを読み取り専用として指定できま す。

> 読み取り専用 Beans は Sun ONE Application Server に固有のもので、 Enterprise JavaBeans Specification, v2.0 には規定されていません。

この節では、次の項目について説明します。

- 読み取り専用 Bean [の特性とライフサイクル](#page-74-0)
- 読み取り専用 Bean [の開発に関する注意](#page-75-0)
- [読み取り専用](#page-75-1) Bean の更新
- [読み取り専用](#page-77-1) Bean の配備

# <span id="page-74-0"></span>読み取り専用 Bean の特性とライフサイクル

読み取り専用 Bean は、基になるデータがまったく変更されないか、まれにしか変更 されない場合に最も適しています。たとえば、外部で更新される特定企業の株式相場 を表す場合に読み取り専用 Bean を使用できます。その場合、通常のエンティティ Bean を使用すると ejbStore 呼び出しの負荷が発生する可能性がありますが、読み取 り専用 Bean を使用すると、これを避けることができます。

読み取り専用 Beans には次の特性があります。

- エンティティ Beans のみを読み取り専用 Beans にすることができる
- Bean 管理による持続性のみを使用できる
- コンテナ管理トランザクションのみを使用できる。読み取り専用 Beans は、独自 のトランザクションを開始できない
- 読み取り専用 Beans は Bean の状態を更新しない
- ejbStore はコンテナによって呼び出されない
- ejbLoad は、トランザクションメソッドが呼び出されたとき、Bean が最初に キャッシュ内に作成されたとき、または Bean の refresh-period-in-seconds によって制御される一定間隔でのみ呼び出される
- ホームインタフェースには、find メソッドをいくつでも設定できる。find メソッ ドの戻り値タイプは、同じ Bean タイプの主キー ( または主キーのコレクション ) にする必要がある
- Bean が表すデータが変更される可能性がある場合は、 refresh-period-in-seconds を設定して、一定間隔でその Bean を更新する必 要がある。この一定間隔で、ejbLoad が呼び出される

読み取り専用 Bean は、適切な find メソッドを使って作成されます。

読み取り専用 Bean はキャッシュされ、エンティティ Beans と同じキャッシュプロパ ティを持ちます。キャッシュのスペースを空けるための削除候補として読み取り専用 Bean が選択されると、ejbPassivate が呼び出され、その Bean は空きプールに戻さ れます。空きプールにある Bean は ID を持たず、検索リクエストの処理にのみ使用さ れます。

読み取り専用 Bean は、通常の読み取り / 書き込みエンティティ Beans と同様にネー ミングサービスに結合されるので、クライアントは、読み取り / 書き込みエンティ ティ Beans を検索する場合と同じ方法で読み取り専用 Bean を検索できます。

# <span id="page-75-0"></span>読み取り専用 Bean の開発に関する注意

- ホームインタフェースでは、create または remove メソッドを含めない
- メソッドのトランザクション属性には、有効な EJB 2.0 トランザクション属性を使 用する

TX SUPPORTED を含める理由は、同じトランザクションでコミットされないデータ を読み取るためです。また、TX 属性を使用して ejbLoad を強制することもできま す。

# <span id="page-75-1"></span>読み取り専用 Bean の更新

読み取り専用 Bean を更新するには、次に示すようにいくつかの方法があります。

- [トランザクションメソッドの起動](#page-75-2)
- [定期的な更新](#page-76-0)
- [プログラムによる更新](#page-76-1)

### <span id="page-75-2"></span>トランザクションメソッドの起動

トランザクションメソッドを起動することによって、ejbLoad を起動します。

### <span id="page-76-0"></span>定期的な更新

Sun ONE Application Server 固有の XML ファイルで refresh-period-in-seconds 要素を指定すると、読み取り専用 Bean を定期的に更新できます。

- refresh-period-in-seconds にゼロを指定すると、その Bean は ( トランザク ションメソッドにアクセスするまで ) 更新されない
- 1 以上の値を指定すると、その Bean は、指定した間隔で更新される

注 Sun ONE Application Server の外部でデータ変更される可能性がある場合 は、これが Bean の状態を更新する唯一の方法です。

## <span id="page-76-1"></span>プログラムによる更新

一般に、読み取り専用 Bean によってキャッシュされたデータを更新する Bean では、 その状態を更新するように読み取り専用 Bean に知らせる必要があります。 ReadOnlyBeanNotifier を使用すると、読み取り専用 Beans を強制的に更新するこ とができます。これを行うには、ReadOnlyBeanNotifier Bean で次のメソッドを起 動します。

```
 public interface ReadOnlyBeanNotifier
    extends java.rmi.Remote
 { 
    refresh(Object PrimaryKey)
       throws RemoteException;
 }
```
ReadOnlyBeanNotifier のインタフェースは、コンテナによって実装されます。 ユーザーは、次のコードを使って ReadOnlyBeanNotifier を検索できます。

```
com.sun.ejb.ReadOnlyBeanNotifier notifier = 
com.sun.ejb.containers.ReadOnlyBeanHelper.getReadOnlyBeanNotifier
    (<ejb-name-of -the-target>); 
    notifier.refresh(<PrimaryKey>);
```
読み取り専用 Beans によってキャッシュされたデータを更新する Beans では、 refresh メソッドを呼び出す必要があります。その読み取り専用 Bean に対する次回 の ( トランザクションでない ) 呼び出しでは、ejbLoad が起動します。

# <span id="page-77-1"></span>読み取り専用 Bean の配備

読み取り専用 Beans は、ほかのエンティティ Beans と同じ方法で配備されます。ただ し、Sun ONE Application Server 固有の XML ファイル内の Bean のエントリでは、 is-read-only-bean 要素を true に設定する必要があります。つまり、次のように設 定します。

<is-read-only-bean>true</is-read-only-bean>

また、refresh-period-in-seconds 要素に値を設定して、Bean が更新される間隔 を指定することもできます。この要素が存在しない場合は、デフォルトの 600 ( 秒 ) と みなされます。

同じトランザクションコンテキストを持つ要求はすべて、同じ 読み取り専用 Bean イ ンスタンスに転送されます。配備するときに、allow-concurrent-access 要素を true ( 同時アクセスを可能にする )、または false ( 同じ読み取り専用 Bean への同時ア クセスを直列化する ) に設定することによって、複数の要求を直列化する必要がある かどうかを指定できます。デフォルトは false です。

これらの要素に関する詳細は、『Sun ONE Application Server 管理者用設定ファイルリ ファレンス』を参照してください。

# <span id="page-77-0"></span>同時アクセスの同期化処理

エンティティ Bean の開発者は、通常は、複数のトランザクションからのエンティ ティ Bean への同時アクセスについて考慮する必要はありません。このような場合、 Bean のコンテナは自動的に同期をとります。Sun ONE Application Server では、コン テナは、Bean を使う同時発生トランザクションごとに 1 つのエンティティ Bean イン スタンスを活性化します。

トランザクション同期は、データベースアクセス呼び出し時に基礎となっているデー タベースによって自動的に実行されます。通常は、基礎となっているデータベースや リソースと連携して同期をとります。その方法の 1 つは、たとえば適切な遮断レベル を選択したり、select for update 句を使用したり、ejbLoad メソッド内で対応す るデータベースをロックすることです。その特性は、使用しているデータベースに よって異なります。

詳細は、『Enterprise JavaBeans Specification, v2.0』の同時アクセスに関連する箇所を 参照してください。

# エンティティ Beans のコンテナ管理による 持続性の使用

この章では、Sun ONE Application Server 7 環境でのコンテナ管理による持続性の動 作に関する情報、および実装の手順を示します。

注 コンテナ管理による持続性を実装するには、エンティティ Beans について 理解している必要があります。エンティティ Beans については、55 [ページ](#page-54-0) [の「エンティティ](#page-54-0) Beans の使用」で説明しています。

この節には次の項目があります。

- [Sun ONE Application Server](#page-79-0) でのサポート
- [コンテナ管理による持続性について](#page-80-0)
- [コンテナ管理による持続性の使用](#page-85-0)
- [サードパーティ製のプラグイン可能な持続性管理](#page-108-0) API
- [制限事項と最適化](#page-109-0)
- [sun-cmp-mappings.xml](#page-110-0) ファイルの要素
- [例](#page-120-0)

コンテナ管理による持続性に関する詳細情報は、『Enterprise JavaBeans Specification, v2.0』の第 10 章、第 11 章、および第 14 章にあります。

# <span id="page-79-0"></span>Sun ONE Application Server でのサポート

Sun ONE Application Server でのコンテナ管理による持続性のサポート内容は、次の とおりです。

- J2EE v 1.3 仕様のコンテナ管理持続モデルのフルサポート
	- ❍ トランザクションのコミットオプション B、C のサポートは、『Enterprise JavaBeans Specification, v2.0』に定義されている。詳細は、147 [ページの](#page-146-0) [「コミットオプション」](#page-146-0)を参照
	- ❍ 主キークラスは、java.lang.Object のサブクラスである必要がある。こ れにより移植性が保証される。これは、基本的なタイプ (int など ) を主 キークラスとして一覧表示できるベンダーもあるので記載している
- 次の機能を提供する Sun ONE Application Server のコンテナ管理による持続性の 実装
	- ❍ コンテナ管理による持続性を使用する Beans を含む EJB JAR ファイルの XML 配備記述子を作成するオブジェクトとリレーショナル間の (O/R) マッピングツール (Sun ONE Application Server Assembly Tool の一部 )
	- 複合 ( マルチカラム) 主キーのサポート
	- ❍ 高度なカスタム検索メソッドのサポート
	- ❍ 標準ベースクエリ言語 (EJB QL)
	- ❍ コンテナ管理による持続性のランタイムによる次の JDBC ドライバ / デー タベースのサポート
		- Oracle 8i、Oracle 9
		- Sybase 12
		- Microsoft SQLServer 2000
		- Pointbase 4.2 (Solaris と同時にプリインストールした Sun ONE Application Server には含まれない )
- サードパーティによるオブジェクトとリレーショナル間の (O/R) マッピングツー ルのサポート。サードパーティ API については、109 [ページの「サードパーティ](#page-108-0) [製のプラグイン可能な持続性管理](#page-108-0) API」を参照

# <span id="page-80-0"></span>コンテナ管理による持続性について

コンテナ管理による持続性 (CMP) を使用するエンティティ Bean では、その状態 ( ま たは持続性 ) の管理を Sun ONE Application Server コンテナに委託します。コンテナ 管理による持続性を実装する開発者は、Bean 管理による持続性の実装に必要な JDBC コードを記述する代わりに、ツールを使用して Bean 配備記述子を作成します。作成 した配備記述子は、リレーショナルデータベースのカラムに Bean フィールドをマッ プするときにコンテナが使う情報を提供します。

EIB コンテナでコンテナ管理による持続性をサポートするには、次の2つを必要とし ます。

- マッピング リレーショナルデータベースの表などのリソースにエンティティ Beans をマップする方法に関する情報
- 実行時環境 マッピング情報を使って各 Bean で持続性操作を実行する、コンテナ 管理による持続性の実行時環境

この節では、コンテナ管理による持続性に関する次の項目について説明します。

- CMP [コンポーネント](#page-80-1)
- [関係](#page-81-0)
- [抽象スキーマ](#page-83-0)
- [配備記述子](#page-84-0)
- [持続性マネージャ](#page-84-1)

# <span id="page-80-1"></span>CMP コンポーネント

Bean 管理による持続性とは異なり、コンテナ管理による持続性では、エンティティ Bean クラスのメソッドにデータベースアクセス呼び出しを記述する必要はありませ ん。持続性は実行時にコンテナによって処理されるので、コンテナがデータアクセス を処理する持続性フィールドおよび関係を配備記述子に指定する必要があります。持 続的なデータにアクセスするには、抽象持続性スキーマとして定義されたアクセサメ ソッドを使用します。

コンテナ管理による持続性を使用するエンティティ Bean は、次のような相互運用コ ンポーネントで構成されます。

- 開発者が作成した抽象 Bean クラス
- 開発者が作成したリモートインタフェース
- 開発者が作成したローカルインタフェース
- 開発者が作成した配備記述子
- 開発者が作成した主キークラス (省略可能)
- コンテナ管理による持続性の実装によって生成された具象 Bean クラス

このクラスは抽象 Bean クラスを継承し、配備記述子からの情報を使用する。 Bean クラス内のアクセサ ( 読み取り ) メソッドとミュテータ ( 書き込み ) メソッド は、このクラスで具象状態クラスに実装される

- コンテナ管理による持続性の実装によって生成された具象リモート Bean 実装クラス
- コンテナ管理による持続性の実装によって生成された EJBObject ( スケルトン )
- コンテナ管理による持続性の実装によって生成されたリモートスタブ

コンテナ管理による持続性では、次のクラスが使用されます。

- 生成クラス ejbc コンパイルユーティリティから呼び出され、具象クラスを生成 する
- 生成済みクラス コンテナ管理による持続性を使用して、サーバー実行時の持続 性動作をもたらす
- 管理クラス サーバー実行時の統計情報を収集および報告する

# <span id="page-81-0"></span>関係

注 この項は、コンテナ管理による持続性 2.0 Beans を使用する場合だけ適用 されます。

関係により、オブジェクトから関連オブジェクトに移動することができます。関係の 方向には、双方向と一方向があります。

- 双方向 各エンティティ Bean が、他方の Bean を参照する関係フィールドを持つ。 関係フィールドにより、エンティティ Bean のコードで関連オブジェクトにアクセ スできる。エンティティ Bean が関係ールドを持つ場合、そのエンティティ Bean は関連オブジェクトについて「知っている」と言える
- 一方向 一方のエンティティ Bean のみが、他方の Bean を参照する関係フィール ドを持つ

注 関係が一方向であっても、その関係に変更を加えれば、その関係によって 関連付けられているほかの Enterprise JavaBean も影響を受けます。

2 つのクラス内のフィールド間のコンテナ管理関係 (CMR) により、関係の片方での操 作を他方にも反映することができます。実行時に、あるインスタンスのフィールドが 別のインスタンスを参照するように変更されると、参照先のインスタンスの関係 フィールドも、関係の変更を反映するように修正されます。

注 管理関係内の 1 つのオブジェクトを削除する場合、警告は表示されません。 コンテナ管理による持続性は、確認を求めずに、外部キー側の関係を無効 にしてオブジェクトを削除します。

Java コードでは、基本的な関係によって、オブジェクト参照 (EJB ローカルインタ フェースに入力されたコレクションまたはフィールド ) で関係を表します。関係に含 まれる各クラスのインスタンス数によって、一対一、一対多、または多対多の関係が あります。データベースでは、これを外部キーカラムによって表し、多対多の関係で は、表を結合することができます。

次の各節では、各種の関係について説明します。

- [一対一の関係](#page-82-0)
- [一対多の関係](#page-82-1)
- [多対多の関係](#page-83-1)

### <span id="page-82-0"></span>一対一の関係

一対一の関係では、両方のクラス内に、タイプとして他方の Bean タイプのローカル インタフェースを持つ単一値フィールドがあります。関係のどちらか一方のフィール ドが変更されると、関係の変更として処理されます。一方の側のフィールドが null か ら null 以外に変更されると、もう一方の側のフィールドは、このインスタンスを参照 するように変更されます。もう一方の側のフィールドがすでに null 以外になっている 場合は、その変更を行う前に、その関係が null にされます。

#### <span id="page-82-1"></span>一対多の関係

一対多の関係では、多側に単一値フィールドがあり、一側に複数値フィールド ( コレ クション ) があります。

コレクションフィールドにインスタンスが追加されると、新しいインスタンスの フィールドは、そのコレクションフィールドを保有するインスタンスを参照するよう に更新されます。コレクションからインスタンスが削除されると、そのインスタンス のフィールドは null になります。

多側のフィールドの追加または削除は、関係の変更として処理されます。多側の フィールドが null から null 以外に変更されると、一側のコレクション値フィールドに そのインスタンスが追加されます。多側のフィールドが null 以外から null に変更され ると、一側のコレクション値フィールドからそのインスタンスが削除されます。

### <span id="page-83-1"></span>多対多の関係

多対多の関係では、関係の両側に複数値 ( コレクション ) フィールドがあります。関 係のどちらかの側のコレクションの内容が変更されると、関係の変更として処理され ます。一方の側のコレクションにインスタンスが追加されると、このインスタンスが もう一方の側のコレクションに追加されます。一方の側のコレクションからインスタ ンスが削除されると、このインスタンスがもう一方の側のコレクションから削除され ます。

# <span id="page-83-0"></span>抽象スキーマ

エンティティ Beans の配備記述子の一部である抽象スキーマは、Bean の持続フィール ドおよび関係を定義します。抽象という言葉によって、このスキーマは、基になる データストアの物理スキーマと区別されます。

抽象スキーマの名前は、配備記述子に指定します。この名前は、EJB クエリ言語 (EJB QL) で記述されたクエリによって参照されます。コンテナ管理による持続性を使用す るエンティティ Beans では、すべての検索メソッドに対して EJB-QL クエリを定義す る必要があります (findByPrimaryKey を除く )。EJB-QL クエリは、検索メソッドが 起動されたときに EJB コンテナが実行するクエリを決定します。

#### 例

```
<ejb-relation> 
    <ejb-relation-name>OrderLineItem</ejb-relation-name> 
    <ejb-relationship-role> 
        <ejb-relationship-role-name> 
           OrderHasLineItems 
        </ejb-relationship-role-name> 
        <multiplicity>One</multiplicity> 
        <relationship-role-source> 
           <ejb-name>Order</ejb-name> 
        </relationship-role-source> 
        <cmr-field> 
           <cmr-field-name>lineItems</cmr-field-name> 
           <cmr-field-type>java.util.Collection</cmr-field-type> 
        </cmr-field> 
    </ejb-relationship-role> 
<ejb-relationship-role> 
    <ejb-relationship-role-name>
```

```
 LineItemInOrder 
    </ejb-relationship-role-name> 
    <multiplicity>Many</multiplicity> 
    <relationship-role-source> 
           <ejb-name>LineItemEJB</ejb-name> 
        </relationship-role-source> 
    </ejb-relationship-role> 
</ejb-relation>
```
# <span id="page-84-0"></span>配備記述子

作成したコンテナ管理フィールドがデータベースフィールドにマップされる場合は、 マッピングに関する情報を配備担当者に連絡する必要があります。コンテナ管理によ る持続性 Beans を含む各モジュールは、配備のために次のファイルが必要です。

- ejb-jar.xml Bean のトランザクション属性やコンテナ管理される Bean の フィールドなどの情報を格納する
- sun-ejb-jar.xml EJB アセンブリ用の標準ファイル。詳細は、176 [ページの](#page-175-0) 「sun-ejb-jar.xml [ファイルの要素」](#page-175-0)および 213 ページの「EJB XML [ファイルの例」](#page-212-0) を参照
- sun-cmp-mappings.xml コンテナ管理による持続性のマッピング用のファイ ル。詳細は、111 ページの「[sun-cmp-mappings.xml](#page-110-0) ファイルの要素」および [121](#page-120-1)  [ページの「スキーマ定義の例」](#page-120-1)を参照

# <span id="page-84-1"></span>持続性マネージャ

Sun ONE Application Server では、コンテナ管理による持続性モデルは、Pluggable Persistence Manager API に基づきます。この API は、エンティティ Beans と持続性ス トア間のマッピングを定義およびサポートするときに、持続性マネージャの役割をし ます。

持続性マネージャは、コンテナにインストールされたエンティティ Beans の持続性を 処理するコンポーネントです。持続性マネージャベンダーが提供するクラスは、エン ティティ Beans 間の関係および持続的な状態へのアクセスを管理します。持続性マ ネージャベンダーは、コンテナ管理関係の維持に使用される Iava クラスの実装も行い ます。持続性マネージャは、コンテナから提供されるデータソースレジストリを使っ てデータソースにアクセスします。

次の図は、Sun ONE Application Server 環境で持続性がどのように機能するかを示し ています。

エンティティ **Bean** のフロー

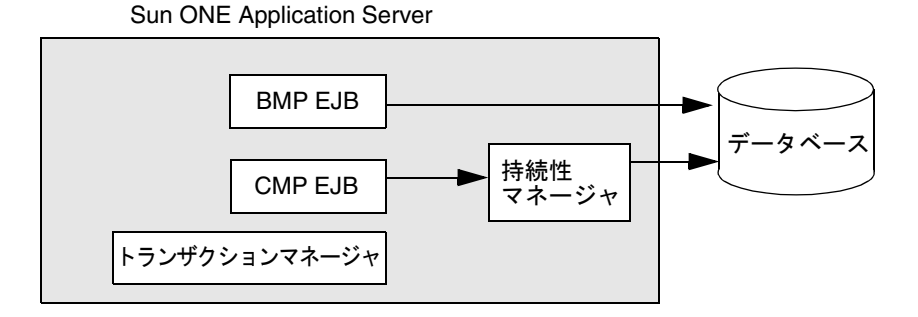

カスタム持続性マネージャを作成してレガシーシステムをサポートしたり、キャッ シュストラテジを実装してコンテナ管理による持続性ソリューションのパフォーマン スを高めることもできます。

# <span id="page-85-0"></span>コンテナ管理による持続性の使用

コンテナ管理による持続性を使用するエンティティ Beans の実装の主な内容は、マッ ピングとアセンブリ、配備です。

注 コンテナ管理フィールドに割り当てる Java のタイプは、Java 基本タイプ、 Java 直列化可能タイプ、および EJB のリモートインタフェースまたはリ モートホームインタフェースの参照に制限する必要があります。

この節には次の項目があります。

- [プロセスの概要](#page-86-0)
- [マッピング機能](#page-87-0)
- [マッピングでサポートされているデータタイプ](#page-89-0)
- BLOB [のサポート](#page-91-0)
- [キャプチャスキーマユーティリティの使用](#page-92-0)
- [フィールドおよび関係のマッピング](#page-93-0)
- [リソースマネージャの設定](#page-102-0)
- [EJB QL](#page-104-0) の使用
- 1.1 [検索のクエリの設定](#page-104-1)

# <span id="page-86-0"></span>プロセスの概要

コンテナ管理による持続性のプロセスは、マッピング、配備、および実行の 3 つのオ ペレーションで構成されます。これらのオペレーションについては、次の各フェーズ で説明します。

- フェーズ 1. [マッピング配備記述子ファイルの作成](#page-86-1)
- フェーズ 2. 具象 Beans [および委託の生成とコンパイル](#page-87-1)
- フェーズ [3. Sun ONE Application Server](#page-87-2) 実行時の稼動

## <span id="page-86-1"></span>フェーズ 1. マッピング配備記述子ファイルの作成

#### 注 Sun ONE Studio IDE は、配備用にこの記述子を自動的に生成します。

このフェーズは、Sun ONE Studio 4 IDE でのコンテナ管理による持続性の開発と並行 して実行するか、または開発後の配備準備の段階で実行します。

このフェーズでは、CMP フィールドおよび CMR フィールド ( 関係 ) をデータベース にマップします。コンテナ管理による持続性 Bean ごとに主表を選択し、オプション で複数の二次表を選択します。CMP フィールドは、主表または二次表のカラムにマッ プします。CMR フィールドは、カラムリスト ( 通常は主キーと外部キーのペアに関連 付けられたカラムのリスト ) のペアにマップします。

- マッピングは、sun-cmp-mapping 1 0.dtdに準拠したファイルに保存される。 結果の XML ファイルは、EJB JAR ファイル内のユーザー定義 Bean クラスととも にパッケージ化される。この XML ファイルは META-INF/sun-cmp-mappings.xml という名前である必要がある
- エラーは配備プロセスで報告される。エラーは、Sun ONE Studio 4 環境内、また はコマンド行で引き起こされることがある
- マッピング情報は、データベーススキーマファイルと連動して開発される。この ファイルは、Sun ONE Studio 4 IDE (217 [ページの「スキーマの取り込み」](#page-216-0))、また はキャプチャスキーマユーティリティ (93 [ページの「キャプチャスキーマユー](#page-92-0) [ティリティの使用」](#page-92-0)) を使って取り込む必要がある
- データベースの表の構造を変更した場合は、データベース管理者が表を更新した 後で、まず、変更した表のスキーマを取り込む。次に CMP フィールドと関係を マップし直す
- 注 この再マッピングを自動的に実行する方法はないので、手動で実行する必 要があります。

# <span id="page-87-1"></span>フェーズ 2. 具象 Beans および委託の生成とコンパイル

このフェーズは、EJB アプリケーションを Sun ONE Application Server に配備すると きに実行します。このフェーズでは、フェーズ 1 で作成したマッピング情報と配備情 報を結合します。

次のファイルが生成されます。

• 作成した抽象 Bean を拡張する具象 Bean ファイル

具象 Bean は、EJB ライフサイクルメソッドの ejbSetEntityContext、 ejbUnsetEntityContext、ejbCreate、ejbRemove、ejbLoad、ejbStore を 実装する。また、各 CMP フィールドと CMR フィールドの getXXX と setXXX、 ejbFindByPrimaryKey、その他の検索メソッド、およびユーザーが定義したセ レクタメソッドも実装する

• プロパティファイルとして保存された、検索メソッドとセレクタメソッドのコン パイル済み EJB-QL

このファイルには、コンテナ管理による持続性のクエリパラメータリスト、クエ リフィルタ、クエリ順序式、クエリ候補クラス名、およびクエリ結果タイプが格 納される

- EJB-QL 構文や使用法などに関するエラーを報告する生成ログファイル
- 状態クラスとヘルパークラス

### <span id="page-87-2"></span>フェーズ 3. Sun ONE Application Server 実行時の稼動

配備時に提供した情報は、Enterprise JavaBean として実装されたエンティティで要求 を処理するときに使用されます。

# <span id="page-87-0"></span>マッピング機能

マッピングは、データのオブジェクト指向モデルを、関係モデル ( 通常はリレーショ ナルデータベースのスキーマ ) に関連付ける機能です。コンテナ管理による持続性を 実装すると、データおよび関連動作を保持した相互関係のクラスのセットを、相互関 係のスキーマのメタデータに関連付けることができます。その後、データベースのこ のオブジェクト表現を使用して、Java アプリケーションの基礎を構成できます。ま た、このマッピングをアプリケーション固有のニーズに応じてカスタマイズし、基礎 となるこれらのクラスを最適化することもできます。

結果は単一のデータモデルであり、これを通して持続的なデータベース情報および通 常の一時的なプログラムデータの両方にアクセスできます。そのため、Java プログラ ミング言語オブジェクトだけを理解すればよく、基礎となるデータベーススキーマに ついて理解する必要がありません。

コンテナ管理による持続性の DTD および XML ファイルの要素については、111 [ペー](#page-110-0) ジの「[sun-cmp-mappings.xml](#page-110-0) ファイルの要素」を参照してください。

### マッピングの各機能

Sun ONE Application Server で提供されるマッピング機能を次に示します。

- コンテナ管理による持続性 Bean を単一の表にマップする
- コンテナ管理による持続性 Bean を複数の表にマップする
- コンテナ管理による持続性のフィールドをカラムにマップする
- コンテナ管理による持続性のフィールドを別々のカラムタイプにマップする
- 複合主キーで表をマップする
- コンテナ管理による持続性の関係を外部キーカラムにマップする
- オーバーラップする主キーおよび外部キーで表をマップする

### マッピングツール

マッピングツールは、エンティティ Bean のコンテナ管理フィールドを、リレーショ ナルデータベースの表のカラムなどのデータソースにマップするための情報を生成し ます。このマッピング情報は、XML ファイルに保存されます。

コンテナ管理による持続性の実装の *meet-in-the-middle* マッピングでは、マッピング ツールを使用して、既存のスキーマと既存の Java クラス間のカスタムマッピングを作 成します。

### マッピングの技法

コンテナ管理による持続性のクラスは、従業員や部署などのデータエンティティを表 します。特定のデータエンティティをモデル化するには、データストア内のカラムに 対応するクラスに持続的なフィールドを追加します。

もっとも単純なモデル化の方法は、持続性機能のあるクラスで、データストア内の 1 つの表を表すことです。このとき、表のカラムごとに持続的なフィールドを設定しま す。たとえば、Employee クラスに、データストアの EMPLOYEE 表内にあるすべての カラム (lastname、firstname、department、salary など ) と対応する持続的な フィールドを設定します。

注 持続的なフィールドとして使用するデータストアのカラムのサブセットの みを設定できますが、フィールドが持続的な場合は、そのフィールドを マップする必要があります。

Sun ONE Studio 4 を使って Enterprise JavaBean 用にコンテナ管理による持続性を マップする方法については、Sun ONE Studio 4 のオンラインヘルプで「Sun ONE Application Server Integration Module」を参照してください。

# <span id="page-89-0"></span>マッピングでサポートされているデータタイプ

コンテナ管理による持続性は、Java データフィールドを SQL タイプにマップするとき に使用される JDBC 1.0 SQL データタイプセットをサポートしています。サポートして いる JDBC 1.0 SQL データタイプは次の表のとおりです。

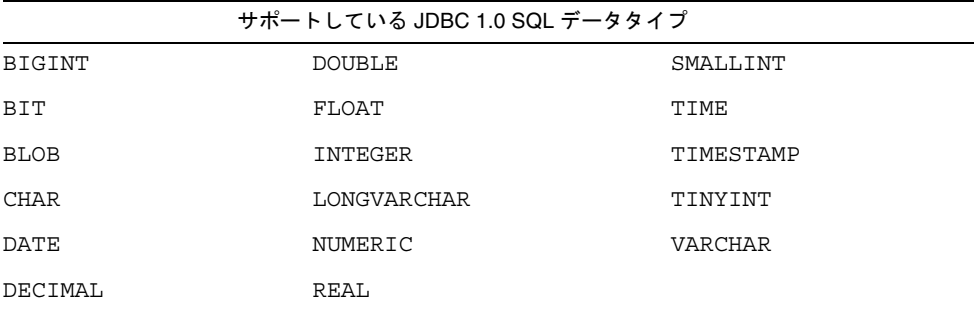

推奨されるマッピングは次の表のとおりです。

データタイプの推奨マッピング

| Java のタイプ         | JDBC のタイプ     | <b>NULL/NON NULL</b> |
|-------------------|---------------|----------------------|
| boolean           | BIT           | NON NULL             |
| java.lang.Boolean | BIT           | NULL                 |
| byte              | TINYINT       | NON NULL             |
| java.lang.Byte    | TINYINT       | NULL                 |
| double            | FLOAT         | NON NULL             |
| java.lang.Double  | FLOAT         | NULL                 |
| double            | <b>DOUBLE</b> | NON NULL             |
| java.lang.Double  | <b>DOUBLE</b> | NULL                 |
| float             | REAL          | NON NULL             |
| java.lang.Float   | REAL          | NULL                 |

データタイプの推奨マッピング (続き)

| Java のタイプ            | JDBC のタイプ              | <b>NULL/NON NULL</b> |
|----------------------|------------------------|----------------------|
| int                  | INTEGER                | NON NULL             |
| java.lang.Integer    | INTEGER                | NULL                 |
| long                 | <b>BIGINT</b>          | NON NULL             |
| java.lang.Long       | BIGINT                 | NULL                 |
| long                 | $DECIMAL$ (scale==0)   | NON NULL             |
| java.lang.Long       | $DECIMAL$ (scale==0)   | NULL                 |
| long                 | NUMERIC $(scale == 0)$ | NON NULL             |
| java.lang.Long       | NUMERIC (scale==0)     | <b>NULL</b>          |
| short                | SMALLINT               | NON NULL             |
| java.lang.Short      | SMALLINT               | NULL                 |
| java.math.BiqDecimal | $DECIMAL$ (scale!=0)   | NON NULL             |
| java.math.BiqDecimal | $DECIMAL$ (scale!=0)   | <b>NULL</b>          |
| java.math.BiqDecimal | NUMERIC                | NULL                 |
| java.math.BiqDecimal | NUMERIC                | NON NULL             |
| java.lang.String     | <b>CHAR</b>            | NON NULL             |
| java.lang.String     | <b>CHAR</b>            | NULL                 |
| java.lang.String     | <b>VARCHAR</b>         | NON NULL             |
| serializable         | <b>BLOB</b>            | NULL                 |

# <span id="page-91-0"></span>BLOB のサポート

Binary Large Object (BLOB) は、複雑なオブジェクトフィールドの格納と取得に使用さ れるデータタイプです。BLOB は、画像など、大きいバイト配列に変換し、その後 CMP フィールドに直列化されるバイナリまたは直列化可能なオブジェクトです。

注 Oracle thin ドライバ (Type 4 JDBC) を使用する Oracle では 2000 バイトを 超えるデータをカラムに挿入することはできません。この問題を回避する には、OCI ドライバ (Type 2 JDBC) を使います。

Sun ONE Application Server 環境で BLOB のサポートを有効にするには、次のように します。

- 1. Bean クラスで変数のタイプを直列化可能として宣言します。
- 2. XML ファイルを編集して、sun-cmp-mappings.xml ファイル内で CMP マッピ ング配備記述子を宣言します。
- 3. データベースに BLOB を作成します。
- 注 BLOB オブジェクトはサイズが大きいため、パフォーマンスに悪影響を及 ぼすことがあります。

#### 例

```
<cmp-field-mapping>
    <field-name>syllabus</field-name>
    <column-name>COURSE.SYLLABUS</column-name>
</cmp-field-mapping>
```
### 例

```
/******************************************************
Serializable class Syllabus : BLOB Testing
******************************************************/
package collegeinfo
public class Syllabus implements java.io.Serializable
{
    public String author;
    public String syllabi;
}
Schema for Course:
```
table course ----------- courseId Number deptId Number courseName Varchar syllabus BLOB

# <span id="page-92-0"></span>キャプチャスキーマユーティリティの使用

マッピング情報を開発するときは、まず、データベーススキーマを取り込みます。 マッピングと実行のためにデータベースメタデータ ( スキーマ ) を格納するときは、 capture-schema コマンドを使います。また、Sun ONE Studio ( 従来の Forte for Java) IDE を使ってデータベーススキーマを取り込むこともできます。詳細について は、217 [ページの「スキーマの取り込み」を](#page-216-0)参照してください。

#### 構文

capture-schema -dburl *url* -username *name* -password *password* -driver *ajdbcdriver* [-schemaname *name*] [-table *TableName*]\* [-out *filename*]

指定箇所 :

-dburl *url*: ドライバがデータベースにアクセスするための JDBC URL を指定する

-username *name*: データベースへのアクセスを認証するユーザー名を指定する

-password *password*: 指定したデータベースにアクセスするためのパスワードを指定 する

-driver *ajdbcdriver:* JDBC ドライバのクラス名を指定する。このクラスは、作業環境 の CLASSPATH に含まれている必要がある

-schemaname *name*: 取り込むユーザースキーマの名前を指定する。指定しない場合 は、指定したユーザーがアクセスできるすべてのスキーマからすべての表のメタデー タが取り込まれる

注 このパラメータを指定することを強くお勧めします。指定したユーザーが 複数のスキーマにアクセスできる場合、同じ名前の複数の表が取り込ま れ、問題が生じることがあります。

-table *TableName*: 表名を指定する。複数の表名を指定できる。指定しない場合は、 データベーススキーマ内のすべての表が取り込まれる

-out: 出力先を指定する。デフォルトの出力先は stdout である。CMP マッピング用 の出力として利用するには、出力ファイル名のサフィックスを .dbschema にする必 要がある

コンテナ管理による持続性のマッピングでは、-out パラメータは [sun-cmp-mapping](#page-94-0) 1 0.dtd ファイルの sun-cmp-mapping 要素に含まれる schema サブ要素と相互に関連する

<!ELEMENT [sun-cmp-mapping](#page-94-0) [\(schema,](#page-118-0) entity-mapping+) >

sun-cmp-mappings.xml ファイルでは、この要素は .dbschema というサフィッ クスなしで表される。たとえば、次のように表示される

<schema>RosterSchema</schema>

注 表フラグを指定しない場合は、データベース内のすべての表がスキーマに 取り込まれます。

### 例

capture-schema -dburl jdbc:pointbase:server://localhost:9092/sample -username public -password public -driver com.pointbase.jdbc.jdbcUniversalDriver -out RosterSchema.dbschema

# <span id="page-93-0"></span>フィールドおよび関係のマッピング

ここでは、sun-cmp-mappings.xml 配備記述子を編集して、エンティティ Beans の フィールドおよび関係をマップする方法を説明します。この作業は、手動で行う (XML の編集に精通している場合のみ ) か、または Sun ONE Application Server のア センブルと配備用のツールを使用します。

コンテナ管理による持続性は、名前、主表、1 つ以上のフィールド、0 個以上の関係、 0個以上の二次表、および整合性チェック用フラグを持ちます。

sun-cmp-mappings.xml ファイルの要素を使用して、CMP フィールドおよび CMR フィールドをデータベースにマップする必要があります。CMP フィールドはデータ ベースの主表または二次表のカラムにマップし、CMR フィールドはカラムリストの ペアにマップします。

コンテナ管理による持続性の配備記述子のマッピング要素は、111 [ページの](#page-110-0) 「[sun-cmp-mappings.xml](#page-110-0) ファイルの要素」にアルファベット順に記載されています。 サンプルの XML ファイルについては、121 [ページの「スキーマ定義の例」](#page-120-1)を参照して ください。

ここでは、次のマッピング作業を実施するための手順を示します。

- [マップする](#page-94-1) Beans の指定
- [マッピングコンポーネントの指定](#page-95-0)
- [フィールドマッピングの指定](#page-98-0)
- [関係の指定](#page-100-0)

### <span id="page-94-1"></span>マップする Beans の指定

最初に、次の要素を使用して、データベーススキーマと、マッピングの対象となるコ ンテナ管理による持続性 Bean を指定する必要があります。

- [sun-cmp-mappings](#page-94-2)
- [sun-cmp-mapping](#page-94-0)
- [schema](#page-94-3)
- [entity-mapping](#page-95-1)

# <span id="page-94-2"></span>**sun-cmp-mappings**

EJB JAR コレクションにマップされるすべての Beans の、サブ要素のコレクションを 指定します。

サブ要素は sun-cmp-mapping です。

#### 例

121 [ページの「スキーマ定義の例」](#page-120-1)を参照してください。

### <span id="page-94-0"></span>**sun-cmp-mapping**

特定のスキーマにマップする Bean を指定します。

サブ要素は schema、entity-mapping です。

### <span id="page-94-3"></span>**schema**

スキーマファイルへのパスを指定します。必要な指定は 1 つだけです。詳細について は、124 ページの「EJB QL [クエリの例」](#page-123-0)および 217 [ページの「スキーマの取り込み」](#page-216-0) を参照してください。

#### 例

<schema>RosterSchema</schema>

# <span id="page-95-1"></span>**entity-mapping**

データベースカラムへの Beans のマッピングを指定します。

サブ要素は ejb-name、table-name、cmp-field-mapping、cmr-field-mapping、 secondary-table、consistency です。

### 例

96 ページの「[entity-mapping](#page-95-2)」を参照してください。

# <span id="page-95-0"></span>マッピングコンポーネントの指定

次の要素を使用して、マッピングの一部となるコンポーネントを指定し、整合性検査 の動作を指定します。

- [entity-mapping](#page-95-2)
- [ejb-name](#page-96-0)
- [table-name](#page-96-1)
- [secondary-table](#page-96-2)
- [consistency](#page-97-0)

# <span id="page-95-2"></span>**entity-mapping**

データベースカラムへの Beans のマッピングを指定します。

```
サブ要素は ejb-name、table-name、cmp-field-mapping、cmr-field-mapping、
secondary-table、consistency です。
```
### 例

```
<entity-mapping>
    <ejb-name>Player</ejb-name>
    <table-name>PLAYER</table-name>
    <cmp-field-mapping>
        <field-name>salary</field-name>
        <column-name>PLAYER.SALARY</column-name>
    </cmp-field-mapping>
    <cmp-field-mapping>
        <field-name>playerId</field-name>
        <column-name>PLAYER.PLAYER_ID</column-name>
    </cmp-field-mapping>
    <cmp-field-mapping>
        <field-name>position</field-name>
        <column-name>PLAYER.POSITION</column-name>
   </cmp-field-mapping>
        <field-name>name</field-name>
```

```
 <column-name>PLAYER.NAME</column-name>
    </cmp-field-mapping>
    <cmr-field-mapping>
        <cmr-field-name>teamId</cmr-field-name>
        <column-pair>
           <column-name>PLAYER.PLAYER_ID</column-name>
           <column-name>TEAMPLAYER.PLAYER_ID</column-name>
        </column-pair>
        <column-pair>
           <column-name>TEAMPLAYER.TEAM_ID</column-name>
           <column-name>TEAM.TEAM_ID</column-name>
        </column-pair>
    </cmr-field-mapping>
</entity-mapping>
```
# <span id="page-96-0"></span>**ejb-name**

ejb-jar.xml ファイルで、コンテナ管理による持続性 Beans が関係するエンティティ Bean の名前を指定します。必要な指定は 1 つだけです。

### 例

<ejb-name>Player</ejb-name>

# <span id="page-96-1"></span>**table-name**

データベースの表の名前を指定します。この表はデータベーススキーマファイル内に 存在している必要があります。必要な指定は 1 つだけです。

### 例

<table-name>PLAYER</table-name>

## <span id="page-96-2"></span>**secondary-table**

Bean の二次表を指定します。この指定は省略可能です。

```
サブ要素は table-name、column-pair です。
```
### 例

```
この二次表の例は、StudentEjb クラスに電子メールのフィールドを追加しています。
public abstract class StudentEJB implements EntityBean {
```
 /\*\*\*\*\*\*\*\*\*\*\*\*\*\*\*\*\*\*\*\*\*\*\*\*\*\*\*\*\*\*\*\*\*\*\*\*\*\*\*\*\*\*\*\*\*\*\*\*\*\*\* Write ur set,get methods for Entity bean variables and business methods here \*\*\*\*\*\*\*\*\*\*\*\*\*\*\*\*\*\*\*\*\*\*\*\*\*\*\*\*\*\*\*\*\*\*\*\*\*\*\*\*\*\*\*\*\*\*\*\*\*\*\*/

```
 //Access methods for CMP fields
    public abstract Integer getStudentId();
   public abstract void setStudentId(Integer studentId);
    public abstract String getStudentName();
   public abstract void setStudentName(String studentName);
   public abstract void setEmail(String Email); <----- 二次表
                                             からのカラム
外部キーを使って Student と Email 表を関連づける必要があります。Email 表のス
キーマは、次の例のようになります。
Table Email:
------------
Student_id Number
email varchar
Table Student: 
--------------
StudentId Number
StudentName varchar
deptId Number
AddressId Number
AccountId Varchar
```
二次表を追加すると、両方の表が同じ Enterprise JavaBean に適用されます。

## <span id="page-97-0"></span>**consistency**

Bean 内のデータに関するトランザクションの整合性を保証する際のコンテナの動作を 指定します。この指定は省略可能です。整合性検査フラグ要素が存在しない場合は、 none とみなされます。

次の表は、整合性検査で使用する要素を示します。

整合性フラグ

| フラグ要素                      | 説明                                               |
|----------------------------|--------------------------------------------------|
| $check$ -all-at-commit     | Sun ONE Application Server 7 では、このフラグは<br>実装されない |
| $check-modified-at-commit$ | コミット時に、変更されたインスタンスがあるかど<br>うかをチェックする             |
| lock-when-loaded           | データの読み込み時にロックを実装する                               |
| lock-when-modified         | Sun ONE Application Server 7 では、このフラグは<br>実装されない |
| none                       | 整合性検査は行われない                                      |

### <span id="page-98-0"></span>フィールドマッピングの指定

フィールドマッピングには、次の要素を使用します。

- [cmp-field-mapping](#page-98-1)
- [field-name](#page-98-2)
- [column-name](#page-99-0)
- [read-only](#page-99-1)
- [fetched-with](#page-100-1)
- [level](#page-100-2)
- [named-group](#page-100-3)
- [none](#page-100-4)

# <span id="page-98-1"></span>**cmp-field-mapping**

cmp-field-mapping 要素は、1 つのフィールドを、マッピング先の 1 つまたは複数 のカラムに関連付けます。Bean の主表のカラム、または定義された二次表のカラムの どちらでも構いません。フィールドを複数のカラムにマップした場合、データベース から値を取得するときは、最初のカラムが SOURCE として使用されます。カラムは表 示される順に更新されます。EJB JAR ファイルに定義された cmp-field-mapping 要 素ごとに 1 つの cmp-field 要素があります。

フィールドを読み取り専用として指定できます。

サブ要素は field-name、column-name、read-only、および fetched-with です。

#### 例

```
<cmp-field-mapping>
    <field-name>name</field-name>
    <column-name>LEAGUE.NAME</column-name>
</cmp-field-mapping>
```
# <span id="page-98-2"></span>**field-name**

フィールドの Java 識別子を指定します。この識別子は、マップする field-name の cmp-field サブ要素の値と一致している必要があります。1 つ指定する必要がありま す。

#### 例

<field-name>name</field-name>

### <span id="page-99-0"></span>**column-name**

主表のカラム名、または二次表か関連する表のカラムの表修飾名 (TABLE.COLUMN) を指定します。1 つ以上指定する必要があります。

注 複数のカラムをマップするときは、任意のJAVA タイプを使用できます。

#### 例

<column-name>PLAYER.NAME</column-name>

#### 例

複数の場所に同じ情報が表示される標準化されていない表で使う場合は、更新のたび に情報の同期をとる必要があります。

public abstract class StudentEJB implements EntityBean {

. . .

.

public abstract String getInstallments();

student 表からの 3 つのカラムを、Student Enterprise JavaBean の 1 つの実装カラムに マップできます。

Table student: .

. installment1 Number installment2 Number installment3 Number

データベース内のすべてのカラムに同じ値が書き込まれます。

# <span id="page-99-1"></span>**read-only**

read-only フラグは、フィールドが読み取り専用であることを示します。

#### 例

<read-only>name</read-only>

## <span id="page-100-1"></span>**fetched-with**

フィールドおよび関係のフェッチグループ設定を指定します。フィールドは、階層 フェッチグループまたは独立フェッチグループに属することができます。この指定は 省略可能です。

fetched-with 要素のデフォルト値は、コンテキストによって異なります。

● cmp-field-mapping のサブ要素 fetched-with が含まれない場合は、デフォル ト値は次のようになります。

```
 <fetched-with><level>0</level></fetched-with>
```
● cmr-field-mapping のサブ要素 fetched-with が含まれない場合は、デフォル ト値は次のようになります。

<fetched-with><none/></fetched-with>

```
サブ要素は level、named-group、または none です。
```
### <span id="page-100-2"></span>**level**

階層フェッチグループの名前を指定します。値は整数にする必要があります。等しい ( または小さい ) 値の階層フェッチグループに属するフィールドおよび関係が同時に フェッチされます。level の値は 0 よりも大きくする必要があります。1 つだけ指定 できます。

## <span id="page-100-3"></span>**named-group**

独立フェッチグループの名前を指定します。指定したグループに属するすべての フィールドおよび関係が同時にフェッチされます。1 つだけ指定できます。

#### <span id="page-100-4"></span>**none**

持続性レベルのフラグで、このフィールドまたは関係が、それ自体によってフェッチ されているかを示します。

### <span id="page-100-0"></span>関係の指定

コンテナ管理される関係のマッピングの指定には、次の要素を使用します。

- [cmr-field-mapping](#page-101-0)
- [cmr-field-name](#page-101-1)
- [column-pair](#page-101-2)
- [fetched-with](#page-102-1)

# <span id="page-101-0"></span>**cmr-field-mapping**

コンテナ管理関係フィールドには、関係を定義する名前および 1 組以上のカラムペア があります。cmr-field ごとに 1 つの cmr-field-mapping 要素があります。関係を フェッチグループに入れることもできます。

```
サブ要素は cmr-field-name、column-pair、fetched-with です。
```
### 例

```
<cmr-field-mapping>
    <cmr-field-name>teamId</cmr-field-name>
    <column-pair>
        <column-name>PLAYER.PLAYER_ID</column-name>
       <column-name>TEAMPLAYER.PLAYER ID</column-name>
    </column-pair>
    <column-pair>
        <column-name>TEAM.TEAM_ID</column-name>
        <column-name>TEAMPLAYER.TEAM_ID</column-name>
    </column-pair>
    <fetched-with>
        <none/>
    </fetched-with>
</cmr-field-mapping>
```
# <span id="page-101-1"></span>**cmr-field-name**

フィールドの Java 識別子を指定します。この識別子は、マップする cmr-field の cmr-field-name サブ要素の値と一致している必要があります。1 つ指定する必要が あります。

### 例

```
<cmr-field-name>team</cmr-field-name>
```
# <span id="page-101-2"></span>**column-pair**

2 つのデータベースの表内の関連カラムのペアの名前を指定します。1 つ以上指定する 必要があります。

カラム名は column-name 要素に指定されます。

### 例

```
<column-pair>
    <column-name>PLAYER.PLAYER_ID</column-name>
    <column-name>TEAMPLAYER.PLAYER_ID</column-name>
</column-pair>
```
### **column-name**

主表のカラム名、または二次表か関連する表のカラムの表修飾名 (TABLE.COLUMN) を指定します。column-pair のサブ要素として 2 つ指定する必要があります。

### 例

<column-name>PLAYER.NAME</column-name>

# <span id="page-102-1"></span>**fetched-with**

フィールドおよび関係のフェッチグループ設定を指定します。フィールドは、階層 フェッチグループまたは独立フェッチグループに属することができます。この指定は 省略可能です。

fetched-with 要素のデフォルト値は、コンテキストによって異なります。

● cmp-field-mapping のサブ要素 fetched-with が含まれない場合は、デフォル ト値は次のようになります。

<fetched-with><level>0</level></fetched-with>

• cmr-field-mapping のサブ要素 fetched-with が含まれない場合は、デフォル ト値は次のようになります。

<fetched-with><none/></fetched-with>

サブ要素は level、named-group、または none です。

# <span id="page-102-0"></span>リソースマネージャの設定

コンテナ管理による持続性実装で使用されるリソースマネージャは PersistenceManagerFactory です。これは、Sun ONE Application Server の DTD ファイル sun-server\_7\_0-0.dtd を使用して設定します。

新しい持続性マネージャの作成については、『Sun ONE Application Server 管理者ガイ ド』を参照してください。

コンテナ管理による持続性 Beans を含む EJB モジュールを配備するときは、 sun-ejb-jar.xml 配備記述子に次の情報を追加する必要があります。

1. 配備に使用する持続性マネージャを指定します。

<pm-descriptors>

<pm-descriptor>

<pm-identifier>SunONE</pm-identifier>

<pm-version>1.0</pm-version>

<pm-class-generator>com.iplanet.ias.persistence.internal.ejb.ejbc.J DOCodeGenerator

```
</pm-class-generator>
        <pm-mapping-factory>com.iplanet.ias.cmp.
           NullFactory</pm-mapping-factory> 
    </pm-descriptor
    <pm-inuse>
        <pm-identifier>SunONE</pm-identifier>
        <pm-version>1.0</pm-version>
    </pm-inuse>
</pm-descriptors>
```
- 2. 持続性マネージャのリソースの JNDI 名 (server.xml ファイルの persistence-manager-factory-resource に表示される ) と、cmp-resource の JNDI 名を指定します。この名前は、持続性リソースの管理時に使われます。
- たとえば、server.xml ファイルに次のような記述があるとします。

```
<persistence-manager-factory-resource
    factory-class="com.sun.jdo.spi.persistence.support.
        sqlstore.impl.PersistenceMan
    gerFactoryImpl" 
    enabled="true" 
    jndi-name="jdo/pmf" 
    jdbc-resource-jndi-name="jdo/pmfPM"
</persistence-manager-factory-resource>
```

```
CMP リソースを次のように設定します。
```

```
<cmp-resource>
    <jndi-name>jdo/pmf</jndi-name
</cmp-resource>
```

```
注 Sun ONE Studio IDE は、配備用にこの記述子の一部に pm-descriptors
        を自動的に生成します。コンテナ管理による持続性のリソースを設定する
        方法については、Sun ONE Studio 4 のオンラインヘルプで「Sun ONE 
        Application Server Integration Module」を参照してください。
```
# <span id="page-104-0"></span>EJB QL の使用

Enterprise JavaBeans Specification, v2.0 には、新しいクエリ言語 (EJB QL) が規定され ています。この言語は、CMP Beans の移植可能な検索クエリ、および select メソッド の定義に使用されます。このクエリは、SQL に似た構文を使い、抽象スキーマのタイ プと CMP Beans の関係に基づいて、エンティティオブジェクトまたはフィールドの 値を選択します。

検索メソッドは、Bean のホームインタフェース、ローカルホームインタフェース、ま たはその両方に定義され、同じ Bean のインスタンスを返します。select メソッドは、 抽象 Bean クラスだけに定義され、ローカルタイプまたはリモートタイプのエンティ ティオブジェクト、および同じスキーマの Beans のフィールド値の選択に使用されま す。

詳細については、『Enterprise JavaBeans Specification, v2.0』の第 11 章「EJB QL: EJB Query Language for Container-Managed Persistence Query Methods」を参照してくだ さい。

124 ページの「EJB QL [クエリの例」で](#page-123-0)は、EJB QL で記述されたサンプルクエリを紹介 します。

# <span id="page-104-1"></span>1.1 検索のクエリの設定

Enterprise JavaBeans Specification, v1.1 には、検索メソッドの記述形式が規定されて いません。Sun ONE Application Server では、検索メソッドとセレクタメソッドの実 装に JDOQL (Java Data Objects Query Language) クエリを使います。EJB 2.0 では、コ ンテナが EJB QL クエリを自動的に JDOQL にマップします。EJB 1.1 では、このマッ ピングの一部を開発者が行います。基本となる JDOQL クエリの次の要素を指定でき ます。

- フィルタ式 クエリによって返される各オブジェクトに適用される条件を指定す る Java ライクな表現。EJB QL の WHERE 句に対応する
- クエリパラメータ宣言 クエリの1つまたは複数の入力パラメータの名前とタイ プを指定する。Java 言語の正式なパラメータの構文で記述する
- クエリ変数宣言 1 つまたは複数のクエリ変数の名前とタイプを指定する。Java 言 語のローカル変数の構文で記述する。クエリ変数は、結合を実装するためのフィ ルタで使用されることがある

Sun ONE Application Server 固有の配備記述子 (sun-ejb-jar.xml) には、EJB 1.1 検 索の設定を格納するために、次の要素が用意されています。

```
query-filter
query-params
query-variables
```
Sun ONE Application Server は、EJB 1.1 エンティティ Bean の持続性に対応したクラ スを候補クラスとして使用し、JDOQL クエリを構築します。フィルタ、パラメータ宣 言、および変数宣言は、開発者が指定したとおりに IDOQL クエリに追加されます。 クエリが実行され、検索メソッドのパラメータが execute 呼び出しに渡されます。 JDOQL クエリの結果セットからのオブジェクトは主キーインスタンスに変換され、 EJB 1.1 ejbFind メソッドによって返されます。

JDOQL の詳細は、JDO 仕様書 (JSR 12 を参照 ) に規定されています。次に、EJB 1.1 検 索の定義に必要な要素についてまとめます。

### クエリのフィルタ式

フィルタ式は、候補クラスのインスタンスごとに評価されるブール式を含んだ文字列 です。フィルタを指定しない場合は、デフォルト値は true となります。式を作成する ときは Java 言語のように記述しますが、次の点が異なります。

- ラッパークラスのプリミティブとインスタンスの等価性と順序の比較が有効である
- Date フィールドと Date パラメータの等価性と順序の比較が有効である
- String フィールドと String パラメータの等価性と順序の比較が有効である
- 空白 ( 印字されない文字スペース、タブ、改行文字 ) は区切り文字として認識さ れ、それ以外の用途として認識されない
- 次の割り当て演算子はサポートされない
	- ❍ =、+=、など
	- ❍ 前置インクリメントと後置インクリメント
	- ❍ 前置デクリメントと後置デクリメント
- オブジェクトの構築を含め、メソッドはサポートされない。ただし、次のメソッ ドはサポートされる

```
Collection.contains(Object o)
Collection.isEmpty()
String.startsWith(String s)
String.endsWith(String e)
```
さらに、Sun ONE Application Server は次の標準外 JDOQL メソッドをサポート する

```
String.like(String pattern)
String.like(String pattern, char escape)
String.substring(int start, int length)
String.indexOf(String str), String.indexOf(String str, int 
start)
String.length()
Math.abs(numeric n), and Math.sqrt(double d)
```
- null 値のフィールドは、サブ式が false を返したのと同様に扱われ、 NullPointerException がスローされる
- 注 浮動小数点値の比較は、もともと不正確です。このため、浮動小数点値の 等価性の比較 (== および !=) には注意が必要です。式に含まれる識別子は、 候補クラスの名前スペースに含まれているものとみなされ、宣言したパラ メータと変数が追加されたものとして解釈されます。Java 言語では、これ は予約語であり、現在評価しているインスタンスを意味します。

次の表現はサポートされています。

- Java 言語で定義され、すべてのタイプに適用される演算子
	- 関係演算子 (==、!=、>、<、>=、<=)
	- ブール演算子 (&、&&、|、||、~、!)
	- ❍ 算術演算子 (+、-、\*、/)

文字列の連結は、「文字列 + 文字列」だけがサポートされる

- 演算子の適用優先度を明示的に決定するカッコ
- キャスト演算子
- 比較演算と算術演算での数値オペランドの昇格。昇格の規則は Java の規則と同様 である (Java 言語仕様の数値昇格を参照 )。BigDecimal、BigInteger、および数値 ラッパークラスによって拡張される

### クエリのパラメータ

パラメータ宣言は、1 つのパラメータ宣言または複数の宣言をカンマで区切った文字 列です。メソッドシグネチャは、Java の構文に準拠します。

#### クエリ変数

タイプの宣言は、Java のローカル変数宣言の構文に準拠します。

#### 例 *1*

次のクエリは、Michael という名前のすべての選手を返します。次の文字列リテラル を使って、name フィールドを比較するフィルタが定義されます。

```
"name = \frac{1}{2}"Michael\frac{1}{2}""
```
sun-ejb-jar.xml ファイルの finder 要素は、次のように記述されます。

```
<finder>
    <method-name>findPlayerByName</method-name>
    <query-filter>name == "Michael"</query-filter>
</finder>
```
#### 例 *2*

このクエリは、指定した価格帯に含まれるすべての製品を返します。価格の上限と下 限を指定する 2 つのクエリパラメータ double low および double high が定義されま す。フィルタは、クエリパラメータと次の price フィールドを比較します。

"low < price && price < high"

sun-ejb-jar.xml ファイルの finder 要素は、次のように記述されます。

<finder>

```
 <method-name>findInRange</method-name>
    <query-params>double low, double high</query-params>
   <query-filter>low &lt; price &amp; &amp; price &lt
    high</query-filter
</finder>
```
#### 例 *3*

このクエリは、名前を指定した選手より年俸が高額なすべての選手を返します。 java.lang.String name という名前を検索するクエリパラメータが定義されます。 さらに、比較対象となる選手の変数が定義されます。この変数のタイプは、次の Bean に対応する持続性対応クラスのタイプとなります。

mypackage.PlayerEJB\_170160966\_JDOState p

フィルタは、このキーワードによって特定される選手の年俸と、名前で指定した選手 の年俸を比較します。

(this.salary > p.salary) && (p.name == name)

sun-ejb-jar.xml ファイルの finder 要素は、次のように記述されます。

<finder>

```
 <method-name>findByHigherSalary</method-name>
    <query-params>java.lang.String name</query-params>
    <query-filter>
       (this.salary > p.salary) & &
        (p.name ==name)
    </query-filter>
    <query-variables></query-variables
</finder>
```
# サードパーティ製のプラグイン可能な持続性管 理 API

EJB コンテナ内のコンテナ管理による持続性では、Sun ONE Application Server Pluggable Persistence Manager API を使用して、持続性ベンダーのランタイムを Sun ONE Application Server に統合できます。この API には、配備時、コード生成時、お よび実行時の統合要件が記述されています。EJB のコンパイル時に、具体的な Bean の 実装を実現するためのコールアウトをサポートしています。

Sun ONE Application Server では、コンテナ管理による持続性の実装により、その起 動フレームワークを使用して、クラスの読み込みおよび持続性マネージャの登録を行 うことができます。Pluggable Persistence Manager API は、トランザクションおよび 動的配備に関する統合要件もサポートしています。

一般に、サードパーティのコンテナ管理による持続性ソリューションで『Enterprise JavaBeans Specification, v2.0』に対応するものはすべて、Sun ONE Application Server で動作させることができます。

サードパーティツールを使用するには、次のようにします。

- 1. サードパーティ O/R マッピングツールを使用して、Enterprise JavaBeans を作成 します。
- 2. Assembly Tool またはコマンド行インタフェースを使って、その Beans を配備し ます。

サードパーティの持続性ツールでは、実行時に JDBC (Java Database Connectivity) リ ソースまたは JCA (Java Connector API) リソースを使って、リレーショナルデータ ソースにアクセスする必要があります。このため、プラグイン可能な持続性マネー ジャでは、コネクションのプール、トランザクション処理、およびコンテナのセキュ リティ管理機能を自動的に使用できます。サードパーティベンダーは、それぞれの具 象クラスジェネレータおよびマッピングファクトリをプラグインして、ベンダー固有 の有効なマッピングオブジェクトモデルを生成できます。

設定要件では、Bean に対して定義する必要がある次のプロパティを指定します。

- 持続性メカニズム
- 持続性のベンダーとバージョン
- 持続性メカニズムで必要な追加情報

# 制限事項と最適化

この節では、エンティティ Beans のコンテナ管理による持続性を実装するときに、留 意する制限事項およびパフォーマンスの最適化について説明します。

- [E](#page-109-0)AR [ファイル内の一意のデータベーススキーマ名](#page-109-0)
- [コンテナ管理による持続性のプロトコルに関する制限事項](#page-109-1)
- [リモートインタフェースに関する制限事項](#page-110-0)

# <span id="page-109-0"></span>EAR ファイル内の一意のデータベーススキーマ名

1 つの EAR ファイル内に複数の JAR ファイルがある場合、たとえば jar1 と jar2 が ある場合は、jar1 と jar2 に対応するデータベーススキーマファイルは、一意の完全 修飾名を持つ必要があります。

つまり、データベーススキーマファイル名は、EAR ファイル内で一意にする必要があ ります。

# <span id="page-109-1"></span>コンテナ管理による持続性のプロトコルに関す る制限事項

- データエイリアスの問題 複数のエンティティ Beans のコンテナ管理フィールド を、基礎となっているデータベース内の同じデータ項目にマップすると、同じト ランザクション内で複数の Beans が呼び出された場合に、エンティティ Beans の データビューが正しく表示されないことがある
- 過剰な状態読み込み コンテナは、抽象 Bean の ejbLoad メソッドを起動する前 に、エンティティオブジェクト全体の状態をコンテナ管理フィールドに読み込み む。このため、大きい状態を持つエンティティオブジェクトの場合、ほとんどの ビジネスメソッドが状態の一部にしかアクセスする必要がないときは、最大限の 性能が得られない可能性がある。これが問題となるときは、あまり使用されない フィールドの <fetched-with> 要素を使用する

# <span id="page-110-0"></span>リモートインタフェースに関する制限事項

コンテナ管理による持続性を使用するエンティティ Bean のリモートインタフェース には、次の制限事項があります。

• コンテナ管理関係で使用されるコンテナ管理関係フィールドまたは持続性コレク ションクラスでは、Bean のリモートインタフェースを介して get メソッドおよび set メソッドを表示することはできない

ただし、エンティティ Bean のコンテナ管理持続性フィールドに対応する get メ ソッドおよび set メソッドは、Bean のリモートインタフェースから表示できる

- ローカルインタフェースタイプまたはローカルホームインタフェースタイプを、 Bean のリモートインタフェースまたはリモートホームインタフェースから表示す ることはできない
- 関係で使用されるコンテナ管理コレクションクラスを、Bean のリモートインタ フェースから表示することはできない

従属値クラスは、リモートインタフェースまたはリモートホームインタフェースで表 示可能であり、クライアントの EJB JAR ファイルに格納できます。

# <span id="page-110-1"></span>sun-cmp-mappings.xml ファイルの要素

169 ページの「Enterprise JavaBean [のアセンブルと配備」](#page-168-0)で、配備用 Enterprise JavaBeans のアセンブルに関する情報およびガイドラインを提供しています。配備に 関する詳細情報および手順は、『Sun ONE Application Server 開発者ガイド』を参照し てください。

sun-ejb-jar.xml ファイルに含まれる持続性関連要素については、196 [ページの「持](#page-195-0) [続性要素」](#page-195-0)を参照してください。

サンプルの XML ファイルについては、121 [ページの「スキーマ定義の例」](#page-120-0)を参照して ください。

この節では、sun-cmp-mappings.xml ファイル内の次の要素について説明します。

- [check-all-at-commit](#page-111-0)
- [check-modified-at-commit](#page-111-1)
- [cmr-field-mapping](#page-112-0)
- [cmr-field-name](#page-113-0)
- [column-name](#page-113-1)
- [column-pair](#page-113-2)
- [consistency](#page-114-0)
- [ejb-name](#page-114-1)
- [entity-mapping](#page-114-2)
- [fetched-with](#page-116-0)
- [field-name](#page-116-1)
- [level](#page-116-2)
- [lock-when-loaded](#page-117-0)
- [lock-when-modified](#page-117-1)
- [named-group](#page-117-2)
- [none](#page-117-3)
- [read-only](#page-117-4)
- [schema](#page-118-0)
- [sun-cmp-mapping](#page-118-1)
- [sun-cmp-mappings](#page-119-0)
- [table-name](#page-119-1)

## <span id="page-111-0"></span>**check-all-at-commit**

Sun ONE Application Server 7 では、このフラグは実装されません。

#### サブ要素

なし

## <span id="page-111-1"></span>**check-modified-at-commit**

コミット時に、変更された Bean インスタンスがあるかどうかをチェックするように 指示する整合性レベルフラグです。

#### サブ要素

なし

## <span id="page-112-1"></span>**cmp-field-mapping**

cmp-field-mapping 要素は、1 つのフィールドを、マッピング先の 1 つまたは複数 のカラムに関連付けます。Bean の主表のカラム、または定義された二次表のカラムの どちらでも構いません。フィールドを複数のカラムにマップした場合、データベース から値を取得するときは、最初のカラムが SOURCE として使用されます。カラムは表 示される順に更新されます。EJB JAR ファイルに定義された cmp-field-mapping 要 素ごとに 1 つの cmp-field 要素があります。

フィールドを読み取り専用として指定できます。

fetched-with 要素が指定されていない場合は、フィールドはフェッチグループに属 することができます。次のようにみなされます。

<fetched-with><level>0</level></fetched-with>

#### サブ要素

次の表は、cmp-field-mapping 要素のサブ要素を示します。

cmp-field-mapping のサブ要素

| サブ要素         | 必要指定数  | 説明                                                                                                |
|--------------|--------|---------------------------------------------------------------------------------------------------|
| field-name   | 1個のみ   | フィールドの Java 識別子を指定する。この識<br>別子は、マップする cmp-fieldの<br>field-name サブ要素の値と一致している必<br>要がある。1つ指定する必要がある |
| column-name  | 1個以上   | 主表のカラム名、または二次表か関連表のカ<br>ラムの表修飾名 (TABLE.COLUMN) を指定す<br>る1つ指定する必要がある                               |
| read-only    | 0または1個 | フィールドが読み取り専用であることを示す<br>フラグ。この指定は省略可能                                                             |
| fetched-with | 0または1個 | フィールドおよび関係のフェッチグループ設<br>定を指定する。この指定省略可能                                                           |

### <span id="page-112-0"></span>**cmr-field-mapping**

コンテナ管理関係フィールドは、関係を定義する名前および 1 組以上のカラムペアを 持ちます。cmr-field ごとに 1 つの cmr-field-mapping 要素があります。関係を フェッチグループに入れることもできます。

fetched-with 要素が存在しない場合は、次の値が適用されます。 <fetched-with><none/></fetched-with>.

#### サブ要素

次の表は、cmr-field-mapping 要素のサブ要素を示します。

cmr-field-mapping のサブ要素

| サブ要素              | 必要指定数  | 説明                                                                              |
|-------------------|--------|---------------------------------------------------------------------------------|
| $cmr$ -field-name | 1個のみ   | フィールドの Java 識別子を指定する。マッ<br>プする cmr-field の cmr-field-name<br>サブ要素の値と一致している必要がある |
| column-pair       | 1個以上   | データベースの表内のカラムのペアの名前<br>を指定する                                                    |
| fetched-with      | 0または1個 | フィールドおよび関係のフェッチグループ<br>設定を指定する。この指定は省略可能                                        |

## <span id="page-113-0"></span>**cmr-field-name**

フィールドの Java 識別子を指定します。マップする cmr-field の cmr-field-name サブ要素の値と一致している必要があります。

#### サブ要素

なし

### <span id="page-113-1"></span>**column-name**

主表のカラム名、または二次表か関連表のカラムの表修飾名 (TABLE.COLUMN) を指 定します。1 つ指定する必要があります。

#### サブ要素

なし

### <span id="page-113-2"></span>**column-pair**

2 つのデータベースの表内の関連カラムのペアの名前を指定します。1 つ指定する必要 があります。

#### サブ要素

次の表は、column-pair 要素のサブ要素を示します。

column-pair のサブ要素

| サブ要素        | 必要指定数 | 説明                                                   |
|-------------|-------|------------------------------------------------------|
| column-name | 2 個   | 主表のカラム名、または二次表か関連表のカラム<br>の表修飾名 (TABLE.COLUMN) を指定する |

## <span id="page-114-0"></span>**consistency**

Bean 内のデータに関するトランザクションの整合性を保証する際のコンテナの動作を 指定します。この指定は省略可能です。整合性検査フラグ要素が存在しない場合は、 none とみなされます。

サブ要素

次の表は、整合性検査で使用する要素を示します。

整合性フラグ

| フラグ要素                    | 説明                                               |
|--------------------------|--------------------------------------------------|
| $check$ -all-at-commit   | コミット時に、変更されたインスタンスがあるかど<br>うかをチェックする             |
| check-modified-at-commit | Sun ONE Application Server 7 では、このフラグは<br>実装されない |
| lock-when-loaded         | データの読み込み時に排他的なロックを取得する                           |
| lock-when-modified       | Sun ONE Application Server 7 では、このフラグは<br>実装されない |
| none                     | 整合性検査は行われない                                      |

## <span id="page-114-1"></span>**ejb-name**

ejb-jar.xml ファイルで、コンテナ管理による持続性 Beans が関係するエンティティ Bean の名前を指定します。1 つ指定する必要があります。

#### サブ要素

なし

## <span id="page-114-2"></span>**entity-mapping**

データベースカラムへの Bean のマッピングを指定します。

#### サブ要素

次の表は、entity-mapping 要素のサブ要素を示します。

entity-mapping のサブ要素

| サブ要素              | 必要指定数    | 説明                                                                                                    |
|-------------------|----------|----------------------------------------------------------------------------------------------------|
| ejb-name          | 1個のみ     | ejb-jar.xml ファイルで、コンテナ管<br>理による持続性 Beans が関係するエン<br>ティティ Bean の名前を指定する。1つ<br>指定する必要がある                                                                                                    |
| table-name        | 1個のみ     | データベースの表の名前を指定する。こ<br>の表はデータベーススキーマファイル内<br>に存在している必要がある                                                                                                    |
| cmp-field-mapping | 1個以上     | 1つのフィールドを、マッピング先の1<br>つまたは複数のカラムに関連付ける。<br>Bean の主表のカラム、または定義され<br>た二次表のカラムのどちらでも構わな<br>い。フィールドを複数のカラムにマップ<br>した場合、データベースから値を取得す<br>るときは、最初のカラムが SOURCE と<br>して使用される。カラムは表示される順<br>に更新される。EJB JAR ファイルに定義<br>された cmp-field-mapping 要素ごと<br>に1つの cmp-field 要素がある。 |
|                   |          | フィールドを読み取り専用として指定で<br>きる                                                                                                    |
| cmr-field-mapping | 0または1個以上 | コンテナ管理関係フィールドは、関係を<br>定義する名前および1組以上のカラムペ<br>アを持つ。cmr-field ごとに1つの<br>cmr-field-mapping 要素がある。関<br>係をフェッチグループに入れることもで<br>きる                                                                                                    |
| secondary-table   | 0または1個以上 | Bean の主表と二次表の関係を示す。こ<br>の関係を示すには、カラムのペアを使用<br>する                                                                                                    |
| consistency       | 0または1個   | Bean 内のデータに関するトランザク<br>ションの整合性を保証する際のコンテナ<br>の動作を指定する。整合性検査フラグ要<br>素が存在しない場合は、none とみなさ<br>れる                                                                                                    |

## <span id="page-116-0"></span>**fetched-with**

フィールドおよび関係のフェッチグループ設定を指定します。この指定は省略可能で す。

フィールドは、階層フェッチグループまたは独立フェッチグループに属することがで きます。fetched-with 要素が存在しない場合は、次の値が適用されます。 <fetched-with><none/></fetched-with>.

#### サブ要素

次の表は、fetched-with 要素のサブ要素を示します。

| サブ要素        | 必要指定数               | 説明                                                                                                    |
|-------------|---------------------|----------------------------------------------------------------------------------------------------|
| level       | この表の要素の<br>いずれか1つだけ | 階層フェッチグループの名前を指定する。値<br>は整数にする必要がある。等しい(または小<br>さい)値の階層フェッチグループに属する<br>フィールドおよび関係が同時にフェッチされ<br>る。level の値は0よりも大きくする必要が<br>ある |
| named-group |                     | 独立フェッチグループの名前を指定する。指<br>定したグループに属するすべてのフィールド<br>および関係が同時にフェッチされる                                                             |
| none        |                     | 整合性レベルのフラグで、このフィールドま<br>たは関係が、それ自体によってフェッチされ<br>ているかを示す                                                                      |

fetched-with のサブ要素

## <span id="page-116-1"></span>**field-name**

フィールドの Java 識別子を指定します。この識別子は、マップする cmp-field の field-name サブ要素の値と一致している必要があります。1 つ指定する必要があり ます。

#### サブ要素

なし

### <span id="page-116-2"></span>**level**

階層フェッチグループを指定します。この要素の値は整数にする必要があります。等 しい ( または小さい ) 値の階層フェッチグループに属するフィールドおよび関係が同 時にフェッチされます。level の値は 0 よりも大きくする必要があります。1 つだけ指 定できます。

サブ要素 なし

## <span id="page-117-0"></span>**lock-when-loaded**

データの読み込み時にロックを実装するように指示する整合性レベルフラグです。

サブ要素

なし

## <span id="page-117-1"></span>**lock-when-modified**

Sun ONE Application Server 7 では、このフラグは実装されません。

#### サブ要素

なし

## <span id="page-117-2"></span>**named-group**

独立フェッチグループの名前を指定します。指定したグループに属するすべての フィールドおよび関係が同時にフェッチされます。1 つだけ指定できます。

#### サブ要素

なし

#### <span id="page-117-3"></span>**none**

このフィールドまたは関係がほかのフィールドまたは関係と一緒にフェッチされない ように指示する、または fetched-with セマンティックを指定する整合性レベルフラ グです。

#### サブ要素

なし

## <span id="page-117-4"></span>**read-only**

フィールドが読み取り専用であることを示すフラグです。

#### サブ要素

なし

## <span id="page-118-0"></span>**schema**

スキーマファイルへのパスを指定します。1 つだけ指定する必要があります。詳細は、 217 [ページの「スキーマの取り込み」を](#page-216-0)参照してください。

サブ要素

なし

## <span id="page-118-2"></span>**secondary-table**

Bean の二次表を指定します。

#### サブ要素

次の表は、secondary-table 要素のサブ要素を示します。

secondary table のサブ要素

| サブ要素        | 必要指定数 | 説明                                                       |
|-------------|-------|----------------------------------------------------------|
| table-name  | 1個のみ  | データベースの表の名前を指定する。この表は<br>データベーススキーマファイル内に存在している<br>必要がある |
| column-pair | 1個以上  | 2つのデータベースの表内の関連カラムのペアの<br>名前を指定する                        |

## <span id="page-118-1"></span>**sun-cmp-mapping**

特定のスキーマにマップする Bean を指定します。

注 同じ EJB JAR ファイル内に配備する Beans 間であっても、Bean を別のス キーマにマップする Bean に関連付けることはできません。

#### サブ要素

次の表は、sun-cmp-mapping 要素のサブ要素を示します。

sun-cmp-mapping のサブ要素

| サブ要素           | 必要指定数   | 説明                                |
|----------------|---------|-----------------------------------|
| schema         | 1 個のみ   | スキーマファイルへのパスを指定する                 |
| entity-mapping | - 1 個以上 | データベースカラムへの Beans のマッピングを指<br>定する |

### <span id="page-119-0"></span>**sun-cmp-mappings**

EJB JAR コレクションにマップされるすべての Beans の、サブ要素のコレクションを 指定します。

#### サブ要素

次の表は、sun-cmp-mappings 要素のサブ要素を示します。

sun-cmp-mappings のサブ要素

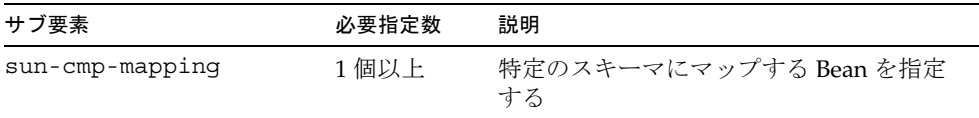

## <span id="page-119-1"></span>**table-name**

データベースの表の名前を指定する。この表はデータベーススキーマファイル内に存 在している必要がある。1 つ指定する必要がある

サブ要素

なし

例

この節では、次の例を紹介します。

- [スキーマ定義の例](#page-120-0)
- CMP マッピング XML [ファイルの例](#page-121-0)
- EJB QL [クエリの例](#page-123-0)

## <span id="page-120-0"></span>スキーマ定義の例

```
CREATE TABLE Player
(
    player_Id VARCHAR(255) PRIMARY KEY,
   name VARCHAR(255),
    position VARCHAR(255) ,
    salary DOUBLE PRECISION NOT NULL ,
    picture BLOB,
);
CREATE TABLE League
(
    league_Id VARCHAR(255) PRIMARY KEY,
   name VARCHAR(255),
    sport VARCHAR(255) ,
);
CREATE TABLE Team
(
    team_Id VARCHAR(255) PRIMARY KEY,
    city VARCHAR(255) ,
   name VARCHAR(255),
   league Id VARCHAR(255) ,
   FOREIGN KEY (league Id) REFERENCES League (league Id) ,
);
CREATE TABLE TeamPlayer
(
   player Id VARCHAR(255) ,
    team_Id VARCHAR(255),
   CONSTRAINT pk TeamPlayer PRIMARY KEY (player Id , team Id) ,
   FOREIGN KEY (team Id) REFERENCES Team (team Id),
    FOREIGN KEY (player_Id) REFERENCES Player (player_Id) ,
);
```
# <span id="page-121-0"></span>CMP マッピング XML ファイルの例

これらの要素に関する詳細は、111 ページの「[sun-cmp-mappings.xml](#page-110-1) ファイルの要 [素」](#page-110-1)を参照してください。

```
次のマッピングファイル例は、配備可能な EJB JAR ファイル内で
META-INF/sun-cmp-mappings.xml という名前を持ちます。
<?xml version="1.0" encoding="UTF-8"?>
<sun-cmp-mappings>
    <sun-cmp-mapping>
        <schema>RosterSchema</schema>
        <entity-mapping>
           <ejb-name>League</ejb-name>
           <table-name>LEAGUE</table-name>
           <cmp-field-mapping>
              <field-name>name</field-name>
              <column-name>LEAGUE.NAME</column-name>
           </cmp-field-mapping>
           <cmp-field-mapping>
              <field-name>leagueId</field-name>
              <column-name>LEAGUE.LEAGUE_ID</column-name>
           </cmp-field-mapping>
           <cmp-field-mapping>
              <field-name>sport</field-name>
              <column-name>LEAGUE.SPORT</column-name>
           </cmp-field-mapping>
           <cmr-field-mapping>
              <cmr-field-name>team</cmr-field-name>
              <column-pair>
                  <column-name>LEAGUE.LEAGUE_ID</column-name>
                  <column-name>TEAM.LEAGUE_ID</column-name>
              </column-pair>
           </cmr-field-mapping>
        </entity-mapping>
        <entity-mapping>
           <ejb-name>Team</ejb-name>
           <table-name>TEAM</table-name>
           <cmp-field-mapping>
              <field-name>name</field-name>
              <column-name>TEAM.NAME</column-name>
           </cmp-field-mapping>
           <cmp-field-mapping>
              <field-name>city</field-name>
              <column-name>TEAM.CITY</column-name>
           </cmp-field-mapping>
           <cmp-field-mapping>
```

```
 <field-name>teamId</field-name>
       <column-name>TEAM.TEAM_ID</column-name>
    </cmp-field-mapping>
    <cmr-field-mapping>
       <cmr-field-name>playerId</cmr-field-name>
           <column-pair>
           <column-name>TEAM.TEAM_ID</column-name>
           <column-name>TEAMPLAYER.TEAM_ID</column-name>
       </column-pair>
       <column-pair>
           <column-name>TEAMPLAYER.PLAYER_ID</column-name>
           <column-name>PLAYER.PLAYER_ID</column-name>
       </column-pair>
       <fetched-with>
           <none/>
       </fetched-with>
    </cmr-field-mapping>
    <cmr-field-mapping>
       <cmr-field-name>leagueId</cmr-field-name>
       <column-pair>
           <column-name>TEAM.LEAGUE_ID</column-name>
           <column-name>LEAGUE.LEAGUE_ID</column-name>
       </column-pair>
       <fetched-with>
           <none/>
       </fetched-with>
    </cmr-field-mapping>
 </entity-mapping>
 <entity-mapping>
    <ejb-name>Player</ejb-name>
    <table-name>PLAYER</table-name>
    <cmp-field-mapping>
       <field-name>salary</field-name>
       <column-name>PLAYER.SALARY</column-name>
    </cmp-field-mapping>
    <cmp-field-mapping>
       <field-name>playerId</field-name>
       <column-name>PLAYER.PLAYER_ID</column-name>
    </cmp-field-mapping>
    <cmp-field-mapping>
       <field-name>position</field-name>
       <column-name>PLAYER.POSITION</column-name>
    </cmp-field-mapping>
    <cmp-field-mapping>
       <field-name>name</field-name>
       <column-name>PLAYER.NAME</column-name>
```

```
 </cmp-field-mapping>
           <cmr-field-mapping>
              <cmr-field-name>teamId</cmr-field-name>
              <column-pair>
                   <column-name>PLAYER.PLAYER_ID</column-name>
                   <column-name>TEAMPLAYER.PLAYER_ID</column-name>
              </column-pair>
              <column-pair>
                   <column-name>TEAMPLAYER.TEAM_ID</column-name>
                   <column-name>TEAM.TEAM_ID</column-name>
              </column-pair>
           </cmr-field-mapping>
        </entity-mapping>
    </sun-cmp-mapping>
</sun-cmp-mappings>
```
# EJB QL クエリの例

```
<query>
   <description></description>
   <query-method>
      <method-name>findAll</method-name>
      <method-params />
   </query-method>
   <ejb-ql>select object(l) from League l</ejb-ql>
</query>
<query>
   <description></description>
   <query-method>
      <method-name>findByName</method-name>
      <method-params>
         <method-param>java.lang.String</method-param>
      </method-params>
   </query-method>
   <ejb-ql>select object(l) from League 1 where 1.name = ?1</ejb-ql>
</query>
<query>
   <description></description>
   <query-method>
      <method-name>findByPosition</method-name>
      <method-params>
         <method-param>java.lang.String</method-param>
```

```
</method-params>
   </query-method>
   \langleejb-ql>select distinct object(p) from Player p where p.position = ?1</ejb-ql>
</query>
<query>
   <description>Selector returning SET</description>
   <query-method>
      <method-name>ejbSelectTeamsCity</method-name>
      <method-params>
         <method-param>team.LocalLeague</method-param>
      </method-params>
   </query-method>
   \epsilon-ejb-ql>select distinct t.city from Team t where t.league = ?1\epsilon/ejb-ql>
</query>
<query>
   <description>Selector returning single object LocalInterface</description>
   <query-method>
      <method-name>ejbSelectTeamByCity</method-name>
      <method-params>
         <method-param>java.lang.String</method-param>
      </method-params>
   </query-method>
   <result-type-mapping>Local</result-type-mapping>
   <ejb-ql>select distinct Object(t) from League l, in(l.teams) as t where t.city 
= ?1 < /ejb-ql>
</query>
<query>
   <description>Selector returning single object String</description>
   <query-method>
      <method-name>ejbSelectTeamsNameByCity</method-name>
      <method-params>
         <method-param>java.lang.String</method-param>
      </method-params>
   </query-method>
   \epsilonejb-ql>select distinct t.name from League 1, in(l.teams) as t where t.city =
?1 < /ejb - gl</query>
<query>
   <description>Selector returning Set using multiple collection 
declarations</description>
   <query-method>
      <method-name>ejbSelectPlayersByLeague</method-name>
      <method-params>
         <method-param>team.LocalLeague</method-param>
      </method-params>
```

```
</query-method>
   <result-type-mapping>Local</result-type-mapping>
   \epsilonejb-ql>select Object(p) from League 1, in(1.teams) as t, in(t.players) p
where l = ?1 < (ejb - gl ></query>
<query>
   <description>Selector single object int</description>
   <query-method>
      <method-name>ejbSelectSalaryOfPlayerInTeam</method-name>
      <method-params>
         <method-param>team.LocalTeam</method-param>
         <method-param>java.lang.String</method-param>
      </method-params>
   </query-method>
   \epsilonejb-ql>select p.salary from Team t, in(t.players) as p where t = ?1 and p.name
= ?2</ejb-ql>
</query>
<query>
   <description>Finder using the IN Expression</description>
   <query-method>
      <method-name>findByPositionsGoalkeeperOrDefender</method-name>
      <method-params/>
   </query-method>
   <ejb-ql>select object(p) from Player p where p.position IN ('goalkeeper', 
'defender')</ejb-ql>
</query>
<query>
   <description>Finder using the LIKE Expression</description>
   <query-method>
      <method-name>findByNameEndingWithON</method-name>
      <method-params/>
   </query-method>
   <ejb-ql>select object(p) from Player p where p.name LIKE '%on'</ejb-ql>
</query>
<query>
   <description>Finder using the IS NULL Expression</description>
   <query-method>
      <method-name>findByNullName</method-name>
      <method-params/>
   </query-method>
   <ejb-ql>select object(p) from Player p where p.name IS NULL</ejb-ql>
</query>
```

```
<query>
   <description>Finder using the MEMBER OF Expression</description>
   <query-method>
      <method-name>findByTeam</method-name>
      <method-params>
         <method-param>team.LocalTeam</method-param>
      </method-params>
   </query-method>
   <ejb-ql>select object(p) from Player p where ?1 MEMBER p.teams</ejb-ql>
</query>
<query>
   <description>Finder using the ABS function</description>
   <query-method>
      <method-name>findBySalarayWithArithmeticFunctionABS</method-name>
      <method-params>
         <method-param>double</method-param>
      </method-params>
   </query-method>
   <ejb-ql>select object(p) from Player p where p.salary = ABS(?1)</ejb-ql>
</query>
<query>
   <description>Finder using the SQRT function</description>
   <query-method>
      <method-name>findBySalarayWithArithmeticFunctionSQRT</method-name>
      <method-params>
         <method-param>double</method-param>
      </method-params>
   </query-method>
   <ejb-ql>select object(p) from Player p where p.salary = SQRT(?1)</ejb-ql>
</query>
```
# メッセージ駆動型 Beans の使用

この章では、メッセージ駆動型 Beans について、および Sun ONE Application Server 7 環境で作成する際の要件について説明します。

注 メッセージ駆動型 Beans または EJB テクノロジに精通していない場合は、 Java Software チュートリアルを参照してください。

http://java.sun.com/j2ee/docs.html

メッセージ駆動型 Beans に関する詳細情報は、『Enterprise JavaBeans Specification, v2.0』の第 15 章と第 16 章にあります。

Sun ONE Application Server の概要は、19 [ページの「](#page-18-0)Sun ONE [Application Server Enterprise JavaBeans](#page-18-0) の紹介」および『Sun ONE Application Server 製品の概要』にあります。

この章には次の項目があります。

- [メッセージ駆動型](#page-129-0) Beans について
- [メッセージ駆動型](#page-131-0) Beans の開発
- [制限事項と最適化](#page-137-0)
- [メッセージ駆動型](#page-139-0) Beans XML ファイルの例

# <span id="page-129-0"></span>メッセージ駆動型 Beans について

メッセージ駆動型 Bean は、J2EE アプリケーションでメッセージを非同期的に処理で きる Enterprise JavaBeans (EJB) です。この Bean はメッセージリスナの働きをします。 イベントリスナと似ていますが、イベントの代わりにメッセージを受け取ります。ア プリケーションクライアント、別の Enterprise JavaBean、Web コンポーネントなどの J2EE コンポーネントから送信されるメッセージや、J2EE テクノロジを利用しないア プリケーションやシステムから送信されるメッセージを処理できます。

この節では次の項目について説明します。

- [メッセージ駆動型](#page-129-1) Beans の相違点
- [メッセージ駆動型](#page-130-0) Beans の特性
- [トランザクション管理](#page-130-1)
- [メッセージの同時処理](#page-131-1)

## <span id="page-129-1"></span>メッセージ駆動型 Beans の相違点

セッション Beans およびエンティティ Beans では、JMS メッセージを同期的に送受信 できますが、非同期の送受信はできません。サーバーリソースの停滞を避けるために、 サーバー側のコンポーネントで非同期受信を使用するとよいでしょう。非同期にメッ セージを受信するには、メッセージ駆動型 Bean を使用します。

メッセージ駆動型 Beans とセッションおよびエンティティ Beans のもっとも大きな目 に見える違いは、クライアントがインタフェースを通じてメッセージ駆動型 Beans に アクセスしないことです。セッション Bean やエンティティ Bean とは異なり、メッ セージ駆動型 Bean には 1 つの Bean クラスしかありません。

メッセージ駆動型 Bean は、次のような点で、ステートレスセッション Bean に似てい ます。

- メッセージ駆動型 Bean のインスタンスは、特定のクライアントのデータや会話型 状態を保持しない
- メッセージ駆動型 Bean のすべてのインスタンスは同等であり、コンテナはそれら のメッセージ駆動型 Bean インスタンスをプールできる。このため、メッセージの ストリームを同時に処理できる
- 1 つのメッセージ駆動型 Bean が複数のクライアントからのメッセージを処理でき る。

メッセージ駆動型 Bean インスタンスのインスタンス変数は、JMS 接続、オープン データベース接続、EJB オブジェクトへのオブジェクト参照などの、クライアント メッセージの処理に関連する状態のいくつかを保持できます。

## <span id="page-130-0"></span>メッセージ駆動型 Beans の特性

メッセージ駆動型 Bean インスタンスは、メッセージ駆動型 Bean クラスのインスタン スです。ホームインタフェースもリモートインタフェースもなく、メッセージ駆動型 Bean は匿名です。つまり、クライアントに見える識別情報を持ちません。

クライアントは、メッセージ駆動型 Bean クラスが MessageListener であるメッ セージの送信先にメッセージを送信することによって、JMS からメッセージ駆動型 Bean にアクセスします。メッセージ駆動型 Bean のキューとトピックは、配備時に Sun ONE Application Server リソースを使って割り当てられます。

メッセージ駆動型 Beans には次の特性があります。

- 1つのクライアントメッセージを受信すると実行される
- 非同期的に呼び出される
- 比較的短命である
- データベース内の共有データを直接表さないが、このデータのアクセスおよび更 新は可能である
- トランザクションを認識できる
- 状態を持たない

## <span id="page-130-1"></span>トランザクション管理

『Enterprise JavaBeans Specification, v2.0』に定義されたコンテナ管理トランザクショ ンと Bean 管理トランザクションの両方がサポートされています。

コンテナ管理トランザクションでは、トランザクションコンテキスト内でメッセージ 駆動型 Bean にメッセージを配信することもできます。その場合、onMessage メソッ ド内のすべてのオペレーションが 1 つのトランザクションに含まれます。メッセージ 処理がロールバックされると、メッセージは再度配信されます。

トランザクションについては、143 ページの「[Enterprise JavaBeans](#page-142-0) のトランザクショ [ン処理」を](#page-142-0)参照してください。

## <span id="page-131-1"></span>メッセージの同時処理

コンテナでは、メッセージ駆動型 Bean クラスの複数のクラスを同時に実行できるの で、メッセージのストリームの同時処理が可能です。コンテナは、メッセージ処理の 同時性を損なわないように時間順にメッセージを配信しようとしますが、メッセージ 駆動型 Bean クラスのインスタンスにメッセージが配信される正確な順序は保証され ません。

そのため、メッセージ駆動型 Beans は、順序が乱れたメッセージを処理できるように しておきます。たとえば、予約を入れるメッセージの前に、予約を取り消すメッセー ジが配信されることがあります。

# <span id="page-131-0"></span>メッセージ駆動型 Beans の開発

メッセージ駆動型 Bean モデルを利用すると、非同期に呼び出されて受信メッセージ を処理する Enterprise JavaBean を、ほかの JMS リスナーで同じ機能を開発するのと 同じくらい簡単に開発できます。さらに、コンテナが提供するメッセージ駆動型 Bean インスタンスのプール機能によって、メッセージのストリームを同時処理することも できます。

次の各項で、メッセージ駆動型 Beans を作成する際のガイドラインを示します。

- Bean [クラス定義の作成](#page-131-2)
- [設定](#page-134-0)

## <span id="page-131-2"></span>Bean クラス定義の作成

セッション Beans およびエンティティ Beans とは異なり、メッセージ駆動型 Beans に は、クライアントアクセスを定義するリモートインタフェースやローカルインタ フェースがありません。クライアントコンポーネントは、メッセージ駆動型 Beans を 探して、そのメソッドを直接起動することはできません。

メッセージ駆動型 Beans はビジネスメソッドを持ちませんが、onMessage メソッドに よって内部的に呼び出されるヘルパーメソッドを含めることができます。

メッセージ駆動型 Beans のクラスは、次の必要条件を満たす必要があります。

- 直接または間接的に、javax.ejb.MessageDrivenBean インタフェースを実装す る必要がある
- 直接または間接的に、javax.ejb.MessageListener インタフェースを実装する 必要がある
- public として定義する必要があり、abstract または final として定義してはならな い
- 引数をとらないパブリックコンストラクタ ( メッセージ駆動型 Bean クラスのイン スタンスを作成するためにコンテナが使用する ) を持つ必要がある
- finalize メソッドを定義してはならない
- onMessage メソッドを実装する必要がある
- 引数なしの ejbCreate メソッドを 1 つ実装する必要がある
- 引数なしの ejbRemove メソッドを 1 つ実装する必要がある

次の各項では、メッセージ駆動型 Bean のクラス定義内のさまざまなメソッドについ て説明します。

- [ejbCreate](#page-132-0) の使用
- [setMessageDrivenContext](#page-132-1) の使用
- [onMessage](#page-132-2) の使用
- [ejbRemove](#page-133-0) の使用

#### <span id="page-132-0"></span>ejbCreate の使用

メッセージ駆動型 Bean クラスでは、ejbCreate メソッドを 1 つ定義する必要があり、 そのシグネチャは次のルールに従っている必要があります。

- メソッド名は ejbCreate にする必要がある
- public として定義する必要があり、final または static として定義してはなら ない
- 戻り値タイプは void にする必要がある
- 引数をとってはならない
- throws 句でアプリケーション例外を定義してはならない

#### <span id="page-132-1"></span>setMessageDrivenContext の使用

コンテナは、メッセージ駆動型 Beans インスタンスに MesssageDrivenContext を提 供します。これにより、メッセージ駆動型 Bean インスタンスは、コンテナが維持す るそのインスタンスのコンテキストにアクセスできます。

#### <span id="page-132-2"></span>onMessage の使用

onMessage メソッドは、1つの引数 ( 受信メッセージ) をとります。

onMessage メソッドは、Bean が処理するメッセージが到着したときに、Bean のコン テナによって呼び出されます。このメソッドには、メッセージを処理するビジネスロ ジックが含まれています。メッセージを解析して必要なビジネスロジックを実行する のが、メッセージ駆動型 Bean の役割です。

メッセージ駆動型 Bean クラスでは、onMessage メソッドを 1 つ定義する必要があり、 そのシグネチャは次のルールに従っている必要があります。

- public として定義する必要があり、final または static として定義してはなら ない
- 戻り値タイプは void にする必要がある
- クイプ javax.jms.Messaqe の引数を1つだけとる必要がある
- throws 句でアプリケーション例外を定義してはならない。onMessage から例外 をスローするためのセマンティックについては、139 ページの「[onMessage](#page-138-0) のラ [ンタイム例外」を](#page-138-0)参照

onMessage メソッドは、配備記述子内に指定されたトランザクション属性によって決 定されるトランザクションの範囲内で呼び出されます。

注 コンテナ管理トランザクションの境界設定を使用するように指定されてい る Bean では、トランザクション属性の Required または NotSupport の どちらかを配備記述子に指定する必要があります。

#### <span id="page-133-0"></span>ejbRemove の使用

メッセージ駆動型 Bean クラスでは、Bean が不要になったときに解放するための ejbRemove メソッドを 1 つ定義します。そのシグネチャは次の規則に従っている必要 があります。

- メソッド名は ejbRemove にする必要がある
- public として定義する必要があり、final または static として定義してはなら ない
- 戻り値タイプは void にする必要がある
- 引数をとってはならない
- throws 句でアプリケーション例外を定義してはならない

注 コンテナが必ずメッセージ駆動型 Bean インスタンスで ejbRemove を呼び 出すと想定することはできません。

EJB コンテナがクラッシュしている場合、またはインスタンスの onMessage メソッド からコンテナに例外がスローされた場合は、ejbRemove メソッドは呼び出されませ ん。メッセージ駆動型 Bean のインスタンスが ejbCreate メソッドまたは onMessage メソッド、あるいはその両方でリソースを割り当て、ejbRemove メソッドでリソース を解放する場合、それらのリソースは自動的に解放されません。そのため、アプリ ケーションで、未解放のリソースを定期的にクリーンアップするメカニズムを提供す る必要があります。

## <span id="page-134-0"></span>設定

ここでは、設定に関する次の項目について説明します。

- [接続ファクトリと送信先](#page-134-1)
- [メッセージ駆動型](#page-135-0) Bean プール
- [サーバーインスタンス全体に適用される属性](#page-135-1)
- JMS [プロバイダへの自動再接続](#page-136-0)

#### <span id="page-134-1"></span>接続ファクトリと送信先

メッセージ駆動型 Bean は JMS クライアントです。したがって、メッセージ駆動型 Bean のコンテナは、Sun ONE Application Server に統合された JMS サービスを使用 します。JMS クライアントは、JMS 接続ファクトリと送信先が管理するオブジェクト を使用します。JMS 接続ファクトリが管理するオブジェクトは、JMS プロバイダへの 接続を作成するためのリソースマネージャの接続ファクトリオブジェクトです。

メッセージ駆動型 Bean の sun-ejb-jar.xml 内の mdb-connection-factory 要素を 使用して、コンテナが JMS プロバイダへのコンテナ接続を作成するときに使用する接 続ファクトリを指定できます。この要素は、サードパーティの JMS プロバイダでも利 用できます。

mdb-connection-factory が指定されていない場合、サーバーの起動時に作成され たデフォルトの接続ファクトリが使用されます。これにより、内蔵の Sun ONE Message Queue のデフォルトユーザー名とパスワード ( リソースプリンシパル ) を 使って、server.xml ファイルの jms-service 要素に指定されているポート ( 指定が 有効化されている場合 ) の Sun ONE Message Queue ブローカに接続できます。詳細 は、『Sun ONE Message Queue 開発者ガイド』を参照してください。

sun-ejb-jar.xml ファイル内の ejb 要素の jndi-name 要素は、メッセージ駆動型 Bean と関連付けられた JMS のキューまたはトピックの送信先として、管理オブジェ クトの JNDI 名を指定します。

### <span id="page-135-0"></span>メッセージ駆動型 Bean プール

コンテナは、一連のメッセージを同時処理できるように、メッセージ駆動型 Bean の プールを管理します。Sun ONE Application Server 固有 Bean の配備記述子には、 プールを定義する要素 (bean-pool 要素 ) が含まれます。

- steady-pool-size
- resize-quantity
- max-pool-size
- pool-idle-timeout-in-seconds

これらの要素に関する詳細は、202 [ページの「プールとキャッシュの要素」](#page-201-0)を参照し てください。

### <span id="page-135-1"></span>サーバーインスタンス全体に適用される属性

管理者は、server.xml ファイル内の mdb-container 要素で、サーバーインスタン ス全体のメッセージ駆動型 Bean に関する次の属性を制御できます。

- steady-pool-size
- pool-resize-quantity
- max-pool-size
- idle-timeout-in-seconds
- log-level
- monitoring-enabled

これらの属性に関する詳細は、202 [ページの「プールとキャッシュの要素」](#page-201-0)および 『Sun ONE Application Server 管理者用設定ファイルリファレンス』を参照してくださ い。

メッセージ駆動型 Beans の監視については、Sun ONE Application Server 管理インタ フェース のオンラインヘルプ、および『管理者ガイド』を参照してください。

注 必要な時以外に監視を行うと、パフォーマンスに影響することがありま す。使用しない場合は asadmin コマンドまたは管理インタフェースを使っ て監視をオフにできます。

#### <span id="page-136-0"></span>JMS プロバイダへの自動再接続

Sun ONE Application Server を起動すると、配備したメッセージ駆動型 Bean ごとに コンテナが JMS プロバイダへの接続を維持します。接続が断たれると、コンテナは JMS プロバイダからのメッセージを受信できなくなるため、メッセージ駆動型 Bean インスタンスにメッセージを配信できなくなります。自動再接続機能を有効にしてお くと、接続が断たれた場合にコンテナが JMS プロバイダへの再接続を自動的に試みま す。

server.xml ファイルの mdb-container 要素には、自動再接続のプロパティが含ま れます。デフォルトでは、reconnect-enabled は true に設定され、

reconnect-delay-in-seconds は 60 秒に設定されます。つまり、再接続は 60 秒お きに試みられます。reconnect-max-retries は 60 回に設定されます。

コンテナは、再接続を試みるたびにメッセージを記録します。

注 メッセージ処理の段階に応じて、接続が断たれた場合に onMessage メ ソッドが正常に完了されなかったり、JMS 例外によってトランザクション がロールバックされたりすることがあります。コンテナが JMS プロバイダ への再接続を確立すると、JMS メッセージ再配信セマンティックが適用さ れます。

server.xml ファイルの mdb-container 要素に指定する自動再接続のプロパティに ついては、『Sun ONE Application Server 管理者用設定ファイルリファレンス』を参照 してください。

# <span id="page-137-0"></span>制限事項と最適化

この節では、メッセージ駆動型 Beans を開発する際に注意する制限事項およびパ フォーマンスの最適化について説明します。

- JMS [に関する制限事項](#page-137-1)
- [プールの調整と監視](#page-137-2)
- onMessage [のランタイム例外](#page-138-0)

## <span id="page-137-1"></span>JMS に関する制限事項

Sun ONE Application Server では、Sun ONE Message Queue 3.0.1 Platform Edition が 提供する組み込みの JMS サービスによる JMS メッセージングをサポートしています。 スタンドアロン製品としての Sun ONE Message Queue 3.0.1 では、JMS 1.1 仕様をサ ポートしています。ただし、Sun ONE Application Server 7 では、より限定的な JMS 1.02b 仕様のみを範囲とする J2EE 1.3 仕様をサポートしています。そのため、JMS 1.1 に組み入れられた追加機能は、Sun ONE Application Server 7 で実行するアプリケー ションには使用できません。

したがって、IMS メッセージングアプリケーションの開発では、Sun ONE Application Server 環境で実行する JMS クライアントコンポーネントを JMS 1.02b に 限定する必要があります。詳細は、『Sun ONE Message Queue 開発者ガイド』または 『リリースノート』を参照してください。

# <span id="page-137-2"></span>プールの調整と監視

メッセージ駆動型 Bean のプールはスレッドのプールでもあり、プール内の各メッ セージ駆動型 Bean インスタンスはサーバーセッションに関連付けられ、各サーバー セッションはスレッドに関連付けられます。このため、容量の大きなプールではス レッド数も多く、パフォーマンスとサーバーリソースに影響します。

メッセージ駆動型 Bean プールのプロパティを設定するときは、メッセージの受信頻 度と受信パターン、onMessage メソッドの処理時間、サーバーリソース全体 ( スレッ ド、メモリなど )、およびメッセージ駆動型 Bean がアクセスするその他リソースに起 因する同時処理の要件と制限を考慮する必要があります。

パフォーマンスとリソース使用率の調整では、コンテナが使用する接続ファクトリ (配 備記述子の mdb-connection-factory 要素 ) の潜在的な JMS プロバイダプロパティ についても注意する必要があります。たとえば、接続ファクトリの Sun ONE Message Queue のフロー制御に関するプロパティは、メッセージの受信頻度が

max-pool-size が対応する値を大きく上回る状況を考慮して調整する必要がありま す。

メッセージ駆動型 Bean プールの統計情報を入手する方法については、『Sun ONE Application Server 管理者ガイド』を参照してください。

# <span id="page-138-0"></span>onMessage のランタイム例外

正常に機能しているその他の JMS MessageListeners と同様、一般に、メッセージ駆動 型 Bean にランタイム例外をスローさせることはできません。メッセージ駆動型 Bean の onMessage メソッドがシステムレベルの例外やエラーに遭遇し、メソッドが正常 に完了しない場合、『Enterprise JavaBeans Specification, v2.0』には次のようなガイド ラインが示されています。

- Bean メソッドがランタイム例外またはエラーに遭遇した場合は、Bean メソッド からコンテナに単にエラーを伝達する
- Bean メソッドの動作によって、Bean メソッドが復旧できないチェック済みの例 外が発生した場合は、Bean メソッドは元の例外をラップする javax.ejb.EJBException をスローする
- 上記以外の予期せぬエラー状況については、javax.ejb.EJBException を使っ て報告する (javax.ejb.EJBException は java.lang.RuntimeException のサ ブクラス )

コンテナ管理トランザクションの境界設定では、メッセージ駆動型 Bean の onMessage メソッドからランタイム例外を受け取ると、コンテナは、コンテナが開始 したトランザクションをロールバックし、JMS メッセージが再配信されます。これ は、メッセージ配信自体がコンテナが開始したトランザクションの一部であるためで す。デフォルトでは、メッセージ駆動型 Bean インスタンスの onMessage メソッドか ら最初のランタイム例外を受け取ると、Sun ONE Application Server コンテナは JMS プロバイダへのコンテナの接続を閉じます。これにより、メッセージ駆動型 Bean の onMessage メソッドに異常が続いても、メッセージ再配信のループを回避でき、サー バーリソースを保護できます。このコンテナのデフォルト設定は、server.xml ファ イル内の mdb-container 要素の cmt-max-runtime-exceptions プロパティを使っ て変更できます。

cmt-max-runtime-exceptions プロパティは、コンテナの JMS プロバイダへの接続 を終了し始めるまでに、コンテナがメッセージ駆動型 Bean の onMessage メソッドか ら何回のランタイム例外を受け取るか、その最大数を指定します。デフォルト値は 1 です。-1 を指定すると、このコンテナ保護を無効化します。

メッセージ駆動型 Bean の onMessage メソッドは、javax.jms.Message getJMSRedelivered メソッドを使うことで、受信したメッセージが再配信された メッセージであるかどうかを調べることができます。

```
注 cmt-max-runtime-exceptions プロパティは、将来廃止される可能性
       があります。
```
# <span id="page-139-0"></span>メッセージ駆動型 Beans XML ファイルの例

この節では、次のファイルの例を示します。

- ejb-jar.xml [ファイルの例](#page-139-1)
- [sun-ejb-jar.xml](#page-140-0) ファイルの例

メッセージ駆動型 Bean に関連する要素については、176 ページの「[sun-ejb-jar.xml](#page-175-0)  [ファイルの要素」](#page-175-0)および『Sun ONE Application Server 開発者ガイド』を参照してく ださい。

# ejb-jar.xml ファイルの例

```
<?xml version="1.0" encoding="UTF-8"?>
```

```
<!DOCTYPE ejb-jar PUBLIC '-//Sun Microsystems, Inc.//DTD Enterprise JavaBeans 
2.0//EN' 'http://java.sun.com/dtd/ejb-jar_2_0.dtd'>
```

```
<ejb-jar>
   <enterprise-beans>
      <message-driven>
         <ejb-name>MessageBean</ejb-name>
         <ejb-class>samples.mdb.ejb.MessageBean</ejb-class>
         <transaction-type>Container</transaction-type>
         <message-driven-destination>
            <destination-type>javax.jms.Queue</destination-type>
         </message-driven-destination>
         <resource-ref>
            <res-ref-name>jms/QueueConnectionFactory</res-ref-name>
            <res-type>javax.jms.QueueConnectionFactory</res-type>
            <res-auth>Container</res-auth>
```

```
</resource-ref>
      </message-driven>
   </enterprise-beans>
      <assembly-descriptor>
         <container-transaction>
            <method>
               <ejb-name>MessageBean</ejb-name>
               <method-intf>Bean</method-intf>
               <method-name>onMessage</method-name>
               <method-params>
                  <method-param>javax.jms.Message</method-param>
               </method-params>
            </method>
         <trans-attribute>NotSupported</trans-attribute>
      </container-transaction>
   </assembly-descriptor
</ejb-jar>
```
# sun-ejb-jar.xml ファイルの例

```
これらの要素の詳細については、176 ページの「sun-ejb-jar.xml ファイルの要素」を
参照してください。
```

```
<?xml version="1.0" encoding="UTF-8"?>
```

```
<!DOCTYPE sun-ejb-jar PUBLIC '-//Sun Microsystems, Inc.//DTD Sun ONE Application 
Server 7.0 EJB 2.0//EN' 
'http://www.sun.com/software/sunone/appserver/dtds/sun-ejb-jar_2_0-0.dtd'>
<sun-ejb-jar>
   <enterprise-beans>
      <ejb>
         <ejb-name>MessageBean</ejb-name>
         <jndi-name>jms/sample/Queue</jndi-name>
         <resource-ref>
            <res-ref-name>jms/QueueConnectionFactory</res-ref-name>
            <jndi-name>jms/sample/QueueConnectionFactory</jndi-name>
            <default-resource-principal>
               <name>guest</name>
               <password>guest</password>
            </default-resource-principal>
         </resource-ref>
         <mdb-connection-factory>
            <jndi-name>jms/sample/QueueConnectionFactory</jndi-name>
            <default-resource-principal>
               <name>guest</name>
               <password>guest</password>
```

```
</default-resource-principal>
        </mdb-connection-factory>
     </ejb>
  </enterprise-beans>
</sun-ejb-jar>
```
# <span id="page-142-0"></span>Enterprise JavaBeans のトランザクション処理

この章では、Sun ONE Application Server 7 の Enterprise JavaBeans (EJBs) プログラミ ングモデルに組み込まれたトランザクションサポートについて説明します。

注 EJBテクノロジのトランザクション処理に精通していない場合は、Java Software チュートリアルを参照してください。 http://java.sun.com/j2ee/docs.html EJB トランザクションサポートに関する詳細情報は、『Enterprise JavaBeans Specification, v2.0』の第 17 章にあります。 Sun ONE Application Server の概要は、19 [ページの「](#page-18-0)Sun ONE [Application Server Enterprise JavaBeans](#page-18-0) の紹介」および『Sun ONE Application Server 製品の概要』にあります。

この章には次の項目があります。

- JTA トランザクションと JTS [トランザクションのサポート](#page-143-0)
- [コンテナ管理トランザクションの使用法](#page-148-0)
- Bean [管理トランザクションの使用法](#page-155-0)
- [トランザクションタイムアウトの設定](#page-157-0)
- [遮断レベルの処理](#page-158-0)

# <span id="page-143-0"></span>JTA トランザクションと JTS トランザクション のサポート

J2EE では、次の 2 つの仕様により分散トランザクションをサポートしています。

- **Java Transaction API (JTA)**
- **Java Transaction Service (JTS)**

JTA は、アプリケーションおよびアプリケーションサーバがトランザクションにアク セスできるようにする、実装に依存しない高レベルなプロトコル API です。

JTS は、JTA をサポートするトランザクションマネージャの実装を指定して、API の 下のレベルで OMG Object Transaction Service (OTS) 1.1 仕様の Java マッピングを実装 します。JTS は、Internet Inter-ORB Protocol (IIOP) を使用してトランザクションを伝 達します。

トランザクションマネージャの現在の実装は、ITS と ITA をサポートしています。EIB コンテナは、Java Transaction API インタフェースを使用して JTS と対話します。

J2EE トランザクションマネージャは、Bean 管理 JBDC (Java Database Connectivity) トランザクションを除くすべての EJB トランザクションを制御し、Enterprise JavaBean がトランザクション内で複数のデータベースを更新できるようにします。

# トランザクション処理について

開発者は、複数のサイトに分散された複数のデータベースのデータを更新するアプリ ケーションを作成できます。サイトでは、異なるベンダーの EJB サーバを使用しても かまいません。

この節では、次の各項目に関する概要を示します。

- [単層型トランザクション](#page-144-0)
- [グローバルトランザクションとローカルトランザクション](#page-144-1)
- [境界設定モデル](#page-145-0)
- [コミットオプション](#page-146-0)
- [管理と監視](#page-147-0)
### 単層型トランザクション

『Enterprise JavaBeans Specification, v2.0』では、ネストとは対照的な単層型トランザ クションのサポートを要求しています。単層型トランザクションでは、各トランザク ションはシステムのほかのトランザクションから独立しており、依存していません。 現在のトランザクションが終了するまでは、同じスレッド内で別のトランザクション を開始することはできません。

単層型トランザクションは、もっとも普及したモデルであり、ほとんどの商用データ ベースでサポートされています。ネストされたトランザクションでは、より精細なト ランザクションの制御が可能ですが、これをサポートする商用データベースシステム はごく少数しかありません。

## グローバルトランザクションとローカルトラン ザクション

Sun ONE Application Server でのトランザクションのサポートを理解するためには、 グローバルトランザクションとローカルトランザクションの違いを理解することが重 要です。

- グローバルトランザクション リソースマネージャによって管理および調整され、 複数のデータベースやプロセスにまたがることができるトランザクション。リ ソースマネージャは通常、XA プロトコルを使って Enterprise Information System (EIS) またはデータベースと対話する
- ローカルトランザクション 単一の EIS またはデータベースに固有であり、1 つの プロセス内に制限されるトランザクション。ローカルトランザクションが複数の データソースを扱うことはない

ローカルトランザクションとグローバルトランザクションはどちらも、 javax.transaction.UserTransaction インタフェースによって境界が設定される ので、クライアントはこのインタフェースを使う必要があります。ローカルトランザ クションはトランザクションマネージャをバイパスし、より高速です。

最初は、すべてのトランザクションがローカルトランザクションです。XA 以外の データソースコネクションがトランザクションの範囲に指定された最初のリソースコ ネクションである場合、2 番目に指定された XA データソースコネクションが加わっ たときに、グローバルトランザクションになります。2 番目にも XA 以外のデータ ソースコネクションが加わろうとすると、例外がスローされます。

Sun ONE Application Server は、グローバルかローカルのどちらかのトランザクショ ンモードで動作し、両方のモードを混在させることはできません。

注 アプリケーションでグローバルトランザクションを使うには、対応する Sun ONE Application Server のリソースマネージャを設定して使用可能に する必要があります。詳細は、Sun ONE Application Server の Administration interface のオンラインヘルプ、および『管理者ガイド』 を参照してください。

### 境界設定モデル

開発者は、EJB コード内のプログラムによるトランザクションの境界設定 (Bean 管理 ) か、または宣言による境界設定 ( コンテナ管理 ) のどちらかを使用できます。 Enterprise JavaBean で Bean 管理とコンテナ管理のどちらのトランザクション境界設 定を使用するかに関係なく、EJB コンテナおよび Sun ONE Application Server にトラ ンザクション管理の負荷がかかります。このコンテナとサーバは、必要な低レベルの トランザクションプロトコル ( トランザクションマネージャと、dustbowls システム または Sun ONE Message Queue プロバイダの間の2階層コミットプロトコルなど)、 トランザクションコンテキストの伝達、および分散型の 2 階層コミットを実装します。

次の項で、これらの境界設定モデルについて説明します。

- [コンテナ管理トランザクション](#page-145-0)
- Bean [管理トランザクション](#page-146-0)

#### <span id="page-145-0"></span>コンテナ管理トランザクション

Enterprise JavaBean の主な利点の 1 つは、コンテナ管理トランザクション ( 宣言型ト ランザクションとも呼ばれる ) に提供するサポートです。コンテナ管理トランザク ションを使用する Enterprise JavaBean では、EJB コンテナがトランザクションの境界 を設定します。

注 すべての種類の Enterprise JavaBean ( セッション、エンティティ、メッ セージ駆動型 ) でコンテナ管理トランザクションを使用できますが、エン ティティ Bean で使用できるのはコンテナ管理トランザクションだけです。

コンテナ管理トランザクションを使用すると、EJB コードでトランザクションの境界 を明示的に設定しないので、開発作業が簡素化されます。つまり、コードにはトラン ザクションを開始および終了するステートメントを記述しません。コンテナは、次の 処理を実行します。

• トランザクションコンテキストの境界を設定し、透過的に伝達する

• トランザクションマネージャと連係して、トランザクション内のすべての関係要 素に一貫した結論を参照させる

#### <span id="page-146-0"></span>Bean 管理トランザクション

EJB の仕様では、javax.transaction.UserTransaction を使用した、Bean 管理に よるトランザクションの境界設定 ( プログラマによる境界設定トランザクションとも 呼ばれる ) をサポートしています。Bean 管理トランザクションでは、JNDI (Java Naming and Directory Interface) 検索を実行して UserTransaction オブジェクトを 取得する必要があります。

```
注 Bean 管理トランザクションはセッション Bean またはメッセージ駆動型
       Bean で使用できますが、エンティティ Bean ではコンテナ管理トランザク
       ションを使用する必要があります。
```
Bean 管理トランザクションには次の 2 つのタイプがあります。

- JDBC タイプ 接続インタフェースの commit および rollback メソッドで、JDBC トランザクションの境界を定める
- JTA タイプ UserTransaction インタフェースの begin、commit、および rollback メソッドを呼び出して、JTA トランザクションの境界を定める

### コミットオプション

EJB プロトコルは、トランザクションがコミットされたときに、インスタンスの状態 を廃棄できる柔軟性をコンテナに提供するように設計されています。これにより、コ ンテナは、エンティティオブジェクトの状態のキャッシュや、エンティティオブジェ クト ID と EJB インスタンスの関連付けを最適に管理できます。

コミット時のオプションには次の 3 つがあります。

• オプション A - コンテナは、トランザクション間で動作可能なインスタンスを キャッシュする。コンテナは、そのインスタンスが持続ストレージ内のオブジェ クトの状態に排他的にアクセスできるようにする

この場合、コンテナは、次のトランザクションの開始時に、持続ストレージからイ ンスタンスの状態の同期をとる必要はありません。

注 コミットオプション A は、Sun ONE Application Server 7 ではサポートさ れていません。

● オプション B-コンテナは、トランザクション間で動作可能なインスタンスを キャッシュするが、そのインスタンスが持続ストレージ内のオブジェクトの状態 に排他的にアクセスできるようにはしない。これがデフォルト

この場合、コンテナは次のトランザクションの開始時に、持続ストレージから ejbLoad を呼び出してインスタンスの状態と同期をとる必要がある

• オプション C - コンテナは、トランザクション間で動作可能なインスタンスを キャッシュしないが、代わりに、トランザクションの完了後に、そのインスタン スを使用可能なインスタンスのプールに戻す

コミットオプション C における各ビジネスメソッド起動のライフサイクルは、次 のようになる

 ejbActivate-> ejbLoad -> ビジネスメソッド -> ejbStore -> ejbPassivate

同じエンティティ EJBObject に同時にアクセスしているトランザクションクライ アントが 2 つ以上ある場合、最初のクライアントが動作可能なインスタンスを取得 し、次の同時アクセスのクライアントがプールから新規インスタンスを取得する。

Sun ONE Application Server の配備記述子には、使用するコミットオプションを指定 する commit-option 要素があります。指定したコミットオプションに基づいて、適 切なハンドラがインスタンス化されます。

注 コミットオプション A を使用する場合は、開発者が確実にこのアプリケー ションだけがデータベースを更新するようにする必要があります。つま り、これはコンテナの仕事ではありません。

### 管理と監視

管理者は、server.xml ファイル内の transaction-service 要素で、サーバインス タンス全体のトランザクションサービスに関する次の属性を制御できます。

- automatic-recovery
- timeout-in-seconds
- tx-log-directory
- heuristic-decision
- keypoint-interval
- log-level
- monitoring-enabled

これらの属性に関する詳細は、『Sun ONE Application Server 管理者用設定ファイルリ ファレンス』を参照してください。

さらに、管理者は、トランザクションマネージャからの統計情報を使ってトランザク ションを監視できます。トランザクションマネージャは、サーバが起動してから完了 したトランザクション数、ロールバックされたトランザクション数、復旧されたトラ ンザクション数、および現在処理中のトランザクション数など、稼動状況に関する情 報を提供します。

トランザクションの管理および監視については、Sun ONE Application Server の Administration interface のオンラインヘルプ、および『Sun ONE Application Server 管理者ガイド』を参照してください。

## コンテナ管理トランザクションの使用法

一般に、コンテナは、EJB メソッド起動の直前にトランザクションを開始し、メソッ ド終了の直前にそのトランザクションをコミットします。各メソッドを、1 つのトラ ンザクションに関連付けることができます。

注 ネストされたトランザクションまたは複数のトランザクションを1つのメ ソッド内に含めることはできません。

コンテナ管理トランザクションでは、すべてのメソッドをトランザクションに関連付 ける必要はありません。Enterprise JavaBean の配備時に、トランザクション属性を設 定することによって、Bean のどのメソッドをトランザクションと関連付けるかを指定 することができます。

コンテナ管理トランザクションを使用する Bean では、コーディングが少なくてすみ ますが、次の制限があります。

メソッドの実行中は、1 つのトランザクションに関連付けるか、トランザクション には一切関連付けないかのどちらかしかありません。

この制限により Bean のコーディングが困難になる場合は、Bean 管理トランザクショ ンを選択することをお勧めします。

コミットが発生すると、トランザクションは、Bean の有効な作業が終了したことをコ ンテナに伝え、基礎となるデータソースと状態の同期をとるようにコンテナに指示し ます。コンテナはトランザクションの終了を許可し、Bean を解放します。コミットさ れたトランザクションに関連付けられたリザルトセットは無効になります。同じ Bean に対する連続したリクエストによって、コンテナは、基礎となるデータソースとの同 期負荷 (load-to-synchronize) 状態を発行します。

注 コンテナが開始したトランザクションは暗黙的にコミットされます。

トランザクションに関連した Bean であれば、トランザクションをロールバックでき ます。

次の各項では、コンテナ管理トランザクションを使用する Enterprise JavaBeans の開 発について説明します。

- [トランザクション属性の指定](#page-149-0)
- [コンテナ管理トランザクションのロールバック](#page-153-0)
- セッション Beans [のインスタンス変数の同期化](#page-154-0)
- [コンテナ管理トランザクションで使用できないメソッド](#page-154-1)

### <span id="page-149-0"></span>トランザクション属性の指定

トランザクション属性は、トランザクションの範囲を制御するパラメータです。

トランザクション属性は配備記述子内に保存されるので、EJB 作成時、アセンブリ ( パッケージ化 ) 時、配備時など、J2EE アプリケーション開発中のいくつかの段階で変 更が可能です。ただし、EJB 開発者は、EJB の作成時にトランザクション属性を指定 する必要があります。開発者 ( またはアセンブリ担当者 ) がコンポーネントを大規模 なアプリケーションにアセンブリするときだけに、この属性を変更する必要がありま す。

注 J2EE アプリケーションの配備担当者がトランザクション属性を指定すると いう想定はしないでください。

Enterprise JavaBean 全体、または個々のメソッドのトランザクション属性を指定でき ます。メソッドと Bean に別々の属性を指定した場合は、メソッドの属性が優先され ます。

ヒント EIB の配備記述子内にトランザクションを設定する方法がわからない場合 は、コンテナ管理トランザクションを指定します。次に、Enterprise JavaBean 全体に対して Required トランザクション属性を設定します。ほ とんどの場合、この方法で正しく動作します。

EJB 配備記述子ファイルの詳細は、170 [ページの「配備記述子の作成」](#page-169-0)を参照してくだ さい。

ここには次の項目があります。

- [属性の必要条件の区別](#page-150-0)
- [属性値](#page-150-1)

#### <span id="page-150-0"></span>属性の必要条件の区別

個々のメソッドの属性を指定する場合は、Bean のタイプによって必要条件が異なりま す。

- セッション Beans ビジネスメソッドの属性を定義する必要がありますが、create メソッドの属性は指定できまない
- エンティティ Beans ビジネスメソッド、create メソッド、remove メソッド、お よび検索メソッドのトランザクション属性が必要となる
- メッセージ駆動型 Beans onMessage メソッドのトランザクション属性 (Required か NotSupported のどちらか ) が必要となる

#### <span id="page-150-1"></span>属性値

トランザクション属性には、次の値のいずれかを設定できます。

- [Required](#page-150-2)
- [RequiresNew](#page-151-0)
- [Mandatory](#page-151-1)
- [NotSupported](#page-151-2)
- [Supports](#page-151-3)
- [Never](#page-152-0)

#### <span id="page-150-2"></span>*Required*

クライアントがトランザクション内で動作中に Enterprise JavaBean のメソッドを呼び 出した場合、そのメソッドはクライアントのトランザクション内で動作します。クラ イアントがトランザクションに関連付けられていない場合、コンテナは、新しいトラ ンザクションを開始してからメソッドを実行します。

ヒント Required 属性は、ほとんどのトランザクションで使用できます。した がって、デフォルト値として、少なくとも開発の初期段階ではこの値を使 用するとよいでしょう。トランザクション属性は宣言型であるため、あと で容易に変更できます。

#### <span id="page-151-0"></span>*RequiresNew*

クライアントがトランザクション内で動作中に EJB メソッドを呼び出した場合、コン テナは、次の処理を実行します。

- 1. クライアントのトランザクションを中断します。
- 2. 新しいトランザクションを開始します。
- 3. 呼び出しをメソッドに委託します。
- 4. メソッドの完了後、クライアントのトランザクションを再開します。

クライアントがトランザクションに関連付けられていない場合、コンテナは、新しい トランザクションを開始してからメソッドを実行します。

メソッドを常に新しいトランザクション内で動作させる必要がある場合は、 RequiresNew 属性を使用します。

#### <span id="page-151-1"></span>*Mandatory*

クライアントがトランザクション内で動作中に EJB メソッドを呼び出した場合、その メソッドはクライアントのトランザクション内で動作します。クライアントがトラン ザクションに関連付けられていない場合、コンテナは TransactionRequiredException をスローします。

EIB のメソッドでクライアントのトランザクションを使用する必要がある場合は、 Mandatory 属性を使用します。

#### <span id="page-151-2"></span>*NotSupported*

クライアントがトランザクション内で動作中に EJB メソッドを呼び出した場合、コン テナは、クライアントのトランザクションを中断してからメソッドを呼び出します。 メソッドの完了後、コンテナはクライアントのトランザクションを再開します。

クライアントがトランザクションに関連付けられていない場合、コンテナは新しいト ランザクションを開始せずに、メソッドを実行します。

#### <span id="page-151-3"></span>*Supports*

クライアントがトランザクション内で動作中に EJB メソッドを呼び出した場合、その メソッドはクライアントのトランザクション内で動作します。クライアントがトラン ザクションに関連付けられていない場合、コンテナは新しいトランザクションを開始 せずに、メソッドを実行します。

注 メソッドのトランザクション動作は大きく異なるので、Supports 属性を 使用するには注意が必要です。

#### <span id="page-152-0"></span>*Never*

クライアントがトランザクション内で動作中に Enterprise JavaBean のメソッドを呼び 出した場合、コンテナは RemoteException をスローします。クライアントがトラン ザクションに関連付けられていない場合、コンテナは新しいトランザクションを開始 せずに、メソッドを実行します。

トランザクションを必要としないメソッドでは NotSupported 属性を使用してくださ い。トランザクションはオーバーヘッドを伴うので、この属性によりパフォーマンス を高めることができます。

次の表は、各トランザクション属性の効果をまとめたものです。左の列はトランザク ション属性、中央の列はクライアントトランザクションのタイプ、右の列はビジネス メソッドのトランザクションタイプを示します。トランザクションには、T1、T2、ま たは None ( なし ) のタイプがあります。T1 および T2 のトランザクションはコンテナ によって制御されます。

- T1 トランザクション EJB 内でメソッドを呼び出すクライアントに関連付けらる。 ほとんどの場合、クライアントは別の EJB である
- T2 トランザクション メソッドの実行直前に、コンテナによって開始される
- None 3 列目の None は、そのビジネスメソッドが、コンテナによって制御され るトランザクション内で実行されないことを意味する。ただし、ビジネスメソッ ドなどでのデータベース呼び出しは、そのデータベースのトランザクションマ ネージャによって制御される場合がある

| トランザクション属性   | クライアントのトランザクション | ビジネスメソッドのトラン<br>ザクション |
|--------------|-----------------|-----------------------|
| Required     | なし              | T <sub>2</sub>        |
|              | <b>T1</b>       | <b>T1</b>             |
| RequiresNew  | なし              | T <sub>2</sub>        |
|              | <b>T1</b>       | T <sub>2</sub>        |
| Mandatory    | なし              | Error                 |
|              | <b>T1</b>       | <b>T1</b>             |
| NotSupported | なし              | なし                    |
|              | T <sub>1</sub>  | なし                    |
| Supports     | なし              | なし                    |
|              | T <sub>1</sub>  | T1                    |

トランザクション属性と範囲

トランザクション属性と範囲 (続き)

| トランザクション属性 | クライアントのトランザクション | ┃ ビジネスメソッドのトラン<br>ザクション |
|------------|-----------------|-------------------------|
| Never      | なし              | なし                      |
|            | т1              | Error                   |

### <span id="page-153-0"></span>コンテナ管理トランザクションのロールバック

コンテナ管理トランザクションのロールバックには、次の 2 つの方法があります。

- システム例外がスローされた場合に、コンテナが自動的にトランザクションを ロールバックする
- EJBContext インタフェースの setRollbackOnly メソッドを呼び出すことに よって、Bean メソッドがコンテナにトランザクションのロールバックを指示す る。Bean がアプリケーション例外をスローした場合は、自動的なロールバックは 行われないが、setRollbackOnly の呼び出しによってロールバックを起動でき る

コンテナがトランザクションをロールバックするときは、コンテナはトランザクショ ン内の SQL 呼び出しによって加えられたデータ変更を実行しません。ただし、エン ティティ Beans の場合のみ、コンテナはインスタンス変数に加えられた変更を実行し ません。その場合は、エンティティ Beans の ejbLoad メソッドを自動的に呼び出し て、データベースからインスタンス変数を読み込みます。

セッション Bean では、ロールバックが発生したときに、トランザクション内で変更 されたすべてのインスタンス変数を明示的にリセットする必要があります。セッショ ン Bean のインスタンスをリセットするもっとも簡単な方法は、 SessionSynchronization インタフェースを実装することです。

## <span id="page-154-0"></span>セッション Beans のインスタンス変数の同期化

セッション Beans にオプションで設定できる SessionSynchronization インタ フェースでは、インスタンス変数とデータベース内の対応する値の同期をとることが できます。コンテナは、トランザクションの主要ステージごとに

SessionSynchronization メソッド (afterBegin、beforeCompletion、および afterCompletion) を呼び出します。

- afterBegin メソッド 新しいトランザクションが開始されたことをインスタン スに知らせる。コンテナは、ビジネスメソッドを起動する直前に afterBegin を 起動する。afterBegin メソッドは、データベースからインスタンスを読み込む のに適している
- beforeCompletion メソッド コンテナは、ビジネスメソッドの完了後、トラン ザクションをコミットする直前に beforeCompletion メソッドを起動する。 beforeCompletion メソッドは、セッション Bean が (setRollbackOnly を呼び 出して ) トランザクションをロールバックする最後の機会である

インスタンス変数の値によってデータベースがまだ更新されていない場合、セッ ション Bean は beforeCompletion メソッドでその処理を実行できる

● afterCompletion メソッド - トランザクションが完了したことを示す。このメ ソッドは 1 つのブール型のパラメータを持ち、その値は、トランザクションがコ ミットされた場合は true、ロールバックされた場合は false となる

ロールバックが発生した場合、セッション Bean は、afterCompletion メソッド でデータベースに基づいてインスタンス変数を更新できる

## <span id="page-154-1"></span>コンテナ管理トランザクションで使用できない メソッド

コンテナ管理トランザクションでは、コンテナが設定するトランザクション境界を侵 害する可能性のあるメソッドを起動することはできません。禁止されているメソッド を次に示します。

- java.sql.Connection の commit、setAutoCommit、および rollback メソッド
- javax.ejb.EJBContext の getUserTransaction メソッド
- javax.transaction.UserTransaction のすべてのメソッド

ただし、Bean 管理トランザクションで境界を設定する場合は、これらのメソッドを使 用できます。

# Bean 管理トランザクションの使用法

Bean 管理トランザクションでは、セッション Bean またはメッセージ駆動型 Bean の コードでトランザクションの境界を明示的に指定します。トランザクション管理を Bean レベルに移すことによって、Bean のアクティビティがデータベースアクセスと 直接結び付いていなくても、データベース呼び出しと同じトランザクション制御環境 ですべての Bean アクティビティを配置できます。これにより、Bean によって制御さ れるアプリケーション部分はすべて、同じトランザクションの一部として動作します。 障害発生時は、その Bean が管理していたすべてのものがコミットされるか、ロール バックされます。

次の各項では、Bean 管理トランザクションを使用する Enterprise JavaBeans の開発に ついて説明します。

- [トランザクションタイプの選択](#page-155-0)
- [コミットなしの復帰](#page-156-0)
- Bean [管理トランザクションで使用できないメソッド](#page-157-0)

### <span id="page-155-0"></span>トランザクションタイプの選択

セッション Beans またはメッセージ駆動型 Beans の Bean 管理トランザクションを コーディングするときは、JDBC または JTA のどちらのトランザクションを使用する かを決める必要があります。

注 Bean 管理トランザクションを使用するセッション Bean では、JDBC と JTA のトランザクションを組み合わせて使用できます。ただし、コードの デバッグおよび保守が難しくなるのでお勧めできません。

次に、両方のトランザクションタイプについて説明します。

- JDBC [トランザクション](#page-155-1)
- JTA [トランザクション](#page-156-1)

#### <span id="page-155-1"></span>JDBC トランザクション

JDBC トランザクションは、データベースのトランザクションマネージャによって制 御されます。セッション Beans 内に従来のコードを挿入するときは、JDBC トランザ クションの使用をお勧めします。

JDBC トランザクションをコーディングする場合は、java.sql.Connection インタ フェースの commit および rollback メソッドを起動します。トランザクションの開 始は暗黙的に判別されます。トランザクションは、最新の commit、rollback、また は connect ステートメントに続く最初の SQL ステートメントで始まります。通常は このルールが当てはまりますが、データベースベンダーによっては異なる場合もあり ます。

JDBC の詳細は、『Sun ONE Application Server Developer's Guide to J2EE Features and Services』を参照してください。

#### <span id="page-156-1"></span>JTA トランザクション

JTA では、トランザクションマネージャの実装に依存しない方法でトランザクション の境界を設定できます。J2EE SDK は、JTS によるトランザクションマネージャを実装 しています。しかし、コードでは JTS メソッドを直接呼び出しません。その代わりに、 低レベルの JTS ルーチンを呼び出す JTA メソッドを起動します。

JTA トランザクションは、J2EE トランザクションマネージャによって制御されます。 異なるベンダーによる複数のデータベースにわたって更新できるため、JTA トランザ クションを使用したいと考える場合があります。ただし、特定のデータベースのトラ ンザクションマネージャは異種データベースで動作しない場合があります。

J2EE トランザクションマネージャには、ネストされたトランザクションをサポートし ていないという制約があります。つまり、前のトランザクションが終了するまでは、 インスタンスのトランザクションを開始できません。

JTA の詳細は、『Sun ONE Application Server Developer's Guide to J2EE Features and Services』を参照してください。

### <span id="page-156-0"></span>コミットなしの復帰

ビジネスメソッドでトランザクションを開始した、Bean 管理トランザクションのス テートレスセッション Bean は、復帰前にトランザクションをコミットまたはロール バックする必要があります。ただし、ステートフルセッション Beans には、この制約 はありません。ステートフルセッション Beans で JTA トランザクションを使う場合、 Bean インスタンスとトランザクションの関連付けが複数のクライアント呼び出しで保 持されます。

## <span id="page-157-0"></span>Bean 管理トランザクションで使用できないメ ソッド

Bean 管理トランザクションでは、EJBContext インタフェースの getRollbackOnly および setRollbackOnly メソッドを起動しないでください。これらのメソッドは、 コンテナ管理トランザクションだけで使用されます。

注 Bean 管理トランザクションでは、UserTransaction インタフェースの getStatus および rollback メソッドを起動します。

# トランザクションタイムアウトの設定

コンテナ管理トランザクションでは、server.xml ファイル内の timeout-in-seconds プロパティの値を設定することによって、トランザクションタ イムアウト間隔を制御します。たとえば、タイムアウト値を 5 秒に設定するには、次 のように指定します。

timeout-in-seconds=5

この設定では、トランザクションが 5 秒以内に完了しなかった場合、EJB コンテナは そのトランザクションをロールバックします。

注 コンテナ管理トランザクションを使用する Enterprise JavaBeans だけが timeout-in-seconds プロパティの適用対象となります。Bean 管理の JTA トランザクションを使用する Enterprise JavaBeans では、 UserTransaction インタフェースの setTransactionTimeout メソッ ドを起動します。

### 遮断レベルの処理

トランザクションは、トランザクションの内側にあるステートメントを完全に完了 ( またはロールバック ) するだけでなく、ステートメントによって変更されたデータを 遮断します。遮断レベルは、更新されるデータがほかのトランザクションに見える度 合いを示します。

トランザクションで、コミットされていないデータをほかのプログラムが読み取るこ とができるようにすると、ほかのプログラムはそのトランザクションが終了するまで 待つ必要がなくなるので、性能を高めることができます。しかし、トランザクション がその後ロールバックされると、他のプログラムは間違ったデータを読み取ってしま うという問題が起こる可能性もあります。

Bean 管理による持続性を使用するエンティティ Beans、およびすべてのセッション Beans では、基礎となるデータベースによって提供される API を使って、プログラム で遮断レベルを設定できます。たとえば、データベースでは、

setTransactionIsolation メソッドを起動することによって、コミットされていな い読み取りを許可することができます。

コンテナ管理による持続性を使用するエンティティ Beans では、 sun-cmp-mapping.xml ファイルの consistency 要素を使って遮断レベルを設定で きます。

**警告** トランザクションの途中で遮断レベルを変更しないでください。通常、そ のような変更は、データベースソフトウェアで暗黙的なコミットが発生す る原因となります。データベースベンダーが提供する遮断レベルはさまざ まなので、データベースのマニュアルで詳細を確認する必要があります。 J2EE プラットフォームでの遮断レベルは標準化されていません。

遮断レベルの処理

# 安全な Enterprise JavaBeans の開発

この章では、EJB アーキテクチャにおけるセキュリティ管理の動作および Sun ONE Application Server 7 環境で安全な Enterprise JavaBeans を開発するための手引きにつ いて説明します。

注 EJB テクノロジに精通していない場合は、Java Software チュートリアルを 参照してください。 http://java.sun.com/j2ee/docs.html EJB のセキュリティに関する詳細情報は、『Enterprise JavaBeans Specification, v2.0』の第 21 章「Security Management」にあります。 アプリケーションのセキュリティに関する一般情報は、『Sun ONE Application Server 開発者ガイド』を参照してください。

この章には次の項目があります。

- 安全な [Enterprise JavaBeans](#page-161-0) について
- [セキュリティロールの定義](#page-162-0)
- [メソッドパーミッションの宣言](#page-163-0)
- [セキュリティロール参照の宣言](#page-164-0)
- [セキュリティ](#page-165-0) ID の指定
- [プログラムによるセキュリティの使用法](#page-166-0)
- 保護されていない EJB [層のリソースの処理](#page-167-0)

アプリケーションのセキュリティに関する一般情報は、『Sun ONE Application Server 開発者ガイド』を参照してください。

# <span id="page-161-0"></span>安全な Enterprise JavaBeans について

EJB 開発者の主な役割は、アプリケーションのセキュリティ要件を宣言して、アプリ ケーションの配備時にそれらの要件が満たされるようにすることです。ほとんどの場 合、EJB のビジネスメソッドにはセキュリティ関連のロジックを含めることはできま せん。

この節では次の項目について説明します。

- [承認と認証](#page-161-1)
- [セキュリティロール](#page-161-2)
- [配備](#page-162-1)

### <span id="page-161-1"></span>承認と認証

承認により、保護されたリソースへのアクセスを制御します。承認は、識別と認証に 基づきます。識別は、システムがエンティティを認識できるようにするプロセスです。 認証は、コンピュータシステム内のユーザ、デバイス、またはその他のエンティティ の識別情報を検証するプロセスであり、通常は、システム内のリソースへのアクセス を許可するための前提条件に従います。

適切な承認レベルを持つユーザのアクセスだけを許可するように Enterprise JavaBeans を設定できます。そのためには、Sun ONE Application Server の Administration interface を使用して、アプリケーションの EAR および EIB IAR ファイル用の配備記 述子を生成します。

### <span id="page-161-2"></span>セキュリティロール

セキュリティロールは、アプリケーション固有の論理的なユーザのグループ分けであ り、顧客プロフィールや役職など、一般的な特性によって分類されます。アプリケー ションの配備時に、プリンシパル ( 認証の結果としてユーザに割り当てられる ID) や グループなどのセキュリティ ID にロールがマップされます。これに基づいて、特定 のセキュリティロールを持つユーザに Enterprise JavaBean へのアクセス権が割り当て られます。このリンクが、セキュリティロールが参照されるときの実際の名前になり ます。

グループもユーザのカテゴリを表しますが、グループの範囲はロールの範囲とは異な ります。

- ロールは J2EE アプリケーション固有の抽象概念である
- グループは、現在のレルムに基づいた環境固有のユーザの集合である。グループ のメンバーシップは、基になるレルムの実装によって決まる

注 メソッドの制限事項とロールマッピングを定義するときは、グループのレ ルムと J2EE アプリケーションロールが混同されがちです。このような混 乱は、予期せぬアクセスや、動作不可能なアプリケーション設定につなが りかねません。詳細は、『Sun ONE Application Server 開発者ガイド』を参 照してください。

### <span id="page-162-1"></span>配備

セキュリティロール参照は、isCallerInRole ( 文字列名 ) を使って ENTERPRISE JAVABEAN から呼び出されるロール名と、アプリケーションで定義されているセキュ リティロール名のマッピングを定義します。このセキュリティロール参照により、 Enterprise JavaBean は既存のセキュリティロールを参照できます。

アプリケーションを配備するときに、配備担当者は、本稼動環境に存在するセキュリ ティ ID にロールをマップします。Enterprise JavaBean を開発するときは、開発者は ユーザのロールについて知っている必要がありますが、誰がそのユーザになるかにつ いてはほとんど知らない場合があります。それは、J2EE のセキュリティアーキテク チャで処理されます。開発したコンポーネントが配備されたあとで、システム管理者 が、デフォルトレルム ( 通常はファイルレルム ) の J2EE ユーザ ( またはグループ ) に それらのロールをマップします。

## <span id="page-162-0"></span>セキュリティロールの定義

J2EE アプリケーションのロールを作成するには、アプリケーションに含まれる EJB JAR ファイルまたは WAR ファイルに対するロールを宣言します。security-role 要 素で定義されたセキュリティロールは、EJB JAR ファイルレベルの適用対象となり、 EJB JAR ファイル内のすべての Enterprise JavaBeans に適用されます。

#### 例

次の例は、配備記述子内のセキュリティロール定義を示しており、employee と admin の 2 つの role-name 要素を指定しています。

```
<assembly-descriptor> 
   <security-role> 
     <description> 
       このロールには、サービスアプリケーションに
       アクセスできる社員が含まれます。
       このロールは、その社員の情報への
       アクセスだけが許可されています。
```

```
 </desciption>
     <role-name>employee</role-name>
      </security-role>
      <security-role> 
        <description> 
          このロールは、自分の目的に使うアプリケーションの管理業務を実行する
          権限を持つ担当者に割り当てる必要があります。機密情報である人事
          および給与情報に直接アクセスすることはありません。
        </desciption> 
      <role-name>admin</role-name>
      </security-role> 
...
```

```
</assembly-descriptor>
```
# <span id="page-163-0"></span>メソッドパーミッションの宣言

メソッドパーミッションは、どのロールがどのメソッドの起動を許可されているかを 示します。アプリケーションのアセンブリ担当者は、次のように、配備記述子内で method-permission 要素を使ってメソッドパーミッションの関係を宣言します。

● 各 method-permission 要素には、1 つまたは複数のセキュリティロールのリス ト、および 1 つまたは複数のメソッドのリストが含まれる

一覧表示されたセキュリティロールは一覧表示されたすべてのメソッドを起動で きる。リスト内の各セキュリティロールは role-name 要素によって識別され、各 メソッド ( または下記の一連のメソッド ) は method 要素によって識別される。 description 要素を使って オプションの説明を method-permission 要素に関連付 けることができる

- メソッドパーミッションの関係は、個々の method permission 要素に定義したす べてのメソッドパーミッションの結合として定義される
- セキュリティロールまたはメソッドは、複数の method-permission 要素内に存 在することがある

#### 例

次の配備記述子の例は、配備記述子内でセキュリティロールをメソッドパーミッショ ンに割り当てる方法を示します。これらは配備時にセキュリティ要素に変換されます。

```
... 
<method-permission> 
   <role-name>employee</role-name>
       <method> 
       <ejb-name>EmployeeService</ejb-name>
```

```
 <method-name>*</method-name>
    </method> 
</method-permission> 
<method-permission> 
    <role-name>employee</role-name>
    <method> 
       <ejb-name>AardvarkPayroll</ejb-name>
       <method-name>findByPrimaryKey</method-name>
    </method> 
    <method> 
       <ejb-name>AardvarkPayroll</ejb-name>
       <method-name>getEmployeeInfo</method-name>
    </method> 
    <method> 
       <ejb-name>AardvarkPayroll</ejb-name>
       <method-name>updateEmployeeInfo</method-name>
    </method
</method-permission> 
...
```
# <span id="page-164-0"></span>セキュリティロール参照の宣言

EJB 開発者は、Enterprise JavaBeans 内でプログラムによって使用されるロールについ て、Enterprise JavaBean で使用するすべてのセキュリティロールの名前を配備記述子 の security-role-ref 要素に宣言する必要があります。

- アプリケーションのアセンブリ担当者は、security-role-ref 要素で宣言され たすべてのセキュリティロール参照を、security-role 要素で定義されたセキュ リティロールにリンクする必要がある
- アプリケーションのアセンブリ担当者は、role-link 要素を使って各セキュリ ティロール参照をセキュリティロールにリンクする
- 注 role-link 要素の値は、security-role 要素で定義されたセキュリ ティロール名の一つである必要があります。

#### 例

次の配備記述子の例は、payroll という名前のセキュリティロール参照を payroll-department という名前のセキュリティロールにリンクする方法を示しま す。

```
<enterprise-beans> 
    ... 
   <entity> 
      <ejb-name>AardvarkPayroll</ejb-name>
      <ejb-class>com.aardvark.payroll.PayrollBean</ejb-class>
    ... 
      <security-role-ref> 
      <description> このロールは、給与支払い部門の社員に割り当てる必要があり
     ます。このロールが割り当てられたメンバーは全員の給与記録にアクセスできま
     す。このロールは payroll-department ロールにリンクされています。
      </description> 
      <role-name>payroll</role-name>
      <role-link>payroll-department</role-link>
      </security-role-ref> 
   .... 
   </entity> 
   ... 
</enterprise-beans>
```
このロールは、給与支払い部門の社員に割り当てる必要があります。このロールが割 り当てられたメンバーは全員の給与記録にアクセスできます。このロールは payroll-department ロールにリンクされています。

セキュリティロールの詳細については、『Sun ONE Application Server 開発者ガイド』 を参照してください。EJB アクセス制御の設定については、『Enterprise JavaBeans Specification, v2.0』を参照してください。

# <span id="page-165-0"></span>セキュリティ ID の指定

オプションで、EJB のアセンブリ担当者は、EJB メソッドの実行に関して呼び出し元 の ID を使用するかどうか、あるいは特定の実行 ID を使用するかどうかを指定できま す。配備記述子内の security-identity 要素は、この目的に使用されます。 security-identity 要素の値は、use-caller-identity または run-as です。

指定しない場合は、デフォルトの呼び出し元の ID が適用されます。

## 実行 ID

実行 ID は、Enterprise JavaBean が呼び出しを行うときに使用する ID を指定します。 呼び出し元の ID には影響しません。呼び出し元の ID は、Enterprise JavaBean のメ ソッドにアクセスするためのパーミッションを検査する ID です。

EJB のアセンブリ担当者は、run-as 要素を使って、配備記述子内に Enterprise JavaBean の実行 ID を定義できます。実行 ID は、Enterprise JavaBean 全体、つまり、 EJB のホームインタフェースおよびコンポーネントインタフェースのすべてのメソッ ド、またはメッセージ駆動型 Beans の onMessage メソッド、および呼び出される可 能性がある Enterprise JavaBean のすべての内部メソッドに適用されます。

アセンブリ担当者は、通常は本稼動環境のセキュリティ環境については把握していな いので、実行 ID は、配備記述子内に定義されたセキュリティロールの 1 つに対応する 論理 role-name によって指定します。その後、配備担当者は実行 ID のプリンシパルと して使用するセキュリティプリンシパル ( 本稼動環境で定義される ) を割り当てる必 要があります。セキュリティプリンシパルは、role-name 要素で指定されたセキュリ ティロールに割り当てられたプリンシパルである必要があります。

# <span id="page-166-0"></span>プログラムによるセキュリティの使用法

一般に、セキュリティ管理は、EJB のビジネスメソッドに対して透過的な方法でコン テナによって実行される必要があります。

注 Enterprise JavaBean では、サーブレットと同じようにプログラムによるロ グインを使います。詳細については、『Sun ONE Application Server 開発者 ガイド』を参照してください。

EJB 層でのプログラムによるセキュリティは、getCallerPrincipal メソッドと isCallerInRole メソッドで構成されます。getCallerPrincipal メソッドを使っ て EJB の呼び出し元を指定し、isCallerInRole メソッドを使って呼び出し元のロー ルを指定することができます。

EJBContext インタフェースの getCallerPrincipal メソッドは、Enterprise JavaBean の呼び出し元を特定する java.security.Principal オブジェクトを返し ます。この場合、プリンシパルはユーザと同じになります。次の例では、Enterprise JavaBean の getUser メソッドが、その呼び出し元の J2EE ユーザの名前を返します。

```
 public String getUser()
   { 
      return context.getCallerPrincipal().getName();
   }
次のように、isCallerInRole メソッドを呼び出すことによって、EJB の呼び出し元
```
が特定のロールに属するかどうかを判別できます。

```
 boolean result = context.isCallerInRole("Customer");
```
プログラムによるセキュリティの実装方法の詳細は、『Enterprise JavaBeans Specification, v2.0』の第 21 章「Security Management」を参照してください。

## <span id="page-167-0"></span>保護されていない EJB 層のリソースの処理

すべてのユーザには匿名のロールが割り当てられています。デフォルトでは、匿名 ロールの値は ANYONE であり、server.xml ファイルで設定できます。メソッド パーミッションで、必要なロールは ANYONE (または匿名ロールに設定された値)で あると指定されていると、すべてのユーザがこのメソッドにアクセスできます。

#### 注 あるメソッドを対象とするメソッドパーミッションが存在しない場合は、 すべてのユーザがそのメソッドにアクセスできます。

メソッドパーミッションが存在する場合は、常にそのパーミッションが適用されます。 たとえば、メソッドパーミッションで、updateEmployeeInfo メソッドには employee ロールのみがアクセスできるように設定されている場合、employee ロール を持たなければこのメソッドにはアクセスできません。employee ロールがどのユー ザまたはグループにもマップされていない場合は、誰も updateEmployeeInfo メ ソッドを呼び出すことはできません。

# Enterprise JavaBean のアセンブルと配備

この章では、Sun ONE Application Server 7 環境で Enterprise JavaBeans をアセンブル および配備する方法について説明し、EJB XML ファイルの作成に使用する要素および サブ要素に関する情報を提供します。

注 アセンブリと配備に関する一般情報については、『Sun ONE Application Server 開発者ガイド』を参照してください。EJB をアセンブルする前に、 このマニュアルに示された配備に関する情報を十分に理解している必要が あります。

この章には次の項目があります。

- EJB [の構造](#page-169-1)
- [配備記述子の作成](#page-169-2)
- [Enterprise JavaBeans](#page-170-0) の配備
- [sun-ejb-jar\\_2\\_0-0.dtd](#page-173-0) ファイルの構造
- sun-ejb-jar.xml [ファイルの要素](#page-175-1)
- EJB XML [ファイルの例](#page-212-0)

EJB に関連する要素のリストは、229 [ページの「要素一覧」](#page-228-0)にアルファベット順に記載 されています。

## <span id="page-169-1"></span>EJB の構造

EJB Java ARchive (JAR) ファイルは、Enterprise JavaBeans のアセンブリに使う標準形式 です。このファイルには、Bean クラス ( ホーム、リモート、ローカル、および実装 )、 すべてのユーティリティクラス、および配備記述子 (ejb-jar.xml および sun-ejb-jar.xml) が格納されます。

開発者が作成する EJB JAR ファイルには、1 つ以上の Enterprise JavaBeans が含まれ、 通常は、アセンブリ手順は含まれません。一方、アセンブリ担当者が作成する EJB JAR ファイルには、1 つ以上の Enterprise JavaBeans と、それらの Enterprise JavaBeans を 1 つのアプリケーション配備ユニットに結合する方法を示すアプリケー ションアセンブリ手順が含まれます。

EJB JAR ファイルは、EAR (Enterprise ARchive) ファイルの一部に含まれないスタン ドアロンとしても、EAR ファイルの一部としても使用できます。

アプリケーションのファイル例は *install\_root*/samples/j2ee/ にあります。

## <span id="page-169-2"></span><span id="page-169-0"></span>配備記述子の作成

J2EE モジュールは、1 つまたは複数の J2EE コンポーネントの集合で、各コンポーネン トは同一コンテナタイプの 2 つの配備記述子を持っています。1 つは J2EE 標準の配備 記述子で、もう 1 つは Sun ONE Application Server 固有の配備記述子です。 Enterprise JavaBeans では、次の 3 つの配備記述子ファイルがこれに該当します。

• ejb-jar.xml

J2EE 標準ファイル。『Enterprise JavaBeans Specification, v2.0』に定義されている

• sun-ejb-jar.xml

Sun ONE Application Server 固有のファイル。この章で詳しく説明する

• sun-cmp-mappings.xml

Sun ONE Application Server 固有のファイル。配備する Bean がコンテナ管理によ る持続性を使用する場合に使用する

注 コンテナ管理による持続性に関連付けられた XML ファイルについては、 111 ページの「[sun-cmp-mappings.xml](#page-110-0) ファイルの要素」を参照してくだ さい。

配備記述子ファイルを作成するもっとも簡単な方法は、管理インタフェースまたは Sun ONE Studio 4 IDE を使用して EJB モジュールを配備することです。詳細について は、『Sun ONE Application Server 開発者ガイド』を参照してください。EJB XML ファイルの例は、213 ページの「EJB XML [ファイルの例」を](#page-212-0)参照してください。

これらのファイルを作成した後に、管理インタフェースまたは、エディタとコマンド 行ユーティリティ (Ant など ) の組み合わせを使用して、編集、再構築、および再配備 を行い配備記述子の情報を更新できます。

#### 注 配備記述子を手動で作成することもできます。

J2EE の標準配備記述子は、1.3 の J2EE 仕様に示されています。EJB 配備記述子の詳細 は、『Enterprise JavaBeans Specification, v2.0』の第 22 章を参照してください。サンプ ルアプリケーションは、アセンブルと配備に役立つ ANT ターゲットをいくつか作成 します。ANT については、『Sun ONE Application Server 開発者ガイド』を参照して ください。

### <span id="page-170-0"></span>Enterprise JavaBeans の配備

Enterprise JavaBean の配備、配備取り消し、または再配備を行うときに、サーバーを 再起動する必要はありません。

注 スタブとスケルトンは配備時に生成されます。リッチクライアントで使用 するクライアント JAR ファイルは、スタブとスケルトンから作成できま す。

この節には次の項目があります。

- [管理インタフェースの使用](#page-171-1)
- [コマンド行インタフェースの使用](#page-171-2)
- [Sun ONE Studio 4 IDE](#page-171-3) の使用
- [Enterprise JavaBeans](#page-172-0) の再読み込み

### <span id="page-171-1"></span>管理インタフェースの使用

管理インタフェースを使って EJB アプリケーションを配備するには、次のようにしま す。

- 1. サーバーインスタンスの下にある「アプリケーション」コンポーネントを開きま す。
- 2. 「EIB モジュール」ページに移動します。
- 3. 「配備」をクリックします。
- 4. JAR モジュールへのフルパスを入力するか、または「ブラウズ」をクリックして 目的のモジュールを選択して、「了解」をクリックします。

## <span id="page-171-2"></span>コマンド行インタフェースの使用

コマンド行を使って Enterprise JavaBean を配備するには、次のようにします。

- 1. 配備記述子ファイル (ejb-jar.xml および sun-ejb-jar.xml) を手動で編集しま す。
- 2. Ant ビルドコマンド (build jar など ) を実行して、JAR モジュールを再アセンブ リします。
- 3. asadmin deploy コマンドを使って JAR モジュールを配備します。構文は次のと おりです。

asadmin deploy -type ejb [-name *component-name*] [-force=true] [-upload=true] -instance *instancename filepath*

たとえば、次のコマンドでは、EJB アプリケーションがスタンドアロンのモ ジュールとして配備されます。

asadmin deploy -type ejb -instance inst1 myEJB.jar

### <span id="page-171-3"></span>Sun ONE Studio 4 IDE の使用

Sun ONE Application Server にバンドルされている Sun ONE Studio 4 IDE を使って、 Enterprise JavaBeans のアセンブリと配備を行うことができます。Sun ONE Studio 4 の使用については、Sun ONE Studio 4, Enterprise Edition のチュートリアルを参照し てください。

<span id="page-171-0"></span>注 Sun ONE Studio 4 では、Web アプリケーションの配備を「実行」と呼び ます。

### <span id="page-172-0"></span>Enterprise JavaBeans の再読み込み

Enterprise JavaBean のコードを変更した場合でも、動的再読み込みが有効になってい れば、その Enterprise JavaBean を再配備したり、サーバーを再起動したりする必要は ありません。変更したファイルをアプリケーションの配備先ディレクトリ (*instance-dir*/applications など ) にドロップするだけで変更が適用されます。

管理インタフェースで動的再読み込みを有効にするには、次のようにします。

- 1. 管理インタフェースで、サーバーインスタンスを選択します。
- 2. 「アプリケーション」を選択します。

「アプリケーション - プロパティ」ページが表示されます。

- 3. 「再読み込みを有効」ボックスをオンにして動的再読み込みを有効にします。
- 4. 「再読込のポーリング間隔」フィールドに秒数を入力して、アプリケーションとモ ジュールにコードの変更がないか確認して動的に再読み込みする間隔を設定しま す。
- 5. 「保存」をクリックします。

詳細については、『Sun ONE Application Server 管理者ガイド』を参照してください。

さらに、新しいサーブレットファイルの読み込み、変更に関連する EJB の再読み込み、 または配備記述子の変更の再読み込みを行うには、次の操作を行う必要があります。

1. 配備されたアプリケーションのルートに .reload という名前の空のファイルを作 成します。

*instance\_dir*/applications/j2ee-apps/*app\_name*/.reload

または個別に配備されたモジュールに作成します。

*instance\_dir*/applications/j2ee-modules/*module\_name*/.reload

2. 上記の変更を Bean または配備記述子に加えるたびに、.reload ファイルのタイ ムスタンプ (UNIX では touch .reload) を明示的に更新します。

再読み込み監視スレッドが定期的に .reload ファイルのタイムスタンプを確認 し、変更を検出します。検出間隔は、デフォルトの設定では 2 秒です。この値は、 server.xml ファイルの dynamic-reload-poll-interval-in-seconds で変更 できます。

EJB アプリケーションは、次のいずれかの方法で配備できます。

- [コマンド行インタフェースの使用](#page-171-2)
- [管理インタフェースの使用](#page-171-1)
- [Sun ONE Studio 4 IDE](#page-171-3) の使用

配備の詳細については、『Sun ONE Application Server 開発者ガイド』を参照してくだ さい。

## <span id="page-173-0"></span>sun-ejb-jar\_2\_0-0.dtd ファイルの構造

sun-ejb-jar 2 0-0.dtd ファイルは、sun-ejb-jar.xml ファイルの構造を定義し ます。含むことができる要素、およびそれらの要素に持たせることができるサブ要素 と属性が定義されます。sub-ejb-jar\_2\_0-0.dtd ファイルは、*install-dir*/lib/dtds ディレクトリに保存されています。

注 sun-eib-jar\_2\_0-0.dtd ファイルを編集しないでください。このファ イルの内容は、Sun ONE Application Server の新しいバージョンだけで変 更されます。

DTD ファイルおよび XML の全般的な情報については、次のサイトにある XML 仕様 書を参照してください。

http://www.w3.org/TR/REC-xml

DTD ファイルに定義される各要素 ( 対応する XML ファイルに含まれていることもあ ります)には次の情報が含まれます。

- [サブ要素](#page-173-1)
- [データ](#page-174-0)
- [属性](#page-174-1)

EIB に関連する要素のリストは、229 [ページの「要素一覧」](#page-228-0)にアルファベット順に記載 されています。

### サブ要素

要素にはサブ要素を含めることができます。たとえば、次のコードは cmp-resource 要素を定義しています。

<span id="page-173-1"></span><!ELEMENT cmp-resource (jndi-name, default-resource-principal?)>

この ELEMENT タグは、cmp-resource というリソース要素に jndi-name および default-resource-principal というサブ要素を含めることができるように指定し ています。疑問符 (?) は、サブ要素 default-resource-principal を 0 または 1 回 指定できることを示します。

それぞれのサブ要素には、指定回数を決めるオプション文字 ( サフィックス ) を追加 できます。

次の表は、サブ要素に追加したサフィックスによって決定されるサブ要素の必要規則 ( 指定可能回数 ) について説明しています。左側の列にはサブ要素の終了文字、右側の 列には対応する必要指定数を示しています。

サブ要素のサフィックスの必要規則

| サフィックス     | 指定回数                                    |
|------------|-----------------------------------------|
| $element*$ | このサブ要素を含まないか、1個以上含めることができる              |
| ?element   | このサブ要素を含まないか、1個含めることができる                |
| $element+$ | このサブ要素を1個以上含まなければならない                   |
|            | element(サフィックスなし) このサブ要素を1個だけ含まなければならない |

要素にほかの要素を含めることができない場合は、カッコで囲まれた要素名のリスト の代わりに、EMPTY または (#PCDATA) が表示されます。

<span id="page-174-0"></span>データ

要素の中には、サブ要素の代わりに文字データを含むものもあります。これらの要素 は、次の形式で定義されます。

<!ELEMENT *element-name* (#PCDATA)>

次に例を示します。

<!ELEMENT description (#PCDATA)>

Sun ONE Application Server の XML ファイルでは、データ要素内の空白はデータの 一部として扱われます。そのため、データ要素で区切られたデータの前後には余分な 空白がないようにする必要があります。次に例を示します。

<description>class name of session manager</description>

<password>secret</password>

### <span id="page-174-1"></span>属性

要素には属性 ( 名前と値のペア ) を含めることができます。属性は、ATTLIST タグを 使って属性リストに定義します。

sun-ejb-jar.xml ファイル内の要素には、属性を含むものはありません。

## <span id="page-175-1"></span><span id="page-175-0"></span>sun-ejb-jar.xml ファイルの要素

EJB に関連する要素のリストは、229 [ページの「要素一覧」](#page-228-0)にアルファベット順に記載 されています。

注 コンテナ管理による持続性のマッピングに関連付けられた DTD および XML ファイルについては、111 ページの「[sun-cmp-mappings.xml](#page-110-0) ファイ [ルの要素」](#page-110-0)を参照してください。

この節では、sun-ejb-jar\_2\_0-0.dtd ファイル内の XML 要素について説明します。 わかりやすくするために、各要素を次のように分類しています。

- [一般的な要素](#page-175-2)
- [ロールマッピング要素](#page-182-0)
- [参照要素](#page-184-0)
- [セキュリティ要素](#page-190-0)
- [持続性要素](#page-195-0)
- [プールとキャッシュの要素](#page-201-0)
- [クラス要素](#page-209-0)

注 sun-ejb-jar.xml ファイルに Enterprise JavaBean の設定を指定しない 場合は、対応する設定が server.xml ファイルの ejb-container 要素 に含まれていれば、この設定がデフォルト値となります。server.xml ファイルでデフォルト値を変更すると、その値が定義されていないすべて の Enterprise JavaBean に変更を適用できます。

### <span id="page-175-2"></span>一般的な要素

全般に関する要素は次のとおりです。

- [ejb](#page-176-0)
- [ejb-name](#page-179-0)
- [enterprise-beans](#page-179-1)

- [is-read-only-bean](#page-181-0)
- [refresh-period-in-seconds](#page-181-1)
- [sun-ejb-jar](#page-181-2)
- [unique-id](#page-182-1)

### <span id="page-176-0"></span>**ejb**

アプリケーション内の 1 つの Enterprise JavaBean に関する実行時プロパティを定義し ます。以下に示すサブ要素は、次のように特定の Enterprise JavaBean に適用されま す。

- すべてのタイプの Beans ejb-name、ejb-ref、resource-ref、 resource-env-ref、cmp、ior-security-config、gen-classes、 jndi-name
- ステートレスセッション Beans とメッセージ駆動型 Beans bean-pool
- ステートフルセッション Beans bean-cache
- エンティティ Beans (BMP) is-read-only-bean、 refresh-period-in-seconds、commit-option、bean-cache
- メッセージ駆動型 Bean mdb-connection-factory、 jms-durable-subscription-name、jms-max-messages-load、bean-pool

#### サブ要素

次の表は、ejb 要素のサブ要素を示します。

ejb 要素のサブ要素

| サブ要素      | 必要指定数        | 説明                                                                                                    |
|-----------|--------------|----------------------------------------------------------------------------------------------------|
| ejb-name  | 1個のみ         | 参照する Bean の表示名と一致させる                                                                                                    |
| jndi-name | 0または1個<br>以上 | JNDI 絶対名 jndi-name を指定する。<br>メッセージ駆動型 Bean の場合、これ<br>はメッセージ駆動型 Bean クラスに関<br>連付けられた Java Message Service の<br>キューまたはトピックの送信先リソー<br>スオブジェクトの JNDI 名となる。<br>キューまたはトピックのどちらのタイ<br>プかは、メッセージ駆動配備記述子<br>message-driven-destination のデス<br>ティネーションタイプによって決ま<br>る。message-driven-destination 配備<br>記述子が指定されていない場合は、デ<br>フォルトのキュータイプとなる |

| 、」。 《ホッノ》 《ホ(ルコ )<br>サブ要素         | 必要指定数        | 説明                                                                                                    |
|-----------------------------------|--------------|----------------------------------------------------------------------------------------------------|
| ejb-ref                           | 0または1個<br>以上 | 対応する J2EE XML ファイルの<br>ejb-ref 要素に JNDI 絶対名をマップ<br>する                                                                                |
| resource-ref                      | 0または1個<br>以上 | 対応する J2EE XML ファイルの<br>resource-ref に JNDI 絶対名を割り<br>当てる                                                                             |
| resource-env-ref                  | 0または1個<br>以上 | 対応する J2EE XML ファイルの<br>resource-env-ref に JNDI 絶対名<br>を割り当てる                                                                         |
| pass-by-reference                 | 0または1個       | サーブレットまたは EJB から同じプロ<br>セス内にある別の Bean を呼び出すと<br>きに、Sun ONE Application Server<br>は、すべての呼び出しパラメータの整<br>列を自動実行しない                      |
| cmp                               | 0または1個       | EJB1.1 および EJB2.0 の Beans の コン<br>テナ管理による持続性(CMP)<br>EntityBean オブジェクトに関する実行<br>時情報を指定する。これは、Beanの<br>マッピング情報が記述されたファイル<br>へのポインタである |
| principal                         | 0または1個       | run-as ロールが指定されている<br>Enterprise JavaBean 内の主体(ユーザー)<br>名を指定する                                                                       |
| mdb-connection-factory            | 0または1個       | メッセージ駆動型 Bean クラスに関連<br>付けられたコネクションファクトリを<br>指定する                                                                                    |
| jms-durable-subscripti<br>on-name | 0または1個       | メッセージ駆動型 Bean に関連付けら<br>れた永続的なサブスクリプションを示<br>すデータを指定する                                                                               |
| jms-max-messages-load             | 0または1個       | メッセージ駆動型 Beans による処理で<br>Java Message Service セッションに一<br>度に読み込む最大メッセージ数を指定<br>する。デフォルト値は1                                            |
| ior-security-config               | 0または1個       | IOR のセキュリティ情報を指定する                                                                                                    |
| is-read-only-bean                 | 0または1個       | 読み取り専用 Bean を示すフラグ                                                                                                    |

ejb 要素のサブ要素 ( 続き )

| サブ要素                          | 必要指定数                                | 説明                                                                                                    |
|-------------------------------|--------------------------------------|----------------------------------------------------------------------------------------------------|
| refresh-period-in-seco<br>nds | 0または1個                               | 読み取り専用 Bean をデータソースに<br>よって更新する間隔を指定する。これ<br>をゼロ以下に設定すると、Bean は更<br>新されない。1以上を設定すると、指<br>定した間隔で Bean のインスタンスが<br>更新される。この間隔はコンテナに<br>とって参考程度に過ぎない。デフォル<br>トは 600 |
| commit-option                 | 0または1個                               | A、B、またはCの有効値を持つデー<br>タを指定する。デフォルト値はB                                                                                                    |
| gen-classes                   | 0または1個                               | Bean で生成されるすべてのクラス名<br>を指定する                                                                                                    |
| bean-pool                     | 0または1個<br>$\mathcal{O}$<br>bean-pool | Bean のプールプロパティを指定する。<br>ステートレスセッション Beans、エン<br>ティティ Beans、およびメッセージ駆<br>動型 Beans のプールで使用される                                                                      |
| bean-cache                    | 0または1個<br>$\mathcal{O}$<br>bean-pool | Bean のキャッシュプロパティを指定<br>する。ステートフルセッション Beans<br>とエンティティ Beans だけで使用され<br>る                                                                                        |

ejb 要素のサブ要素 ( 続き )

#### 例

```
<ejb> 
       <ejb-name>CustomerEJB</ejb-name> 
       <jndi-name>customer</jndi-name> 
       <resource-ref> 
               <res-ref-name>jdbc/SimpleBank</res-ref-name> 
               <jndi-name>jdbc/PointBase</jndi-name> 
       </resource-ref> 
       <is-read-only-bean>false</is-read-only-bean> 
       <commit-option>B</commit-option> 
       <bean-pool> 
               <steady-pool-size>10</steady-pool-size>
               <resize-quantity>10</resize-quantity> 
               <max-pool-size>100</max-pool-size> 
               <pool-idle-timeout-in-seconds>
               600
               </pool-idle-timeout-in-seconds> 
       </bean-pool> 
       <bean-cache>
```

```
 <max-cache-size>100</max-cache-size> 
               <resize-quantity>10</resize-quantity> 
       <removal-timeout-in-seconds>3600</removal-timeout-in-seconds> 
               <victim-selection-policy>LRU</victim-selection-policy> 
       </bean-cache> 
</ejb>
```
### <span id="page-179-0"></span>**ejb-name**

参照する Enterprise JavaBean の名前と表示名を一致させます。この名前は、 Enterprise JavaBean の名前を EJB JAR ファイルの配備記述子に記録するときに同ファ イルの作成者によって割り当てられます。同じ EJB JAR ファイルでは、Enterprise JavaBean の名前を一意にする必要があります。

配備記述子に記載される ejb-name と配備担当者が EJB のホームに割り当てる JNDI 名の間には、設計上の関連性はありません。

#### サブ要素

なし

#### 例

<ejb-name>EmployeeService</ejb-name>

### <span id="page-179-1"></span>**enterprise-beans**

アプリケーションの EJB JAR ファイルに関するすべての実行時プロパティを指定しま す。

#### サブ要素

次の表は、enterprise-beans 要素のサブ要素を示します。

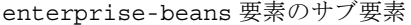

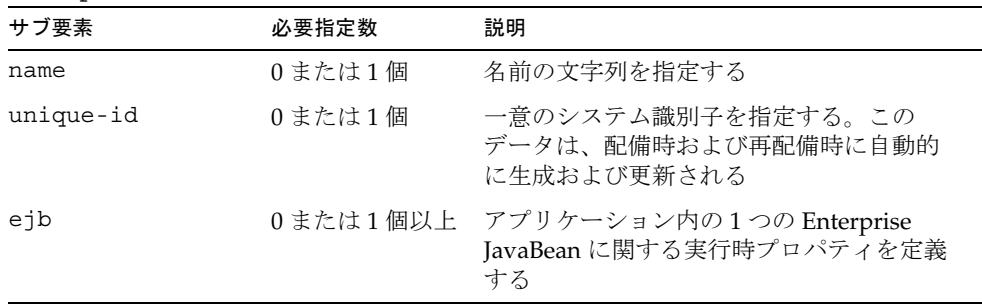
enterprise-beans 要素のサブ要素 ( 続き )

| サブ要素           | 必要指定数  | 説明                                                                                                    |
|----------------|--------|----------------------------------------------------------------------------------------------------|
| pm-descriptors | 0または1個 | 持続性マネージャ記述子を記述する。特定<br>の時間にその1つが使用されている必要が<br>ある。これは、基本的に、Sun ONE<br>Application Server のプラグイン可能な持続<br>性マネージャ API に適用される |
| cmp-resource   | 0または1個 | EJB JAR ファイル内のコンテナ管理による<br>持続性 (CMP) Bean を保存するために使用<br>するデータベースを指定する                                                    |

```
<enterprise-beans> 
    <ejb> 
       ejb-name>CustomerEJB</ejb-name> 
       <jndi-name>customer</jndi-name> 
       <resource-ref> 
          <res-ref-name>jdbc/SimpleBank</res-ref-name> 
          ' <jndi-name>jdbc/PointBase</jndi-name> 
       </resource-ref> 
       <is-read-only-bean>false</is-read-only-bean> 
       <commit-option>B</commit-option> 
       <bean-pool> 
          <steady-pool-size>10</steady-pool-size>
          <resize-quantity>10</resize-quantity> 
          <max-pool-size>100</max-pool-size> 
          <pool-idle-timeout-in-seconds>
          600
          </pool-idle-timeout-in-seconds> 
       </bean-pool> 
       <bean-cache> 
          <max-cache-size>100</max-cache-size> 
          <resize-quantity>10</resize-quantity> 
          <removal-timeout-in-seconds>3600</removal-timeout-in-seconds> 
          <victim-selection-policy>LRU</victim-selection-policy> 
       </bean-cache> 
    </ejb> 
</enterprise-beans
```
### **is-read-only-bean**

読み取り専用 Bean を示すフラグです。

#### サブ要素

なし

### 例

<is-read-only-bean>false</is-read-only-bean>

# **refresh-period-in-seconds**

読み取り専用 Bean をデータソースによって更新する間隔を指定します。これをゼロ 以下に設定すると、Bean は更新されない。1 以上を設定すると、指定した間隔で Bean のインスタンスが更新されます。この間隔はコンテナにとって参考程度に過ぎません。 デフォルト値は 600 です。

### サブ要素

なし

## **sun-ejb-jar**

アプリケーションの EJB JAR ファイルに関する Sun ONE Application Server 固有の設 定を定義します。これはルート要素であり、sun-ejb-jar.xml ファイル内に 1 つの sun-ejb-jar しか指定できません。

このファイルの例については、214 ページの「sun-ejb-jar.xml [ファイルの例」](#page-213-0)を参照 してください。

### サブ要素

次の表は、sun-ejb-jar 要素のサブ要素を示します。

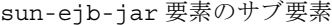

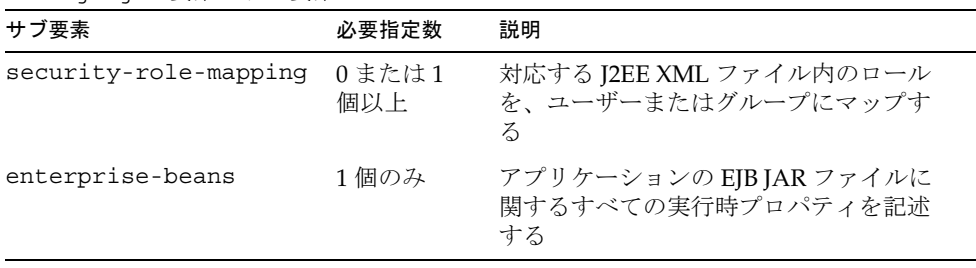

### **unique-id**

一意のシステム識別子を指定します。このデータは、配備時および再配備時に自動的 に生成および更新されます。開発者は、配備後にこの値を変更できません。

#### サブ要素

なし

# ロールマッピング要素

ロールマッピング要素は、EJB JAR の role-name エントリに指定されたロールを、環 境固有のユーザーまたはグループにマップします。ユーザーにマップする場合、その ユーザーは、現在のレルムに存在し、現在の認証方法によってサーバーにログインで きる具体的なユーザーでなければなりません。グループにマップする場合は、レルム がグループをサポートしている必要があり、そのグループは現在のレルムに存在する 具体的なグループでなければなりません。グループのマッピングを有効にするために は、そのレルム内でそのグループに属するユーザーが 1 人以上存在している必要があ ります。

次に、ロールマッピング要素を示します。

- [group-name](#page-182-0)
- [principal](#page-182-1)
- [principal-name](#page-183-1)
- [role-name](#page-183-2)
- security-role-mapping
- [server-name](#page-184-0)

### <span id="page-182-0"></span>**group-name**

グループ名を指定する

サブ要素 なし

# <span id="page-182-1"></span>**principal**

プラットフォームでのユーザー名を指定するノードを定義します。

#### サブ要素

次の表は、principal 要素のサブ要素を示します。

principal 要素のサブ要素

| サブ要素 | 必要指定数 | 説明           |
|------|-------|--------------|
| name | 個のみ   | ユーザーの名前を指定する |

# <span id="page-183-1"></span>**principal-name**

run-as ロールが指定されている Enterprise JavaBean 内の主体 ( ユーザー ) 名を指定 します。

### サブ要素

なし

# <span id="page-183-2"></span>**role-name**

ejb-jar.xml ファイルの security-role 要素内の role-name を指定します。

### サブ要素

なし

### 例

<role-name>employee</role-name>

# <span id="page-183-0"></span>**security-role-mapping**

ユーザーおよびグループにロールをマップします。

### サブ要素

次の表は、security-role-mapping 要素のサブ要素を示します。

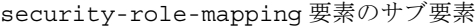

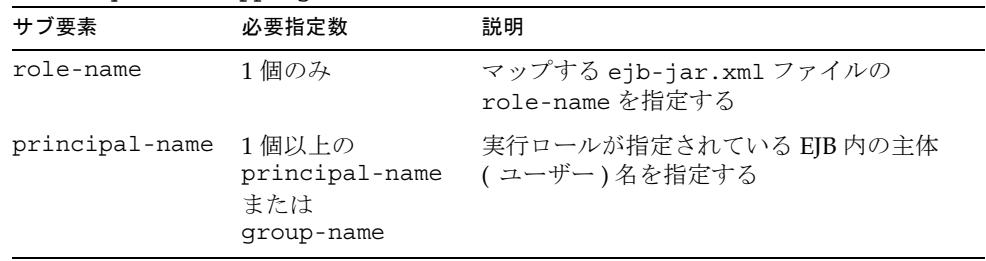

| サブ要素       | 必要指定数                                        | 説明         |
|------------|----------------------------------------------|------------|
| group-name | 1個以上の<br>principal-name<br>または<br>group-name | グループ名を指定する |

security-role-mapping 要素のサブ要素 ( 続き )

#### <span id="page-184-0"></span>**server-name**

アプリケーションを配備するサーバーの名前を指定します。

サブ要素

なし

# 参照要素

参照に関する要素は次のとおりです。

- [ejb-ref](#page-184-1)
- [ejb-ref-name](#page-185-0)
- [jndi-name](#page-185-1)
- [pass-by-reference](#page-185-2)
- [res-ref-name](#page-186-0)
- [resource-env-ref](#page-187-0)
- [resource-env-ref-name](#page-187-1)
- [resource-ref](#page-188-0)

# <span id="page-184-1"></span>**ejb-ref**

対応する J2EE XML ファイルの ejb-ref 要素に JNDI 絶対名 jndi-name をマップし ます。ejb-ref 要素は、EJB のホームへの参照の宣言に使用されます。

ステートフルセッション Beans またはエンティティ Beans に適用されます。

### サブ要素

次の表は、ejb-ref 要素のサブ要素を示します。

| $5 - 2 = 2 - 2$ |       |                                                               |
|-----------------|-------|---------------------------------------------------------------|
| サブ要素            | 必要指定数 | 説明                                                            |
| eib-ref-name    | 1個のみ  | 対応する I2EE EIB IAR ファイルの eib-ref エントリ<br>内の ejb-ref-name を指定する |
| jndi-name       | 1個のみ  | JNDI 絶対名 jndi-name を指定する                                      |

ejb-ref 要素のサブ要素

## <span id="page-185-0"></span>**ejb-ref-name**

対応する J2EE XML ファイルの ejb-ref エントリ内の ejb-ref-name を指定します。 この名前は、同じ Enterprise JavaBean 内では一意にする必要があります。名前の最初 に ejb/ というプレフィックスをつけることをお勧めします。

### サブ要素

なし

### 例

<ejb-ref-name>ejb/Payroll</ejb-ref-name>

# <span id="page-185-1"></span>**jndi-name**

JNDI 絶対名 jndi-name を指定します。

すべての Enterprise JavaBean に適用されます。

### サブ要素

なし

### 例

<jndi-name>jdbc/PointBase</jndi-name>

# <span id="page-185-2"></span>**pass-by-reference**

同じプロセス内の別の Bean に含まれるリモートインタフェースメソッドを呼び出す サーブレットまたは Enterprise JavaBean に適用させる受け渡し方法を指定します。デ フォルト値は false です。

注 pass-by-reference フラグは、リモートインタフェースへの呼び出しだ けに適用されます。『Enterprise JavaBeans Specification, v2.0』に定義され ているように、ローカルインタフェースへの呼び出しでは、参照セマン ティックによる受け渡しが使用されます。

- false ( この要素が存在しない場合のデフォルト値 ) の場合、このアプリケーショ ンは、『Enterprise JavaBeans Specification, v2.0』で要求されている pass-by-value セマンティックを使用する
- true の場合、このアプリケーションは pass-by-reference セマンティックを使用する

サーブレットまたは Enterprise JavaBean が、同じプロセス内の別の Bean に含まれる リモートインタフェースメソッドを呼び出すと、デフォルトの設定では、Sun ONE Application Server はすべての呼び出しパラメータをコピーして pass-by-value セマン ティックを保存します。これにより呼び出しのオーバヘッドが増加し、パフォーマン スが低下します。

しかし、呼び出しメソッドがパラメータとして受け渡すオブジェクトを変更しない場 合は、コピーを作成せずにオブジェクト自体を渡しても安全です。この場合は pass-by-reference の値を true に設定します。

複数の EJB モジュールを含む J2EE アプリケーション全体に pass-by-reference セマン ティックを適用させるには、sun-application.xml ファイルに同じ要素を設定しま す。Bean レベルとアプリケーションレベルの両方で pass-by-reference を使用する場 合は、アプリケーションレベルより Bean レベルが優先されます。

server.xml ファイルの詳細については、『Sun ONE Application Server 開発者ガイ ド』および『管理者用設定ファイルリファレンス』を参照してください。

#### サブ要素

なし

### <span id="page-186-0"></span>**res-ref-name**

対応する J2EE ejb-jar.xml ファイルの resource-ref エントリ内の res-ref-name を指定します。res-ref-name 要素は、リソースマネージャの接続ファクトリへの参 照を指定します。名前は、java:comp/env コンテキストに関連する JNDI 名です。こ の名前は、同じ Enterprise JavaBean 内では一意にする必要があります。

#### サブ要素

なし

### 例

<res-ref-name>jdbc/SimpleBank</res-ref-name>

### <span id="page-187-0"></span>**resource-env-ref**

対応する J2EE ejb-jar.xml ファイルの resource-env-ref エントリに記録されてい る resource-env-ref-name を、server.xml ファイルの resources 要素に記録さ れている絶対名 jndi-name にマップします。resource-env-ref 要素には、Bean の 環境で利用されるリソースに関連する管理対象オブジェクトに対する Enterprise JavaBean の参照宣言が含まれます。

エンティティ Beans、メッセージ駆動型 Beans、セッション Beans で使用されます。

#### サブ要素

次の表は、resource-env-ref 要素のサブ要素を示します。

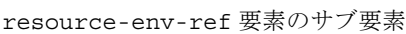

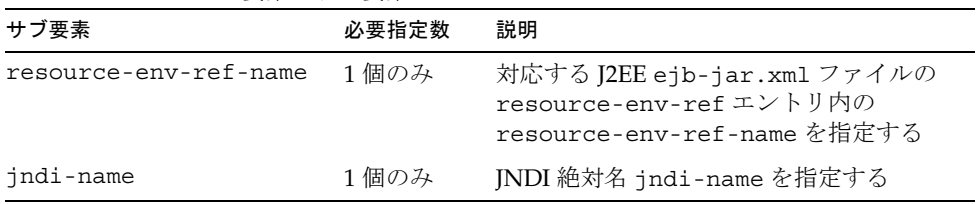

### 例

```
<resource-env-ref>
    <resource-env-ref-name>
    jms/StockQueueName
    </resource-env-ref-name>
    <jndi-name>jms/StockQueue</jndi-name>
</resource-env-ref>
```
### <span id="page-187-1"></span>**resource-env-ref-name**

対応する J2EE ejb-jar.xml ファイルの resource-env-ref エントリ内の resource-ref-name を指定します。resource-env-ref-name 要素は、リソース環 境への参照を指定します。この値は、EJB コードで使用される環境エントリ名です。 名前は java:comp/env コンテクストに関連する JNDI 名で、同じ Enterprise JavaBean では一意にする必要があります。

### サブ要素

なし

#### 例

<resource-env-ref-name>jms/StockQueue</resource-env-ref-name>

### <span id="page-188-0"></span>**resource-ref**

対応する J2EE ejb-jar.xml ファイルの resource-ref エントリに記録されている res-ref-name を、server.XML ファイルの resources 要素に記録されている絶対名 jndi-name にマップします。resource-ref 要素には、外部リソースに対する EJB の 参照宣言が含まれます。

注 JMS 接続ファクトリから得られる接続は、Sun ONE Application Server の 現在のリリースでは共有できません。ejb-jar.xml ファイルの resource-ref エントリ内の res-sharing-scope 要素は、JMS 接続 ファクトリでは無視されます。

エンティティ Beans、メッセージ駆動型 Beans、セッション Beans で使用されます。

注 resource-ref が Sun ONE Message Queue の JMS 接続ファクトリを指定 する場合は、Sun ONE Message Queue のユーザーレポジトリに default-resource-principal ( 名前 / パスワード ) が存在する必要が あります。Sun ONE Message Queue のユーザーレポジトリを管理する方 法については、『Sun ONE Message Queue 管理者ガイド』のセキュリティ 管理に関する章を参照してください。

#### サブ要素

次の表は、resource-ref 要素のサブ要素を示します。

resource-ref 要素のサブ要素

| サブ要素                           | 必要指定数  | 説明                                                                       |
|--------------------------------|--------|--------------------------------------------------------------------------|
| res-ref-name                   | 1個のみ   | 対応する J2EE ejb-jar.xml ファイルの<br>resource-ref エントリ内の<br>res-ref-name を指定する |
| jndi-name                      | 1個のみ   | JNDI 絶対名 jndi-name を指定する                                                 |
| default-resource-pr<br>incipal | 0または1個 | リソースマネージャへのデフォルトのサイ<br>ンオン情報(名前 / パスワード)を指定する                            |

### 例

```
<resource-ref>
    <res-ref-name>jdbc/EmployeeDBName</res-ref-name>
    <jndi-name>jdbc/EmployeeDB</jndi-name>
</resource-ref>
```
# メッセージング要素

ここでは、次のメッセージング関連要素について説明します。

- [jms-durable-subscription-name](#page-189-0)
- [jms-max-messages-load](#page-189-1)
- [mdb-connection-factory](#page-189-2)

# <span id="page-189-0"></span>**jms-durable-subscription-name**

メッセージ駆動型 Bean クラスに関連付けられた永続サブスクリプションを指定しま す。送信先タイプが Java Message Service Topic で、メッセージ駆動型 Bean 配備記述 子のサブスクリプションの永続性が永続 (Durable) の場合にだけ適用されます。

#### サブ要素

なし

### <span id="page-189-1"></span>**jms-max-messages-load**

メッセージ駆動型 Bean による処理で Java Message Service セッションに一度に読み込 む最大メッセージ数を指定します。デフォルト値は 1 です。

### サブ要素

なし

# <span id="page-189-2"></span>**mdb-connection-factory**

メッセージ駆動型 Bean クラスに関連付けられたコネクションファクトリを指定しま す。キューまたはトピックのタイプは、メッセージ駆動型 Bean クラスに関連付けら れた Java Message Service の送信先タイプと一致している必要があります。

#### サブ要素

次の表は、mdb-connection-factory 要素のサブ要素を示します。

mdb-connection-factory 要素のサブ要素

| サブ要素                           | 必要指定数  | 説明                                            |
|--------------------------------|--------|-----------------------------------------------|
| indi-name                      | 1個のみ   | JNDI 絶対名 jndi-name を指定する                      |
| default-resource-pr<br>incipal | 0または1個 | リソースマネージャへのデフォルトのサイ<br>ンオン情報(名前 / パスワード)を指定する |

# セキュリティ要素

ここでは、認証、承認、および一般的なセキュリティに関する要素について説明しま す。次の要素があります。

- [as-context](#page-190-0)
- [auth-method](#page-191-1)
- [caller-propagation](#page-191-2)
- [confidentiality](#page-191-3)
- [default-resource-principal](#page-191-0)
- [establish-trust-in-client](#page-192-0)
- [establish-trust-in-target](#page-192-1)
- [integrity](#page-192-2)
- [ior-security-config](#page-192-3)
- [name](#page-193-0)
- [password](#page-193-2)
- [realm](#page-193-1)
- [required](#page-193-3)
- [sas-context](#page-194-0)
- [transport-config](#page-194-1)

### <span id="page-190-0"></span>**as-context**

クライアントの認証に使用する認証メカニズムを指定します。指定する場合は、 USERNAME\_PASSWORD となります。

#### サブ要素

次の表は、as-context 要素のサブ要素を示します。

as-context 要素のサブ要素

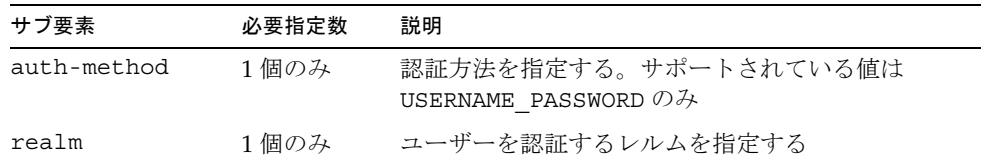

|          | idS-COILLEXL 安糸ツリノ安糸 l 祝さ! |                                                                                                    |
|----------|----------------------------|----------------------------------------------------------------------------------------------------|
| サブ要素     | 必要指定数                      | 説明                                                                                                    |
| required | 1 個のみ                      | 指定された認証方法をクライアント認証で使用する<br>必要があるかどうかを指定する。その必要がある場<br>合、as-context の target_requires フィールドに<br>EstablishTrustInClient ビットが設定される。値は<br>true または false のいずれか |

as-context 要素のサブ要素 ( 続き )

## <span id="page-191-1"></span>**auth-method**

認証方法を指定します。サポートされている値は USERNAME\_PASSWORD のみです。

### サブ要素

なし

# <span id="page-191-2"></span>**caller-propagation**

伝達された呼び出し元 ID をターゲットが受け入れるかどうかを指定します。値は NONE、SUPPORTED、または REQUIRED です。

### サブ要素

なし

# <span id="page-191-3"></span>**confidentiality**

プライバシー保護されたメッセージをターゲットがサポートするかどうかを指定しま す。値は NONE、SUPPORTED、または REQUIRED です。

### サブ要素

なし

# <span id="page-191-0"></span>**default-resource-principal**

リソースマネージャへのデフォルトのサインオン情報 ( 名前 / パスワード ) を指定し ます。

### サブ要素

次の表は、default-resource-principal 要素のサブ要素を示します。

| サブ要素     | 必要指定数 | 説明                                          |
|----------|-------|---------------------------------------------|
| name     | 1個のみ  | リソースマネージャへのサインオンに使用するデフォ<br>ルトのリソース主体名を指定する |
| password | 1 個のみ | デフォルトのリソース主体のパスワードを指定する                     |

default-resource-principal 要素のサブ要素

### <span id="page-192-0"></span>**establish-trust-in-client**

ターゲットがクライアントを認証できるかどうかを指定します。値は NONE、 SUPPORTED、または REQUIRED です。

#### サブ要素

なし

# <span id="page-192-1"></span>**establish-trust-in-target**

ターゲットがクライアントに対して認証できるかどうかを指定する。値は NONE、 SUPPORTED、または REQUIRED です。

### サブ要素

なし

# <span id="page-192-2"></span>**integrity**

整合性が保護されたメッセージをターゲットがサポートするかどうかを指定します。 値は NONE、SUPPORTED、または REQUIRED です。

### サブ要素

なし

# <span id="page-192-3"></span>**ior-security-config**

入出力先の変更 (IOR) のセキュリティ情報を指定します。

### サブ要素

次の表は、ior-security-config 要素のサブ要素を示します。

| サブ要素             | 必要指定数  | 説明                                                               |
|------------------|--------|------------------------------------------------------------------|
| transport-confiq | 0または1個 | トランスポートのセキュリティ情報を指定す<br>$\zeta$                                  |
| as-context       | 0または1個 | クライアントの認証に使用する認証メカニズ<br>ムを記述する。指定する場合は、<br>USERNAME PASSWORD になる |
| sas-context      | 0または1個 | sas-context フィールドを記述する                                           |

ior-security-config 要素のサブ要素

### <span id="page-193-0"></span>**name**

ID を指定します。

### サブ要素

なし

### <span id="page-193-2"></span>**password**

セキュリティで認証を実行するために必要なパスワードを指定します。

### サブ要素

なし

## <span id="page-193-1"></span>**realm**

ユーザーを認証するレルムを指定します。

### サブ要素

なし

# <span id="page-193-3"></span>**required**

指定された認証方法をクライアント認証で使用する必要があるかどうかを指定します。 必要がある場合、as-context の target requires フィールドに EstablishTrustInClient ビットが設定されます。値は true または false のいずれか です。

### サブ要素

### <span id="page-194-0"></span>**sas-context**

sas-context フィールドを記述します。

#### サブ要素

次の表は、sas-context 要素のサブ要素を示します。

sas-context 要素のサブ要素

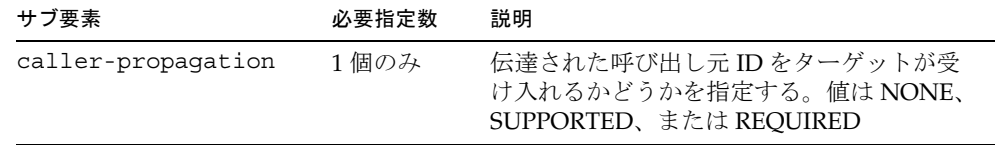

# <span id="page-194-1"></span>**transport-config**

トランスポートのセキュリティ情報を指定します。

### サブ要素

次の表は、transport-config 要素のサブ要素を示します。

transport-config 要素のサブ要素

| サブ要素                          | 必要指定数 | 説明                                                                                      |
|-------------------------------|-------|-----------------------------------------------------------------------------------------|
| integrity                     | 1個のみ  | 整合性が保護されたメッセージをターゲット<br>がサポートするかどうかを指定する。値は<br>NONE、SUPPORTED、または REQUIRED              |
| confidentiality               | 1個のみ  | プライバシー保護されたメッセージをター<br>ゲットがサポートするかどうかを指定する。<br>値は NONE、SUPPORTED、または<br><b>REOUIRED</b> |
| establish-trust-in-<br>target | 1個のみ  | ターゲットがクライアントに対して認証でき<br>るかどうかを指定する。値は NONE、<br>SUPPORTED、または REQUIRED                   |
| establish-trust-in-<br>client | 1個のみ  | ターゲットがクライアントを認証できるかど<br>うかを指定する。値は NONE、<br>SUPPORTED、または REOUIRED                      |

# 持続性要素

ここでは、コンテナ管理による持続性 (CMP)、持続性マネージャ、および持続性ベン ダーに関する要素について説明します。これらの要素に関する詳細は、86 [ページの](#page-85-0) [「コンテナ管理による持続性の使用」](#page-85-0)を参照してください。

次の要素があります。

- [cmp](#page-196-1)
- [cmp-resource](#page-196-0)
- [concrete-impl](#page-197-0)
- [finder](#page-197-1)
- [is-one-one-cmp](#page-197-2)
- [mapping-properties](#page-197-3)
- [method-name](#page-198-0)
- [one-one-finders](#page-198-1)
- [pc-class](#page-198-2)
- [pm-class-generator](#page-198-3)
- [pm-config](#page-199-0)
- [pm-descriptor](#page-199-1)
- [pm-descriptors](#page-200-0)
- [pm-identifier](#page-200-1)
- [pm-inuse](#page-200-2)
- [pm-mapping-factory](#page-201-0)
- [pm-version](#page-201-1)
- [query-filter](#page-201-2)
- [query-params](#page-201-3)
- [query-variables](#page-201-4)

### <span id="page-196-1"></span>**cmp**

EJB1.1 および EJB2.0 Bean の コンテナ管理による持続性 (CMP) エンティティ Bean オ ブジェクトに関する実行時情報を記述します。これは、Bean のマッピング情報が記述 されたファイルへのポインタです。

#### サブ要素

次の表は、cmp 要素のサブ要素を示します。

cmp 要素のサブ要素

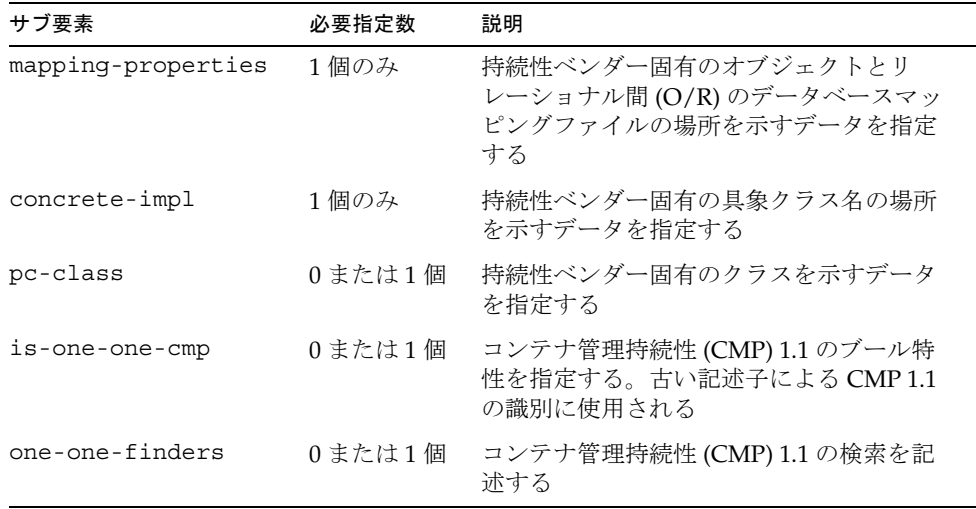

### <span id="page-196-0"></span>**cmp-resource**

EJB JAR ファイル内のコンテナ管理による持続性 (CMP) Bean を保存するために使用 するデータベースを指定します。

#### サブ要素

次の表は、cmp-resource 要素のサブ要素を示します。

cmp-resource 要素のサブ要素

| サブ要素                                  | 必要指定数 | 説明                            |
|---------------------------------------|-------|-------------------------------|
| jndi-name                             | 1個のみ  | JNDI 絶対名 jndi-name を指定する      |
| default-resource-pr 0または1個<br>incipal |       | リソース参照のデフォルトの実行時バイン<br>ドを指定する |

### <span id="page-197-0"></span>**concrete-impl**

持続性ベンダー固有の具象クラス名の場所を指定します。

#### サブ要素

なし

# <span id="page-197-1"></span>**finder**

メソッド名とクエリでコンテナ管理による持続性 1.1 の検索を記述します。

### サブ要素

次の表は、finder 要素のサブ要素を示します。

finder 要素のサブ要素

| サブ要素            | 必要指定数 | 説明                                                |
|-----------------|-------|---------------------------------------------------|
| method-name     | 1個のみ  | クエリフィールドのメソッド名を指定する                               |
| query-params    | 1個のみ  | コンテナ管理持続性 (CMP) 1.1 の検索のクエリ<br>パラメータを指定するオプションデータ |
| query-filter    | 1個のみ  | コンテナ管理持続性 (CMP) 1.1 の検索のクエリ<br>フィルタを指定する          |
| query-variables | 1個のみ  | コンテナ管理持続性1.1の検索のクエリ式内の<br>変数を指定するオプションデータ         |

### <span id="page-197-2"></span>**is-one-one-cmp**

コンテナ管理による持続性 1.1 のブール特性を指定します。古い記述子による CMP 1.1 の識別に使用されます。

#### サブ要素

なし

### <span id="page-197-3"></span>**mapping-properties**

持続性ベンダー固有のオブジェクトとリレーショナル間 (O/R) のデータベースマッピ ングファイルの場所を指定します。ほとんどの持続性ベンダーでは、プロジェクトと いう概念を使用します。プロジェクトは、関連するすべての Beans およびその依存ク ラスを表し、1 つの単位として配備することができます。プロジェクトに関連付けら れたベンダー固有 XML ファイルが存在する場合もあります。

サブ要素

なし

# <span id="page-198-0"></span>**method-name**

クエリフィールドのメソッド名を指定します。method-name 要素には、EJB メソッド の名前またはアスタリスク (\*) が含まれます。アスタリスクは、EJB のコンポーネント とホームインタフェースのすべてのメソッドを意味します。

### 例

<method-name>create</method-name>

<method-name>\*</method-name>

### サブ要素

なし

# <span id="page-198-1"></span>**one-one-finders**

コンテナ管理による持続性 (CMP) 1.1 の検索を記述します。

### サブ要素

次の表は、one-one-finders 要素のサブ要素を示します。

one-one-finders 要素のサブ要素

| サブ要素   | 必要指定数 | 説明                                                  |
|--------|-------|-----------------------------------------------------|
| finder |       | 1つ以上必要 - メソッド名とクエリでコンテナ管理特続性 -<br>(CMP)1.1 の検索を記述する |

# <span id="page-198-2"></span>**pc-class**

持続性ベンダー固有のクラスを指定します。

### サブ要素

なし

### <span id="page-198-3"></span>**pm-class-generator**

使用するベンダー固有の具象クラスジェネレータを指定します。これは、そのベン ダーに固有のクラス名です。

サブ要素

なし

# <span id="page-199-0"></span>**pm-config**

使用するベンダー固有のコンフィグレーションファイルを指定します。

サブ要素

なし

# <span id="page-199-1"></span>**pm-descriptor**

エンティティ Beans に関連付けられた持続性マネージャのプロパティを記述します。

### サブ要素

次の表は、pm-descriptor 要素のサブ要素を示します。

pm-descriptor 要素のサブ要素

| サブ要素               | 必要指定数  | 説明                                                                                           |
|--------------------|--------|----------------------------------------------------------------------------------------------|
| pm-identifier      | 1個のみ   | 持続性マネージャ実装を提供したベンダーを<br>指定する。たとえば、Sun ONE Application<br>Server のコンテナ管理持続性またはサード<br>パーティベンダー |
| pm-version         | 1個のみ   | 使用する持続性マネージャベンダー製品の<br>バージョンを指定する                                                            |
| pm-confiq          | 0または1個 | 使用するベンダー固有のコンフィグレーショ<br>ンファイルを指定する                                                           |
| pm-confiq          | 0または1個 | 使用するベンダー固有の具象クラスジェネ<br>レータを指定する。そのベンダーに固有のク<br>ラス名である                                        |
| pm-mapping-factory | 0または1個 | 使用するベンダー固有のマッピングファクト<br>リを指定する。そのベンダーに固有のクラス<br>名である                                         |

## <span id="page-200-0"></span>**pm-descriptors**

持続性マネージャ記述子を記述します。特定の時間にその 1 つが使用されている必要 があります。これは、基本的に、Sun ONE Application Server のプラグイン可能な持 続性マネージャ API に適用されます。

### サブ要素

次の表は、pm-descriptors 要素のサブ要素を示します。左側の列にはサブ要素名、 中央の列には必要指定数、右側の列には要素の説明を示しています。

pm-descriptors 要素のサブ要素

| サブ要素          | 必要指定数 | 説明                                           |
|---------------|-------|----------------------------------------------|
| pm-descriptor | 1個以上  | エンティティ Beans に関連付けられた持続<br>性マネージャのプロパティを記述する |
| pm-inuse      | 1個のみ  | この特定の持続性マネージャを使用する必<br>要があるかどうかを指定する         |

# <span id="page-200-1"></span>**pm-identifier**

持続性マネージャ実装を提供したベンダーを指定します。たとえば、Sun ONE Application Server のコンテナ管理持続性またはサードパーティベンダーなどです。

### サブ要素

なし

# <span id="page-200-2"></span>**pm-inuse**

この特定の持続性マネージャを使用する必要があるかどうかを指定します。

#### サブ要素

次の表は、pm-inuse 要素のサブ要素を示します。

pm-insue 要素のサブ要素

| サブ要素          | 必要指定数 | 説明                                                                                                 |
|---------------|-------|----------------------------------------------------------------------------------------------------|
| pm-identifier | 1個のみ  | 持続性マネージャ実装を提供したベンダー<br>を示すデータを指定する。たとえば、Sun<br>ONE Application Server のコンテナ管理持<br>続性またはサードパーティベンダー |
| pm-version    | 1 個のみ | 使用する持続性マネージャベンダー製品の<br>バージョンを示すデータを指定する                                                            |

# <span id="page-201-0"></span>**pm-mapping-factory**

使用するベンダー固有のマッピングファクトリを指定します。これは、そのベンダー に固有のクラス名です。

### サブ要素

なし

# <span id="page-201-1"></span>**pm-version**

使用する持続性マネージャベンダー製品のバージョンを指定します。

### サブ要素

なし

## <span id="page-201-2"></span>**query-filter**

コンテナ管理による持続性 1.1 の検索のクエリフィルタを指定します ( 省略可能 )。

### サブ要素

なし

### <span id="page-201-3"></span>**query-params**

コンテナ管理による持続性 1.1 の検索のクエリパラメータを指定します。

### サブ要素

なし

### <span id="page-201-4"></span>**query-variables**

コンテナ管理による持続性 1.1 の検索のクエリ式内の変数を指定します ( 省略可能 )。

### サブ要素 なし

# プールとキャッシュの要素

この節では、キャッシュ、タイムアウト、および EJB プールに関する要素について説 明します。これらの要素は、メモリ管理とパフォーマンスの調整に使用されます。詳 細については、『Sun ONE Application Server Performance, Tuning, and Sizing Guide』 を参照してください。

次の要素について説明します。

- [bean-cache](#page-202-0)
- [bean-pool](#page-203-0)
- [cache-idle-timeout-in-seconds](#page-204-0)
- [commit-option](#page-204-1)
- [is-cache-overflow-allowed](#page-205-1)
- [max-cache-size](#page-205-0)
- [max-pool-size](#page-205-2)
- [max-wait-time-in-millis](#page-206-0)
- [pool-idle-timeout-in-seconds](#page-206-1)
- [removal-timeout-in-seconds](#page-206-2)
- [resize-quantity](#page-207-0)
- [steady-pool-size](#page-208-0)
- [victim-selection-policy](#page-208-1)

# <span id="page-202-0"></span>**bean-cache**

エンティティ Bean のキャッシュプロパティを指定します。エンティティ Beans およ びステートフルセッション Beans で使用します。

#### サブ要素

次の表は、bean-cache 要素のサブ要素を示します。

bean-cache 要素のサブ要素

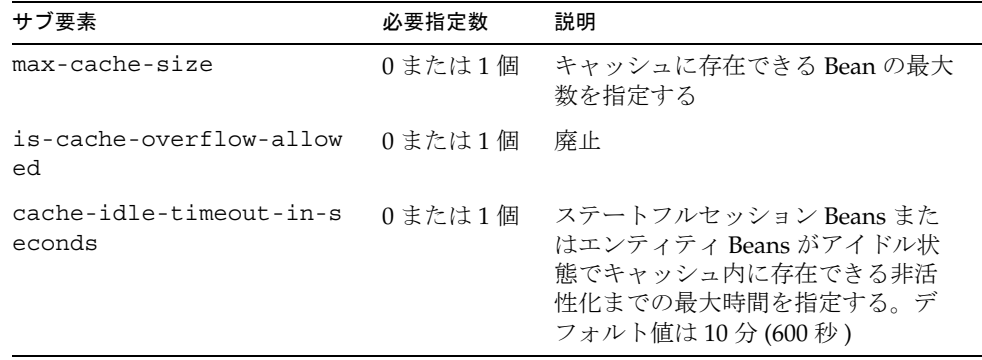

| サブ要素                           | 必要指定数  | 説明                                                                                                    |
|--------------------------------|--------|----------------------------------------------------------------------------------------------------|
| removal-timeout-in-seco<br>nds | 0または1個 | Bean が削除されるまでの存続時間を<br>指定する。<br>removal-timeout-in-seconds $\hat{\gamma}$<br>idle-timeout より短く設定する<br>と、Bean は非活性化される前に削除<br>される |
| resize-quantity                | 0または1個 | プールが空の場合に作成する Bean の<br>数を指定する (max-pool-size によ<br>る制限を受ける)。値は0から<br>MAX INTEGER の範囲                                            |
| victim-selection-policy        | 0または1個 | 削除対象の選択に使用するアルゴリ<br>ズムを指定する。ステートフルセッ<br>ション Beans だけに適用される                                                                       |

bean-cache 要素のサブ要素 ( 続き )

```
<bean-cache>
    <max-cache-size>100</max-cache-size>
    <cache-resize-quantity>10</cache-resize-quantity>
    <removal-timeout-in-seconds>3600</removal-timeout-in-seconds>
    <victim-selection-policy>LRU</victim-selection-policy>
       <cache-idle-timeout-in-seconds>
       600
       </cache-idle-timeout-in-seconds>
    <removal-timeout-in-seconds>5400</removal-timeout-in-seconds>
</bean-cache>
```
## <span id="page-203-0"></span>**bean-pool**

ステートフルセッション Beans、エンティティ Beans、メッセージ駆動型 Bean のプー ルのプロパティを指定します。

### サブ要素

次の表は、bean-pool 要素のサブ要素を示します。

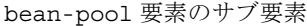

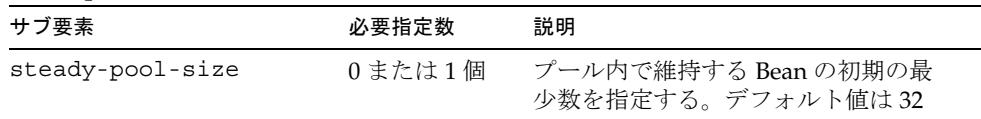

| サブ要素                             | 必要指定数  | 説明                                                                                                    |
|----------------------------------|--------|----------------------------------------------------------------------------------------------------|
| resize-quantity                  | 0または1個 | プールが空の場合に作成する Bean の<br>数を指定する (max-pool-size による<br>制限を受ける)。値は0から<br>MAX INTEGERの範囲                        |
| $max-pool-size$                  | 0または1個 | プール内の Bean の最大数を指定する。<br>値は0からMAX INTEGERの範囲デ<br>フォルト値は server.xml または60                                    |
| max-wait-time-in-mill<br>is      | 0または1個 | 廃止                                                                                                    |
| pool-idle-timeout-in-<br>seconds | 0または1個 | Bean がアイドル状熊でプール内に存在<br>できる最大時間を指定する。この時間<br>を過ぎると Bean は削除される。この<br>時間はサーバーが参考にする。デフォ<br>ルト値は 600 秒 (10 分) |

bean-pool 要素のサブ要素 ( 続き )

```
<bean-pool> 
    <steady-pool-size>10</steady-pool-size>
    <resize-quantity>10</resize-quantity> 
    <max-pool-size>100</max-pool-size> 
    <pool-idle-timeout-in-seconds>600</pool-idle-timeout-in-seconds> 
</bean-pool>
```
# <span id="page-204-0"></span>**cache-idle-timeout-in-seconds**

Bean がキャッシュにアイドル状態のままでいられる最長時間を指定します (省略可能)。 この時間を過ぎると、コンテナはこの Bean を非活性化できます。値に 0 を指定する と、その Beans は非活性化の対象となりません。デフォルト値は 600 です。

ステートフルセッション Beans およびエンティティ Beans に適用されます。

#### サブ要素

なし

### <span id="page-204-1"></span>**commit-option**

トランザクション完了時に使用するコミットオプションを指定します (省略可能)。 Sun ONE Application Server での有効値は B または C で、デフォルト値は B です。

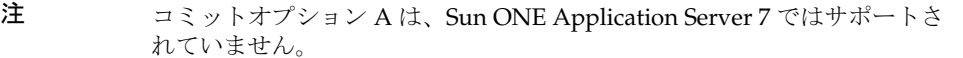

この要素はエンティティ Beans に適用されます。

### サブ要素

なし

### 例

<commit-option>B</commit-option>

# <span id="page-205-1"></span>**is-cache-overflow-allowed**

この要素は廃止されたので使用できません。

### <span id="page-205-0"></span>**max-cache-size**

キャッシュに存在できる Bean の最大数を指定します ( 省略可能 )。ゼロを指定すると、 キャッシュは無制限になります。実際には、強い制限値は存在しません。 max-cache-size の制限値は、キャッシュ実装にとって参考程度です。デフォルト値は 512 です。

ステートフルセッション Beans およびエンティティ Beans に適用されます。

### サブ要素

なし

### 例

<max-cache-size>100</max-cache-size>

## <span id="page-205-2"></span>**max-pool-size**

プール内に存在できる Bean インスタンスの最大数を指定します ( 省略可能 )。0 ( メッ セージ駆動型 Bean では 1) から MAX\_INTEGER までの範囲で指定します。0 を指定する と、プールは無制限になります。デフォルト値は 64 です。

すべての Beans に適用されます。

### サブ要素

<max-pool-size>100</max-pool-size>

# <span id="page-206-0"></span>**max-wait-time-in-millis**

この要素は廃止されたので使用できません。

# <span id="page-206-1"></span>**pool-idle-timeout-in-seconds**

Beans インスタンスが、アイドル状態でプール内に存在できる最大時間を秒単位で指 定します ( 省略可能 )。このタイムアウト時間が過ぎると、プール内の Bean インスタ ンスは非活性化または削除の対象となります。この時間はサーバーが参考にします。0 を指定すると、アイドル Beans はプール内に残り続けます。デフォルト値は 600 です。

ステートレスセッション Beans、エンティティ Beans、メッセージ駆動型 Beans に適 用されます。

注 ステートレスセッション Bean とメッセージ駆動型 Bean では、タイムアウ ト時間が過ぎると、その Bean を削除 ( ガベージコレクション ) できます。

### サブ要素

なし

### 例

<pool-idle-timeout-in-seconds>600</pool-idle-timeout-in-seconds>

# <span id="page-206-2"></span>**removal-timeout-in-seconds**

Bean インスタンスが、削除前にアイドル状態でコンテナ内に存在できる最大時間 ( タ イムアウト ) を指定します ( 省略可能 )。0 を指定すると、コンテナは非活性化された Beans を自動削除しません。デフォルト値は 5400 です。

removal-timeout-in-seconds を cache-idle-timeout-in-seconds より短く、 または同じに設定すると、Beans は非活性化される前に削除されます。

ステートフルセッション Beans だけに適用されます。

関連情報については、[cache-idle-timeout-in-seconds](#page-204-0) を参照してください。

#### サブ要素

<removal-timeout-in-seconds>3600</removal-timeout-in-seconds>

# <span id="page-207-0"></span>**resize-quantity**

次の Bean インスタンスの数を指定します (省略可能)。

- プールに存在する Beans が steady-pool-size より少ない状態で要求を受け 取った場合に作成する Beans ( 作成時にプールだけに適用される )。プールに存在 する Beans の数が、steady-pool-size から resize-quantity を差し引いた値 より多い場合は、resize-quantity と同数の Beans が作成される
- pool-idle-timeout-in-seconds で指定した時間が経過したときに(タイムア ウト )、クリーナスレッドが削除する使用されていない Beans
	- ❍ キャッシュでは、max-cache-size に達すると、 victim-selection-policy を使って非活性化の対象とする Beans が resize-quantity と同数だけ選択される。また、 cache-idle-timeout-in-seconds または cache-remove-timeout-in-seconds が経過すると、非活性化された Beans がキャッシュから削除される
	- ❍ プールでは、Beans の数が max-pool-size に達すると、削除の対象とす る Beans が resize-quantity と同数だけ選択される。また、 pool-idle-timeout-in-seconds が経過すると、Beans の数が steady-pool-size に達するまで Beans は削除される

値は 0 から MAX\_INTEGER の範囲です。プールのサイズが steady-pool-size を下 回ることはありません。デフォルトは 16 です。

ステートレスセッション Beans、エンティティ Beans、メッセージ駆動型 Beans に適 用されます。

EJB プールでは、server.xml ファイルの pool-resize-quantity に記録される ejb-container 要素の値がデフォルト値となります。デフォルト値は 16 です。

EJB キャッシュでは、server.xml ファイルの cache-resize-quantity に記録され る ejb-container 要素の値がデフォルト値となります。デフォルト値は 32 です。

メッセージ駆動型 Beans では、server.xml ファイルの pool-resize-quantity に 記録される mdb-container 要素の値がデフォルト値となります。デフォルト値は 2 です。

# サブ要素

<resize-quantity>10</resize-quantity>

# <span id="page-208-0"></span>**steady-pool-size**

プール内で維持する Bean インスタンスの初期の最少数を指定します ( 省略可能 )。デ フォルト値は 32 です。

注 steady-pool-size に 0 より大きな値を設定すると、サーバーの起動時 に Beans が作成されます。サーバー起動時に setInitialContext メ ソッドで有効でない情報、たとえばユーザーのセキュリティロールなどに 依存する Bean は setInitialContext メソッド内で EJBException を スローする必要があります。コンテナがこの例外を処理し、Beans をイン スタンス化しません。Bean がこの例外を受け入れてしまう場合は、 sun-ejb-jar.xml ファイルで steady-pool-size を 0 に設定する必要 があります。

ステートレスセッション Beans およびメッセージ駆動型 Beans に適用されます。

### サブ要素

なし

### 例

<steady-pool-size>10</steady-pool-size>

# <span id="page-208-1"></span>**victim-selection-policy**

非活性化するステートフルセッション Beans を選択する方法を指定します(省略可能)。 可能な値には、先入れ先出し (FIFO)、最近もっとも使われていないもの (LRU)、最近 使われていないもの (NRU) があります。デフォルト値は NRU ( 実際には pseudo-LRU) です。

注 ユーザー独自の削除対象選択アルゴリズムを組み込むことはできません。

削除対象は、通常、非活性化されてバックアップストア ( 一般的にはファイルシステ ムまたはデータベース ) に置かれます。このストアの内容は起動時に削除されます。 また、removal-timeout-in-seconds が経過すると、定期的なバックグラウンドプ ロセスによってアイドルエントリが削除されます。バックアップストアはバックグラ ウンドスレッド (またはスイーパースレッド)によって管理され、不要なエントリは 削除されます。

ステートフルセッション Beans だけに適用されます。

### サブ要素

なし

### 例

<victim-selection-policy>LRU</victim-selection-policy>

# クラス要素

ここでは、クラスに関連する要素について説明します。次の要素があります。

- [gen-classes](#page-209-0)
- [local-home-impl](#page-210-3)
- [local-impl](#page-210-1)
- [remote-home-impl](#page-210-2)
- [remote-impl](#page-210-0)

# <span id="page-209-0"></span>**gen-classes**

Bean で生成されるすべてのクラス名を指定します。

注 これは、配備時または再配備時にサーバーによって自動的に生成されま す。開発者が指定したり、配備後に変更したりする必要はありません。

### サブ要素

次の表は、gen-classes 要素のサブ要素を示します。

gen-classes 要素のサブ要素

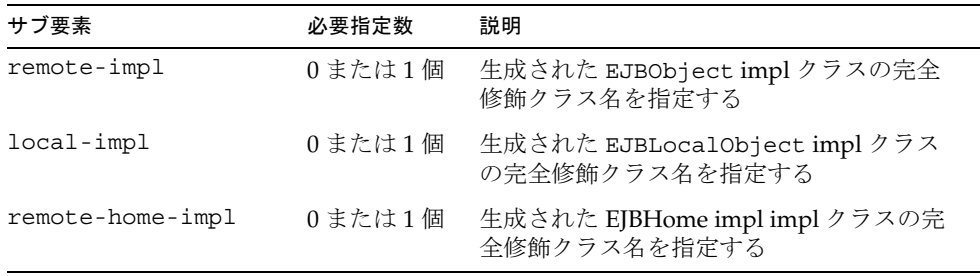

gen-classes 要素のサブ要素 ( 続き )

| サブ要素            | 必要指定数  | 説明                                            |
|-----------------|--------|-----------------------------------------------|
| local-home-impl | 0または1個 | 生成された EJBLocalHome impl クラスの完<br>全修飾クラス名を指定する |

# <span id="page-210-3"></span>**local-home-impl**

生成された EJBLocalHome impl クラスの完全修飾クラス名を指定します。

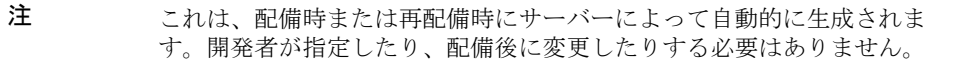

#### サブ要素

なし

# <span id="page-210-1"></span>**local-impl**

生成された EJBLocalObject impl クラスの完全修飾クラス名を指定します。

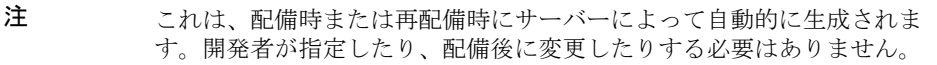

#### サブ要素

なし

# <span id="page-210-2"></span>**remote-home-impl**

生成された EJBHome impl クラスの完全修飾クラス名を指定します。

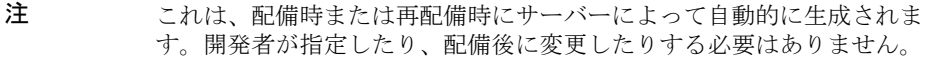

#### サブ要素

なし

### <span id="page-210-0"></span>**remote-impl**

生成された EJBObject impl クラスの完全修飾クラス名を指定します。

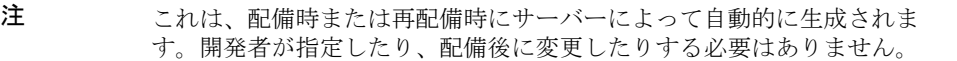

サブ要素

# EJB XML ファイルの例

この節では、次のファイルの例を示します。

- ejb-jar.xml [ファイルの例](#page-212-0)
- [sun-ejb-jar.xml](#page-213-0) ファイルの例

```
Enterprise JavaBean に関連する要素については、176 ページの「sun-ejb-jar.xml ファ
イルの要素」および『Sun ONE Application Server 開発者ガイド』を参照してくださ
い。
```
# ejb-jar.xml ファイルの例

```
<?xml version="1.0" encoding="UTF-8"?>
<!DOCTYPE ejb-jar PUBLIC '-//Sun Microsystems, Inc.//DTD Enterprise JavaBeans 
2.0 // EN''http://java.sun.com/dtd/ejb-jar_2_0.dtd'>
<ejb-jar>
    <description>no description</description>
    <display-name>CustomerJAR</display-name>
       <enterprise-beans>
          <entity>
             <description>no description</description>
             <display-name>CustomerEJB</display-name>
             <ejb-name>CustomerEJB</ejb-name>
             <home>samples.SimpleBankBMP.ejb.CustomerHome</home>
             <remote>samples.SimpleBankBMP.ejb.Customer</remote>
             <ejb-class>samples.SimpleBankBMP.ejb.CustomerEJB</ejb-class>
             <persistence-type>Bean</persistence-type>
             <prim-key-class>java.lang.String</prim-key-class>
             <reentrant>False</reentrant>
             <security-identity>
                <description></description>
                <use-caller-identity></use-caller-identity>
             </security-identity>
             <resource-ref>
               <res-ref-name>jdbc/SimpleBank</res-ref-name>
                <res-type>javax.sql.DataSource</res-type>
                <res-auth>Container</res-auth>
                <res-sharing-scope>Shareable</res-sharing-scope>
             </resource-ref>
          </entity>
       </enterprise-beans
```

```
 <assembly-descriptor>
       <container-transaction>
          <method>
             <ejb-name>CustomerEJB</ejb-name>
             <method-name>*</method-name>
          </method>
         <trans-attribute>NotSupported</trans-attribute>
       </container-transaction>
    </assembly-descriptor>
</ejb-jar>
```
# sun-ejb-jar.xml ファイルの例

これらの要素に関する詳細は、176 ページの「sun-ejb-jar.xml [ファイルの要素」を](#page-175-0)参 照してください。

```
<?xml version="1.0" encoding="UTF-8"?>
```

```
<!DOCTYPE sun-ejb-jar PUBLIC '-//Sun Microsystems, Inc.//DTD Sun ONE Application 
Server 7.0 EJB 2.0//EN'
```
'http://www.sun.com/software/sunone/appserver/dtds/sun-ejb-jar\_2\_0-0.dtd'>

```
<sun-ejb-jar> 
   <display-name>First Module</display-name>
    <enterprise-beans> 
       <ejb> 
         <ejb-name>CustomerEJB</ejb-name>
         <jndi-name>customer</jndi-name>
          <resource-ref> 
            <res-ref-name>jdbc/SimpleBank</res-ref-name>
             ' <jndi-name>jdbc/PointBase</jndi-name> 
          </resource-ref> 
         <is-read-only-bean>false</is-read-only-bean>
          <commit-option>B</commit-option> 
          <bean-pool> 
             <steady-pool-size>10</steady-pool-size>
             <resize-quantity>10</resize-quantity> 
             <max-pool-size>100</max-pool-size>
             <pool-idle-timeout-in-seconds>600</pool-idle-timeout-in-seconds> 
          </bean-pool> 
          <bean-cache> 
             <max-cache-size>100</max-cache-size> 
             <resize-quantity>10</resize-quantity> 
                 <removal-timeout-in-seconds>3600</removal-timeout-in-seconds> 
             <victim-selection-policy>LRU</victim-selection-policy>
```

```
 </bean-cache> 
       </ejb> 
    </enterprise-beans> 
</sun-ejb-jar>
```
EJB XML ファイルの例
## Sun ONE Studio 4 インタフェースによる CMP のマッピング

<span id="page-216-2"></span>この章では、Sun ONE Studio 4 インタフェースを使って、Java プログラミング言語の クラスセットとリレーショナルデータベースをマップする方法を示します。

この章には次の項目があります。

- CMP Beans [のマッピング](#page-216-0)
- EJB [持続性プロパティ](#page-225-0)

<span id="page-216-3"></span>ここに示す手順を行うには、79 [ページの「エンティティ](#page-78-0) Beans のコンテナ管理による [持続性の使用」](#page-78-0)、および『Enterprise JavaBeans Specification, v2.0』の第 10 章の内容を 十分に理解している必要があります。

## <span id="page-216-0"></span>CMP Beans のマッピング

コンテナ管理による持続性 Beans をマップするには、まず最初にスキーマを取り込 み、次にそのスキーマに Beans をマップする必要があります。

この節には次の項があります。

- [スキーマの取り込み](#page-216-1)
- 既存の Enterprise JavaBeans [とスキーマとのマッピング](#page-218-0)

## <span id="page-216-1"></span>スキーマの取り込み

<span id="page-216-4"></span>Enterprise JavaBean をデータベーススキーマにマップする前に、スキーマを取り込ん でファイルシステムに作業用コピーを作成する必要があります。これにより、データ ベース自体に影響を及ぼさずに、開発者は作業を行うことができます。

注 取り込んだスキーマをパッケージ内に保存することをお勧めします。ス キーマを格納するパッケージがない場合は、ファイルシステム上で右ク リックして「新規」 -> 「Java パッケージ」を選択します。

- <span id="page-217-0"></span>1. マッピングツールを表示します。次の 3 つの方法があります。
	- ❍ ファイルシステム上で右クリックして、「新規」 > 「データベース」 > 「データベー ススキーマ」を選択する
	- ❍ 「ファイル」メニューから「新規」を選択し、「テンプレートを選択」で「データ ベース」をダブルクリックして、「データベーススキーマ」を選択する
	- 「ツール」メニューから「データスキーマの収集」を選択する
- 2. 「作成場所」ペインで、スキーマの作業用コピーのファイル名を入力し、次に、取 り込んだスキーマのパッケージを選択します。
- 3. 「データベース接続」ペインで、確立済みの接続がある場合は、「既存の接続」メ ニューからその接続を選択します。既存の接続がない場合は、「新規接続」で次の 情報を入力します。
	- ❍ 接続するデータベースの名前。ドロップダウンメニューに目的のデータベースが 表示されない場合は、マッピングツールを一旦終了して IDE にドライバをインス トールしてから作業を続ける必要がある
	- ❍ システムの JDBC ドライバ
	- o データベースの JDBC URL。これは、ドライバ識別子、サーバー、ポート、およ びデータベース名で構成される。たとえば、 jdbc:pointbase://localhost:9092/sample のようになる

JDBC URL の形式は、使用するデータベース管理システム (DBMS) の種類 (Oracle、Microsoft SQL Server、PointBase など )、およびその DBMS のバー ジョンによって異なる。使用する DBMS の正しい URL 形式については、シ ステム管理者に確認する。

- ❍ データベースのユーザー名
- ❍ そのユーザーのパスワード
- 4. 「表とビュー」ペインで、取り込む表とビューを選択して、「完了」をクリックします。

注 1つの表を選択し、外部キーによって取り込まれた表に参照される別の表 を除外する場合は、1 つだけ指定した場合でも、両方の表が取り込まれま す。

データベースとそのスキーマが、次の図に示すように表示されます。

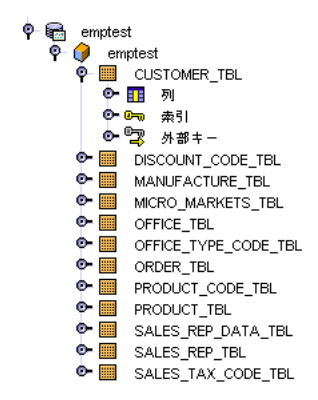

## <span id="page-218-0"></span>既存の Enterprise JavaBeans とスキーマとの マッピング

<span id="page-218-1"></span>ここでは、コンテナ管理による持続性を使ってマッピングをカスタマイズする、また は既存のオブジェクトモデルのマッピングを作成する方法について説明します。

Enterprise JavaBean をデータベーススキーマにマップするには、そのデータベースス キーマを取り込んでエクスプローラのファイルシステムにマウントする必要がありま す。この手順については、217 [ページの「スキーマの取り込み」を](#page-216-1)参照してください。

「プロパティ」ウィンドウで個々のプロパティを編集することによって、マッピングを 部分的に設定または編集することができます。「プロパティ」ウィンドウから、マッピ ングおよび持続性に関するすべての情報にアクセスできます。マッピングフィールド のプロパティエディタを利用すると、クラスやフィールドのグループを一度に表示お よび編集できます。さらに、作成したマッピングモデルの有用な概要を表示すること もできます。

1. 「ファイルシステム」の下にある「EJB モジュール」を開きます。

そのモジュールに含まれる Enterprise JavaBeans が表示されます。

2. 開いている EJB モジュールから Enterprise JavaBean を選択します。

その Enterprise JavaBean のプロパティ表が表示されます。

3. 準備作業が完了している場合は、「次へ」をクリックして、マッピングツールの「表 を選択」ペインを表示します。

<span id="page-219-0"></span>準備作業がまだ完了していない場合は「取消し」をクリックし、その作業を完了 してから、マッピングツールを再起動します。

- 4. 「主表」コンボボックスから主表を選択し、「ブラウズ」をクリックして「主表を選 択」ダイアログを開きます。
- 5. 「主表を選択」ダイアログを開いたら、スキーマを探して展開し、そのスキーマの 表を探します。
- 6. 表を選択して「了解」をクリックします。

主表として選択する表は、マップするクラスにもっとも緊密に一致する表である 必要があります。

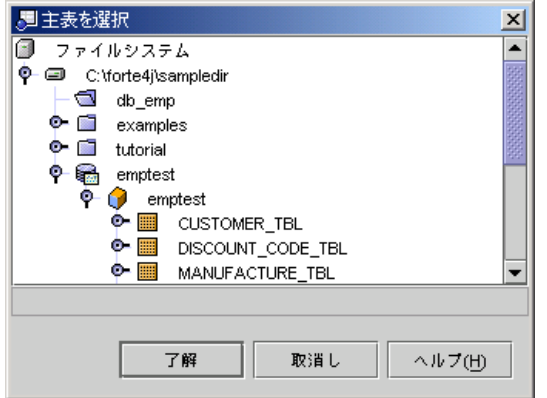

7. 主表を設定したあとは、「追加」をクリックすることによって、1 つまたは複数の 二次表をマップできます。

この場合は、「マップされた二次表の設定」ダイアログボックスが開きます。

二次表を追加すると、Enterprise JavaBean 内のフィールドを主表以外のカラムに マップできます。たとえば、Employee クラスに department name を含めるため に、DEPARTMENT 表を二次表として追加することができます。関係では、関係 フィールドによって 1 つのクラスを別のクラスに関係付けます。二次表のマッピ

ングでは、同じクラス内のフィールドを、2 つの異なる表にマップします。二次 表を追加すると、フィールドを主表以外のカラムに直接マップできます。このペ インでは、二次表を選択するほかに、二次表が主表にどのようにリンクされてい るかを表示することができます。

二次表は、1 つ以上のカラムによって主表に関係付けられている必要があり、関 係付けられたカラムの行は両方の表で同じ値を保有します。通常、これは両表間 の外部キーとして定義されます。ドロップダウンメニューから二次表を選択する ときに、2 つの表間の外部キーがあるかどうかがマッピングツールによって確認 されます。外部キーが存在する場合は、それがデフォルトの参照キーとして表示 されます。

<span id="page-220-0"></span>a. コンボボックスから二次表を選択します。

<span id="page-220-1"></span>二次表を選択すると、コンテナ管理による持続性の実装によって、主表と二 次表の間に外部キーが存在するかどうかが確認されます。存在する場合は、 その外部キーがデフォルトの参照キーとして表示されます。外部キーが存在 しない場合は、「列を選択」が表示され、参照キーを設定する必要がありま す。

b. 参照キーを設定するには、「列を選択」をクリックして、ドロップダウンメ ニューからカラムを選択します。

主カラムを選択すると、二次カラムの選択肢が、互換性のあるタイプのカラ ムに限定されます。互換性のあるカラムが存在しない場合は、フィールドに 「互換カラムがありません」と表示されます。二次カラムと互換性のない主カ ラムを選択すると、二次カラムの値が「列を選択」に戻ります。

注 論理的に関連するとみなされるカラムのペアがなく、論理的な参照キーを 設定できない場合は、二次表の選択を再考することをお勧めします。

> 「ペアを追加」キーを選択すると、2 組以上のカラムペアを使って複雑なキー を設定することができます。

8. 「了解」をクリックして、選択した内容を保存します。

9. マッピングツールで「次へ」をクリックして、「Sun ONE AS マッピング」パネル を表示します。

<span id="page-221-1"></span>「Sun ONE AS マッピング」パネルには、Enterprise JavaBean のすべての持続性 フィールドと、そのマッピング状態が表示されます。フィールドをカラムにマッ プするには、そのフィールドのドロップダウンメニューでカラムを選択します。 また、マップされていないすべてのフィールドをマップするには、「自動マップ」 を選択します。「自動マップ」では、関係フィールドおよびすでにマップされてい るフィールドは無視して、もっとも論理的な選択が行われます。既存のマッピン グはそのまま変更されません。

設定可能でない別の表のカラムにフィールドをマップしたい場合は、「戻る」をク リックしてマッピングツールの前のページに戻り、目的のカラムが含まれている 二次表を追加します。

1 つまたは複数のフィールドを選択して、マッピングを解除することができます。 一度に複数のフィールドのマッピングを解除するには、Shift キーまたは Ctrl キー を押しながら、解除するフィールドを選択します。1 つのフィールドのマッピン グを解除する場合は、そのフィールドのドロップダウンメニューで「アンマップ」 を選択します。

a. 1 つのフィールドを複数のカラムにマップするには、「Sun ONE AS マッピン グ」ペインで目的のフィールドの省略符号ボタン (「...」) をクリックして、 フィールドを複数カラムにマップするダイアログボックスを表示します。

<span id="page-221-0"></span>このダイアログボックスで、マッピングカラムのリストにカラムを追加しま す。追加するカラムは、このクラスにマップした表のカラムです。カラムの 順序を変更するには、「上へ移動」および「下へ移動」を使用します。

マップしたいカラムが表示されない場合は、マッピングに二次表を追加する か、選択した主表を変更する必要があります。カラムが 1 つも表示されない 場合は、主表をまだマップしていないか、カラムのない表をマップしていま す。

1 つのフィールドを複数のカラムにマップすると、すべてのカラムが、表示さ れた最初のカラムの値で更新されます。したがって、それらのカラムの 1 つ の値がコンテナ管理による持続性アプリケーション以外で変更されると、そ の値が読み取られるのは、その変更が最初のカラムに対して行われた場合だ けです。データベースに値を書き込むと、ほかのカラムに加えられた矛盾す る変更があればすべて上書きされます。

また、それらのカラムのいずれかに複数のフィールドをマップする場合は、 マッピングを部分的に重複させることはできないことを確認する必要があり ます。次の 3 つのケースについて検討してみましょう。

• フィールド A はカラム A と B にマップされ、フィールド B はカラム B にマップされている場合。このマッピングは一部分のみが重複して いるので、この例ではコンパイル時に妥当性検証エラーが発生する

- フィールド A がカラム A にマップされ、フィールド B がカラム B に マップされている場合。一意なので、このマッピングは許容される
- フィールド A がカラム A と B にマップされ、フィールド B がカラム A と B にマップされている場合。マッピングが完全に重複しているの で、このマッピングは許容される
- b. 「了解」をクリックして、マッピングを保存します。

## 関係フィールドのマッピング

<span id="page-222-0"></span>データベースの表間に外部キーがある場合、通常は、Java クラス参照でそれらの関係 を保持する必要があります。CMR フィールドのマッピングでは、クラス参照フィー ルドに対応する関係を指定できます。

1. 関係フィールドをマップするには、「Sun ONE AS マッピング」パネルで、関係 フィールドのドロップダウンメニューの隣にある省略符号ボタン (「...」) をク リックして、「関連マッピング」エディタを表示します。

マッピングツールの外部で「関連マッピング」エディタを使用するには、Explorer で 関係フィールドをクリックして、そのマッピングプロパティを編集します。

- <span id="page-222-1"></span>a. このペインで、「関連クラス」が設定されていることを確認する。関連するク ラスが設定されていない場合は、これを設定する。選択したいクラスが持続 性に対応していない場合は、エディタをキャンセルして終了し、そのクラス を持続性対応に変換してからエディタに戻る必要がある
- b. 「関連フィールド」が適切であること ( 存在する場合 )、および関連するクラ スの主表が設定されていることを確認する
- 注 論理的に関連するフィールドがある場合は、主表を選択する必要がありま す。これにより管理関係が作成されます。

c. 表を直接リンクするか、結合表を使うかを選択する

2. 関係が一対一または一対多の場合は、表を直接リンクする方法を選択します。「次 へ」をクリックして、「関連マッピング」エディタの「キーにマップ」ペインを開 きます。

このペインには、次の内容が表示されます。

❍ 既存のマッピングが 1 つあり、最初の設定ページで何も変更がなかった場合は、 既存のマッピング

❍ 既存のマッピングが存在しないか、またはすでに無効になっている場合は、デ フォルトのマッピング

既存の外部キーに基づいて、2 つの関連クラスでもっとも論理的なキーカラム ペアが判別される。外部キーが存在しない場合は、ローカルカラムと外部カ ラムを選択してキーカラムペアを作成する必要がある。各ペアのカラムは同 じ値を保有することが求められる

複雑なキーを作成するには、「ペアを追加」ボタンを使って「キーカラムペ ア」を追加する。

「完了」ボタンが使用不可の場合は、「キーと列のペア」を選択する必要があ る。

3. 関係が多対多の場合は、結合表によって表をリンクします。「次へ」をクリックし て、「キーにマップ : ローカル列から結合表へ」ペインを開きます。

このペインには、次の内容が表示されます。

- ❍ 関係内の最初のクラスとフィールド
- ❍ フィールド間の関係の作成に使用する結合表
- ❍ フィールド結合表と、関連クラスをマップする表の間のキーカラムペア

このペインでは、結合表を選択し、関係フィールドをキーにマップする。こ れは、「このクラス」をマップする表と結合表の間の唯一の関係である。結合 表がない場合は、前のパネルに戻って「マップされている表を直接リンク」 を選択する

クラスをマップする 2 つの表間の結合表を選択する。結合表と、「このクラ ス」をマップする表の間のもっとも論理的なキーカラムペアが判別される

表間に外部キーがある場合は、その外部キーがデフォルトのキーカラムペア として使用される。外部キーがない場合は、結合表から「このクラス」を マップする表に移動できるカラムペアを選択して、キーを作成する必要があ る。各ペアのカラムは同じ値を保有することが求められる

複合キーを作成するには、「ペアを追加」ボタンを使って「キーと列のペア」 を追加する

「次へ」ボタンが使用不可の場合は、結合表を選択するか、両方の側にカラム を持つキーカラムペアが 1 つ以上存在していることを確認する必要がある

4. 「次へ」をクリックして、「キーにマップ : 結合表から外部列へ」ペインを開きます。 このペインでは、前のペインで選択した結合表に 2 番目の表を関係付けます。

結合表と、「関連クラス」をマップする表の間のもっとも論理的なキーカラムペア が判別されます。

表間の外部キーがある場合は、その外部キーがデフォルトのキーカラムペアとし て使用されます。外部キーがない場合は、結合表から「関連クラス」をマップす る表に移動できるカラムペアを選択して、キーを作成する必要があります。各ペ アのカラムは同じ値を保有することが求められます。

複合キーを作成するには、「ペアを追加」ボタンを使ってキーカラムペアを追加し ます。

「完了」ボタンが使用不可の場合は、有効なキーカラムペアを選択する必要があり ます。

- 5. 「完了」をクリックして、マッピングツールの「Sun ONE AS マッピング」ペイン に戻ります。
- 6. 「完了」をクリックして「Sun ONE AS マッピング」ペインを閉じ、データベース スキーマに Java クラスをマップします。

# <span id="page-225-0"></span>EJB 持続性プロパティ

<span id="page-225-3"></span>コンテナ管理による持続性を使用する Enterprise JavaBean には、マッピングツールの 外部で指定できる固有のプロパティがいくつかあります。

それらの固有プロパティを次の表に示します。

#### CMP Enterprise JavaBean のプロパティ

<span id="page-225-6"></span><span id="page-225-5"></span><span id="page-225-4"></span><span id="page-225-2"></span><span id="page-225-1"></span>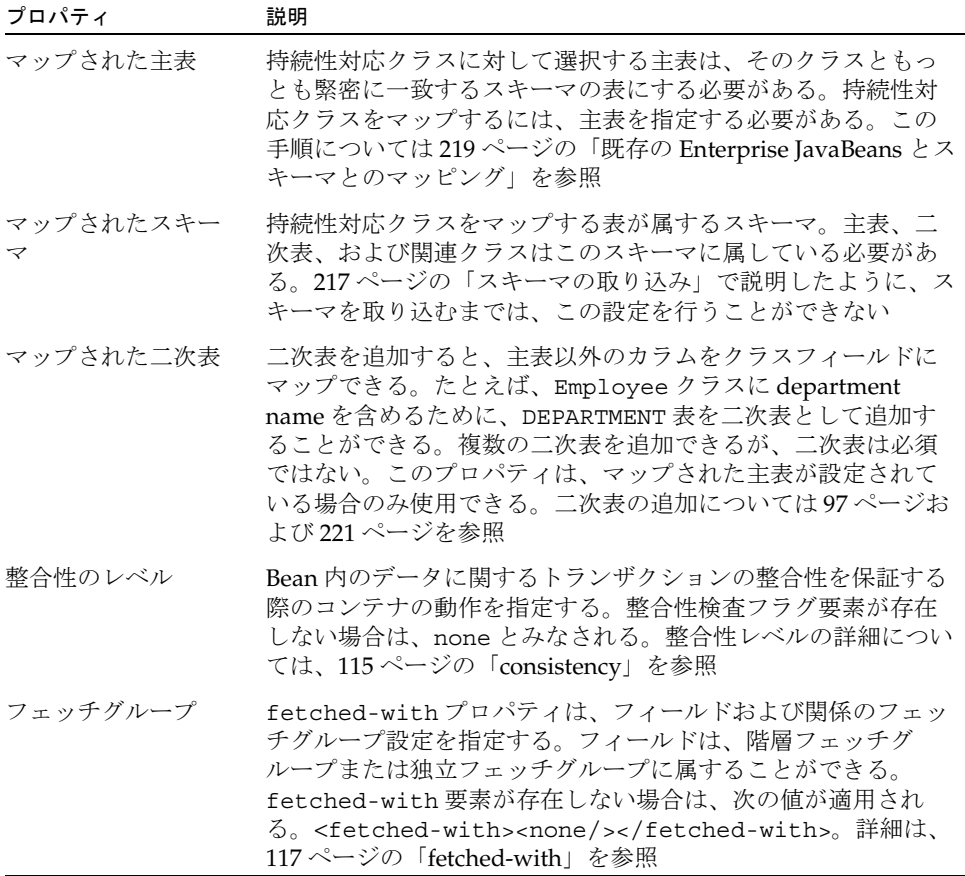

クラスのマッピングを解除するには、「マップされた主表プロパティ」のドロップダウ ンメニューから <unmapped> を選択します。現在マップされているクラスのマッピン グを解除するときに、フィールドマッピングまたは二次表が存在する場合は、警告が 表示されます。そのクラスのマッピングを解除する場合は「了解」をクリックします。 マッピング解除を中止する場合は、「取消し」をクリックしてマッピングステータスの 変更を取り消すと、そのクラスがマップされたままになります。

持続性対応クラスのフィールドマッピングプロパティを表示するには、「プロパティ」 ウィンドウの一番下にある「Sun ONE AS マッピング」タブをクリックします。

<span id="page-226-0"></span>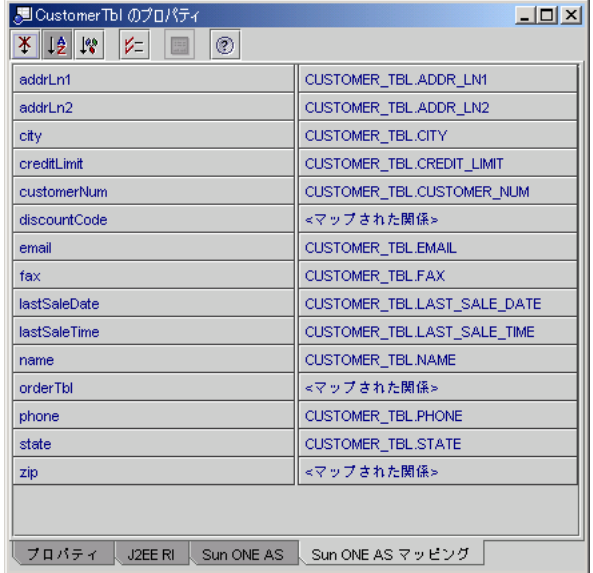

EJB 持続性プロパティ

<span id="page-228-1"></span>要素一覧

この章では、Sun ONE Application Server 7 環境で Enterprise JavaBeans (EJBs) に関連 付けられた DTD ファイルの要素をアルファベット順に示します。

この章には次の項目があります。

- [sun-ejb-jar\\_2\\_0-0.dtd](#page-228-0) ファイルの要素
- [sun-cmp-mapping\\_1\\_0.dtd](#page-231-0) ファイルの要素

## <span id="page-228-0"></span>sun-ejb-jar\_2\_0-0.dtd ファイルの要素

これらの要素に関する説明は、176 ページの「sun-ejb-jar.xml [ファイルの要素」に](#page-175-0)あ ります。 [as-context](#page-190-0) [auth-method](#page-191-0) [bean-cache](#page-202-0) [bean-pool](#page-203-0) [cache-idle-timeout-in-seconds](#page-204-0) [caller-propagation](#page-191-1) [cmp](#page-196-0) [cmp-resource](#page-196-1) [commit-option](#page-204-1) [concrete-impl](#page-197-0) [confidentiality](#page-191-2) [default-resource-principal](#page-191-3)

[ejb](#page-176-0) [ejb-name](#page-179-0) [ejb-ref](#page-184-0) [ejb-ref-name](#page-185-0) [enterprise-beans](#page-179-1) [establish-trust-in-client](#page-192-0) [establish-trust-in-target](#page-192-1) [finder](#page-197-1) [gen-classes](#page-209-0) [group-name](#page-182-0) [integrity](#page-192-2) [ior-security-config](#page-192-3) [is-cache-overflow-allowed](#page-205-0) [is-one-one-cmp](#page-197-2) [is-read-only-bean](#page-181-0) [jms-durable-subscription-name](#page-189-0) [jms-max-messages-load](#page-189-1) [jndi-name](#page-185-1) [local-home-impl](#page-210-0) [local-impl](#page-210-1) [mapping-properties](#page-197-3) [max-cache-size](#page-205-1) [max-pool-size](#page-205-2) [max-wait-time-in-millis](#page-206-0) [mdb-connection-factory](#page-189-2) [method-name](#page-198-0) [name](#page-193-0) [one-one-finders](#page-198-1) [pass-by-reference](#page-185-2) [password](#page-193-1) [pc-class](#page-198-2)

[pm-class-generator](#page-198-3) [pm-config](#page-199-0) [pm-descriptor](#page-199-1) [pm-descriptors](#page-200-0) [pm-identifier](#page-200-1) [pm-inuse](#page-200-2) [pm-mapping-factory](#page-201-0) [pm-version](#page-201-1) [pool-idle-timeout-in-seconds](#page-206-1) [principal](#page-182-1) [principal-name](#page-183-0) [query-filter](#page-201-2) [query-params](#page-201-3) [query-variables](#page-201-4) [realm](#page-193-2) [refresh-period-in-seconds](#page-181-1) [remote-home-impl](#page-210-2) [remote-impl](#page-210-3) [removal-timeout-in-seconds](#page-206-2) [required](#page-193-3) [res-ref-name](#page-186-0) [resize-quantity](#page-207-0) [resource-env-ref](#page-187-0) [resource-env-ref-name](#page-187-1) [resource-ref](#page-188-0) [role-name](#page-183-1) [sas-context](#page-194-0) [security-role-mapping](#page-183-2)[server-name](#page-184-1) [steady-pool-size](#page-208-0) [sun-ejb-jar](#page-181-2) [transport-config](#page-194-1)

[unique-id](#page-182-2) [victim-selection-policy](#page-208-1)

## <span id="page-231-0"></span>sun-cmp-mapping\_1\_0.dtd ファイルの要素

これらの要素に関する説明は、94 [ページの「フィールドおよび関係のマッピング」](#page-93-0)お よび 111 ページの「[sun-cmp-mappings.xml](#page-110-0) ファイルの要素」にあります。 [check-all-at-commit](#page-111-0) [check-modified-at-commit](#page-111-1) [cmp-field-mapping](#page-112-0) [cmr-field-mapping](#page-112-1) [cmr-field-name](#page-113-0) [column-name](#page-113-1) [column-pair](#page-113-2) [consistency](#page-114-0) [ejb-name](#page-114-1) [entity-mapping](#page-114-2) [fetched-with](#page-116-0) [field-name](#page-116-1) [level](#page-116-2) [lock-when-loaded](#page-117-0) [lock-when-modified](#page-117-1) [named-group](#page-117-2) [none](#page-117-3) [read-only](#page-117-4) [schema](#page-118-0) [secondary-table](#page-118-1) [sun-cmp-mapping](#page-118-2) [sun-cmp-mappings](#page-119-0) [table-name](#page-119-1)

#### **A**

afterBegin, [155](#page-154-0) afterCompletion, [155](#page-154-0) allow-concurrent-access 要素 , [78](#page-77-0) ANYONE  $\Box - \mathcal{W}$ , [168](#page-167-0) as-context 要素 , [191](#page-190-1) auth-method 要素 , [192](#page-191-4)

## **B**

bean-cache 要素 , [203](#page-202-1) bean-pool 要素 , [204](#page-203-1) Bean 管理セキュリティ , [167](#page-166-0) Bean 管理トランザクション , [147](#page-146-0), [156](#page-155-0) 禁止されているメソッド , [158](#page-157-0) コミットなしの復帰 , [157](#page-156-0) Bean 管理による持続性 , [58](#page-57-0) Bean クラス定義 , [69](#page-68-0) 概要 , [33](#page-32-0) Bean クラス定義 BMP エンティティ Beans の Bean クラス定義の 作成 , [69](#page-68-0) セッション Beans のクラス定義の作成 , [51](#page-50-0) beforeCompletion, [155](#page-154-0) BLOB のサポート , [92](#page-91-0)

### **C**

caller-propagation 要素 , [192](#page-191-5) check-all-at-commit 要素 , [112](#page-111-2) check-modified-at-commit 要素 , [112](#page-111-3) cmp-field-mapping 要素 , [99](#page-98-0), [113](#page-112-2) cmp-impl 要素 , [198](#page-197-4) cmp-resource, [104](#page-103-0) cmp-resource 要素 , [197](#page-196-2) CMP でのサードパーティのサポート , [109](#page-108-0) cmp 要素 , [197](#page-196-3) cmr-field-mapping 要素 , [113](#page-112-3) cmr-field-name 要素 , [102](#page-101-0), [114](#page-113-3) CMR フィールド , [223](#page-222-0) column-name 要素 , [100](#page-99-0), [103](#page-102-0), [114](#page-113-4) column-pair 要素 , [102](#page-101-1), [114](#page-113-5) commit-option 要素 , [205](#page-204-2) confidentiality 要素 , [192](#page-191-6) consistency 要素 , [98](#page-97-0), [115](#page-114-3), [226](#page-225-1)

#### **D**

default-resource-principal 要素 , [192](#page-191-7) DTD のロールマッピング要素 , [183](#page-182-3) DTD ファイル 一般的な要素 , [176](#page-175-1) キャッシュ要素 , [202](#page-201-5)

クラス要素 , [210](#page-209-1) 参照要素 , [185](#page-184-2) 持続性要素 , [196](#page-195-0) セキュリティ要素 , [191](#page-190-2) プール要素 , [202](#page-201-5) メッセージング要素 , [190](#page-189-3) 要素 , [176](#page-175-2) ロールマッピング要素 , [183](#page-182-3) DTD ファイルの一般的な要素 , [176](#page-175-1) DTD ファイルのキャッシュ要素 , [202](#page-201-5) DTD ファイルのクラス要素 , [210](#page-209-1) DTD ファイルの参照要素 , [185](#page-184-2) DTD ファイルの持続性要素 , [196](#page-195-0) DTD ファイルのプール要素 , [202](#page-201-5)

#### **E**

**EIB** 一般的な使用のガイドライン , [36](#page-35-0) インタフェース , [30](#page-29-0) 概要, [25](#page-24-0)-[34](#page-33-0) コンテナ , [29](#page-28-0) 設計要因 , [35](#page-34-0) トランザクション属性 , [151](#page-150-0) ユーザ承認 , [162](#page-161-0) 要素 , [180](#page-179-2) EJB QL, [20](#page-19-0), [84](#page-83-0), [105](#page-104-0) EJB 2.0 の変更点の概要 , [20](#page-19-1) ejbActivate, [71](#page-70-0) EJBContext, [158](#page-157-0), [167](#page-166-1) ejbCreate, [49](#page-48-0), [52](#page-51-0), [69](#page-68-1), [71](#page-70-1) ejbFindByPrimaryKey, [69](#page-68-1), [74](#page-73-0) ejbFindXXX, [74](#page-73-1) ejb-jar.xml ファイル , [140](#page-139-0), [170](#page-169-0) ejbLoad, [72](#page-71-0) ejb-name 要素 , [115](#page-114-4), [180](#page-179-3) EJBObject, [53](#page-52-0) ejbPassivate, [76](#page-75-0) ejbPostCreate, [69](#page-68-1) EJB-QL, [80](#page-79-0), [84](#page-83-0)

ejb-ref-name 要素 , [186](#page-185-3) ejb-ref 要素 , [185](#page-184-3) ejbRemove, [74](#page-73-2), [134](#page-133-0) ejbStore, [72](#page-71-0) EJB にアクセスするクライアント, [30](#page-29-0) EJB のアセンブリ , [169](#page-168-0)-[213](#page-212-0) EJB の 概要 , [19](#page-18-0)-[34](#page-33-0) EJB のトランザクション属性 , [151](#page-150-0) ejb 要素 , [177](#page-176-1) enterprise-beans 要素 , [180](#page-179-4) entity-mapping, [96](#page-95-0), [115](#page-114-5) establish-trust-in-client 要素 , [193](#page-192-4) establish-trust-in-target 要素 , [193](#page-192-5)

#### **F**

fetched-with 要素 , [101](#page-100-0), [103](#page-102-1), [117](#page-116-3), [226](#page-225-2) field-name 要素 , [117](#page-116-4) finder 要素 , [198](#page-197-5) Forte for Java, [18](#page-17-0), [24](#page-23-0)

### **G**

getCallerPrincipal, [167](#page-166-2) getRollbackOnly, [158](#page-157-0) getStatus, [158](#page-157-1) getUser, [167](#page-166-1) getUserTransaction, [155](#page-154-1) group-name 要素 , [183](#page-182-4)

#### **I**

IDE, [24](#page-23-0) integrity 要素 , [193](#page-192-6) ior-security-config 要素 , [193](#page-192-7) isCallerInRole, [167](#page-166-2)

is-one-one-cmp 要素 , [198](#page-197-6) is-read-only-bean 要素 , [78](#page-77-1), [182](#page-181-3)

## **J**

J2EE トランザクションマネージャ , [144](#page-143-0) JAR ファイル、概要 , [170](#page-169-1) [Java Message Service](#page-134-0) 。 JMS を参照 java.ejb.CreateException, [52](#page-51-0), [71](#page-70-1) java.ejb.FinderException, [74](#page-73-3) java.rmi.RemoteException, [51](#page-50-1), [69](#page-68-2), [74](#page-73-3) java.sql.Connection, [157](#page-156-1) Java Transaction API, [144](#page-143-1) トランザクション , [147](#page-146-1) トランザクション (Bean 管理 ), [157](#page-156-2) Java Transaction Service, [144](#page-143-2) javax.ejb.CreateException, [51](#page-50-1) javax.ejb.EJBContext, [155](#page-154-1) javax.ejb.EJBHome, [50](#page-49-0) javax.ejb.EJBLocalHome, [49](#page-48-1), [65](#page-64-0) javax.ejb.EJBLocalObject, [48](#page-47-0) javax.ejb.EJBMetaData, [50](#page-49-1) javax.ejb.SessionSynchronization, [47](#page-46-0), [52](#page-51-1) javax.rmi.PortableRemote.Object.narrow, [37](#page-36-0) javax.transaction.UserTransaction, [155](#page-154-2) Java 言語キャスト , [37](#page-36-0) JDBC トランザクション (Bean 管理 ), [156](#page-155-0) トランザクションタイプ , [147](#page-146-2) JDBC または JTA, [156](#page-155-0) JDOQL, [105](#page-104-1) JMS, [135](#page-134-0), [137](#page-136-0) jms-durable-subscription-name 要素 , [190](#page-189-4) jms-max-messages-load, [190](#page-189-5) JNDI, [33](#page-32-1), [34](#page-33-1) コンテナ管理持続性の JNDI 名 , [104](#page-103-0) トランザクション , [147](#page-146-0) メッセージ駆動型 Beans の JNDI 名 , [135](#page-134-1) jndi-name, [104](#page-103-1) jndi-name 要素 , [186](#page-185-4)

#### **L**

level 要素 , [117](#page-116-5) lock-when-loaded 要素 , [118](#page-117-5) lock-when-modified 要素 , [118](#page-117-6)

#### **M**

Mandatory 属性 , [152](#page-151-0) mapping-properties 要素 , [198](#page-197-7) max-cache-size 要素 , [206](#page-205-3) max-pool-size 要素 , [206](#page-205-4) mdb-connection-factory, [135](#page-134-2), [139](#page-138-0) mdb-connection-factory 要素 , [190](#page-189-6) mdb-container, [137](#page-136-1) mdb-container 要素 , [136](#page-135-0) MDB のプールの監視 , [138](#page-137-0) MDB ファイルの例 , [140](#page-139-1) meet-in-the-middle マッピング , [89](#page-88-0) method-name 要素 , [199](#page-198-4) method-permission 要素 , [164](#page-163-0) Microsoft SQLServer 2000, [80](#page-79-1)

#### **N**

named-group 要素 , [118](#page-117-7) name 要素 , [194](#page-193-4) none 要素 , [101](#page-100-1), [118](#page-117-8) NotSupported 属性 , [152](#page-151-1)

## **O**

O/R マッピングツール , [109](#page-108-1) one-one-finders 要素 , [199](#page-198-5) onMessage, [133](#page-132-0), [139](#page-138-1), [167](#page-166-3) Oracle, [80](#page-79-2), [92](#page-91-1)

#### **P**

param-name 要素 , [183](#page-182-5), [184](#page-183-3), [186](#page-185-5), [187](#page-186-1), [188](#page-187-2) pass-by-reference 要素 , [23](#page-22-0), [186](#page-185-6) pass-by-value セマンティック , [187](#page-186-2) password 要素 , [194](#page-193-5) pc-class 要素 , [199](#page-198-6) persistence-manager-factory-resource, [104](#page-103-0) pm-class-generator 要素 , [199](#page-198-7) pm-config 要素 , [200](#page-199-2) pm-descriptors, [104](#page-103-2) pm-descriptors 要素 , [201](#page-200-3) pm-descriptor 要素 , [200](#page-199-3) pm-identifier 要素 , [201](#page-200-4) pm-inuse 要素 , [201](#page-200-5) pm-mapping-factory 要素 , [202](#page-201-6) pm-version 要素 , [202](#page-201-7) Pointbase, [80](#page-79-3) pool-idle-timeout-in-seconds, [207](#page-206-3), [208](#page-207-1) principal-name 要素 , [184](#page-183-4) principal 要素 , [183](#page-182-6)

## **Q**

query-filter 要素 , [202](#page-201-8) query-params 要素 , [202](#page-201-9) query-variables 要素 , [202](#page-201-10)

## **R**

ReadOnlyBeanNotifier, [77](#page-76-0) read-only 要素 , [100](#page-99-1), [118](#page-117-9) realm 要素 , [194](#page-193-6) refresh-period-in-seconds, [76](#page-75-1), [182](#page-181-4) removal-timeout-in-seconds 要素 , [207](#page-206-4) Required 属性 , [151](#page-150-1) required 要素 , [194](#page-193-7)

RequiresNew 属性 , [152](#page-151-2) resize-quantity 要素 , [208](#page-207-2) resource-env-ref-name 要素 , [188](#page-187-3) resource-env-ref 要素 , [188](#page-187-4) resource-ref 要素 , [189](#page-188-1) res-ref-name 要素 , [187](#page-186-3) RMI/IIOP, [50](#page-49-2) role-link 要素 , [165](#page-164-0) role-name 要素 , [184](#page-183-5)

### **S**

sas-context 要素 , [195](#page-194-2) schema, [95](#page-94-0) schema 要素 , [119](#page-118-3) secondary-table, [100](#page-99-0) security-identity 要素 , [166](#page-165-0) security-role-mapping 要素 , [184](#page-183-6) security-role-ref 要素 , [165](#page-164-1) security-role 要素 , [163](#page-162-0), [165](#page-164-1) server.xml ファイル , [104](#page-103-0), [136](#page-135-0), [137](#page-136-2), [148](#page-147-0), [168](#page-167-0) server-name 要素 , [185](#page-184-4) SessionSynchronization インタフェース , [155](#page-154-0) setAutoCommit, [155](#page-154-3) setEntityContext, [73](#page-72-0) setMessageDrivenContext, [133](#page-132-1) setRollbackOnly, [155](#page-154-4), [158](#page-157-0) setTransactionIsolation, [159](#page-158-0) setTransactionTimeout, [158](#page-157-2) steady-pool-size, [208](#page-207-3) steady-pool-size 要素 , [209](#page-208-2) Sun ONE Studio 4, [24](#page-23-0), [87](#page-86-0), [171](#page-170-0), [172](#page-171-0), [217](#page-216-2) sun-cmp-mapping, [95](#page-94-1) sun-cmp-mapping.xml, [94](#page-93-1), [111](#page-110-1), [122](#page-121-0) sun-cmp-mappings, [95](#page-94-2), [120](#page-119-2) sun-cmp-mappings.xml, [36](#page-35-1), [85](#page-84-0), [170](#page-169-2) sun-cmp-mapping 要素 , [119](#page-118-4) sun-ejb-jar.xml, [103](#page-102-2)

sun-ejb-jar.xml ファイル , [170](#page-169-3) 例 , [141](#page-140-0) sun-ejb-jar\_2\_0.dtd ファイル , [174](#page-173-0) sun-ejb-jar\_2\_0-0.dtd ファイル , [176](#page-175-2) sun-ejb-jar 要素 , [182](#page-181-5) Sun ONE Application Server 付加価値機能 , [20](#page-19-2) Sun ONE Studio, [18](#page-17-0) Sun ONE Studio 4 のチュートリアル , [24](#page-23-1) Supports 属性 , [152](#page-151-3) Sybase, [80](#page-79-4)

## **T**

table-name 要素 , [119](#page-118-5), [120](#page-119-3) transaction.timeout プロパティ , [158](#page-157-2) TransactionRequiredException, [152](#page-151-4) transaction-service 要素 , [148](#page-147-0) transport-config 要素 , [195](#page-194-3)

## **U**

unique-id 要素 , [183](#page-182-7) unsetEntityContext, [73](#page-72-1) URL への接続 , [34](#page-33-1) use-caller-identity, [166](#page-165-0)

#### **V**

validateLogin, [52](#page-51-2) victim-selection-policy 要素 , [209](#page-208-3)

## **X**

XA プロトコル , [145](#page-144-0)

XML ファイル , [170](#page-169-4) 概要, [39](#page-38-0) 要素 , [176](#page-175-2) 例 , [140](#page-139-1), [213](#page-212-1) XML ファイルの要素 , [111](#page-110-2), [180](#page-179-2), [229](#page-228-1) XML ファイルの例 , [140](#page-139-1), [213](#page-212-1)

#### あ

アーキテクチャ , [21](#page-20-0), [28](#page-27-0) エンティティ Beans, [57](#page-56-0) アクセス 概要 , [30](#page-29-0) リソースへの, [33](#page-32-2)

#### い

一対一の関係 , [83](#page-82-0) 一対多の関係 , [83](#page-82-1) インタフェース , [31](#page-30-0), [37](#page-36-1), [47](#page-46-1), [48](#page-47-1), [51](#page-50-2), [65](#page-64-1) エンティティ Beans, [61](#page-60-0) 概要 , [30](#page-29-0)

## え

エンティティ Beans, [55](#page-54-0) 開発 , [60](#page-59-0)-[78](#page-77-2) 概要, [27](#page-26-0), [56](#page-55-0)-[59](#page-58-0) コンテナ管理による持続性のマッピング , [217](#page-216-2) 持続性 , [57](#page-56-1) 抽象スキーマ , [84](#page-83-0) トランザクション属性 , [151](#page-150-2) 読み取り専用 Beans, [75](#page-74-0)

### か

カスタマサポート , [18](#page-17-1) 関係 , [83](#page-82-2) 一対一 , [83](#page-82-0) 一対多 , [83](#page-82-1) 多対多 , [84](#page-83-1) マッピング、フィールド , [223](#page-222-0) 監視 , [24](#page-23-2)

### き

キャッシュの管理 , [24](#page-23-3) キャプチャスキーマユーティリティ , [87](#page-86-1)

## く

クライアントビューのガイドライン , [37](#page-36-1) グローバルトランザクション , [145](#page-144-0)

#### け

検索メソッド , [74](#page-73-0), [105](#page-104-1)

こ コミットオプション , [147](#page-146-3), [148](#page-147-1), [155](#page-154-3) コミットなしの復帰 (Bean 管理 ), [157](#page-156-0) コレクションフィールド , [84](#page-83-1) コンテナ エンティティ Beans, [57](#page-56-2) 概要 , [29](#page-28-0) セッション Beans, [43](#page-42-0) コンテナ管理トランザクション , [52](#page-51-3), [146](#page-145-0), [149](#page-148-0)-[155](#page-154-5) 禁止されているメソッド , [155](#page-154-5) 属性 , [150](#page-149-0)

メッセージ駆動型 Beans の , [137](#page-136-0) ロールバック , [154](#page-153-0) コンテナ管理による持続性 , [59](#page-58-1), [79](#page-78-1)-[122](#page-121-0) 1.1 検索の設定 , [105](#page-104-1) アセンブリと配備 , [85](#page-84-1) オペレーション , [87](#page-86-2) 概要, [33](#page-32-0), [81](#page-80-0)-[85](#page-84-1) 関係 , [83](#page-82-2) サードパーティのサポート , [109](#page-108-0) サポート , [80](#page-79-5) 実装 , [86](#page-85-0)-[122](#page-121-0) 遮断レベルの設定 , [159](#page-158-1) スキーマのマッピング , [219](#page-218-1) 配備 , [103](#page-102-2) プロパティ , [226](#page-225-3) マッピング , [89](#page-88-1), [217](#page-216-3)-[227](#page-226-0) マッピングのデータタイプ , [90](#page-89-0) 要素 , [111](#page-110-2) リソースマネージャ , [103](#page-102-3)

#### さ

細分 , [38](#page-37-0) サブ要素 , [174](#page-173-1)

## し

識別 , [162](#page-161-1) 持続性の概要 , [57](#page-56-1) 持続性のプロパティ , [226](#page-225-3) 持続性マネージャ , [103](#page-102-4) 実行 ID, [166](#page-165-1) 自動再接続機能 , [137](#page-136-0) 主キークラス , [80](#page-79-6) 主表 , [220](#page-219-0) 主表のマッピング , [226](#page-225-4) 承認 , [162](#page-161-2)

## す

スキーマの取り込み , [121](#page-120-0), [217](#page-216-4) スキーマのマッピング , [219](#page-218-1), [226](#page-225-5) スキーマ、取り込み , [87](#page-86-1), [217](#page-216-4) スタブとスケルトン , [171](#page-170-1) ステートフルセッション Beans, [46](#page-45-0) 概要 , [27](#page-26-1) トランザクション , [157](#page-156-0) ステートレスセッション Beans, [46](#page-45-1) 概要 , [27](#page-26-2)

#### せ

制限事項 コンテナ管理による持続性 , [111](#page-110-3) セッション Bean のトランザクション , [54](#page-53-0) メッセージ駆動型 Beans, [138](#page-137-1) 製品の付加価値機能 , [23](#page-22-1) セキュリティ , [161](#page-160-0)-[168](#page-167-1) DTD 要素 , [191](#page-190-2) ID の指定 , [166](#page-165-0) アセンブリと配置 , [163](#page-162-1) 概要, [162](#page-161-3)-[163](#page-162-2) プログラムによるセキュリティ , [167](#page-166-0) 保護されていない EJB 層のリソース , [168](#page-167-0) メソッドパーミッションの宣言 , [164](#page-163-1)  $\Box - \nu$ , [162](#page-161-4) ロール参照 , [163](#page-162-1) ロール参照の宣言 , [165](#page-164-2) 設計要因, [35](#page-34-0) セッション Beans, [41](#page-40-0)-[53](#page-52-1) Bean クラス定義の作成 , [51](#page-50-0) 開発, [45](#page-44-0), [53](#page-52-2) 概要 , [42](#page-41-0) コンテナ , [43](#page-42-0) 遮断レベルの設定 , [159](#page-158-0) 制限事項 , [54](#page-53-0) トランザクション属性 , [151](#page-150-3) セッション Beans の remove メソッド , [50](#page-49-3), [63](#page-62-0) セッション Beans のビジネスメソッド , [52](#page-51-4) 接続ファクトリ , [135](#page-134-0), [139](#page-138-0) 設定 1.1 検索 (CMP), [105](#page-104-1) リソースマネージャ (CMP), [103](#page-102-3)

## そ

属性 配備記述子内 , [175](#page-174-0) トランザクション , [150](#page-149-1)

#### た

タイムアウト、トランザクションでの設定 , [158](#page-157-3) 多対多の関係 , [84](#page-83-1) 単層型トランザクション , [145](#page-144-1)

#### ち

抽象スキーマ , [84](#page-83-2), [217](#page-216-4)

#### て

データベーススキーマ、取り込み , [87](#page-86-1), [88](#page-87-0), [217](#page-216-4) データベースへの接続、概要 , [33](#page-32-0)

#### と

同期化 , [78](#page-77-3) 同時アクセス , [78](#page-77-3), [132](#page-131-0) 動的配備 , [171](#page-170-2) 匿名ロール , [168](#page-167-0) トランザクション , [143](#page-142-0)-[159](#page-158-2)

Bean 管理 , [147](#page-146-0) 概要, [34](#page-33-2), [144](#page-143-3)-[149](#page-148-1) 管理と監視 , [148](#page-147-0) 境界設定モデル , [146](#page-145-1) グローバル , [145](#page-144-2) コミットオプション , [147](#page-146-3) コンテナ管理 , [146](#page-145-0) 遮断レベル, [159](#page-158-3) 仕様書 , [144](#page-143-4) タイムアウトの設定 , [158](#page-157-3) 単層型 , [145](#page-144-1) ネストされた , [145](#page-144-1) メッセージ駆動型 Beans, [131](#page-130-0) ローカル , [145](#page-144-2) ロールバック , [159](#page-158-3) トランザクションの監視 , [149](#page-148-2) トランザクションの管理 , [148](#page-147-0) トランザクションの境界設定モデル , [146](#page-145-1) トランザクションの遮断レベル , [159](#page-158-3)

#### に

二次表 , [87](#page-86-3), [94](#page-93-2), [97](#page-96-1), [99](#page-98-0), [113](#page-112-2), [221](#page-220-1) 認証 , [162](#page-161-1)

#### ね

ネストされたトランザクション , [145](#page-144-1)

#### は

配備 概要 , [39](#page-38-0) コンテナ管理による持続性 , [103](#page-102-2) 読み取り専用 Beans, [78](#page-77-0) 配備記述子 概要, [39](#page-38-0), [170](#page-169-4)

配備、動的 , [171](#page-170-2) パッケージング、「EJB [のアセンブリ」を参照](#page-168-0)

#### ふ

フィールドのマッピング , [223](#page-222-0) プール , [24](#page-23-4), [29](#page-28-1), [43](#page-42-1), [47](#page-46-2), [76](#page-75-0), [109](#page-108-2), [132](#page-131-1), [136](#page-135-1) 付加価値機能 , [20](#page-19-2) 複数カラム , [100](#page-99-2) 複数カラム、マッピング , [222](#page-221-0) プログラムによるセキュリティ , [167](#page-166-0) プロパティ ( 持続性 ), [226](#page-225-3)

#### へ

ベリファイアツール , [36](#page-35-2) ベンダー , [109](#page-108-3), [198](#page-197-7)

#### ほ

ホームインタフェース , [30](#page-29-1) 保護されていないリソース , [168](#page-167-0)

#### ま

マッピング , [109](#page-108-1) CMP の , [217](#page-216-2)-[227](#page-226-0) DTD ファイルの要素 , [111](#page-110-1) 関係フィールド , [223](#page-222-0) 機能 , [89](#page-88-2) 主表 , [226](#page-225-4) スキーマ , [219](#page-218-1), [226](#page-225-5) ツール , [89](#page-88-3) データタイプ , [90](#page-89-0) 二次表 , [226](#page-225-6)

複数カラム (CMP), [222](#page-221-0) マッピングツール (CMP), [218](#page-217-0), [222](#page-221-1) マッピングのデータタイプ , [90](#page-89-0) マッピングプロパティ , [223](#page-222-1)

#### め

メソッドパーミッション、宣言 , [164](#page-163-1) メッセージ駆動型 Bean プール , [136](#page-135-1) メッセージ駆動型 Beans, [129](#page-128-0)-[140](#page-139-2) Bean クラス定義 , [132](#page-131-2) DTD 要素 , [190](#page-189-3) JMS に関する制限事項 , [138](#page-137-2) onMessage のランタイム例外 , [139](#page-138-1) run-as の使用 , [167](#page-166-3) XML ファイルの例 , [140](#page-139-2) 開発 , [132](#page-131-3) 概要, [27](#page-26-3), [130](#page-129-0)-[136](#page-135-2) 監視 , [136](#page-135-3) 接続ファクトリ, [135](#page-134-0) トランザクション , [131](#page-130-0) トランザクション属性 , [151](#page-150-4) プールの監視 , [138](#page-137-0) メッセージ駆動型 Beans の管理 , [136](#page-135-0) メッセージング要素 , [190](#page-189-3)

#### よ

読み取り専用 Bean, [59](#page-58-0), [23](#page-22-2) 読み取り専用 Beans, [75](#page-74-0)-[78](#page-77-0) 更新 , [76](#page-75-2) 配備 , [78](#page-77-4)

#### り

リソースへの接続 , [33](#page-32-2)

リソース、保護されていない , [168](#page-167-0) リッチクライアント , [171](#page-170-1) リモートインタフェース 概要 , [30](#page-29-2) セッション Beans, [47](#page-46-3) リモートプログラミングモデル , [37](#page-36-1) リモートホームインタフェース 概要 , [30](#page-29-2) セッション Beans, [50](#page-49-4)

#### ろ

ローカルインタフェース エンティティ Beans, [65](#page-64-1) 概要 , [30](#page-29-3) セッション Beans, [48](#page-47-2) ローカルトランザクション , [145](#page-144-3) ローカルプログラミングモデル , [38](#page-37-1) ローカルホームインタフェース , [49](#page-48-2), [65](#page-64-2) 概要 , [30](#page-29-3) ロールバック , [154](#page-153-0) トランザクション , [159](#page-158-3) メソッド , [155](#page-154-3), [158](#page-157-1) ロール、セキュリティ , [162](#page-161-4) 参照の宣言 , [165](#page-164-2) 定義 , [163](#page-162-0)